# Test:Epson HX 20, Advantage de North Star

Suplemento

 $\sqrt{4}$ 

Lisa no es una chica

 $\overline{\mathbf{S}}$   $\mathcal{U}$ 

AÑO 1- Núm. 2 · Abril 1983 • 250 Ptas.

# · Chips: ultimas **novedades Software:**  todo sobre CP/M

#### **Y AHORA QUE HEMOS CONSEGUIDO ESE CONTRATO TAN FABULOSO, ¿QUIEN SEVAAHACER CARCiO DE SU FABULOSA CONTABILIDAD?**

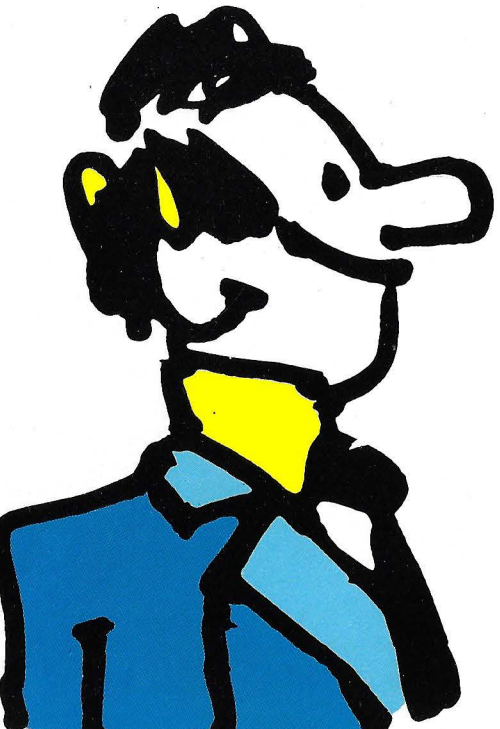

#### **SU AMIGO, EL ORDENADOR PERSONAL IBM.**

Algunas veces, el éxito pone a prueba a las pequeñas empresas.

La presión de trabajo que implican los cálculos de las grandes operaciones, el control de inventarios, la distribución, la contabilidad y el archivo, pueden llegar a provocar el colapso de sus sistemas o, por lo menos, un incremento considerable de los problemas administrativos.

Y es precisamente ahí donde el Ordenador Personal IBM puede facilitarle las cosas. Es lo suficientemente pequeño como para ponerlo encima de una mesa. Pero, al mismo tiempo, es lo bastante grande como para proporcionarle sistemas de contabilidad y cálculo, además de sus funciones, a alta velocidad, de confección de correspondencia y circulares.

Con el programa adecuado es lo suficientemente so-

fisticado como para intercomunicarse con los grandes ordenadores de sus clientes. Al mismo tiempo, es casi tan fácil de manejar como una máquina de escribir eléctrica de alto nivel.

A nuestros Concesionarios Autorizados del Ordenador Personal IBM, les complacerá mucho facilitarle toda la información que usted necesite y, por supuesto, no le abrumarán con un lenguaje técnico e incomprennejar un Órdenador Personal IBM y cómo puede hacer su vida y su negocio más agradables y productivos.

Consulte con el Concesionario Autorizado de Ordenador Personal IBM más cercano, o pídanos la lista de nuestros Concesionarios escribiendo a IBM España Distribuidora de Productos, S. A., Apartado 14.265- Madrid-20.

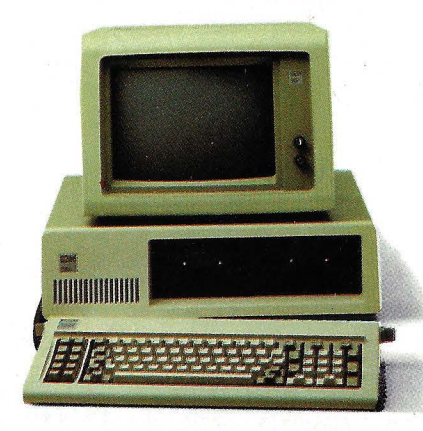

--<br>TQAS -<br>-<br>-<br>------- <u>- BM</u>

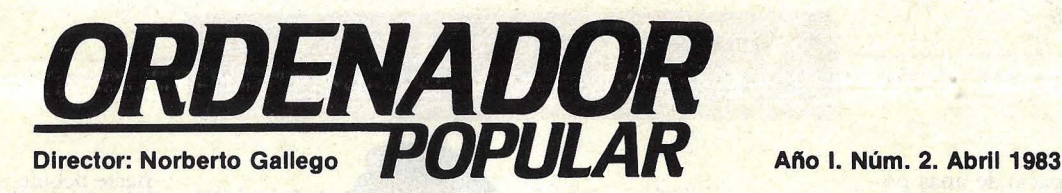

La acogida que los lectores han dado a nuestro primer número desborda las más optimistas esperanzas de los editores y nos confirma en la convicción de que Ordenador Popular ha salido a la calle en el momento oportuno, para satisfacer insatisfechas necesidades de información en los usuarios de informática. Lo decimos sin jactancia alguna, con agradecimiento por los comentarios que hemos recibido.

Y, para mantenernos fieles a los criterios que exponíamos en la apertura del número 1, hemos escogido como *cover story* la presentación mundial del Lisa, el Apple de los 80. Este nuevo producto de la marca que fa manzanita representa, creo yo, un salto cualita-

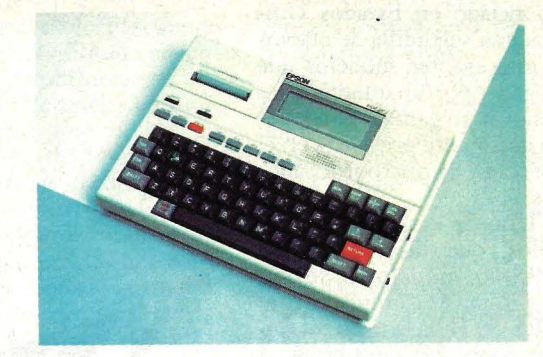

tivo. Ciertamente, por la ingeniosa integración entre *software* y *hardware,* por la reproducción metafórica del entorno de una mesa de despacho, por la innovación tecnológica que trae el "ratón". Pero, sobre todo, por la concepción que ha inspirado su diseño, la de hacer un ordenador personal que cualquiera, sepa o no de informática, podrá usar. Por esta senda habrá de ir la industria de la microinformática en los próximos años.

En la sección *hardware* de este número, el lector encontrará comentarios a dos de los más interesantes productos comercializados en el mercado español. El ordenador portátil Epson HX20, que viene precedido de un sensacional éxito de ventas en Estados Unidos, y el Advantage, un ordenador que destaca por dos virtudes principales: la robustez y la calidad de su resolución gráfica.

Continuamos, como prometimos, con el serial "Aprenda BASIC con Sherlock

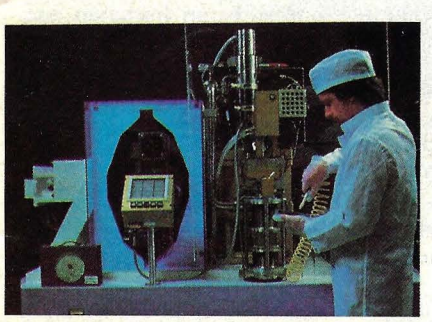

Holmes" y, en Ja sección *software,* ofrecemos un amplio informe sobre el sistema operativo CP/M, el más difundido en ordenadores de 8 bits, que puja por seguir siéndolo en la nueva generación de 16 bits.

El Suplemento Byte está centrado, esta vez, en un tema vital para los años que vienen: la estandardización de las conexiones entre ordenadores y a nivel de discos *floppy.* 

Hacia el final de las 100 páginas de esta revista, el lector tiene un exhaustivo informe sobre los últimos des arrollos tecnológicos en integración de circuitos.

Hasta el próximo número. Gracias.

*Ordenador Popular es una publicación mensual de Ediciones y Smcripciones, S. A.* • *Presidente: Fernando Bolín.* Hermosilla, 100. Telf. (91) 435 63 55. Madrid. • *Diseño:* Alvaro Nebot • *Colaboradores de redacción:* Ricardo García, Aníbal Pardo, Andrea Bea • *Circulación:* Luis Carrero • *Suscripciones:* Antonio Zurdo • *Publicidad Madrid:* María José Martín. Avda. Cardenal Herrera Oria, 144. Madrid-34. Telf. (91) 734 68 90 • *Publicidad Barcelona:* Enrique Alier. Tallers, 62-64. Barcelona-l. Telf. (93) 302 36. 48 • *Distribuye:* Sociedad General Española de Librería. Av. Valdelaparra s/n, Alcobendas, Madrid • *Imprime:* Novograph, S. A. Ctra. de Irún, Km. 12,450. Fuencarral, Madrid • *Depósito Legal:* M-6522-

#### 1983. **Escaneo: mic** mic

*COPYRIGHT ® 1983.* La reproducción de todos los textos e ilustraciones de esta revista sin autorización previa del editor está<br>prohibida. En el caso de aquellos artículos a cuyo pie figuran las leyendas "® Popular Computi Byte/Ordenador Popular', los derechos de reproducción están reservados por McGraw Hill lnc. Toda traducción y publicación debe ser autorizada por McGraw Hill lnc., 1221, Avenue of the Americas, New York, NY 10020, USA. La reproducción completa o parcial, por cualquier procedimiento o en cualquier idioma, sin autorización previa, está prohibida.<br>COPYRIGHT © 1983. In the case of the articles with following notices: "© Popular Computing/Ordena USA. Reproduction in any manner, in any language, in whole or in part without prior writen permission is prohibited.

# **ACTUALIDA**

**En el espacio de unas po**cas semanas, Tandy ha anunciado en Estados Unidos una seguidilla de nuevos e interesantes modelos que llegan oportunamente para renovar su gama y potenciar su declinante presencia en el mercado de microordenadores.

Uno de esos nuevos modelos, que lleva por sigla TRS-80, modelo 12, se ubica a mitad de camino entre el TRS-80 11 basado en un microprocesador de 8 bits y el modelo 16, que como su nombre indica es un ordenador personal de 16 bits. Presenta como opción una tarjeta gráfica de 640 X 240 puntos, compatible con el TRS-80 modelo 11.

La firma tejana prepara, asimismo, una actualización de sus antiguos modelos 1 y 111, que probablemente será llamada modelo IV (con 128 Kbytes y un *display* de 80 columnas). Las versiones acerca de la empresa insisten en que sus ingenieros siguen trabajando en la largamente esperada versión multiusuario del modelo 16.

Pero, con todo lo que esas novedades tienen de esfuerzo por poner al día la gama de modelos, la noticia más interesante es, probablemente, el novísimo TRS-80 modelo 100, que abre un nuevo campo de actividades en la historia de Tandy. Lan-

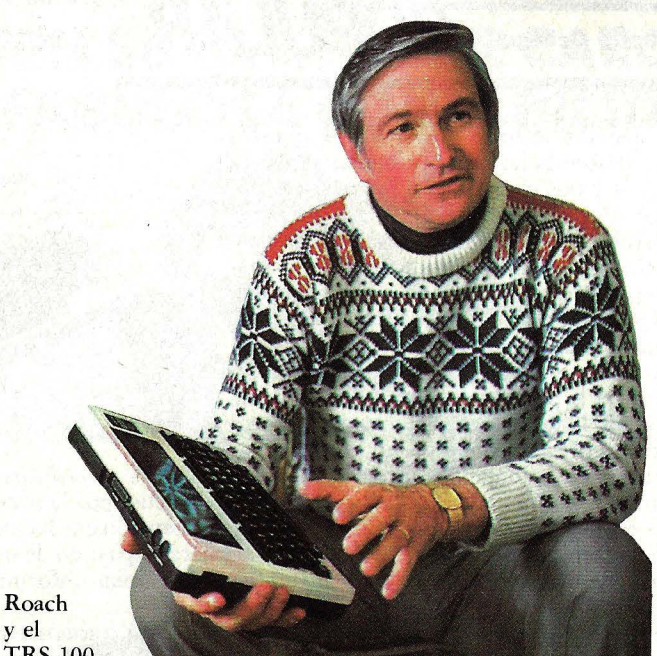

y el TRS-100

zado al mercado a finales de marzo, el TRS-80 modelo 100 es un ordenador portátil de especiales características, destinado a competir directamente con el exitoso Epson HX20.

Su, singularidad reside en que lleva incorporados varios programas, entre ellos uno para edición de textos, a la vez que está dotado para la gestión de directorio telefónico con marcado automático de los números registrados en su memoria.

Explícitamente, Tandy está concentrando su esfuerzo en la combinación de ca-

**NCR 9300** 

pacidades de computación y comunicaciones como estrategia de su nueva línea de ordenadores. A esa orientación apuesta John Roach, *chairman* de la compañía, el futuro desarrollo de ésta. En opinión de Roach, "la conexión entre los ordenadores y el teléfono está en camino de ser una simbiosis".

El usuario del modelo 100 p uede buscar un número de teléfono almacenado en su micro portátil y ordenar que el aparato le comunique automáticamente. Gracias a este dispositivo, el hombre de negocios que se encuentra de viaje o de vacaciones puede estar constantemente en vinculación con su oficina, pedir datos al ordenador central y recibir (o expedir) correo electrónico. Se sabe ya que, en la misma línea de<br>productos, Tandy está experimentando con un ordenador capaz de conectar teléfonos residenciales a través de una centralita sofisticada.

Para la firma que preside Roach, ésta puéde ser la ocasión de dar un salto. Después de haber sido el segundo fabricante de ordenadores personales durante años, la firma Tandy se vio relegada a un quinto puesto en 1982, en parte debido a que se negó a seguir la guerra de baja de precios desatada por sus competidores directos. Ahora, para recuperar el terreno perdido, tendrá que desplazar a quienes el año pasado le superaron en cuota de mercado: Atari, Commodore y Texas Instruments. Pero a Roach, le preocupa poco ese juego de *ranking:* "nosotros jugamos a tener un crecimiento rentable", puntualiza.

El primero de una nueva generación de ordenadores de NCR Corporation construidos en base al potente microprocesador de 32 bits desarrollado en los laboratorios de la empresa acaba de ser presentado a la prensa especializada de todo el mundo con el nombre de NCR 9300. Se trata de un mini (por usar categorías que se están haciendo anacrónicas) que ofrece una elevada *performance* a un precio sensiblemente reducido gracias a la aplicación de la tecnología VLSI *(very !arge sea/e integration).* 

NCR lo presenta como el primer ordenador de 32 bits capacitado para desarrollar tareas hasta ahora reservadas a equipos *mainframe*. Sólo Hewlett-Packard, con su HP-9000 (también construido en torno a un *clip* de 32 bits propio) orientado a ap licaciones de ingeniería, puede jactarse de un producto que dispone de rango semejante de potencia y memoria en un tamaño similar.

La *performance* del NCR 9300 se ubica, por lo demás, en el rango del Sistema 38 de IBM, a un precio sensiblemente inferior, más o menos equivalente al del Sistema 34, que ofrece menores capacidades.

También puede competir, con ventajas de precio, con los modelos VAX 11/730, de Digital Equipment, HP-3000, de Hewlett Packard, Nixdorf 8870 y con algún modelo del DPS-6 de Cii-

# **ACTUALIDA**

Honeywell Bull. La puja por el mercado promete ser ardua.

El *software* que trae el NCR 9300 es ciertamente impresionante.

• En el juego del *go,* de origen japonés, la palabra *atari* significa lo mismo que jaque en el ajedrez. Ese fue el nombre que en su día escogió Nolan Bushnell para bautizar la empresa que él fundó y convirtió en líder mundial del negocio de los *videogames.* Con el tiempo, Bushnell vendió Atari al conglomerado Warner Communications en algo más de 28 millones de dólares. Pero ahora, tras diversificar sus inversiones en la industria

productos avanzados de Atari hasta no hace mucho) es la aplicación de las técnicas de holografía para acentuar el realismo de sus juegos. Y para lanzarse a su nueva aventura, el fundador de Atari se ha llevado consigo a varios antiguos colaboradores y a parte del equipo de animación de Walt Disney Productions.

■ La transcripción de un texto impreso por medios convencionales al sistema Braille, para hacer lo legible por los ciegos, es normalmente una tediosa labor y una obra de caridad. Pero una empresa americana, Duxbury Systems, ha dado un paso gigantesco para faci-

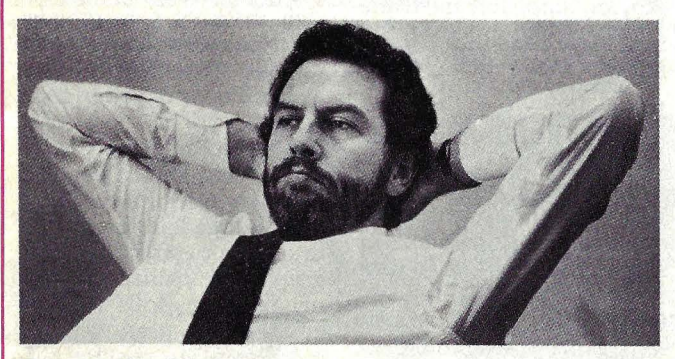

#### Nolan Bushnell

de los pasatiempos electrónicos, el emprendedor empresario vuelve a las andadas, justamente para hacerle la competencia a la firma fundada por él.

Y, para que su voluntad de competir sea más notoria, si cabe, ha decidido que su nueva empresa se llamará Sente (la palabra japonesa que en el juego del *go* equivale a jaque mate).

Sente - explica Bushnell- lanzará juegos de tanto impacto que en los próximos tres años espera captar no menos del 40 por ciento de un mercado cuya cifra de negocios total será, para entonces, de unos 900 millones de dólares.

Uno de los proyectos de Bushnell y de su asociado Roger Hector *(manager* de litar esa tarea, elaborando un *software* que permite a personas sin conocimiento previo de Braille alcanzar una satisfactoria transcripción en cuestión de segundos.

Se trata del primer sistema de este tipo que nace en el mundo y ha sido calificado por organizaciones de ciegos como "el más grande paso adelante" desde que, a mediados del siglo pasado, Louis Braille estableció su todavía vigente sistema de lectura para no videntes.

A un transcriptor avezado, pasar una página de texto a Braille suele llevarle 12 minutos por página. El sistema de Duxbury hace la misma tarea en 30 segundos, sin exigir experiencia previa.

Son, en realidad, tres programas. Uno de ellos, para editar -Dedit- permite componer el material textual en el teclado. El segundo programa, codificado en lenguaje ensamblador, usa una tabla de referencias en Braille. Y, por último, hay un programa de formateado (también en ensamblador).

La combinación de estos tres programas aporta una capacidad dual, la que comprende un trabajo normal de proceso de textos y la traslación de *ese* texto al Braille. La velocidad de transcripción sólo está limitada, en cualquier caso, por la capacidad de digitación del teclista.

• Confirmando (a medias) los pronósticos de los especialistas -de los que esta revista se hizo eco en su número anterior- IBM presentó una nueva versión de su Ordenador Personal, la que fue bautizada con la sigla, bastante anodina por cierto, de XT. El nuevo modelo usa los mismos componentes básicos de la máquina que desde hace poco conocemos en España, pero incluye una mayor capacidad de almacenamiento de datos, capacidad para comunicaciones y un monitor de color.

El precio básico del XT en Estados Unidos es de 4.995 dólares, pero no hay indicación alguna que permita suponer que la filial española de la compañía sepa cuánto venderá este nuevo retoño de la familia IBM.

Lleva 128 Kbytes de memoria, lo que representa el doble de la que cuenta la versión española del IBM/ PC, y mucho más que los 16 bits del IBM Personal Computer originalmente lanzado en Estados Unidos.

Philip Estridge, vicepresidente de la división que está a cargo de estos modelos en IBM, ha subrayado que "el XT está diseñado pensando en gente que tienen una muy limitada experiencia con ordenadores".

En principio, el XT tardará menos en llegar a costas europeas que su hermano mayor el PC. Se espera que pueda presentarse entre nosotros este nuevo vástago de

Sí.<br>DESDE QUE SE COMPRÓ EL **ORDENADOR** Br<AiLI-E, Yo DIRIJO EL **PEPARTAMENTO** DE VENTAS.

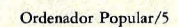

# **ACTUALIDA**

la familia IBM. Entretanto, seguiremos aguardando que se confirmen las especulaciones, bulos y rumores acerca de la introducción en el mercado, por parte de IBM, de un *home computer* de bajo coste.

• Texas lnstruments pare- ce 'dispuesta a jugar una ofensiva en varios frentes simultáneos. Por un lado, presentando una versión renovada de su célebre *home computer* TI-99/4A, llamada Tl-99/2, que muy pronto será lanzada en el mercado español. Por otro, entrando con brío en el segmento de los ordenadores personales con más pretensiones. Y, en este terreno, la vía escogida por los estrategas de la firma apunta a colocarse en el primer plano de los ordenadores capaces de asimilar todo el *software* desarrollado para el IBM/PC.

El nuevo producto que materializa esa estrategia es el TI Professional Computer, que conjuga capacidad de tratamiento de textos, archivo de datos, comunicaciones, *pfotter, pfanner* financiero y -la novedad más llamativa, aunque sólo estará disponible a partir de los últimos meses de este año-un dispositivo que le permite obedecer a determinadas instrucciones verbales previamente codificadas.

El lanzamiento del TI/ PC es una movida importante para Texas lnstruments, que tras labrarse una sólida posición en la gama baja del mercado, parece haber llegado a la convicción de que los ordenadores de uso profesional tienen asegurada una tasa de crecimiento suficiente como para tentar a la firma, cuya actividad más rentable sigue siendo la geofísica y el instrumental para la industria petrolera.

El TI Professional Computer. está, como sus competidores, orientado a los. ejecutivos de empresas ammados por el deseo de incrementar su productividad. Basado en el microprocesador 8088, de lntel, el nuevo

TI Professional **Computer** 

ordenador de Texas lnstruments trabaja con cualquiera de los sistemas operativos estándar de 16 bits (MS-DOS, CP-86, Concurrent  $CP/M-86$  y  $P-System$ ), todos ellos en versiones especiales para esta marca. Esta cualidad le permite soportar un amplio *software* de aplicaciones.

Está disponible con pantalla monocroma de 12 pulgadas o de color de 13", que contienen 25 líneas de 80 caracteres, además de alta resolución gráfica.

El TI/PC provee una memoria RAM de 64 Kbytes con posibilidad de expansión externa hasta 256 Kbytes. El soporte magnético estándar es un disco *floppy* de 320 Kbytes, ampliable mediante la incorporación de un segundo disco flexible o de un Winchester de 5 ó 10 megabytes.

Como queda dicho más arriba, entre las opciones que promete este modelo figura el reconocimiento de la voz humana, lo que sin duda habrá de constituir una atractiva apelación de mercado. Cuando esta opción esté realmente disponible, el usuario podrá "entrenar" al ordenador para que responda a determinadas órdenes verbales. El reconocimiento de voz podrá ser usado en aplicaciones estándar de programas concebidos para *input* por teclado.

**Los recuerdos de un pasa**do fallido se traducen, hoy, en reticencias a la cooperación entre empresas europeas especializadas en informática. La compañía francesa Gii-Honeywell Bull, la alemana Siemens y la británica ICL han admitido, días atrás, que están llevando a cabo negociaciones para establecer un cuadro común de cooperación tecnológica. Se descarta de plano, sin embargo, en la sede de las tres compañías, toda perspectiva de retomar el abortado proyecto de Unidata (sueño de articular una "informática europea", abandonada hace ahora ocho años).

Por ahora, las tres partes se muestran discretos sobre los alcances del acuerdo que<br>negocian. Jacques Stern, el nuevo presidente de Cii-Honeyweel Bull, fue el primero en convocar a sus colegas a un esfuerzo común con un "enfoque pragmático". Lo que quiere decir que las tres compañías estudian la creación de un centro de investigaciones en común. Este centro trabajaría sobre ciertos proyectos a largo plazo que ninguna de las tres compañías puede -cada cual por sus razones-abordar. Y son: reconocimiento de la voz, inteligencia artificial, *software* para grandes redes de comunicación entre ordenadores, concepción ayudada por ordenador (CAD).

La sociedad común a Cii-Honeyweel Bull, Siemens e ICL tendrá equipos mixtos de investigadores en contacto directo y estrecho con los grupos que realizan la misma labor a escala de cada empresa en particular, así como también con las universidades y centros de investigación europeos.

**• Fujitsu está muy cerca de** la producción en serie de sistemas de inteligencia artificial, tras haber completado dos' prototipos de la máquina Lisp, definida como el más rápido procesador del mundo: 2,5 a 3 millones de instrucciones por segundo operando programas simples. Un ordenador de propósito general, llamado Alpha, ha sido acoplado a la nueva máquina para maximizar sus recursos. La memoria física es de 4 a 8 megabytes, con un espacio de 16 megabytes para direccionamiento virtual.

Según Fujitsu, la nueva máquina Lisp podría venderse a la mitad de precio de otros equipos competidores.

# **Existe un ordenador Hewlett-Packard especialmente disefiado para su profesión.**

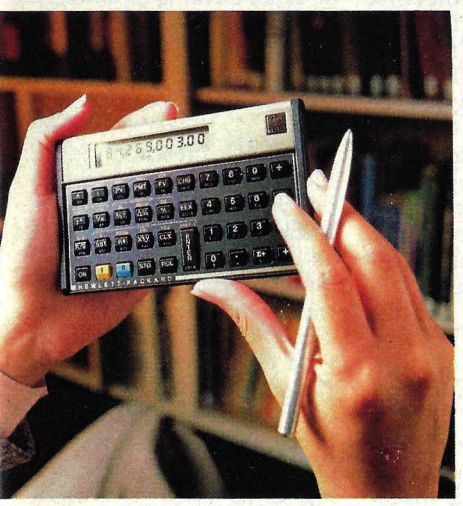

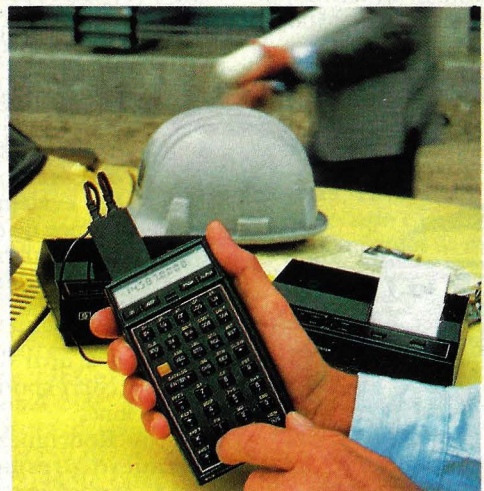

alculadoras profesionales. Serie 10. Cinco herramientas maño bolsillo para estudiantes, científicos, profesionales e la gestión, ingenieros y programadores.

Ordenadores de bolsillo. Serie 40. Es el nexo entre las calculadoras y los ordenadores de mesa. Capaces de controlar hasta 30 periféricos.

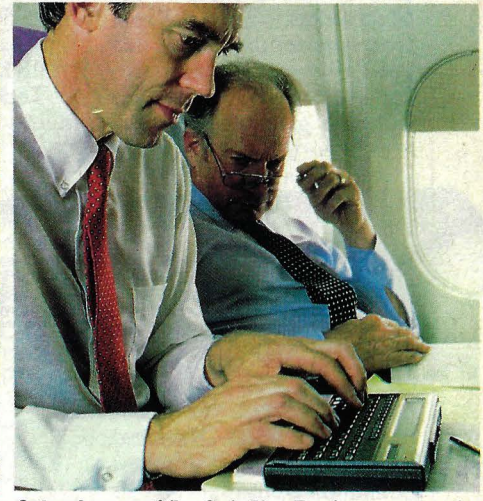

Ordenadores portátiles. Serie 70. Funcionan por baterías y con programas de aplicaciones en BASIC. Resuelven problemas de cálculo, gestión de la información y proceso de transacciones.

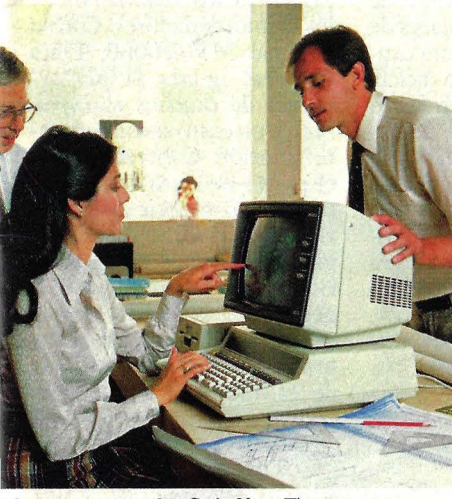

**Irdenadores personales. Serie 80.** ¡Tienen tantas )luciones que nunca se le quedarán pequeños! Gráficos, nálisis de la información, proceso de palabras y múltiples plicaciones locales.

Si es usted como la mayoría de los 1rofesionales que conocemos, le gustaría lisponer de un ordenador diseñado para rabajar de la misma forma que usted lo lace.

Por eso diseñamos la más amplia ;ama de sistemas de informática persaal. Para que cada profesional pueda ncontrar, en cualquiera de nuestras alculadoras de bolsillo o súper potentes •rdenadores de mesa, la mejor herranienta para su trabajo.

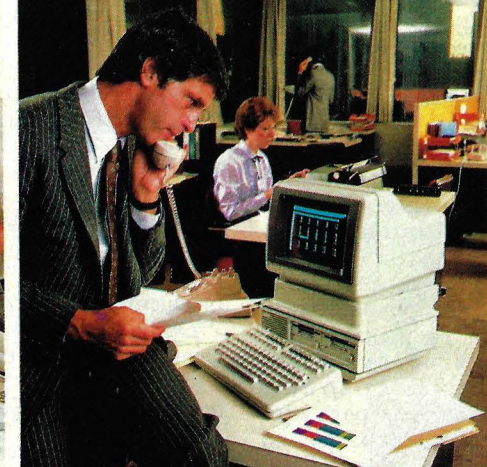

Ordenadores personales de oficina. Serie 100. La sencillez de un ordenador portátil combinada con comunicaciones de datos y potencia para manejar palabras, números y gráficos.

Todos los paquetes tienen el respaldo de nuestros 15 años de experiencia en el campo de la informática, además de una Srta. Paloma Feu. red de soporte en toda España que incluye más de 50 distribuidores. Una parte importante de nuestro trabajo es facilitarle a usted la forma de realizar el suyo.

Si desea más información sobre la gama de ordenadores personales Hewlett-Packard, escriba o llame a: Hewlett-Packard Española, S. A.

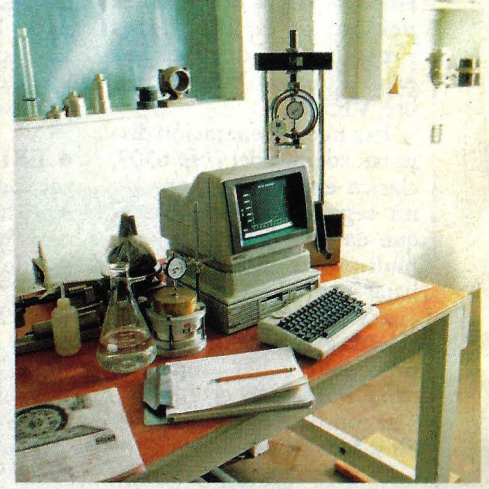

Ordenadores personales técnicos. Serie 200. Creados especialmente para ingenieros y científicos. Una potencia de 16/ 32 bits para diseño, cálculo y tests.

Ctra. de La Coruña, Km. 16,400. Las Rozas (Madrid). Teléf.(91)637 00 11.

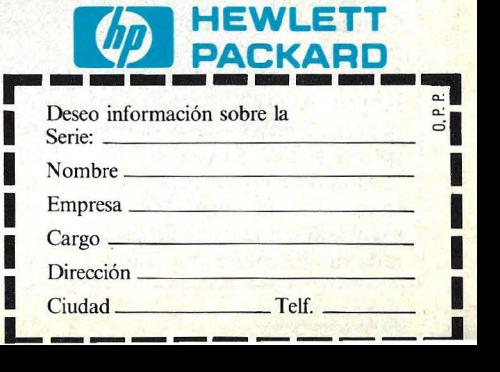

### **ACTUALIDAD**

**•** Simultáneamente con la presentación del Commodore 64 (al que dedicaremos amplio espacio en una próxima edición de esta revista, Microelectrónica y Control, que representa en España a esa marca, dio a conocer a la prensa especializada la nueva generación de sistras sus hermanas mayores llegan a las 80 columnas. En cambio, mientras la primera es en color, las otras dos son monocromas. El teclado, integrado en la serie 500, es separable en la 700 y la 700BX.

Todos los'modelos de esta nueva generación de Com-

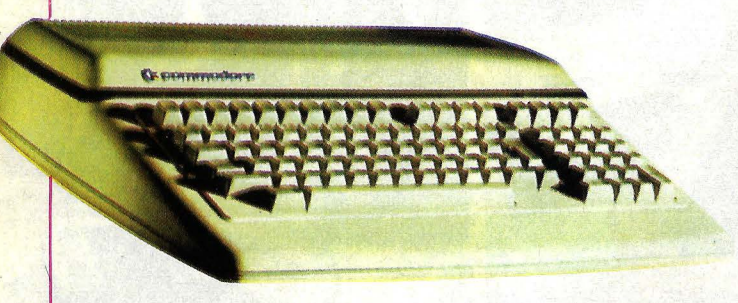

#### Commodore 500

temas de Commodore, que consolida el avance de esta empresa hacia . ordenadores personales de superiores prestaciones, después del éxito alcanzado por su célebre VIC-20.

Esa nueva generación dispone, además del *chip* 6509, clásico en Commodore, de un segundo procesador, lo que da lugar a ordenadores multiproceso capaces de trabajar con diversos sistemas operativos. Están a disposición de los usuarios placas de con CP/M) e Intel 8088 (16 bits compatible con CP/M-86 y. MS-DOS).

La nueva familia de Commodore, integrada por las series 500, 700 y 700BX, incorpora una versión mejorada del BASIC de Microsoft, pudiendo trabajar además con lenguajes como FORTRAN, COBOL y APL.

Las series  $500 y 700$  de Commodore se caracterizan por una memoria de 128 Kbytes RAM además de 40 Kbytes ROM. En tanto que la serie 700BX eleva su dotación a 256 Kbytes RAM.

Una diferencia importante es que la serie 500 se mantiene en la línea de pantalla de 40 columnas, mienmodore están dotados de capacidad de comunicación a distancia vía *modem* telefónico y la posibilidad de conexión directa mediante red local cuando se requieran procesos distribuidos.

**ERIA** (Estudios y Realizaciones en Informática Aplicada), empresa perteneciente al Instituto Nacional de Industria (INI), ha presentado con cierto relieve, en Madrid, un nuevo producto de enigmático nombre: TEN. Se trata de una herramienta de *software*  complementaria para programación· COBOL que, en palabras de Carlos Follaca, director de *marketing* de la empresa, responde a la definición de que existe un hueco en el mercado para programas que mejoren la productividad de los procesos *batch.* 

TEN aporta un conjunto de comandos intercalables entre las sentencias de un programa para mejor definir los datos, estructurar tratamientos y editar informes. Así se genera un programa COBOL estructurado, reduciendo hasta en un 70 por ciento el número de sentencias necesarias para la misma tarea en un COBOL normal. Esto supone, en términos de productividad, un ahorro del 50 por ciento en el tiempo de compilación y una proporción semejante en el de programación.

El *software* presentado por la empresa del INI, desarrollado por un grupo de especialistas durante los últimos dos años y medio, trabaja con el sistema operativo DOS y, por evidentes razones de volumen de mercado, está concebido para operar en equipos IBM. Se ha cuidado, no obstante, que sea fácil pasar de un sistema operativo a otro diferente, con las correspondientes adaptaciones.

Jesús Rodríguez Corte*za,* nuevo presidente de ERIA, explicó que la inversión efectuada en el desarrollo de este producto —financiada por el INI- puede ser recuperada con la venta de algo más de 30 ejemplares de TEN. "En España, esta cantidad es posible, pero difícil, por lo que desde el comienzo hemos pensado que debíamos ir a la comercialización exterior. Estamos actualmente negociando con dos importantes compañías internacionales de *software*  para que vendan nuestro producto en el extranjero".

De cara al futuro, además de amortizar lo invertido en TEN, la empresa se mantendrá fiel a su especialidad:

la investigación y desarrollo de ayudas a la programación.

• Data General ha anunciado su nuevo ordenador Eclipse MV /10000, miembro superior de la familia Eclipse MV, y al que presenta como "el sistema más potente del mercado de 32 bits". El nuevo sistema es dos veces más rápido que el modelo MV/8000, hasta ahora el más veloz de la familia. La mejora en potencia ha sido lograda introduciendo cambios en la circuitería de alta velocidad y varias innovaciones de diseño que permiten realizar simultáneamente funciones que otros ordenadores de la misma gama ejecutan secuencialmente.

Es ésta una manifestación más de la dilución de fronteras entre los *mainframes* y los miniordenadores. Con su Eclipse MV /10000, Data General iguala la *performance* de muchos *mainfra- ·mes,* a un costo sensiblemente inferior. Concretamente, el punto de mira de la compañía es competir con la serie 4300 de IBM. Está dirigido a entornos de gestión, científicos y técnicos que exigen soporte simultáneo de muchos usuarios, o a realizar gran número de operaciones de cálculo ahorrando tiempo. El sistema MV /10000

TEN, producto de ERIA

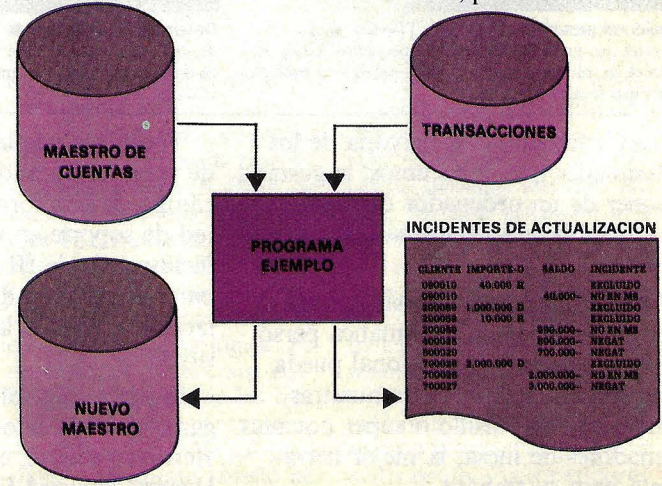

# **ACTUALIDAI**

puede tener hasta 192 estaciones de trabajo.

Esta sopórtado por el sistema operativo AOS/VS, propio de Data General y AOS/RT32 (para tiempo real). Soporta un amplio espectro de lenguajes y un no menos amplio *software* de comunicaciones.

Por otra parte, la misma empresa americana ha anunciado su primer *hardware*  gráfico para ingeniería asistida por computador. El nuevo producto incluye una estación gráfica de alta resolución y grandes prestaciones, en color o monocromo, basada en el Eclipse MV /4000, recientemente anunciado.

El tercero de los anuncios de Data General fue una pantalla Dasher G500, de 15 pulgadas en color y resolución media, que actúa como un terminal más de la serie Eclipse y ofrece representa-. ciones gráficas para gestión y aplicaciones de diseño por ordenador.

• La *International Trade*  Commission americana ha accedido, después de no pocas reclamaciones, a ocuparse del caso de las "manzanas podridas", expresión que alude a las imitaciones de ordenadores Apple fabricadas en Taiwan, Hong Kong y Singapur. Mientras la comisión investiga la presunta violación de las patentes registradas por Apple Computer Inc., lo que llevaría eventualmente a adoptar sanciones contra los infractores, la aduana americana -más práctica o, simplemente, enfrentada al hecho consumado- ha decomisado algunas partidas de tales ordenadores, que se pretendía introducir en Estados Unidos bajo marcas tan poco imaginativas como Apolo.

A pesar de estas acciones, versiones piratas del Apple 11 pueden comprarse en los *computer stores* de California por algo menos de 700 dólares. El precio de lista del

Apple 11 es actualmente de 1.200 dólares.

Los esfuerzos jurídicos de Apple para obtener proteccion en los mercados asiáticos están fracasando, mientras tanto. Un tribunal de Taipei rechazó la demanda presentada por la firma americana contra dos fabricantes taiwaneses por violación de patentes industriales.

**• Digital Equipment** ha anunciado un nuevo modelo de la impresora matricial Letterprinter 100, para sus ordenadores personales Raínbow, DECmate y serie Profesional 300. Entre las características del nuevo modelo destaca su alta velocidad de impresión de caracteres, la posibilidad de direccionar las agujas individualmente para gráficos y la posibilidad de usar distintos estilos de letra.

Esta nueva impresora se dirige a aquellos usuarios de ordenadores personales que esperan contar con diversas posibilidades de impresión en un mismo periférico. Cuando se utiliza para borradores, la Letterprinter 100 puede desarrollar una velocidad de 240 caracteres por segundo, pero si se le exige un modo de alta calidad puede imprimir -por ejemplo correspondencia exterior- a 30 caracteres por segundo con una matriz de  $433 \times 18$  puntos.

• Microsoft Corp. ha llegado a un acuerdo con diez fabricantes japoneses de ordenadores personales para formular un estándar de alcance mundial para *home computers* que se vendan a menos de 200 dólares. Gracias a esa norma, los programadores podrán trabajar con versiones comunes de un juego o de un programa de aplicaciones. Los productos así estandardizados se basarán en microprocesadores Z80 con 64 Kbytes de memoria. El *software* común a

esos diez fabricantes será una versión inferior al de 16 bits desarrollado por Microsoft con destino al IBM/PC. Incluirá un sistema operativo susceptible de ser ampliado a DOS cuando se utilicen discos, un lenguaje BASIC, un editor en pantalla y una interfase para juegos. Otros items que serán estandardizados son el conjunto de caracteres, el formato de *cassette,* teclado e interfase física para módulos de memoria

Los *partners* japoneses de este acuerdo esperan estar en condiciones de empezar a fabricar ordenadores bajo las nuevas normas antes del verano, para llegar a tiempo de aprovechar'la temporada de finales de año, tradicionalmente fuerte en ventas de *home computers.* Bill Gates, presidente de Microsoft, no cree que los ordenadores construidos bajo el nuevo estándar sean comercializados por ahora en Occidente, donde no se requiere ese tipo de estímulos para movilizar la demanda.

**· Los** dos fundadores de Hewlett-Packard, Bill Hewlett y Dave Packard, han dejado sus puestos en el comité ejecutivo de la compañía que crearon en un garaje de Palo Alto (California). Septuagenarios ambos, retienen posiciones en la compañía pero dejan sus puestos directamente ligados al *management.* 

Hewlett, hasta ahora *chairman* de la corporación, deja su puesto a John A. Young (50 años), quien venía siendo presidente y director ejecutivo de la compañía. Young visitó recientemente España con motivo de la inauguración de las nuevas instalaciones de la filial de su compañía en nuestro país.

• Cambio de guardia en IBM. Frank Cary, quien fue dur ante los últimos diez

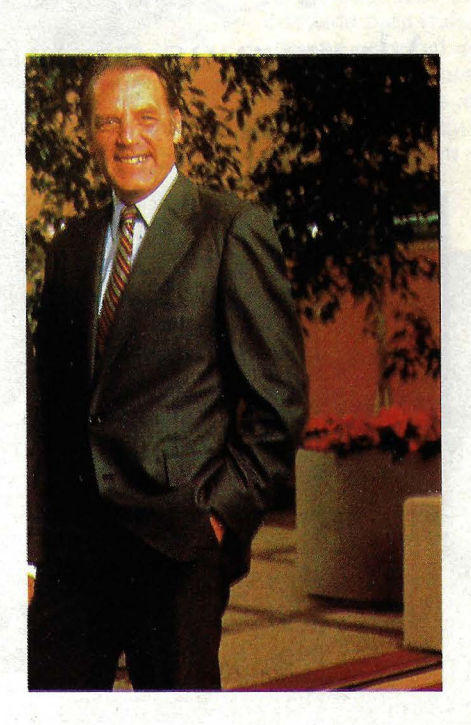

John Young

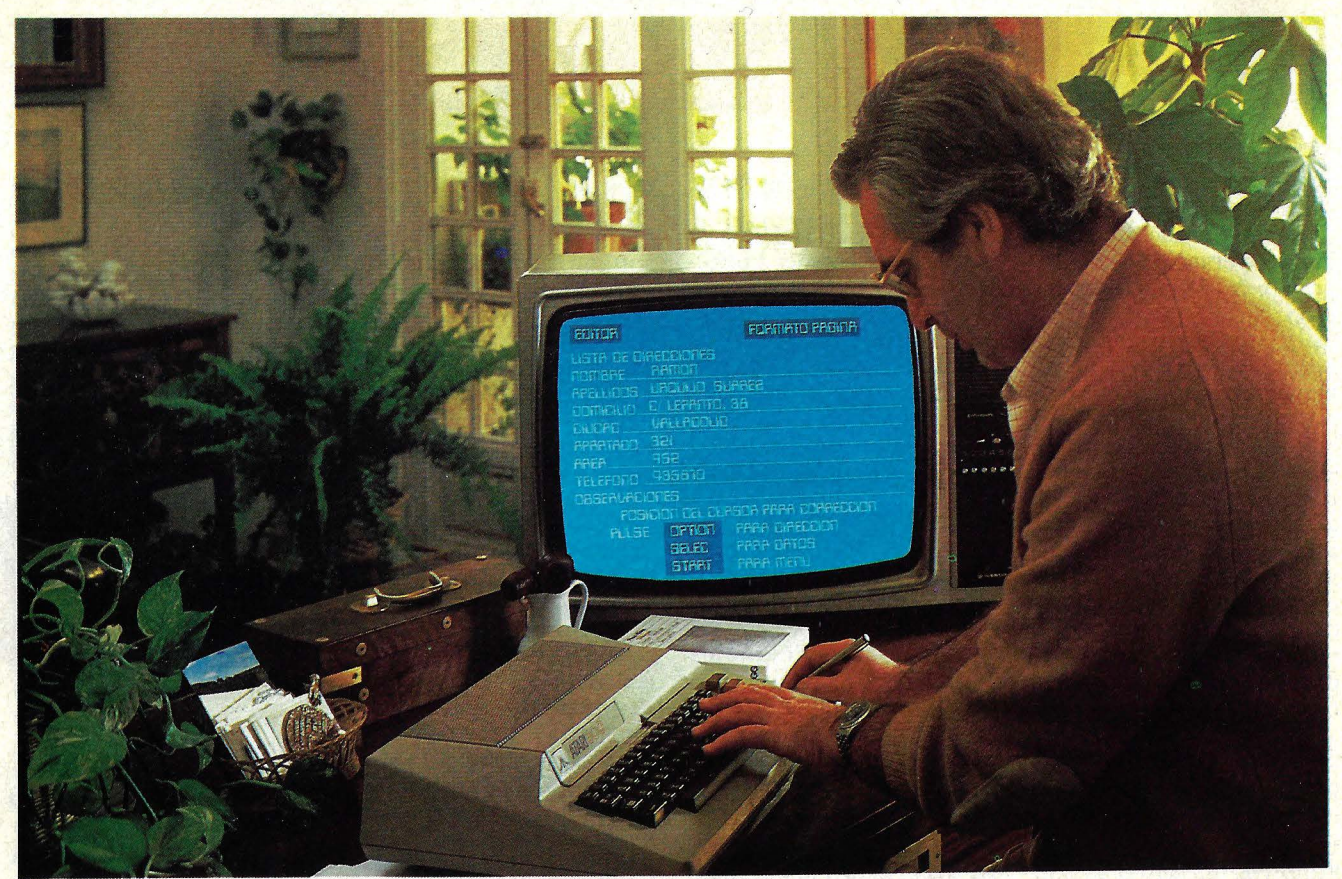

### Micro-ordenador ATARI Capaz de Todo! Ahora más que nunca hablamos su lenguaje

**Basic, Pilot, Assembler, Microsoft Basic, MacroAssembler, Pascal. Capaz de resolverle todo en casa o en la oficina.** 

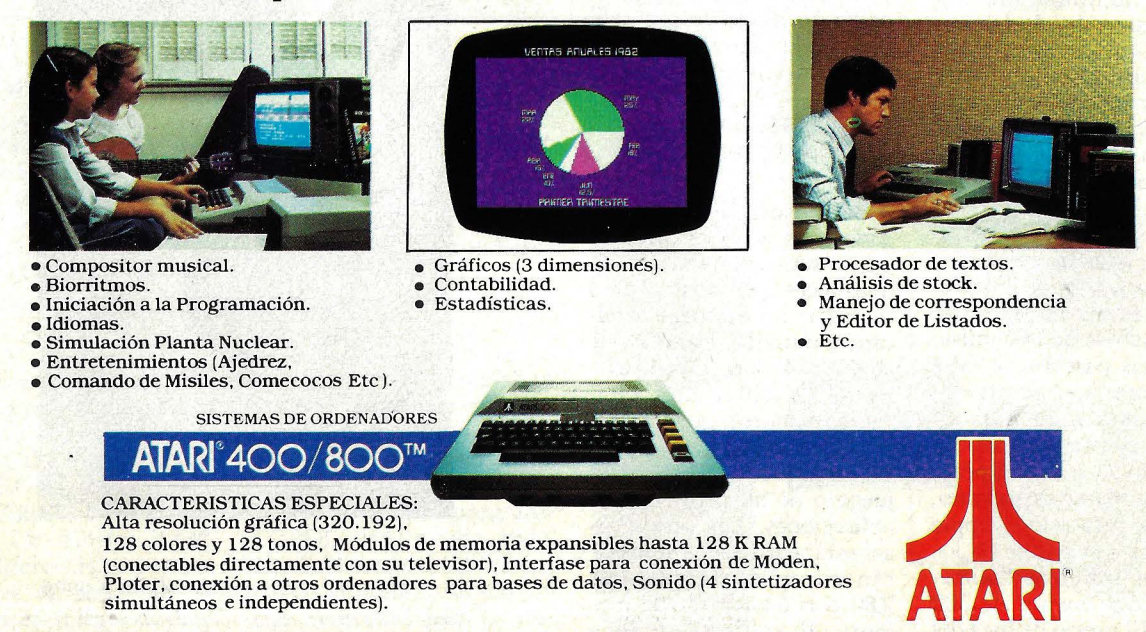

Para mayor información dirigirse a: AUDELEC (División Ordenadores) Apartado 597. MALAGA

#### Usted puede encontrar los Micro Ordenadores ATARI en los siguientes establecimientos:

**ALBACETE** 

Sr. ALFONSO CEBRIAN GARCIA C/. Isaac Peral, 9. TEL: 22 63 69

TECOL1 S. L. . *C!.* Mana Marín, 13 TEL: 23 61 27

ALCOY - ALICANTE

**TESS** Avda. País Valenciá, 54 TEL: 54 52,86

**BARCELONA** 

**BERENGUERAS** *C!.* Diputación, 219 TEL: 323 36 51

REDISA GESTION, S. A. Avda. Sarriá, 52/54. TEL: 321 85 58

BILBAO

SOLO VIDEO C/. Colón de Larreategui, 26 TEL: 424 17 97

GRANADA

MUEBLES ELECTRODOMESTICOS SANCHEZ Avda. José Antonio, 98 TEL: 26 77 11

MADRID

**COMPUSTORE** C/. 12 de Octubre, 32 TEL: 409 36 7 4

C.O.S.E.S.A. *C!.* Barquillo, 25 TEL: 231 29 18

D.I.D.I.S.A. Paseo Pintor Rosales, 26

DINSA C/. Gaztambide, 49 TEL: 244 34 00

ELECTRONICA LUGO, S. A. *C!.* Barquillo, 40 TELS: 419 87 42/51

ELECTRONICA SANDOVAL C/. Sandoval, 3 TEL: 445 18 33

MICROTEC *C!.* Duque de Sesto, 30 TEL: 431 00 84

SONEX, S. A. C/. Barquillo, 49

**VISOCOLOR, S. A.**<br>C/. Diego de León, 52

MALAGA

SUMINISTROS ELECTRICOS MORENO *C!.* Salitre, 13

PALMA DE MALLORCA **Sr. ANTONIO MARTORELL**<br>C/. Vía Roma, 5 B TEL: 21 50 96

VALENCIA EQUIPO DRAC

C/. Botánico Cavanilles,j30. B. TEL: 361 39 50

y además, en todos 'los centros de El Corte Inglés

# ACTUALIDAI

años *chairman* de International Business Machines, se ha retirado del puesto,

John Opel

para el que ha sido designado el hombre al que toda la compañía daba como sucesor, John Opel, hasta ahora presidente y director ejecutivo. Esta última función se-

> Al anunciar su retiro, Cary subrayó que el *management*  está preparado para asumir los cambios que la marcha de IBM exige. Dijo también que la compañía está alcanzando los objetivos trazados.

guirá en manos de Opel.

En una serie de promociones en cadena consecutivas a la dimisión de Cary, fue designado John Akers para suceder a Opel en las funciones de presidente.

Otra sobre IBM. A mediados de marzo, la filial japonesa de la compañía presentó una novedad que se las trae: un ordenador de 16 bits con amplia capacidad de memoria (256-512 Kbytes) diseñado para trabajar, en lo que respecta al tratamiento de textos, en lengua japonesa (en caracteres *kanji).* Está diseñado para trabajar como sistema personal de oficina, con comunicaciones y potentes capacidades de tratamiento de texto. Su precio ha sido anunciado en 4.200 dólares.

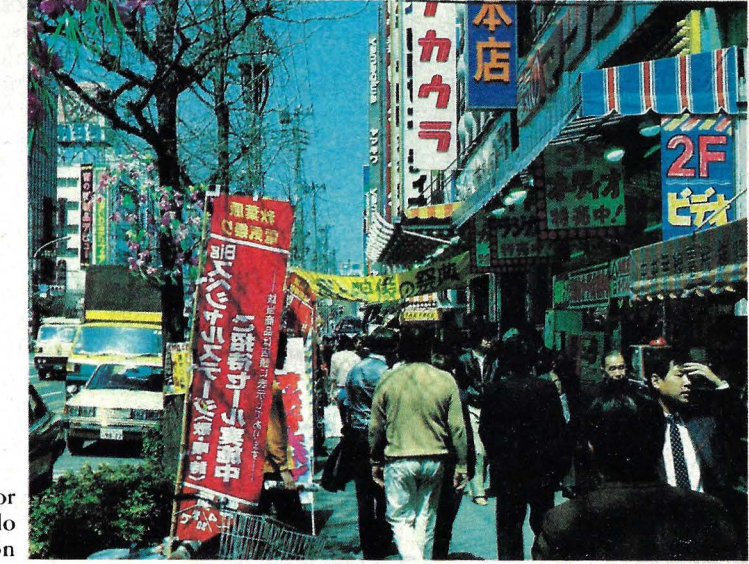

A por el mercado nipón

# **ACTUALIDAD**

El IBM 5550 Multistation, que tal es su nombre, fue desarrollado en los laboratorios que la empresa americana posee en Japón, pero una contribución importante al diseñoi fue aportada por especialistas de Matushita, firma ligada a IBM por un *joint ventura* del que se esperan novedades para este año.

Más allá del exotismo que esta novedad puede tener desde un punto de vista español, hay en la noticia varios rasgos interesantes. En primer lugar, la constatación de que IBM persiste en la línea de celebrar acuerdos específicos de colaboración con empresas japonesas. A esta altura, tiene ya contratos tecnológicos, industriales o de *marketing* con Minolta (fotocopiadoras), Sanyo (robots), Toshiba, Epson y Matsushita. Se dice, también, que técnicos de IBM y de Mitsubishi están trabajando para superar la debilidad japonesa en materia de *software.* 

También se hace notoria en esta información que IBM está empeñada en un gran esfuerzo por recuperar el primer puesto en el mercado japonés, del que fue desplazada en 1981 por Fujitsu. La comercialización de su Ordenador Personal y una agresiva política comercial han permitido a la filial japonesa recuperarse parcialmente, pero le hacía falta un producto "nacionalizado" para hacer frente a la competencia de los fabricantes locales.

Mientras que otras marcas americanas, como Apple, Commodore y Tandy, han obtenido exiguos resultados con sus esfuerzos por hacer pie en el mercado japonés, IBM ha conseguido vender muy bien su IBM/PC. El secreto está, tal vez, en que muchos usuarios ya utilizan ordenadores de la marca, lo que les lleva a preferir un , ordenador personal que sea compatible con los grandes sistemas que tienen en su empresa.

Curiosamente, el mercado interior japonés de productos informáticos, con ser importante, está lejos de representar un tamaño proporcional al que sugiere la potencia de los fabricantes locales de ordenadores. La apuesta entre IBM y sus competidores se desarrolla sobre el telón de fondo de un mercado que, se estima, habrá de triplicar- . se en los próximos tres años,

El Whisper Writer ofrece la posibilidad, en correo electrónico, no sólo de emitir mensajes (o recibirlos) sino también de almacenarlos para consulta posterior.

Pero, ante todo, es un terminal informático, capaz de dialogar a distancia con cualquier ordenador y consultar cualquier base de datos a distancia.

Cuando utiliza la red pública telefónica, el Whisper Writer es más rápido que un el modelo Apple 11 fue superado por los otros cuatro modelos citados más arriba en una proporción que, en algún caso, llega hasta tres a uno. Razón de más para que la marca de la manzana decidiera apresurar la actualización de su modelo más exitoso.

**En el suplemento Byte de** este mismo número, el lector encontrará un artículo sobre las dificultades que encuen-

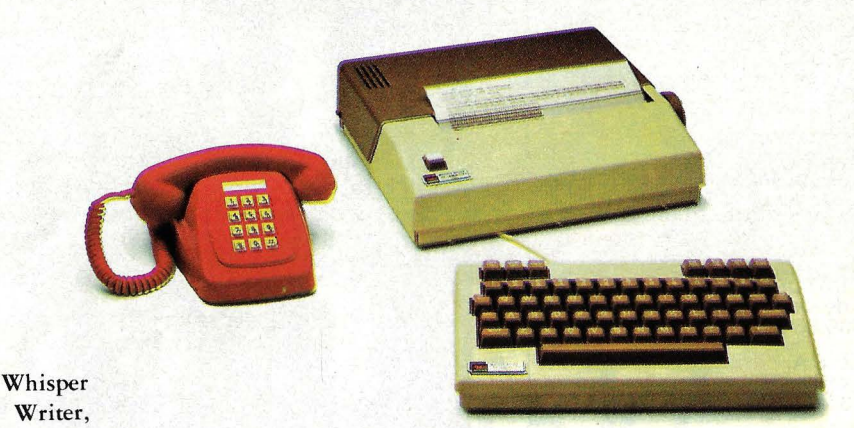

de 3M

hasta alcanzar una cifra global de 6.100 millones de dólares.

**• Whisper Writer**, el nuevo producto lanzado al mercado por 3M, no es mucho más grande que una máquina de escribir pequeña y, en su versión portátil, pesa unos 10 kilos: Su misión es cubrir las necesidades de transmisión de texto que son propias de los ejecutivos en misión de negocios. Porque, bajo ese nombre que sugiere .cuchicheo (o silencio, según se entienda el matiz), 3M ha presentado un terminal portátil de funciones múltiples. Puede estar en conexión con otro terminal remoto, con un servicio de correo electrónico, con una base de datos. Edita textos, los corrige, modifica y memoriza antes de transmitirlos. También recibe mensajes, aunque el usuario esté ausente.

télex. La capacidad de grabar mensajes equivale a tres páginas de texto.

**· Los estudios de mercado** proliferan en la industria informática americana. Uno de los más originales aparecidos últimamente, elaborado por la consultora Future Computing, revela que el microordenador que, a finales de 1982, contaba con una mayor base de usuarios era el VIC-20, de Commodore, con alrededor de 750.000 unidades instaladas. Segundo y tercero, sin diferencias apreciables entre ellos, aparecen Apple y Sindair, ambos con 600.000 unidades cada uno (en números redondos). Muy cerca marcha Texas lnstruments, con 575.000 ordenadores.

Uno de los datos interesantes aportados por el estudio que mencionamos es el que señala que durante 1982 tra la industria de microordenadores para definir un estándar en materia de discos *floppy.* Más que dificultades, es un caos. Hay fabricantes empeñados en que el estándar sea su propio formato de 3, 3 1/4, 3 1/2 ó 4 pulgadas. Y ninguno de ellos puede decir que ha tenido éxito. Hasta hace muy poco parecía imponerse una tendencia a adoptar como norma común las 3 1/2 pulgadas de Sony, pero tampoco fue posible.

Recientemente, la firma Shugart Associates introdujo en el mercado su *drive* de 3 1/2 pulgadas, pero Micro Peripherals Inc., que hasta entonces estaba de acuerdo en ese formato, cambió de parecer y se pasó a los partidarios del *drive* de 3 pulgadas diseñado por Hitachi. Para entonces, ya avanzaba vigorosamente el *drive* de 3 1/ 4 pulgadas, impulsado por

# $\mathbf{ACTUALIDAI}$

#### Seagate Technology y Dy-<br>san.

Por su parte, se sabe que IBM está trabajando en su propio formato de. 4 pulgadas, cuya introducción se espera para muy pronto y podría, por imperio del peso específico alcanzado por el Ordenador Bersonal de la marca, colocarse como primer candidato a convertirse en estándar de la industria. Pero no termina allí la disputa, porque Tandom y Verbatim, dos de las marcas líderes del mercado de discos flexibles, acaban de definirse en favor de las 3 1/2 pulgadas de Sony. Realmente difícil de comprender para quienes apenas somos usuarios de ordenadores.

• Finalmente, después de haber servido de modelo a implementaciones ajenas, Xerox parece decidida a lanzar al mercado su muy comentado pero poco conocido sistema Smalltalk 80, un *software* de programación desarrollado en los laboratorios que la firma posee en Palo Alto. Es posible que el lanzamiento se produzca durante la próxima *National Computer Conference,* que

tendrá lugar en Annaheim, USA, a mediados de mayo.

¿En qué consiste la innovación del Smalltalk? La lectura del artículo sobre el Lisa, de Apple, en este mismo número, puede ayudar a comprender de qué se trata. Digamos aquí, solamente, que en la mayoría de los ordenadores, cuando el usuario está trabajando con un programa de tratamiento de texto, por ejemplo, no puede pedir a la máquina que efectúe un cálculo a menos que ponga a salvo el texto en un disco, salga del modo *word pro ces sing* e introduzca los comandos para ejecutar el modo cálculo.

Pues bien, un nuevo tipo de *software,* cuya primera manifestación es el Lisa, pero cuya invención corresponde a Xerox, está saliendo al mercado. Se dice que IBM, con el apoyo de Visicorp, está también desarrollando un producto de *software* que permitirá, entre otras cosas, dividir la pantalla de sus ordenadores personales en "ventanas" para trabajar simultáneamente distintas operaciones.

Esa es, precisamente, la característica central del

El HP-3000 número 10.000

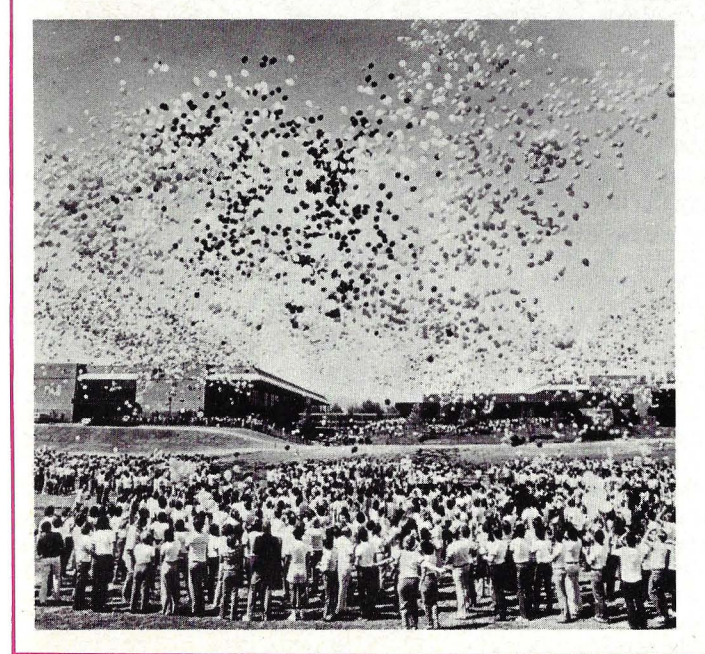

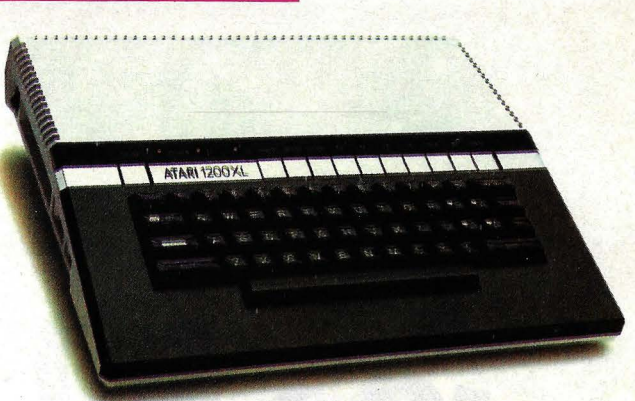

#### Atari 1200 XL

Smalltalk 80 de Xerox. Cada ventana abierta en el *display* trabaja en una diferente actividad (o, si se prefiere, en diferentes modos). Esta y otras características físicas del sistema (entre ellas un "ratón" para controlar el cursor, expandir o reducir las ventanas, mover textos o elegir opciones de un menú) forman parte de lo que los expertos de Xerox han dado en llamar interfase del usuario.

Por ahora, el sistema Smalltalk 80 sólo estará disponible con el ordenador conocido bajo el nombre Xerox 1100.

• Hewlett-Packard ha festejado, con el ritual lanzamiento de globos (que, se supone, fueron a caer en aguas de la bahía de San Francisco) la entrega del ordenador HP 3000, número 10.000. Casi simultáneamente, se festejaba al número 2000 de las unidades del mismo modelo fabricadas por la fábrica de HP en Alemania Federal.

El primer HP 3000 fue presentado a finales de 1972 y, desde entonces, ha alcanzado un singular éxito en sus sucesivas versiones. Según cifras de la compañía fabricante, ocupa el quinto puesto entre los ordenadores comerciales más utilizados en Estados Unidos.

El modelo más destacado de la familia, el HP 3000 serie 64, multiplica aproximadamente por 30 las prestaciones de su ancestro echado al mundo en los años 70.

• Se comentaba con insistencia, en los medios de la industria informática americana, que Atari estaba a punto de lanzar un ordenador de 16 bits orientado a aplicaciones empresariales, lo que debía permitirle des prenderse de una imagen de marca demasiado ligada a los juegos que han sido su gloria y fuente de ingresos. Pero, para sorpresa de todos, la novedad anunciada por la subsidiaria de Warner Communications ha sido un *home computer,* más potente, eso sí, totalmente compatible con sus modelos anteriores.

La mejor manera de definir al Atari 1200XL es por comparación con el Atari 800 (que Ordenador Popular comentó en su número 1). Bien, imagine el lector que coge un Atari 800, eleva su memoria hasta 64 Kbytes y le añade algunas nuevas características. Ya está. Claro que el Atari 1200XL se destaca por otros rasgos, además de esta fidelidad a la línea seguida hasta ahora por su fabricante.

En todo caso, parece evidente que subiendo un escalón en su gama de productos Atari lleva adelante una estrategia cuya meta es que la marca llegue a ser considerada como algo más serio que un fabricante de *games.* 

Mientras tanto, habrá que seguir esperando la salida de la máquina de 16 bits en la que trabaja el equipo de ingenieros de Atari, ahora dirigidos por Ted Hoff, el inventor del microprocesador.

# **HISANDES**

Con el lanzamiento de su modelo Lisa, la firma californiana Apple Computer confirma su fama de inconformista e innovadora. Los diseñadores han reconsiderado lo que debe ser un ordenador personal, y los respons ables máximos de la empresa invirtieron 50 millones de dólares para lograr esta máquina cuya principal virtud es la facilidad con que puede aprenderse a usarla. Saliendo al mercado con un precio que oscila entre los 7.000 y los 10.000 dólares, Lisa se ubica en el tope del espectro de ordenadores personales disponibles en el mercado.

Inicialmente, Apple había pensado que su futuro modelo estaría destinado a las grandes corporaciones, y a ese objetivo estaba dirigido el diseño, pero finalmente se comprendió la conveniencia de contemplar las necesidades de las empresas de inferior envergadura y de los profesionales. Con el tiempo, Apple piensa introducir una versión menos cosrosa para su clientela tradicional.

Lisa no es el nombre de una chica, como mucha gente parece creer. A diferencia de Apple, denominación fantasiosa que Steve Jobs y Steve Wozniak dieron a su primer modelo (y a los que le siguieron), el nombre Lisa responde a una lógica que se remonta a los primeros tiempos de su diseño. Quiere decir, en realidad, *Local Integrated Software*  Architecture. Una extraña jerga de ingenieros que no describe cabalmente el producto terminado pero suena bien. Lisa es simplemente Lisa, un sistema personal de oficina.

Para apreciar las innovaciones que trae, conviene echar una ojeada al aspecto que presenta la mesa de cualquier despacho de ejecutivo en una jornada muy ocupada. Probablemente, el ejecutivo estará trabajando a la vez en varias tareas, cada una de ellas asociada a por lo menos un documento. Y, no menos probablemente, esos dorumentos se encuentran apilados en torno a la mesa. O -todo depende del modo de trabajar de cada uno- puede haber varias carpetas abiertas y desparramadas, tapándose unas a otras. Al pasar de un tema a otro, sólo hay que extender la mano para tomar la carpeta correspondiente. Puede darse el caso de que sea necesario estudiar dos o más expedientes a la vez.

Pues bien, Lisa es el equivalente electrónico de ese abarrotado puesto de comando. La máquina ofrece características que corresponden a todas las situaciones de manejo de expedientes y pa-

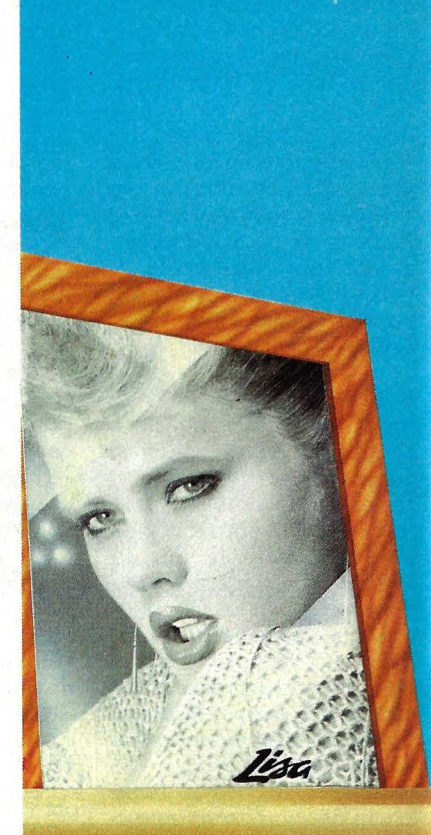

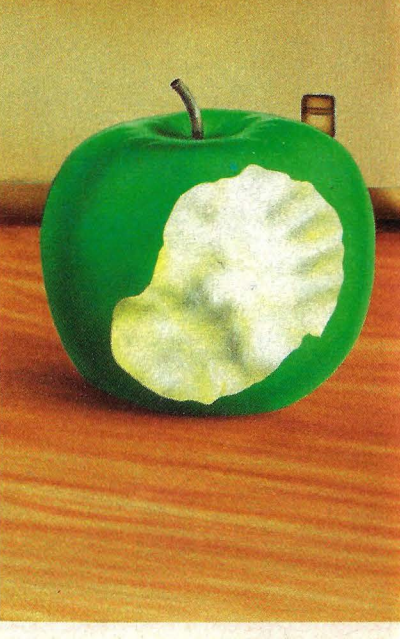

*1* 

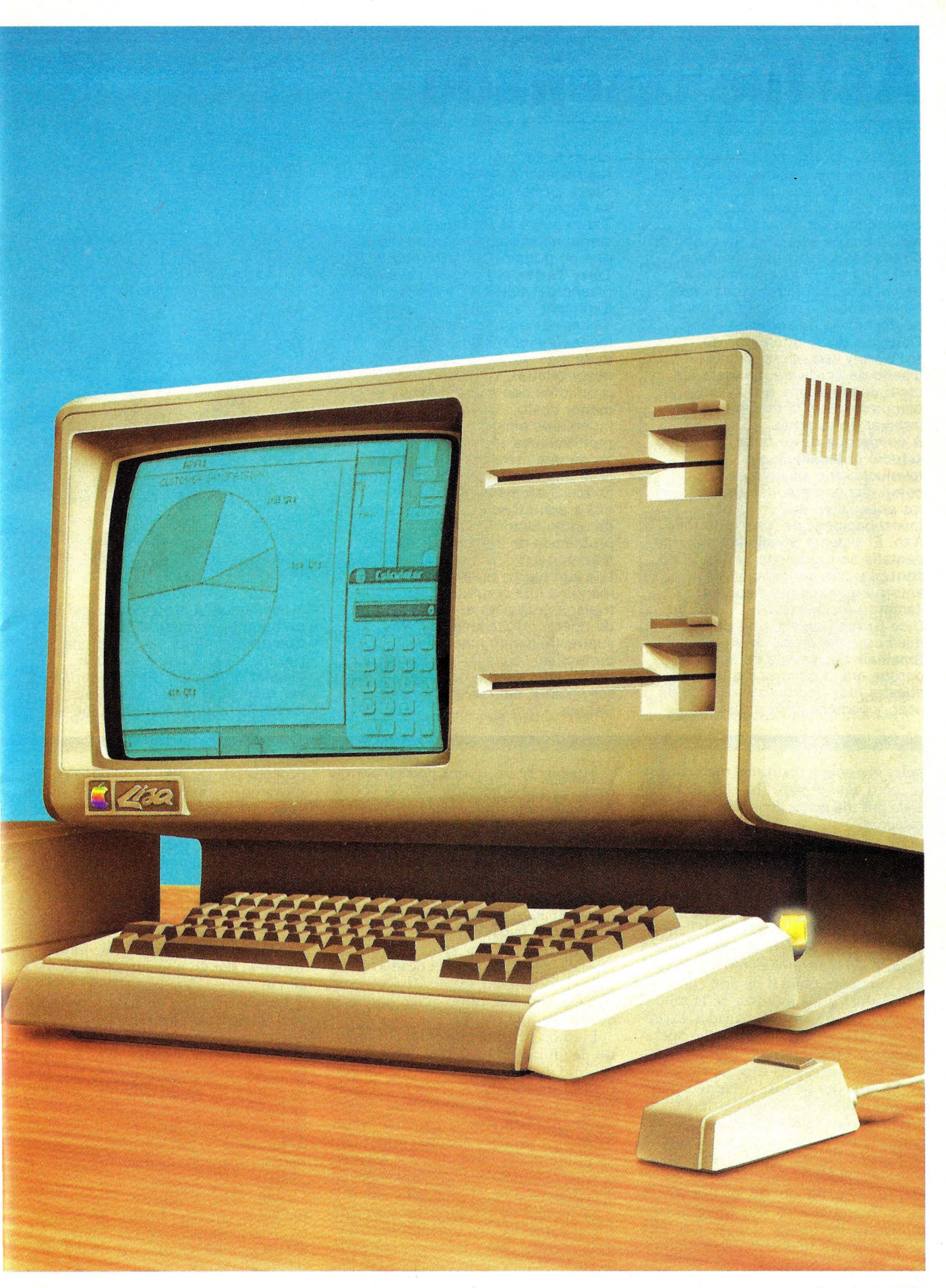

# 1 / **Asi fue diseñado**

En 1979, los directivos de **Apple Computer lnc.** decidieron que para abordar la dácada de los 80 debían contar con su propio sistema destinado a las oficinas. En diciembre de este año, un grupo de diseñadores esbozaba las ideas preliminares. El grupo incluía a **Steve Jobs,** fundador y chairman de la compañía, el vicepresidente de desarrollo de software, **John Couch,** a doce ingenieros de software y seis especialistas en diseño de hardware. La meta era crear una máquina que copiara y complementara la manera de trabajar de la gente. A comienzos de su tarea, un grupo estudió el **Smalltalk,** un revolucionario sistema de computación personal diseñado en los años 70 en el Centro de Investigaciones de Xerox, en Palo Alto. El sistema **Smalltalk** tiene una pantalla cartografiada, un ratón de control y una concepción de entorno que sus diseñadores llamaron modeless.

Dice **Bruce Daniels,** uno de los miembros del grupo de **Apple:** "el **Smalltalk** nos sedujo en seguida, porque era la concreción de nuestra idea de un sistema fácil de usar, y comenzamos a discutir

peles que solían realizarse manualmente, pero aquí el papel ha sido reemplazado por imágenes generadas electrónicamente.

El sistema básico comprende tres piezas por separado: la consola principal, con la pantalla y dos unidades de discos blandos, un teclado al estilo máquina de escribir y una caja pequeña (del tamaño de la palma de la mano) llamada "ratón", cuyo cometido es controlar a Lisa. Todo el sistema es refrigerado por una corriente natural de aire (no lleva ventilador) y los motores de la unidad de disco están siempre apagados, excepto cuando son necesarios para las operaciones de *input/ output.* 

La pantalla es una consola electrónica. El *software* de Lisa permite ir mostrando representaciones gráficas (" iconos") de toda la documentación y "herramientas" (programa) para procesar su trabajo. Por ejemplo, un informe es representado por una hoja de papel identificada con un título. Los *drives* están representados por imágenes en miniatura de discos *floppy*. Un área para información desechada es simbolizada por un basurero.

cómo hacer algo por el estilo. No fue necesario venderle la idea a Steve (Jobs). Como todos nosotros se enamoró al instante de ella". Tanto gustó el **Smalltalk** a los veinte miembros del grupo inicial que no dudaron en contratar a **Larry Tesler,** el hombre clave en el diseño del sistema ·de **Xerox.**  Explicando su fichaje por **Apple,**  Tesler comenta: "quería ver mis ideas funcionando en miles de máquinas. **Apple** podía desarrollarlas, transformarlas en productos con más rapidez y a menor costo". Otros 15 o 20 ingenieros emigraron de **Xerox,** por motivaciones semejantes. Ya en una meta concreta, **Apple**  creó una nueva división, Personal Office Systems, y puso al frente de ella a **John Couch,** en la búsqueda de un equilibrio entre los problemas de ingeniería y los de marketing.

Los ingenieros querían una máquina que resultara casi transparente para el usuario, fácil de operar intuitivamente. "Por supuesto, los de marketing pretendían todas las caraterísticas del mundo, las querían gratis y, de ser posible, para ayer" bromea Daniels".

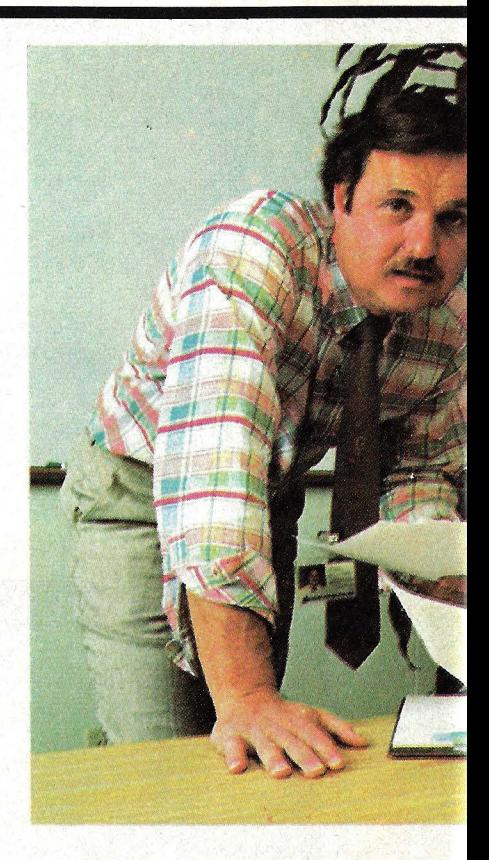

"Diseñamos la arquitectura del **Lisa**  en comité -recuerda Tesler- lo que normalmente suele ser una pésima idea. A nadie le gusta diseñar en equipo, todos queríamos ver realizadas nuestras propias ideas. Al final, el resultado fue el

Muchos de los iconos pueden abrirse como ventanas permitiendo ver el contenido. Por ejemplo, el abrir un icono de disco da una visión de todos los documentos y programas almacenados en el disco. Se puede abrir varias ventanas a la vez en la pantalla y ubicar esas ventanas a elección, como si el usuario estuviera mirando los papeles sobre una mesa. También se puede ensanchar o angostar una ventana. Si una ventana fuese demasiado pequeña para ver de una ojeada todo el documento, se puede hacer *scroll*  tras esa ventana, como quien enrolla o desenrolla una cortina.

El ratón permite mover los documentos de un lado al otro, seleccionar como proceso de textos y generación de gráficos. A medida que el ratón se desplaza sobre la mesa, un puntero se mueve simultáneamente en la pantalla. Al señalar documentos y detalles, presionando el botón del ratón una o dos veces, pueden ejecutarse varias operaciones en documentos o en el ordenador en sí.

El teclado se usa, en principio, para entrar datos-documentos-nombres, textos a precesar, para desplegar números, etcétera. Nunca se necesita expresar las órdenes por teclado. El sistema de menú-ratón es muy rápido y muy simple para dar instrucciones a la máquina. Para reducir al máximo el espacio ocupado por Lisa, parte del teclado puede ser guardado en un hueco bajo la caja de la pantalla. Completamente abierto, el sistema en su totalidad exige un espacio de 48 X 53 cm., sobre la mesa, más 12 X 12 cm. para mover el ratón. Con el teclado guardado en su escondite, el sistema cabe en una superficie de 48 X 40 cm.

Los diseñadores de Lisa (ver recuadro) idéntifican tres características que diferencian su creatura de los demás ordenadores personales actuales. Primero, el interfase del usuario fue diseñado para ser intuitivamente comprendido. En vez de sentirse perdido en un extraño vocabulario, el novato del ordenador debe poder confiar en que el sistema opera de una manera predecible y obvia.

Esta cualidad intuitiva se percibe en todo el sistema del Lisa, especialmente en el revolucionario uso de la tecnología del ratón. Supongamos que quiere usted seguir el rastro a varias cartas. En la

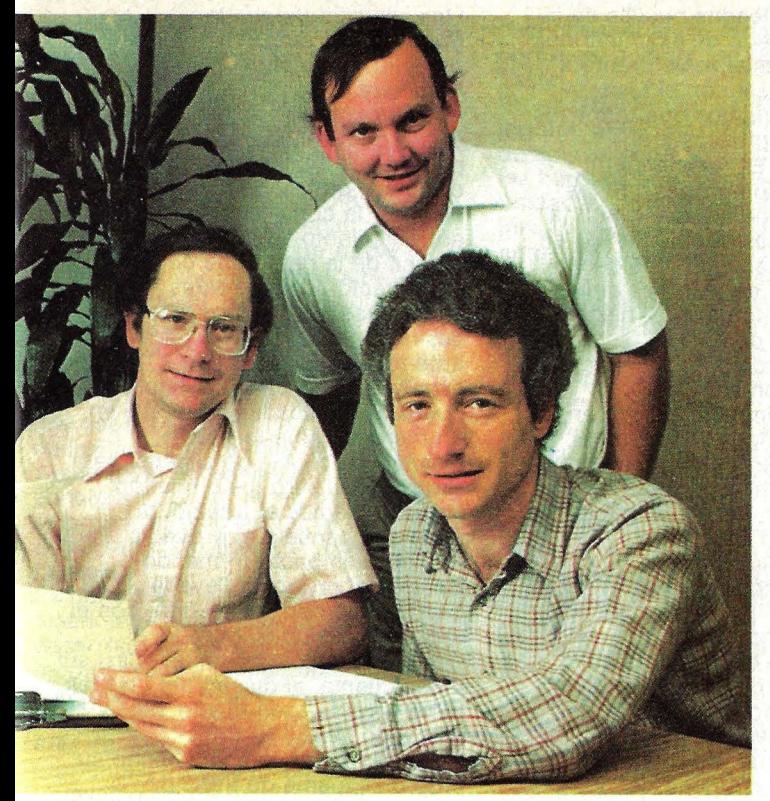

El equipo que diseñó el Lisa: de izq. a dcha. John Couch, Bruce Daniels, Wayne Rosing y Larry Tesler.

mismo pero el más doloroso". El equipo se dividió en pequeños grupos para lograr el esquema de arquitectura. Cada uno trabajaba en el área de su propia pericia, aportando luego los resultados al grupo, que al final discutía todas

mayoría de los ordenadores personales, se añadiría un identificador al nombre de archivo de cada documento (por ejemplo, "López-carta", "Pérez-carta"). Con el Lisa, se puede tomar todos esos documentos y usar el ratón para ponerlos en una carpeta catalogada "cartas". Esta carpeta aparece en la pantalla bajo la forma de un icono. Cuando se la "abre", uno puede ver en la pantalla los documentos correspondientes. Porque la analogía con la materialidad de las carpetas de correspondencia es obvia y lógica, el sistema de archivo del Lisa es

fácil de comprender. En realidad, Lisa no es el primer ordenador que ofrece iconos y ratón. En la década del70 esos dispositivos fueron usados en los centros de investigación de varias universidades. Xerox fue la empresa pionera en su uso, hace un par de años, en su sistema 8010, más conocido bajo el nombre de Star. Pero el precio ( 15.000 dólares) y la escasez de *software* para el Star fueron impedimentos importantes para que se asentara en el mercado. Al expandir y mejorar las características más importantes del Star de Xerox, Apple ofrece ahora el primer ordenador personal que aplica las tecnologías del ratón y las representaciones gráficas.

las aportaciones. "Algunas veces, la gente presentaba lo que creía era la forma definitiva de una idea, pero resultaba que luego no era más que una buena base para empezar", explica Tesler.

Daniels se convirtió, de hecho, en

John Couch, vicepresidente de la división *Personal Office System,* de Apple, compara la facilidad de operación del Lisa con las exigencias de otros ordenadores. Al operar en un ordenador tradicional, ante todo es necesario penssar en las instrucciones que se deberán usar; luego, tratar de recordar la sintaxis exacta de la orden y finalmente efectuarla a través del teclado. Esta secuencia se repite una y otra vez en las varias operaciones que se efectúen.

Con Lisa, el usuario puede acceder en cualquier momento a todas las opciones, simplemente señalando lo que quiere hacer. No hay necesidad de abrirse paso a través de un mundo desconocido de comandos, instrucciones e intrincados detalles. En cada instancia, la tecnología del ratón-gráfico enfrenta al usuario con una serie de opciones lo suficientemente simples como para ver intuitivamente manejadas por un usuario principiante.

La segunda característica importante del diseño del Lisa es su consistencia. Al

el historiador oficioso del equipo. Graduado del Instituto de Tecnología de Massachussets, llegó a **Apple** procedente de **Hewlett-Packard,** "porque encontré la oportunidad de hacer algo verdaderamente importante. HP era una organización grande, el tipo de lugar en el que hay que trabajar con tesón para imponerse, pero **Apple** es más estimulante". Ahora, Daniels muestra a los visitantes el prototipo original, con sus entrañas a medio elaborar y un montón de cables azules asomando por sus lados y por la parte posterior. También Daniels es el custodio de un álbum familiar del equipo, lleno de cándidos y expectantes rostros y de las primeras imágenes aparecidas en la pantalla del **Lisa.**  Esta primera máquina, "cruda pero utilizable", nació a finales de la primavera de 1980. Le faltaba

memoria y quedaba algo corta frente al **Apple 11.** También se echaban en falta características confortables, pero era suficiente para que se entregara a los especialistas en software. El resultado, en el verano de ese año, fue el diseño preliminar del interfase del usuario (un conjunto de características a través de las cuales el usuario y la máquina se comunican). El interfase del usuario, pensando como una vena que une todo el sistema, es una de las características revolucionarias

margen de que usted esté editando un texto, dibujando gráficos, ingresando números o copiando archivos, muchas de las operaciones necesarias son similares. Es coherente deducir que estas operaciones, por análogas, funcionan de la misma manera, al margen de sus aplicaciones particulares.

En el Lisa, la coherencia es ley. Para descartar un documento o hasta una colección de ellos, siempre hay que dirigirse al icono basurero. No es imprescindible mantener el rastro de comandos tales como KILL, PURGE, ERASE o DESTROY. Para seleccionar un objeto, basta con apuntar hacia él y apretar el botón del ratón. Para ver el menú, apuntar el ratón al punto de uno de los títulos del menú que siempre están expuestos en la parte de arriba de la pantalla.

Esta especie de coherencia de operaciones hace que el sistema sea muy fácil de aprender y resulta más fácil con la práctica. Los diseñadores de Apple llaman a esto *leveraged learning* (aprendizaje por palanca). Apple ha probado reiterada y extensivamente el Lisa con usuarios neófitos y descubrió que la gran

# / *<sup>1</sup>* **Así fue diseñado**

del **Lisa.** Es una combinación de diseños hardware y software que comprende todo lo que el sistema encara "como lo sienten los usuarios" (Tesler dixit). Un documento de 35 páginas, llamado User Interface Standard, fue publicado en el verano de 1980. "Ayudaba a realizar todas las aplicaciones conforme al estándar e incluían cosas que los programadores no hacían bien y otras que sí. Por ejemplo, una de las cosas que evitamos fueron los modos. Algunos programadores dan por sentado que son imprescindibles, pero para los usuarios resulta muy complicado imaginar su uso. Y así logramos lo que es esencialmente un sistema carente de modos (modeless). Los pocos que le quedan son muy fáciles de comprender". dice Tesler.

Cuando llegó el momento del diseño en equipo, el interfase del usuario fue lo más difícil de concretar. "Había muchos detalles controvertibles. Cada uno tenía su opinión: los técnicos, los hombres de marketing, los managers y eso sin contar los mirones y los amiguetes".

En un intento de aportar objetividad a ese mar de opiniones, el **Lisa** fue sometido a técnicas de testeo. Para juzgar la reacción de los usuarios más ingenuos, los miembros del equipo buscaron

entre los empleados nuevos de la compañía. Luego de examinarlos uno a uno, Tesler los enfrentó a una serie de test con el **Lisa.** "A veces descubríamos que todos los interfases propuestos eran equivocados. Es realmente un espectáculo comprobar que los usuarios no podían usar ninguna de las versiones que poníamos en sus manos y, encima, nos daban consejos . Fue así que nos dimos cuenta de cómo hacerlo, hasta el punto que no podíamos comprender cómo no habíamos dado antes con ello". El equipo de ingenieros no perdió de vista en ningún momento el perfil del usuario final para el que trabajaba: un hombre de negocios "sin rostro, sin tiempo ni ganas de comprender lo que es un ordenador", dice Daniels. Para **Wayne Rosing,** director de ingenieros del proyecto **Lisa,** ese usuario final no era tan anónimo. "Ahora puedo decir que nuestro usuario secreto era **John Couch.**  Nos imaginamos que si él podía aprender a usar el sistema ya era una buena señal. Porque es el ejecutivo más ocupado del mundo". A lo largo del año, llegaron otras decisiones sobre el interfase del usuario: drives de discos sin puertas, con un botón de eyección para evitar que el usuario pudiera retirar accidentalmente un disco a destiempo, cambios de leyendas en el teclado, otras generalidades que facilitarían el uso de la máquina.

Una vez completada la arquitectura, surgió el interfase del usuario: varias versiones de hardware obligaron a engrosar el núcleo central de expertos. El grupo de diseñadores llegó a 96 personas a finales de 1982, más otros 100 que se dedicaban a elaborar la comercialización, el entrenamiento, la fabricación, etc. Mucha de la gente que colabotó en el proyecto venía de otras compañías, y no pocos estaban desilusionados de su experiencia anterior. **Marian Catelain,**  especialista en base de datos, quería ver aplicadas sus ideas en un mercado abierto. Había diseñado - dice- un sistema para **Buuroughs** "pero justo cuando completábamos el trabajo, la dirección canceló el proyecto. Para mi fue un impacto tremendo". Cuando el grupo ya llevaba bastante tiempo trabajando, con el esquema básico elaborado, el tiempo empezó a apremiar. Casi sin darse cuenta, el diseño del **Lisa** les había llevado todo el año 1981 y casi todo 1982. Cada ingeniero se había hecho su propio esquema de trabajo. Algunos trabajaban de lunes a viernes de 9 a 5, otros pasaban día y noche en las instalaciones de la

compañía. "Algunos -rememora Tesler- se sentían motivados personalmente, y con tal de lograr lo que se proponían eran capaces de trabajar por las noches, o los fines de semana, y hasta de

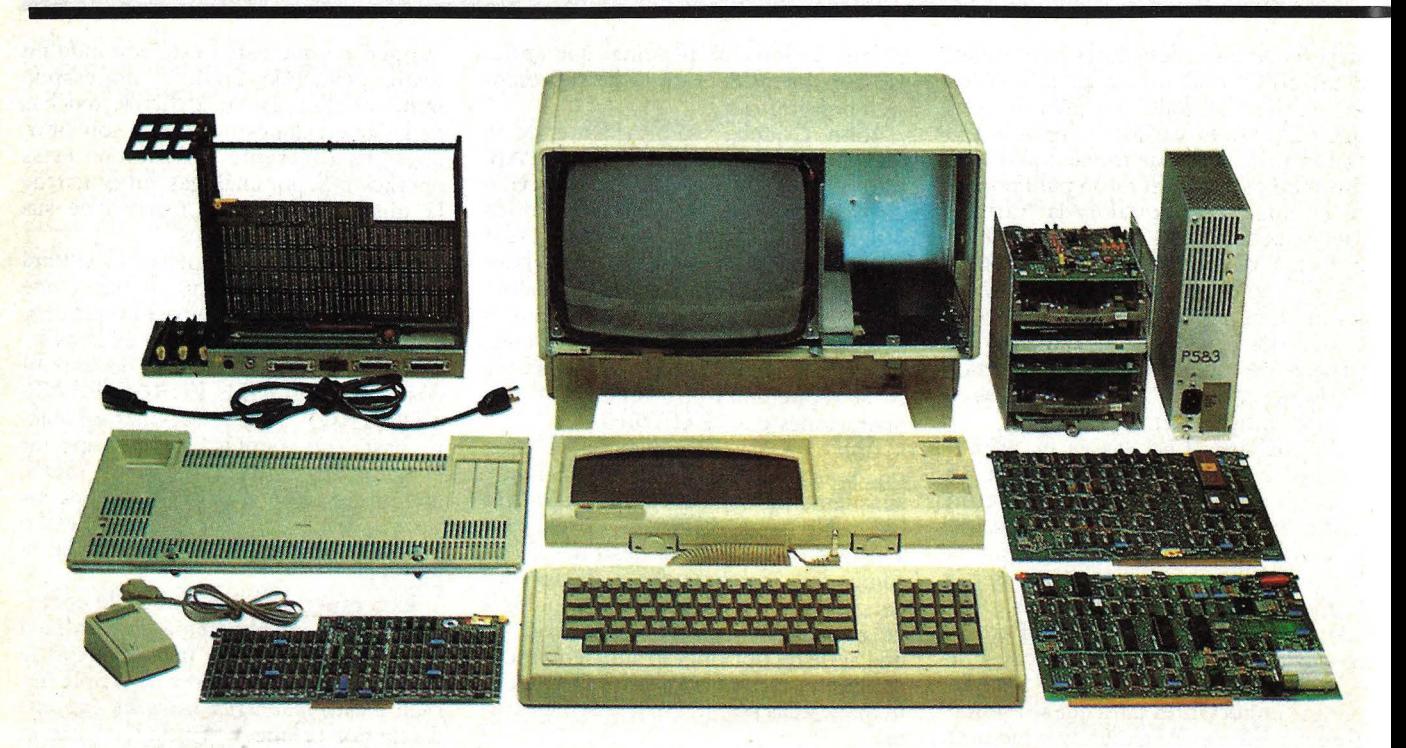

Lisa no se vende en kir, pero puede desmontarse. Esre es su aspecro.

prescindir de las vacaciones. Habíamos decidido no presionar a nadie, porque de lo contrario cualquiera de ellos podía desmoronarse".

Programar el día del nacimiento del Lisa era difícil, por la cantidad de riesgos que había asumido el equipo al diseñar el ordenador... Cuando los ingenieros de **Apple**  decidieron usar el microprocesador **Motorola 68000,** éste se encontraba en una etapa experimental, y los chips llegaban de uno a uno. "No teníamos ningún plan para el caso de que, un día cualquiera, no nos llegara el chip que necesitáramos. La filosofía de **Apple** es: si necesitas algo, consíguelo. Si se tienen planes de emergencia, en cambio, se

dispersan los esfuerzos", comenta Daniels.

La parte más dura y arriesgada del diseño era, sin embargo, el desarrollo de los drives incorporados a la máquina. Los . llamaban, en código, Twiggy y ofrecen entre 50 y 60 por ciento más de densidad que los corrientes, gracias a ciertas innovaciones de tecnología y diseño.

También el equipo estaba muy ansioso por la eventualidad de que otros fabricantes estuvieran trabajando en la misma línea y pudieran introducir en el mercado sus productos para competir con **Lisa.** "Cada vez que oíamos hablar de un ordenador que tenía tal o

mayoría era capaz de obtener una relativa destreza y autoconfianza en el manejo del ordenador en no más de 15 minutos. En cambio, las encuestas de Apple indican que un principiante pone unas 20 horas en tomarle la mano al manejo del Apple Il.

La tercera meta de los diseñadores del Lisa fue construir un sistema integrado. Esto quiere decir que el usuario no debe aplicar simplemente programas separados y sin interrelación. Todos los \;'arios programas y documentos se enlazan e interactúan unos con otros. Además, no hay que conducir explícitamen te programas de aplicación para selecé:ionar luego el documento de base sobre el que se quiere trabajar. Se comienza simplemente por seleccionar el documento deseado y Lisa, automáticamente, le provee el programa apropiado.

Los datos pueden ser pasados a o de Up documento o aplicación de cualquier otro sin necesidad de archivos intermedios o programas de conversión. Se puede, por ejemplo, tomar todo o parte de una exposición, cortarlo e integrarlo en un informe y moldear la información antes de imprimirla. Alternativamente, cual característica; salíamos corriendo a verlo", se recuerda Tesler.

En marzo de 1982, ya estaba logrado el 80 por ciento del código de aplicaciones, estaban a punto las herramientas de desarrollo y las unidades intrínsecas (un mecanismo para compartir código entre aplicaciones). Las impresoras empezaron a trabajar, se completó una revisión del sistema que permite que la pantalla simule una mesa de trabajo. Los iconos usados para impartir órdenes al sistema estaban en'su lugar. Un día del verano de 1982, el equipo logró simultanear todas las aplicaciones en una sola máquina. "Aunque esperábamos conseguirlo un par de semanas más tarde, algunos muchachos se empeñaron en probar ya mismo. Funcionó, y mandamos a por champaña"

(Tesler). Que **Apple** trabajaba en algo así ya no era un secreto. Desde los primeros tiempos del proyecto corrían rumores impresos, pero la industria informática se convirtió en un hervidero sólo en los últimos seis meses. Tal vez haya habido infidencias de alguna de la mucha gente que, intervenía directa o indirectamente en el proyecto. Aún así, la empresa mantuvo la confianza en sus empleados, y algunos miembros del equipo se llevaban un prototipo a casa para seguir trabajando. "Teníamos" asumido el riesgo de que nos

también puede poner los datos desplegados directamente en un programa gráfico para crear diagramas.

La integración no es una exclusiva del Lisa. Los Visifile, Visitrend y Visiplot le permiten pasar datos de y hacia archivos de disco de formato estándar. Pero estos obligan a un procedimiento de varios pasos para copiar los datos a los archivos de intercambio de daros. El Context de MBA y el *Software* de Lotus 1-2-3 llevan la integración a un nivel más alto, pero están limitados a pocas aplicaciones.

En su entrega inicial, no todas las aplicaciones del Lisa están completamente integradas; no se puede poner grafismo al documento de procesamiento de palabras, por ejemplo. Pero es muy probable que la integración total se dé en un futuro inmediato.

Complementando la innovadora filosofía de diseño de Lisa está la estética realización de su *hardware.* Comencemos-al nivel más básico, el microprocesador del sistema. Lisa usa un Motorola 68000, el mismo *chip* que alimenta el TRS-80 Modelo 16, el Fortune 16:32 y el Corvus Concept. Este microprocesarobaran un equipo. Pero no ocurrió" (Rosing).

También corrían rumores sobre el nombre de **Lisa.** Oficialmente, los directivos de **Apple** mantienen que el nombre es el acrónimo de Local lntegrated Software Architecture, pero no faltan maledicentes que creen saber que Lisa se llamaba una amiguita de **Steve Jobs.**  Sea cual fuere el origen del nombre, el ordenador ya está lanzado y sus diseñadores están orgullosos de él. "Fue un esfuerzo de equipo -se enorgullece Tesler- pero cualquiera que haya trabajado con nosotros unos días puede decir 'esta fue mi idea' 'ese código es mio'. Una parte de sus miembros se ha desbandado. Un grupo restringuido, al mando de Rosing, se encarga de mantener el **Lisa** al día, de reducir su tamaño y de aumentar su velocidad. Otros trabajan en nuevos campos de investigación. "Los más creativos -lamenta Rosing- se están sintiendo un poco perdidos. se van a poner a pensar como locos; ahora hay que dotarlos del clima adecuado para que de sus pensamientos surga algo importante. No sabemos qué, pero

> **Rachael Wrege Popular Computing/Ordenador Popular**

algo puede surgir".

dor se comunica con el mundo exterior a través de un *data bus* de 16 bits, pero internamente puede manejar datos en palabras de 32 bits.

En cambio, el Ordenador Personal IBM usa un microprocesador Intel 8088 con un *data bus* externo de 8 bits y una capacidad interna para palabras de 16 bits. Con algunas aplicaciones —dos ejemplos son los gráficos y la computación de alto nivel de precisión- el *data bus* más amplio le da al 68000 ventajas sobre el 8088. Pero para otras aplicaciones no tiene mayor relevancia. Otra ventaja del 68000 sobre el 8088 es su habilidad para dirigir una memoria más grande. El 8088 puede generar direcciones de 20 bits, dándole a su memoria una capacidad de 1 megabyte. La habilidad del 68000 para generar direcciones de 24 bits le da una capacidad de 16 megabytes.

En comparación con las normas actuales de memoria de 64K-bytes, un megabyte parece más que suficiente y 16 parecen una exorbitancia, pero Wayne Rosing, el director ingeniero de Apple, cree que esa enorme capacidad de memoria mantendrá al Lisa bien ubicado.

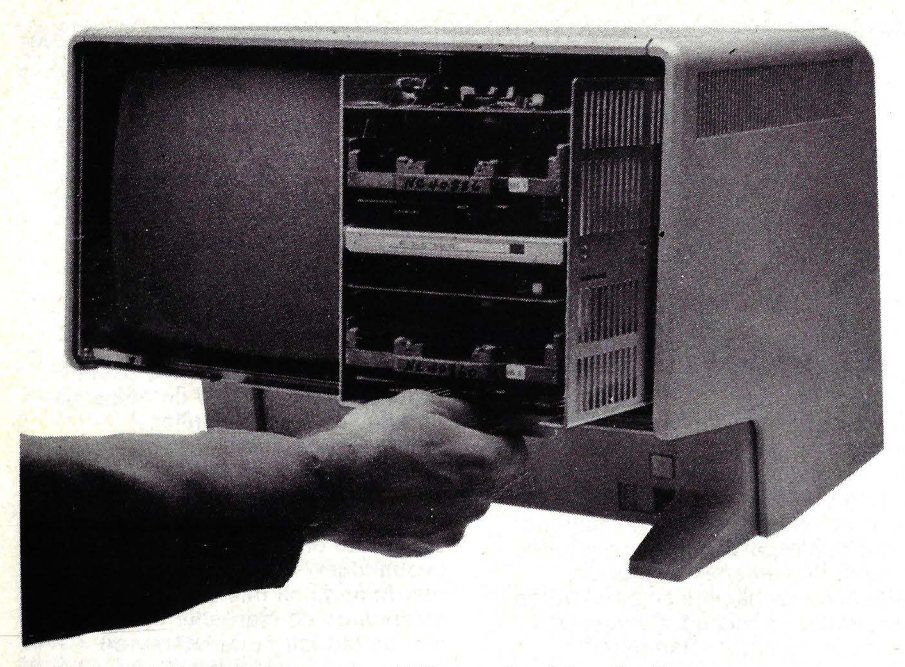

El diseño del Lisa permite remover fácilmente los drives de discos.

Basado en sus propias observaciones, Rosing estima que los ordenadores necesitan un espacio adicional de memoria de 3 bits (una octava parte de aumento a la memoria actual) cada dos años, simplemente para mantenerse a nivel con los *software* cada vez más exigentes. Si se admite ésto, significa que el Ordenador Personal IBM y otras máquinas de base 8088 tendrán que responder a esta nueva exigencia de la memoria a mediados de la década del 80, mientras que el Lisa y otras máquinas de base 68000 tendrán memoria más que suficiente para las exigencias hasta 1990.

El propósito de toda esa memoria extra es no frenar programas de aplicación más amplia. Es difícil imaginar cualquier aplicación que exceda un espacio de memoria de más de 1 ó2 megabytes. El valor de la memoria extra radica · en permitir que varias aplicaciones se almacenen simultáneamente en memoria, aumentando así la velocidad y eficiencia de cada explicación. La multitarea, realizar más de una aplicación por vez, es otra posibilidad que admite un espacio de memoria excepcionalmente amplio.

Inicialmente, Lisa tendrá 512K-bytes de memoria en un solo panel. Con el aditamento de un panel de memoria adicional en el conector de la expansión de memoria incluida, la memoria se duplica. Más adelante, Apple planea ofrecer *chips* de memoria de alta densidad, otorgando .así a cada panel una capacidad de 1 megabyte e incrementando el total posible a 2 megabytes. Más adelante, la explotación del potencial de memoria del 68000 quedará reservado para los futuros modelos de Lisa.

Toda la memoria del Lisa está comprobada y testeada; se ha agregado un bit extra a cada byte para detectar instantáneamente los defectos de memoria (las pequeñas llaves *on-off* en que se basan los ordenadores digitales son bits, o dígitos binarios). El Ordenador Personal IBM fue el pionero de esta característica de paridad entre los ordenadores personales, pero el Lisa ha ido un paso más adelante. Si el Lisa detecta un error de paridad én memoria, el sistema puede cerrar el *block* de memoria afectado y proseguir la operación normal con el resto de su memoria. El *software*  común en el Ordenador Personal IBM hace parar todo el sistema cuando se detecta un error de paridad y el ordenador no puede seguir siendo usado hasta que se reemplace la memoria defectuosa. Llegamos ahora a las dos caracterís-

ticas sobresalientes del Lisa: la pantalla y el ratón. La pantalla de 12 pulgadas expone trazos negros sobre fondo blanco, lo más parecido al papel y la tinta. La mayoría de los ordenadores personales exponen trazos blancos sobre fondo negro, porque esto permite un diseño electrónico más barato. Sobre fondo blanco, cualquier *hashing* (esas rayitas negras que aparecen al azar) se hace muy evidente y fatiga la vista. En el Lisa, con su excelente diseño, virtualmente no aparecen estas molestias.

Si se proyecta una imagen no cambiante en la pantalla de tubo catódico durante un lapso algo prolongado, la imagen puede llegar a incinerarse en superficie fosforada, creando una sombra permanente en la pantalla. Para prevenir esto, Lisa automáticamente opaca la pantalla cuando el sistema queda inactivo, como cuando no se toca el teclado o el ratón por un tiempo. Al presionar una tecla, automáticamente se restituye la imagen a la pantalla con

toda su intensidad. Usando el programa de preferencias, que permite al usuario del Lisa acostumbrarse a muchas de sus características de operatividad, se puede ajustar el *timer* que activa la característica de opacidad lo mismo que el grado a que se va a opacar la pantalla. El programa de preferencia también permite establecer el nivel de contraste que más convenga a los ojos y al ambiente de la oficina.

La pantalla está resuelta en un tamaño de 720 X 364, una altura mayor que la de cualquier otro ordenador actualmente en el mercado. Dado que la pantalla del Lisa está cartografiada en bits, esa altura se usa todo el tiempo. Cada punto de la pantalla se controla individualmente por su correspondiente bit (con llave *on-off)* en la memoria. Mientras usted mira un texto o un gráfico, la cartografía bit es usada para crear imagen. Otros ordenadores personales usan generadores de caracteres para crear caracteres de textos, reduciendo así la parte alta de la memoria y la capacidad de trabajo del microprocesador central. Pero el Lisa tiene memoria por demás y su microprocesador 68000 es lo suficientemente rápido como para encargarse de todo el trabajo del *display* sin hace por eso más lentas las demás operaciones.

La mayor ventaja de la cartografía bit continua es la flexibilidad. Los caracteres pueden ex tenderse o redefinirse simplemente cargando nuevas tablas en el banco de memoria. Lisa ofrece 11 fases de tipografía de varios estilos y tamaños y cada una de ellas puede crear caracteres normales, destacados, cursivos, sombreados y subrayados. El espaciado proporcional de los caracteres puede crear textos semejantes a la escritura profesional de una máquina de escribir. Otro beneficio del cartografiado bit es la libertad con que tanto texto como gráficos pueden ser intercalados en la pantalla, permitiendo así crear informes ilustrados y gráficos de negocios con anotaciones.

El ratón, instrumento fundamental para el control del Lisa, está diseñado y manufacturado por Apple. La unidad consiste en una pelota texturada suspendida en una caja. Dos rodillos a fricción en ángulo de 90 grados uno respecto del otro conducen el movimiento de la pelota y una tercera rueda intermedia estabiliza la pelota. En el interior del ratón, sensores ópticos dirigen los movimientos relativos de los rodillos a fricción y los convierten en señales digitales que son enviadas a través de un cable de siete hilos al *interface* del ratón en el interior del Lisa. El ratón trabaja en una variedad de superficies, desde formica hasta madera. Otros ratones comercialmente accesibles son más exigentes sobre la superficie sobre las que puedan funcionar.

El ratón de Lisa·es también único en cuanto a que tiene un solo botón encima (otros llegan a tener hasta tres). Los diseñadores han experimentado con modelos de varios botones antes de decidir que más de un botón complica el uso del ratón. Dicen que muchos usuarios tienen problemas con la coordinación de movimientos de sus dedos y tienen que sacar los. ojos de la pantalla para ver en el ratón el botón que aprietan. El botón único se acomoda a varias funciones: Presionándolo una vez, selecciona un irem, presionándolo dos veces, abre una ventana, etc. Al usar el programa preferencial se puede cambiar el valor del tiempo usado para distinguir entre una doble presión y dos presiones únicas al botón del ratón.

En el interior del Lisa, un microprocesador National COPS sigue de cerca los movimientos del ratón y los traduce a movimientos de señalamiento a la pantalla. La relación entre los movimientos del ratón y los movimientos del señalador de la pantalla está controlada por *software.* Por ejemplo, para un uso común, la pantalla puede quedar en un área del ratón de 7,5 X 7,5 cm. Un recorrido de 7,5 cm. del ratón lleva el puntero de un extremo de la pantalla al otro. Para aplicaciones más precisas, tales como el dibujo, se puede crear un área de ratón de formato más amplio, para que movimientos amplios del ratón deriven en movimientos más pequeños en la pantalla. El *software* que traduce movimientos al puntero para hacer que éste se mueva responde tanto a la velocidad del ratón como a la dirección en que éste se mueva. Movimientos demasiado rápidos pueden ser causa de que el puntero se mueva a una distancia desproporcionada, permitiéndole atravesar la pantalla con un corro y rápido pulso al ratón.

El teclado de 73 teclas del Lisa es simple comparado con el esquema de ordenadores tales como el Rainbow 100, el Ordenador Personal IBM y el NEC Advanced Computer. Por ejemplo, el Lisa no tiene teclas de funciones. Gran parte de esta simplicidad se debe a la tecnología para la selección del menú y el programa de operaciones. Las secuencias de teclas especiales se consiguen, sin embargo, usando las teclas APPLE y OPTION en combinación con las teclas comunes. Algunos de sus programas de aplicación le dan la opción de usar el teclado o el ratón para llevar a cabo funciones especiales.

Cada tecla repite cuando es mantenida hacia abajo el suficiente tiempo y el *speaker* incorporado emite un leve *beep*  en cuanto se comete un error. Al usar el programa preferencial puede cambiar el volumen del *beep,* el lapso en el que comienza la repetición y la' tasa de repetición de las teclas.

Desde el punto de vista de un progra-

mador, el teclado es muy sofisticado. Está controlado por un microprocesador National COPS. El teclado le proporciona una tecla N-ROLLOVER, lo que implica que no es imprescindible que suelte una tecla antes de presionar la otra. "Teóricamente -dice Wayne Rossing- se puede tocar el teclado igual que un piano". De hecho, se puede presionar cualquier número de teclas en secuencia sin soltar ninguna; cada una de las teclas será adecuadamente reconocida. Con el teclado de muchos ordenadores personales, el presionar simultáneamente varias teclas puede generar códigos falsos. Por ejemplo, presionando simultáneamente J, K y L, puede llegar a generarse el código de A. Además, al presionar y soltar una tecla, se producen dos códigos distintos. Esta característica facilita al programador una flexibilidad casi ilimitada al diseñar funciones de control para el teclado.

Para un almacenamiento masivo, el Lisa tiene incorporados dos *drives* de discos blandos de 5 1/4 pulgadas. Este aparato fabricado por Apple, incorpora varios adelantos tecnológicos. El más importante para el usuario es que los *drives* no tienen puertas. Para insertar un disco, simplemente se le introduce deslizándolo. El Lisa siente que usted se lo ha presentado y lo carga automáticamente; aparece un nuevo icono de disco en la pantalla para verificar el proceso de carga. Para sacar el disco, se presiona un botón y el Lisa expele el disco luego

de haber cerrado todos los archivos y haber cuidado la contabilidad de los demás discos esenciales. Según la filosofía del Lisa, de diseño completamente comprobado, esta innovación implica que no se pueden destruir datos por sacar un disco en un momento inadecuado, como puede suceder con cualquier otro ordenador personal con base de disco que haya en el mercado. Al principio, este sistema puede ser algo desconcertante: no se puede tener el disco hasta que el Lisa así lo permita. Pero no olvide que el Lisa lo sabe mejor que usted.

Una protección similar impide poner en *off* el ordenador en el momento equivocado. Lisa tiene un botón *off-on*  controlado a *software* en vez de una llave específica. Cuando se presiona el botón para apagar el ordenador, Lisa comienza por limpiar el escritorio, restituyendo cada documento a su lugar adecuado ya sea en un disco duro, o en un *floppy.* Sólo una vez que todo esté perfectamente en orden, se apagará el Lisa. El proceso de limpiar el escritorio puede llevar un rato — todo depende de la cantidad de cosas que haya en uso-, pero Lisa se cuida de archivar toda información recabada pues teme más perder el resultado de un día de trabajo.

Cada *drive* tiene 860 Kbytes de estructura de almacenamiento, en vez de los 320K bytes de la mayoría de los *drives* de 5 1/4 pulgadas de doble cara y doble densidad que se consiguen actual-

# **FICHA**

**Nombre:** Lisa, Sistema Personal de Oficina.

**Fabricante:** Apple Computer lnc. **Representante en España:**  General de Computadores S.A. Diputación, 303. Barcelona-9. Teléfono (93) 301 85 04.

**Características estándar:**  • microprocesador Motorola

memoria RAM de 512

Kbytes (1)

• monitor monocromo incorporado de 12 pulgadas con cartografiado de texto y gráficos.

 $720 \times 364$  puntos de resolución.<br>
• teclado separado de 73 teclas<br>
• ratón de un botón en<br>
interacción con el monitor<br>
• dos drives de discos flexibles<br>
con 860 Kbytes de memoria por

disco • un disco duro *profile* con 5<br>megabytes

• reloj de tiempo real<br>• una interfase en paralelo y dos seriales

tres slots de entrada/salida de bus

**Periféricos:** saldrá a la venta con una opción de interfase para red local capaz de soportar uno o dos unidades, además de un modem telefónico.

**Lenguajes disponibles:** BASIC Plus, COBOL, FORTRAN, Pascal (no todos estos lenguajes estarán disponibles en las primeras unidades que se despachen).

**Software disponible:** ocho

aplicaciones (ver recuadro pág. 25/27).

**Precio:** se estima que saldrá al pesetas (2) en una configuración<br>con dos *floppys* y un disco duro, comprendiendo en el precio ocho aplicaciones de software.

(1) la versión destinada al mercado español será probablemente lanzada con 1 megabyte en dos discos floppy. (2) sobre la base de un precio europeo de 11.700 dólares y paridad 1 dólar= 135 pesetas. mente. Los programas del sistema casi llenan un *drive;* el otro se destina al almacenamiento de documentos.

Para lograr esta densidad de almacenamiento sin sacrificar confiabilidad, Apple ha introducido varias novedades en su diseño. Un microprocesador Synertek 6504 (comparable a los *chips*  6502 que tiene el Apple Il) controlan los *disk drives.* La velocidad de rotación del disco varía con el surco que se esté usando, lo cual hace que la densidad de grabación sea bastante uniforme en toda la superficie del disco. Con los *drives*  de velocidad fija, sólo se logra la densidad óptima en los surcos más profundos, resultando así una pérdida de eficiencia para los surcos de más afuera.

Otra innovación para ordenadores personales es la redundancia incorporada a los formatos de almacenamiento de discos del Lisa. Cada grabación física de datos (llamada "sector") contiene información auto-identificativa extra de 24 bytes. Si un directorio de disco se vuelve arbitrario, Lisa puede buscar en todos los sectores y piezas reuniendo otra vez los archivos individuales. Con la mayoría de los sistemas de disco un caos semejante en el directorio convierte en ilegible el disco. Esta redundancia protectora sólo le cuesta al sistema unos 9K bytes de más por disco, dejándole al usuario 851K bytes para el almacenamiento de datos.

El Lisa no usa discos de doble cara/ doble densidad estándar de 5 1/4 pulgadas. El disco empleado está diseñado para almacenamiento de alta densidad (lOK bits y 62,5 surcos por pulgada). Un único sobre con dos ventanas leer/ escribir es lo que se usa, a causa de que los dos cabezales leer/ escribir en cada *drive* están contrapuestos más que colocados en directa oposición uno al otro. Los diseñadores introdujeron esta novedad para reducir el uso del disco otorgando al mismo tiempo un contacto más confiable entre los cabezales y la superficie del disco. Actualmente, Apple es el único proveedor de estos discos del Lisa no estándar.

Considerando que el Lisa tiene capacidad de memoria física de 2 megabytes, la capacidad combinada de *floppy-disk*  difícilmente es suficiente para toda aplicación. Un *drive* carga los programas del sistema, dejando sólo 860K bytes para almacenamiento de datos, insuficiente para respaldar el contemdo de la memoria interna del Lisa. La velocidad de acceso es otra característica discutible. Limpiar el escritorio al fin del día puede insumir tres veces más tiempo de uso al floppy que a un disco duro. Además, sólo pueden estar presentes una o dos aplicaciones en el escritorio con un sistema *floppy* dadas las limitaciones de almacenamiento propias al disco blando. Lo cual, en cierta manera, inhibe la habilidad de mover datos libremente entre varias diferentes aplicaciones, que es una de las características más importantes del Lisa. En consecuencia, un disco duro resultará probablemente una necesidad para muchos usuarios. Apple ha reconocido esta eventualidad y fabrica el *hard disk* Profile de 5 megabytes adaptable al Lisa.

Varios sistemas I/O están integrados al Lisa: un *interface* paralelo para un impresor opcional o el *hard disk* Profile; dos *interfaces* RS-232 C, cada uno de ellos capaz de operaciones sincronizadas o asíncronas. Una salida de video para conectar una segunda pantalla (para ser usado en presentaciones a grupos) y un *speaker.* 

Para expansión adicional, se consiguen tres conectores I/O. Cada uno de ellos puede dar acceso directo a memoria (DMA) a un aparato externo. El DMA permite que los datos puedan ser leídos o escritos en memoria a alta velocidad sin bloquear por ello el microprocesador central.

Un reloj de tiempo real incorporado y una memoria alimentada a batería permiten el control del tiempo aún cuando esté apagado el abastecimiento de energía. La memoria alimentada a batería también almacena la información necesaria para alimentar el sistema, según se prefiera. .

Las redes locales están a la orden del día en las grandes corporaciones y, sin esa capacidad, el Lisa poca atracción tendría para ellas. La sorpresa es que Apple ha elegido no seguir los sistemas existentes tales como Omnineto Ethernet, optando por crear su propia red, Anet.

Según Ric Tompane, manager de los productos *hardware* de Lisa, ningún sistema de comunicaciones existente puede igualar los logros de los actuales diseños de Apple. Este sistema tendría que ser:

- De instalación simple. Cables muy finos y desprotegidos Omninet deberían instalarse por el interior de los conductos para las operaciones de confianza. Añadir un terminal a Ethernet requiere perforar el cable por medio de herramientas y procedimientos especiales. A-net, por otra parte, usa largos especiales de cable con conectores en ambos extremos. Dado que el cable Anet está protegido y tiene una cabeza muy dura, no requiere caño conductor.

- Confiable. El cable Omninet desprotegido es susceptible de interferencias provenientes de luces o ruidos eléctricos. Los ingenieros electrónicos de Apple dicen que el A-net será aún más inmune a las interferencias que el Ethernet.<br>
- Extensible. Con algunos de los

esquemas de *network* sólo es posible una configuración fija. La A-net puede conectarse con cualquier combinación de Lisa que tengan 32 cajas de aglutina-

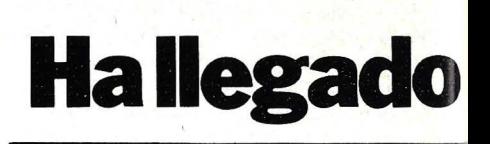

El "ratón" electrónico usado para controlar los movimientos del cursor en el ordenador **Lisa** tiene un gran parecido con los ratones de verdad. Más de lo que usted pudiera imaginar. No sólo se acomoda en la palma de una mano. También tiene larga y fina cola y se mueve sobre la mesa como podría hacerlo un verdadero roedor. Pero, además, para complacer la inevitable demanda que se espera de su uso en éste y otros ordenadores personales, los ratones electrónicos pronto comenzarán a multiplicarse a un ritmo que pondría celosos a sus parientes del reino animal. Del tamaño y aspecto de un paquete de cigarrillos, el ratón electrónico es una caja de plástico con ruedas y cola de alambre de 60 cm. de largo, que se conecta con el ordenador. Al pasear a este tipejo por la mesa, el usuario envía señales electrónicas a través de la cola para mover el titilante cursor de la pantalla o el puntero de manera directamente proporcional a sus movimientos. Pero, además, el ratón tiene botones que le permiten editar textos, seleccionar menús, transportar items por la pantalla o realizar un número de tareas cuyo límite es sólo la imaginación de los diseñadores de software.

De ser ciertas las predicciones que ruedan por la industria informática, nuestro nuevo amiguito pronto proliferará asombrosamente. De hecho, **Jack Hawley,** responsable por el diseño y elaboración del 80 por ciento del ratón que hoy conocemos, estima que "en 1985, la tercera parte o tal vez la mitad de los ordenadores personales funcionarán con ratón".

El " gran queso" de los fabricantes de ratones también apunta a que unas 60 compañías, entre ellas las más importantes de las dedicadas a grandes ordenadores, compraron ejemplares para evaluarlo como posible instrumento adaptable a sus sistemas actuales o futuros. Es obvio que la existencia del ratón del **Lisa**  puede forzar a otras firmas a seguir el mismo camino con más rapidez que la prevista.

¿A qué se debe tanta excitación por este ratoncito? Para decirlo simplemente, es un versátil medio de mover el cursor, que facilita el uso inmediato del ordenador. Por ejemplo, si usted ha editado textos

# **el ratón**

aunque sea por poco tiempo, sabe bien lo penosamente lento que es el empleo de teclas para mover el cursor en línea o un espacio a la vez. Con un ratón, en cambio, es posible mover el cursor a cualquier punto de la pantalla en el mismo tiempo que le llevaría señalarlo con un dedo. Luego, dependiendo de la estructura del software, se aprieta el o los botones para borrar, mover, reservar, correr o lo que necesite hacer en la manipulación del texto.

Pero tal vez quienes saquen más ventaja sean los ejecutivos, ingenieros y profesionales que necesitan hacer selección de menús, rever informaciones y realizar informes o gráficos. Son ellos quienes prefieren el ratón, porque ese tipo de gente no está muy habituada a trabajar con teclado. **Stuart Card,** investigador de la interacción entre el ser humano y el ordenador en el centro **Xerox** de Palo Alto (California), señala que a

medida que envejece el interfase gráfico (split screen, ventanas, cuadros y demás) se ve la necesidad de un aparato con las características del ratón .

Hasta se puede dibujar, con un ratón, aunque no con la perfección que puede alcanzarse sobre un tablero de dibujo. "Dibujar con un ratón es como hacerlo con un pedrusco", dice Card. Pero el ratón es la herramienta perfecta para crear símbolos, palabras, frases y demás, y transportarlos a otros lugares de un texto o de un dibujo. Porque no se necesita usar los dedos, sino que basta presionar los botones para indicar posiciones. Es más, un fabricante sostiene que con el software indicado, el ratón da el 95 por ciento de las posibilidades de un tablero de dibujo por un precio muy bajo.

Han sido desarrollados, de momento, sófo dos tipos básicos de ratón: el mecánico y el óptico. Al

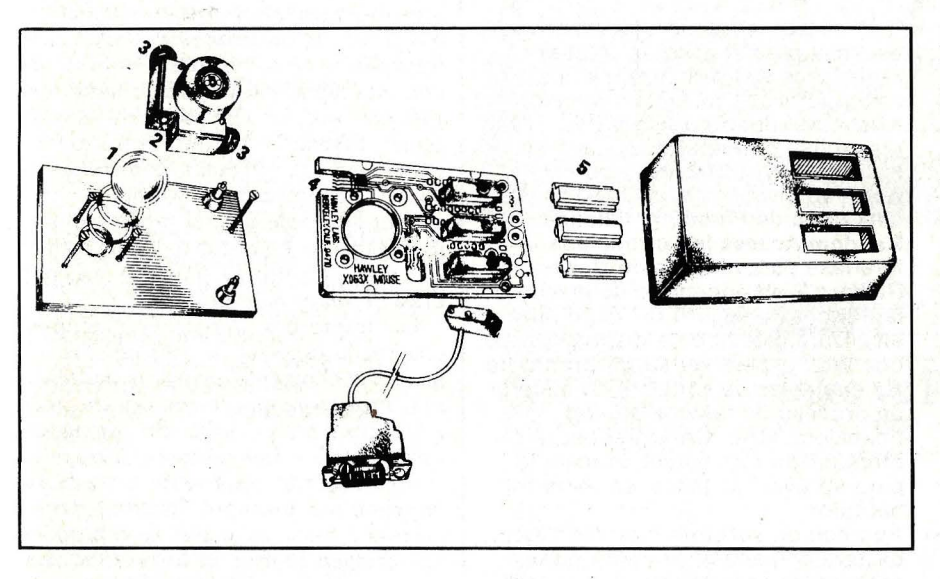

**El ratón mecánico.** En el interior del ratón de Haw/ey encontramos una bola de 3/4 de pulgada de acero inoxidable **(1).** A medida que la bola se desliza sobre la mesa, transfiere sus movimientos *x e y* a dos pequeños tambores cilíndricos **(2)** que descansan sobre aquella en un ángulo de 90 grados el uno respecto del otro. La bola hace girar el cilindro proporcionalmente a la extensión y dirección del recorrido. Conectado con el extremo de /os cilindros están las rueditas código **(3)** cubiertas de franjas alternadas de material conductor y material aislante. A medida que giran estas ruedas liberan impulsos eléctricos para cada incremento de rotación de los cilindros. Delicados dedos de alambre **(4),** que se apoyan en las ruedas de código, decodifican los pulsos eléctricos generados por las partes conductoras y los envían al ordenador traducidos a forma digital. Los tres botones **(5)** de encima se usan para la selección de los menús en pantalla, para editar textos y desplazar símbolos (los iconos del sistema Lisa).

tiempo de escribir este artículo, sólo la variedad mecánica es comercialmente accesible. Estos ratones mecánicos son productos sorprendentemente .maduros que, en cierto sentido, fueron atrapados en un laboratorio de investigaciones a la espera de que alguien se los llevara a casa. Hasta fueron usados en grandes sistemas de computación, como el **Xerox Star** 

#### **8010, el Sun Workstation, Symbolics, LMI y LISP.**

El primer ratón fue inventado en los años 60 por **Douglas Engelbart,** en el **Stanford Research lnstitute (SRI)** y parentado en 1970. Era una simple caja redonda que se deslizaba sobre dos rulemanes ubicados en el ángulo correcto uno respecto del otro. Cuando se les hacía rodar hacia delante, una de las ruedas giraba libremente mientras la otra se deslizaba sin girar. Cuando se movía el ratón en un ángulo, cada rueda giraba de manera directamente proporcional al movimiento impartido. Un conversor de señales traducía el movimiento de las ruedas a señales electrónicas que el ordenador puede leer, y éstas permitían que la máquina supiera en todo momento dónde exactamente se encontraba el ratón.

Aunque revolucionario, este diseño tenía sus limitaciones. Usaba ruedas que trabajaban como el dial de volumen de un equipo estereofónico. Cuando se gira la rueda en un sentido se produce una elevación del voltaje y si se gira en sentido inverso el voltaje cae. El mecanismo era ideal para rastrear la ubicación del ratón, pero las ruedas se desgastaban demasiado pronto. Más allá de este problema, el conversor de señales analógicas a digitales resultaba demasiado caro y el software extremadamente complejo. En 1972, Hawley desarrolló para **Xerox** un ratón digital que usaba software simplificado y no necesitaba aquellos potenciómetros a la vieja usanza ni requería conversores analógico/digital. Tres años después, fue comisionado por la misma compañía para desarrollar el ratón inventado por **Willard Opocensky,** que rodaba sobre esféricos de acero inoxidable. El resultado fue un ratón muy eficaz, usado de a miles de ejemplares en **Xerox** y en los laboratorios que cooperaban con la compañía. Siguiendo el diseño de Hawley, **Xerox,** comenzó a producir el ratón para su **Star** en 1981. Hawley, por su parte, obtuvo una licencia para vender su modelo de ratón X063X, que se puede comprar en Estados U nidos por 415 dólares. El ratón de

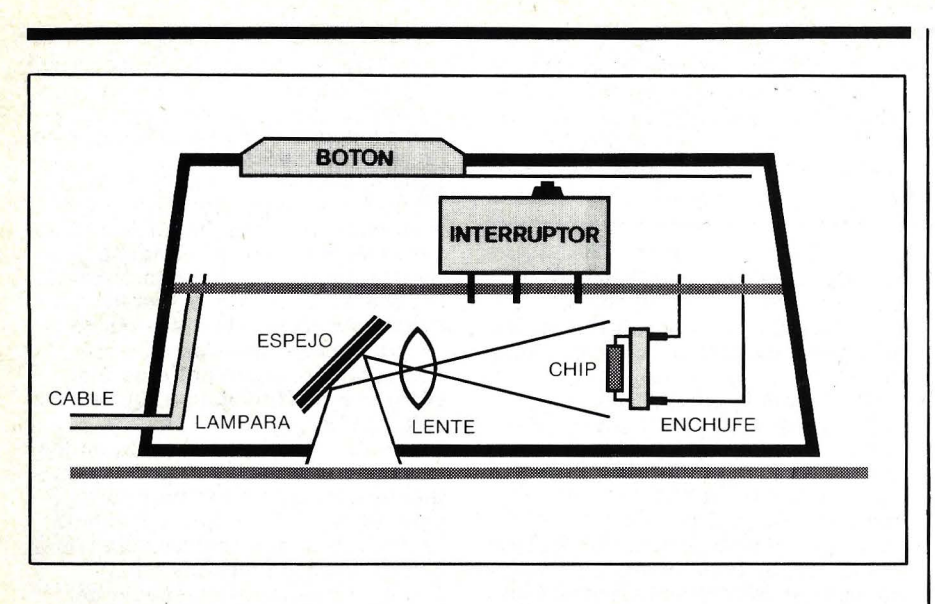

**El ratón óptico.** Este dispositivo, desarrollado por XEROX, no usa partes móviles para detectar sus movimientos. Al deslizarse sobre una retícula de puntos sobre una superficie especial, una lámpara ilumina los puntos *y* la imagen, reflejada en un espejo, es enfocada a través de un lente hacia un chip sensor. El chip reconoce el patrón de puntos antes que el ratón se mueve, recuerda ese patrón y lo compara con el nuevo patrón de puntos que ve durante y después del movimiento del ratón. De este modo, determina la dirección del movimiento *y* la distancia recorrida. Finalmente, indica al ordenador, en forma digital, cómo mover el cursor en la pantalla. Los botones son usados igual que en el ratón mecánico.

#### **Ha llegado el ratón**

Hawley trabaja en base a principios muy simples (ver ilustración). Otro modelo interesante es el ratón Depraz, desarrollado por el Instituto Federal Suizo de Tecnología. Trabaja sobre el mismo principio que el de Hawley, excepto por el hecho de usar una técnica de exploración óptica para detectar los movimientos del ratón y transcribirlos en señales digitales. El

ratón suizo (hay que suponer que le gustan los quesos del país) se vende por 295 dólares.

El ratón óptico trabaja sobre bases enteramente diferentes. Al deslizar su fieltro de Teflon sobre un tablero especial entramado de puntos y líneas, el ratón óptico compara las imágenes que "ve" antes y después de cada movimiento. Tomando en cuenta los cambios en las imágenes de puntos y líneas que atraviesa, el ratón puede indicar con precisión la distancia y la dirección en que se mueve.

Los defensores del ratón mecánico argumentan que la grilla usada por algunos ratones ópticos causa incomodidad al usuario. Respondiendo a estas críticas, **Steve Kirsch,** presidente de **Mouse Systems Corporation, dice a su vez** que la mayoría de los ratones

mecánicos necesitan una superficie especial para conseguir un buen registro de sus desplazamientos. El ratón fabricado por la empresa de Kirsch se vende a 286 dólares y está disponible con interfases para trabajar con el **IBM/PC** y con el **Apple 11.** ·

Una firma de Pittsburg, llamada **Random Access lnc** ofrece una interfase para el ratón de Hawley. **Richard Wolf,** ingeniero de diseño de la firma, está seguro del éxito que alcanzará este tipo de dispositivo. Lo que Wolf espera ver surgir pronto de las empresas de software en materia de proceso de texto, planning financiero, CAD/CAM gráficos y otros programas estará concebido para aprovechar todas las ventajas del ratón.

Aún con un software mejorado, no bastará con añadir un ratón para obtener las características que son propias del **Lisa,** gracias a su microprocesador de 16 bits, a sus gráficos de alta resolución y al software integrado. Pero no es menos cierto que si algunas otras compañías siguen el ejemplo de **Apple,** muy pronto veremos una auténtica explosión demográfica de roedores electrónicos en las oficinas.

> **Phil Lopiccola**  © **Popular Computing/Ordenador Popular**

miento (luster boxes) con 4 Lisa sobre cada una de ellas. El cable principal puede ir a una altura de hasta 600 m. De ser necesarios más nódulos, un A-net puede ser conectado a través de un Lisa puente a otro sistema A-net.

Por supuesto, la red local de Apple no está libre de pegas. Un A-net es diez veces más lento que un Ethernet. A-net le permite comunicaciones de hasta l megabit por segundo; Ethernet le permite lO megabits por segundo. Apple espera poner en el mercado su sistema A-net en el curso de este año.

En el mundo de los negocios, las pantallas impresionantes no son muy valiosas, a menos que pueda conseguir unas buenas reproducciones de copias.

Puede elegir tanto una *dot-matrix* como un modelo *daisy -wheel,* al precio de 700 ó 2.100 dólares respectivamente. Ambas impresoras son versiones modificadas de unidades comúnmente accesibles e incluyen un *firmware* (software en memoria reprogramada) que permite un eficiente *int erface* con el monitor cartografiado-bit del Lisa. Gracias a este *firmware ,* cualquier impresora puede reproducir tanto los texros como los gráficos del Lisa.

La impresora de matriz punteada puede realizar una reproducción punto por punto con resultados asombrosos. Algunas de las realizaciones de esta impresora son asombrosamente parecidas a las de las impresoras laser. Las impresoras direccionadas a puntos tienen esta capacidad asegurada, aunque el *.roftware* que los capacita para ello ha estado flojeando. La impresora usa un papel de 8 1/2 pulgadas de ancho, pero para poder imprimir documentos más anchos se puede usar el modo panorámico especial, en el que todo está rotado 90° para permitir ll pulgadas más por línea de texto o de gráfico.

La impresora *daisy-wheel* emplea una rueda especial de 130 pétalos. Al igual que el modelo de matriz punteada esta impresora puede reproducir cualquier cosa en pantalla. Se consiguen varias ruedas impresoras. Cuando el trazo a imprimir está sobre la rueda, se imprime por impacto. Cuando el trazo no está a mano o cuando se reproduce una imagen gráfica, la impresora hace uso de puntos para aproximarse a la imagen de la pantalla.

Aún no hemos dejado atrás rodas las sorpresas que depara el Lisa. Es una máquina completamente modular y cada uno de sus módulos puede ser quitado y reemplazado sin herramienta alguna, sin apelar siquiera a un destornillador. También este nivel de mantenimiento de los usuarios abre un nuevo campo para los ordenadores personales

> George Stewart © Popular Computing/ Ordenador Popular

# ~1 **software del Lisa**

La mayoría de los sistemas a disco en los ordenadores personales ofrecen algún sistema de operaciones con BÁSIC u otro lenguaje de programación de alto nivel que sorporte su software. Lisa, en cambio, ofrece el "manager de sobremesa", el entorno visual 'en el que se desarrolla toda la aplicación. El manager-desktop crea en la sobremesa electrónica desplegada constantemente en pantalla con los íconos que corresponden a los programas, documentos y aparatos. Se dice que una aplicación puede ser integrada a la sobremesa si se puede acceder a ella mediante el uso de los íconos, ratón y ventanas previamente descritas. Las únicas herramientas incluídas en el sistema de sobremesa son: un reloj que funciona análogo y digital y una calculadora completa que se maneja mediante el ratón. Con la primera entrega de **Lisa,** se puede conseguir seis aplicaciones integradas a un precio que oscila entre los 300 ó 500 dólares cada una. Un séptimo programa de comunicaciones de propósito general también accesible. Estos siete programas se describen a continuación con las correspondientes ilustraciones.

Este programa de proceso de textos es una demostración global de las capacidades del **Lisa.** La pantalla de tondo punteado permite ver un texto exactamente de la manera en que quedará impreso, incluyendo la tipografía que se va a usar. Usando una tipografía de tamaño exagerado se puede elaborar formatos pautados permanentes con encabezado y márgenes.

El proceso de elaboración de páginas del **Lisa Write** es muy simple. Usando una regla tipográfica de cualquier característica, puede establecer el margen de la derecha y de la izquierda. Se vuelve la regla a la forma vertical para establecer el margén superior y central. (¡No es algo que se pueda hacer fácilmente con una máquina de escribir manual!). Mientras realiza la edición el ratón suele estar mucho más eficiente que las típicas teclas de control de cursor para la selección de los bloques de texto. Pero si usted no tiene ganas de retirar las manos del teclado, se puede hacer una combinación

especial con las teclas para realizar muchas de las funciones del ratón.

#### **Lisa List**

Como su nombre lo sugiere, es un gestor de base de datos orientado a listado. Sus datos quedarán expuestos en el visor ordenados en columnas, en una tabla de dos o más. Aunque sin ser un sistema

demasiado poderoso o versátil, el Lisa List es fácil de usar y muy apropiado para mantener la clase de datos que mucha gente usa a diario, tales como directorio telefónico, fichas de empleados, lista de direcciones de clientes de la empresa, archivo de tarjetas, etc. Tanto el establecer el formato como la búsqueda de una completa base de datos, ambas funciones se

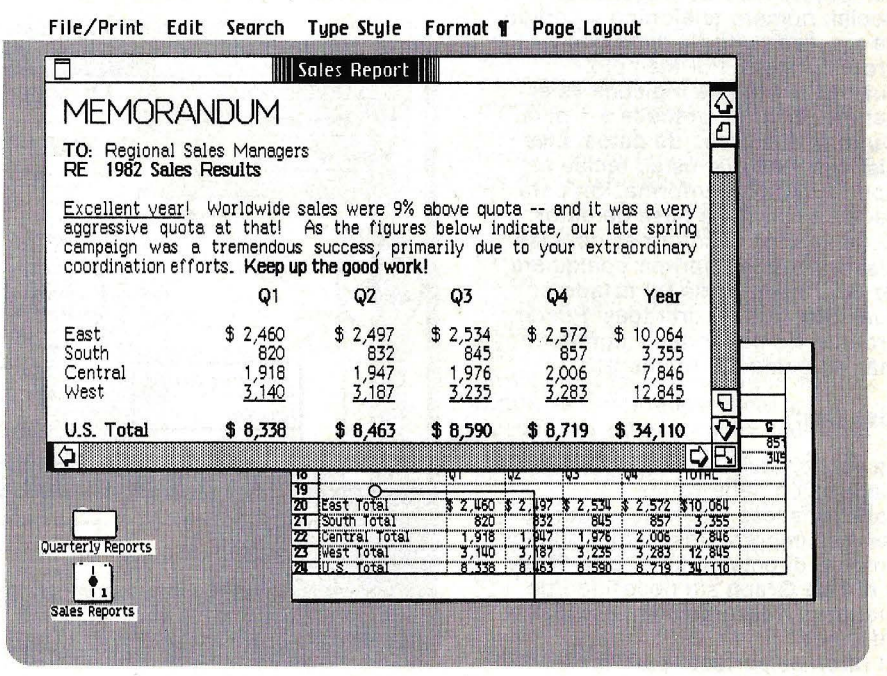

LisaWrite

**f** LisaGraph

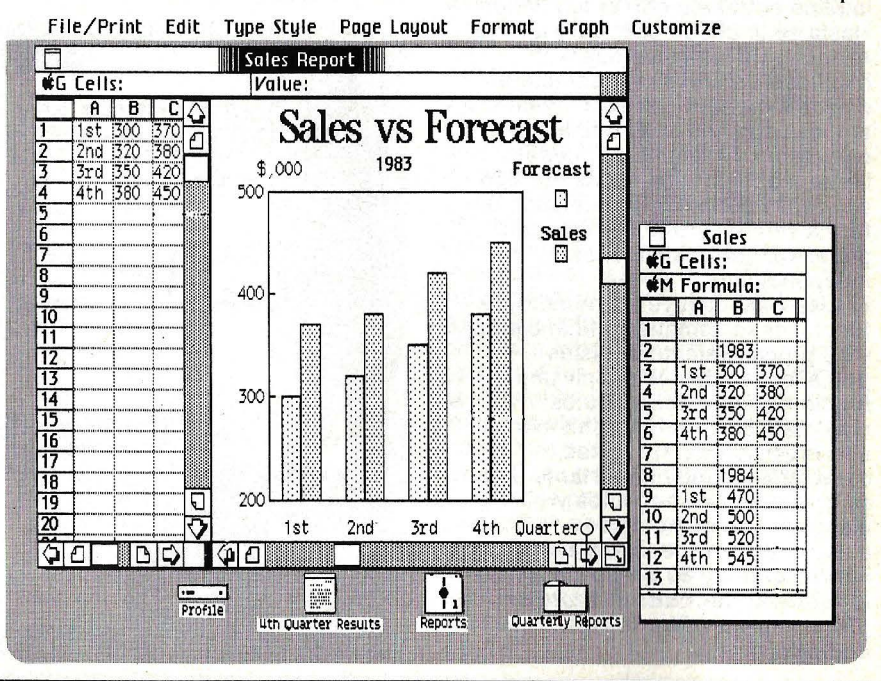

llevan a cabo más como ejemplo que por tipos de código y otros métodos no instuitivos. Para especificar la entrada de un número telefónico, se teclea el 999- 9999. Para lograr la información de un listado completo se pulsa la tecla de búsqueda a una entrada de list en blanco usando valores literales o términos descriptivos tales como mayor que, menor que, entre, etc. Entonces, el Lista List encontrará la inscripción correspondiente.

El Lisa List tiene ocho teclas de datos (texto, número, fecha, dinero, tiempo, número de Seguridad Social, número telefónico y código de zip, cada uno de ellos con su propio código. Por ejemplo, cuando la especie indicada es el tiempo, 12 a. m. precede a 1 p. m.. Durante el ingreso de datos, Lisa List chequea que usted teclee el tipo correcto de información para cada campo de la base de datos. El generador de informes del Lisa List le permite imprimir cualquiera de las columnas de un listado en cualquier tipo de entradas. Puede ordenar las columnas y agregarle más en cualquier momento.

#### Lisa Cale

La versión del Lisa del tabulador electrónico tiene varias características distintivas. Una de las más importantes es que pueden enfocar directamente el Lisa Wrlte o el Lisa Graph sin necesidad de preparar presentaciones gráficas e informes.

El ratón es perfecto para la manipulación constante que implica el trabajo con el tabulador. Hasta se le puede usar para ajustar el ancho de las columnas. La habilidad para exponer caracteres chicos le permite ver secciones amplias con líneas de hasta 150 caracteres. El tabulador puede llegar a abarcar 256 líneas por 256 columnas pudiendo ser ubicado en forma vertical y/o horizontal para poder ver varias secciones independientes a la vez. El Lisa Cale incluye un número de funciones matemáticas, financieras y de procesamiento de listas pudiéndose además definir una función propia. Los cálculos matemáticos son expuestos con una precisión de 15 dígitos, característica muy importante para su aplicación en negocios y ciencias. Los números se almacenan por medio del uso de información de 80 bits, de acuerdo al estándar de IEEE (lnstitute of Electronica/ an Electronics Engineers).

#### Lisa Draw

"Como verán, no soy un gran artista, pero,..." Estas frases de disculpa suelen oírse en las reuniones de ejecutivos en todo el mundo de las empresas, pero un programa como el Lisa Draw puede terminar con este tipo de situación. Con esta poderosa herramienta, cualquier persona común puede realizar dibujos que resulten de un aspecto profesional.

El Lisa Draw permite usar un número de figuras básicas (cubos, círculos, áreas, etc.) y además líneas incluso de formas más libres

para llegar a la aproximación del dibujo deseado. Una vez elegida la forma e introducida en el área del dibujo, puede ajustar inmediatamente su tamaño o posición. Una función de réplica permite duplicar cualquier cosa que hubiera dibujado. Se logra toda una amplia gama de patrones de sombreado y cualquiera de ellos puede aplicarse a cualquier región del dibujo. Si quiere centrar un dibujo con respecto a otro, no tiene por qué calcular a ojo y esperar a que resulte aproximado: la función de centrado se realiza instantáneamente.

r;::¡~:=::.;.;: ,;,;;o;;,=:e;~~ e Page Layaut ۴ s 1/3/83 1/10/83 Product Design ♤  $\overline{\epsilon}$ Budget Approval Ranger Mfg., Inc. Admin. Dept. 5 1/10/83 1/14/83 1/27/83 2/14/83  $2/25/83$ Equipment<br>Allocation Documentation and Drawings  $1/3/83$  $1/27/83$ Project<br>eleased to John Shim 4 John Shim 10 Jim Ruby Project Testing Project<br>Development Approval 1/3/83 1/27/83 1777/83 2/17/83  $2/17/83$   $2/2^5$ Engineering Staffing **Design** Prototype Development Jim Ruby John Shim 18 Eng. Staff 15 ς Staff 帀  $\bigcirc$   $\bigcirc$   $\bigcirc$ IBIQEI **Progress Report**  $rac{1}{2}$ ł **MEMORANDUM** Text frOD : John Shim H  $^{+}$ Subject: Progress of Product Design Product Budget

Lisa Project A

**V** Lisa Draw

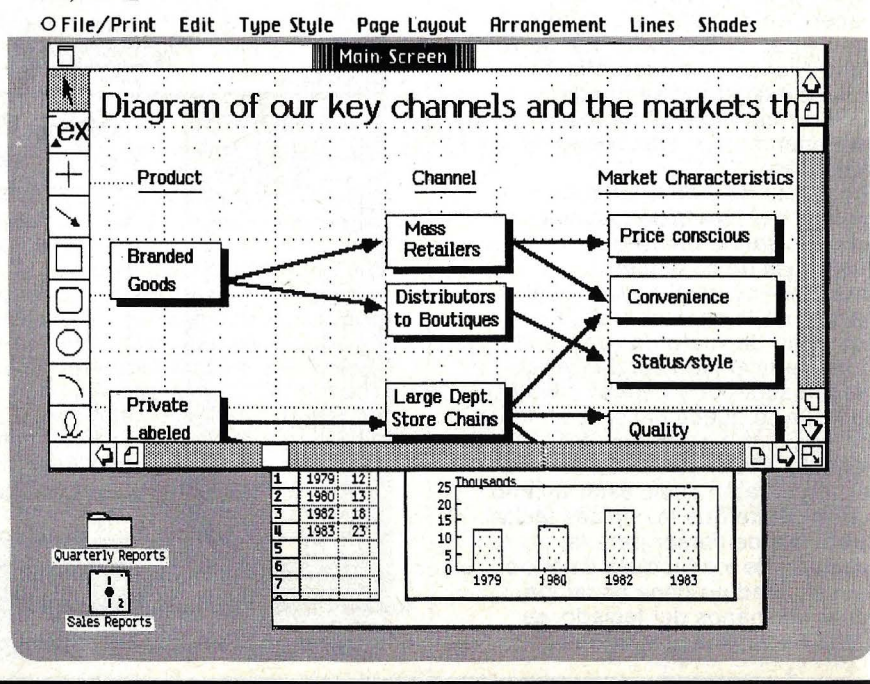

Una vez terminada la función de dibujar, puede conseguir las copias de impresora en el tamaño de página que quiera. Más adelante se podrá llevar las creaciones del **Lisa Draw** a documentos de procesamiento de palabras. **Lisa Draw** es uno de los programas más gratificantes que se pueden usar. Su único inconveniente pudiera ser que es tan divertido, que la gente se olvida de los trabajos que tiene que realizar.

#### **Lisa Project** \.

Es una herramienta de gestión que

**Eile Crist Edit Type Style Page Layout** 

ofrece mapas de flujo visual en formatos tales como PERT (Performance Evaluation and Review Technique), Grantt y planes de trabajo. Usar este sistema no requiere conocimiento previo de los sistemas de proyecto de administración **PERT** o Gantt. Esta herramienta permite generar catálogos basados en una variedad de tareas interrelacionadas e independientes y de recursos, días de comienzo atrasados o adelantados. El **Lisa Project**  identifica el curso crítico que es secuencia de tareas relacionadas que no pueden flaquear al día

Engmat Destach Calculate

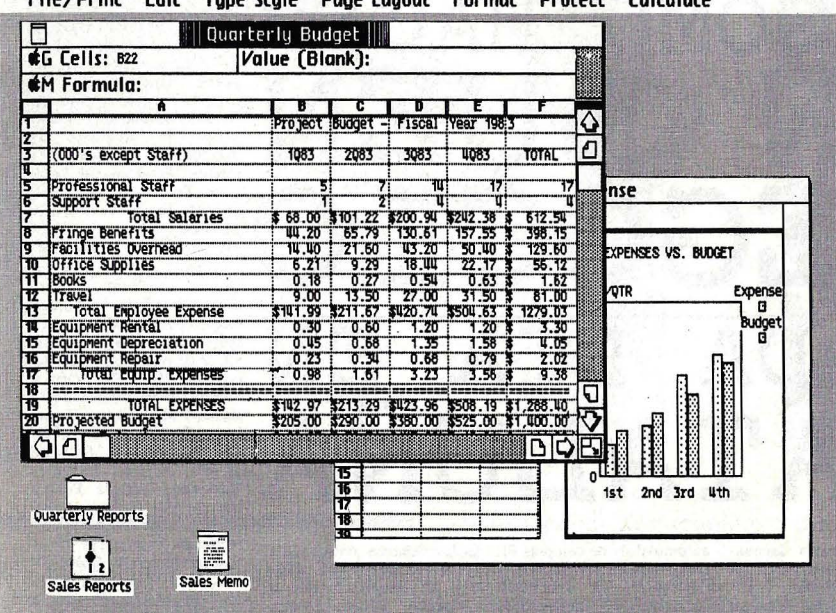

Lisa Calc

File/Print Edit Tune Stule 1 ich

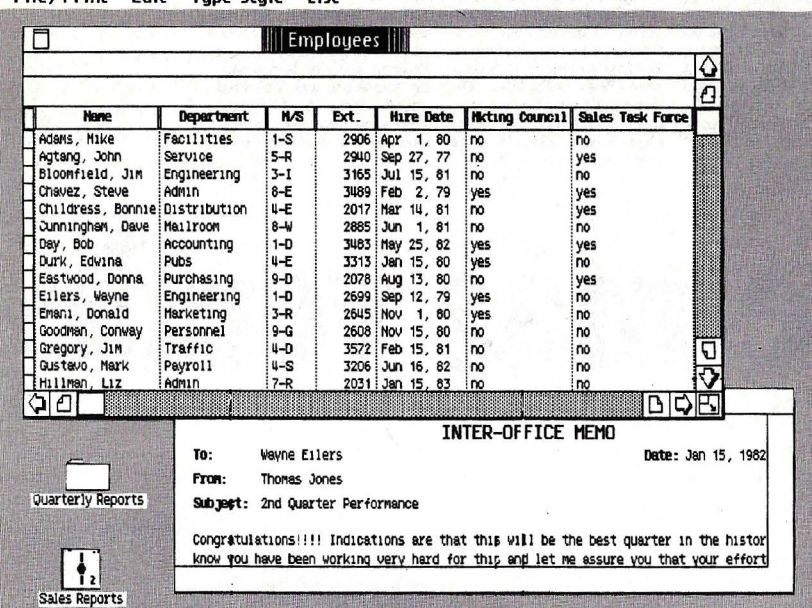

siguiente cin afectar con ello al cuadro general.

La característica más importante del **Lisa Project** es su habilidad para manejar recursos y tareas para ver de inmediato cómo queda afectado el proyecto entero. Por lo común, este tipo de·análisis insumiría horas. Estos charts completos pueden ser impresos o ingresados al **Llst Draw** para su puesta en práctica a manera de resaltar cajas de texto con sombreado, agrandar encabezados o cambiar estilos tipográficos.

#### **Lisa Graph**

Este programa toma los datos tabuleados del **Lisa Cale** o de las entradas del teclado y los representa de alguna forma gráfica. Los charts son exhibidos en formato superpuesto a los largo de los datos tabulados. Se puede cambiar los datos desde el teclado y ver instantáneamente cómo el cambio afecta a los charts. Los datos *Input* incluyen hasta ocho datos de seis columnas con unos 2.000 puntos de datos. Los títulos gráficos, sibtítulos, niveles de eje y notas al pie son provistas automáticamente y pueden ser editadas y formateadas según preferencias personales. El esquema resultante puede ser puesto en el **Lisa Draw** para su uso más adelante o puede ser directamente impreso usando uno de los cuatro tamaños de página accesibles.

#### **Otros software**

Lisa List

Estas ofertas iniciales suelen satisfacer las necesidades fundamentales de la oficina electrónica. Otras aplicaciones específicas vendrán luego. **Apple**  ofrecerá lenguajes de programaciones estándar incluyendo el BASIC, Pascal, COBOL y hasta el revolucionario Smalltalk como sistemas de desarrollo. Estos lenguajes no se integrarán al aparato electrónico de sobremesa, al menos por ahora. **Apple,** eventualmente, tiene planeado introducir un too/ kit que permita a los programadores crear aplicaciones integradas a la máquina electrónica de sobremesa. Hasta que pueda conseguir este too/ kit, los programadores tendrán problemas para coordinar los · programas caseros del **Lisa.** Varias casas importantes en software tienen versiones de pre-producción del **Lisa** y están desarrollando aplicaciones para el caso.

**G. S.** 

# **1 más vendedor ...**

Cataluña Política Internacional Nacional Cultura Economía Deportes Espectáculos Pasatiempos Anuncios económioos Bolsa del automó**vil Ir de compras Pisos Al**quileres Demandas Ofertas Sucesos Guía médica Servi**cios del hogar Cine Teatro**  Religión Guía de la enseñanza Avisos oficiales Bolsa del trabajo Día a dia El tiempo Televisión Cataluña Política **Internacional Nacional Cultu**ra Economía Deportes Espoctáculos Pasatiempos Anuncios económicos Bolsa del **automóvil fr de compras Pi**sos Alquileres Demandas Ofertas Sucesos Guia médica Servicios del hogar Cine Teatro Religión Guia de la **enseñanza Avisos oficiales**  Bolsa del trabajo Día a día El tiempo Televisión Cataluña **Política Internacional Nacio**nal Cultura Economía Deportes Espectáculos Pasa-**tiempos Anuncios económicos**  Bolsa del automóvil Ir de compras Pisos Alquileres Demandas Ofertas Sucesos Guía médica Servicios del hogar Cine Teatro Religión Guía de la enseñanza Avisos oficiales Bolsa del trabajo Día a día El tiempo Televisión.

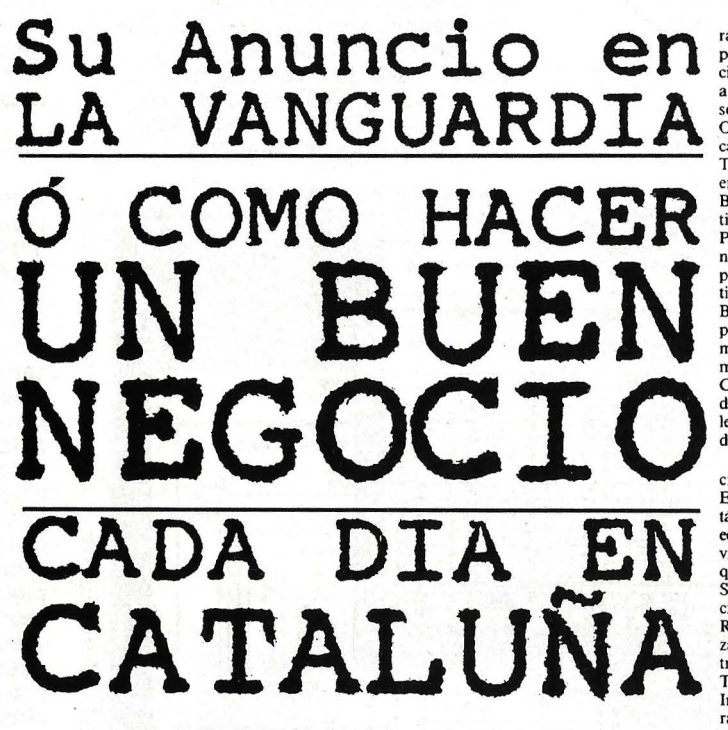

Cataluña Política Internacional Nacional Cultura Economía Deportes Espectáculos Pasatiempos Anuncios económicos Bolsa del automóvil Ir de compras Pisos Alquileres Demandas Ofertas **Sucesos Guía médica Servi-**cios del hogar Cine Teatro Religión Guía de la enseñanza Avisos oficiales Bolsa del trabajo Día a dfa El tiempo Televisión Cataluña Política Internacional Nacional Cultura Economía Deportes Espectáculos Pasatiempos Anuncios económicos Bolsa del

automóvil Ir de compras Pisos Alquileres Demandas Ofertas Sucesos Guía médica Servicios del hogar Cine Teatro Religión Guía de la **enseñanza Avisos oficiales**  Bolsa del trabajo Dia a dia El **tiempo Televisión Cataluña**  Política Internacional Nacional Cultura. Economía Deportes Espectáculos Pasa**tiempos Anuncios económicos**  Bolsa del automóvil Ir de compras Pisos Alquileres Demandas Ofenas Sucesos Guía médica Servicios del hogar Cine Teatro Religión Guía

de la enseñanza Avisos oficiales Bolsa del trabajo Día a día El tiempo Televisión. Cataluña Política Interna-cional Nacional Cultura

Economía Deportes Espectáculos Pasatiempos Anuncios económioos Bolsa del automóvil Ir de compras Pisos Alquileres Demandas Ofertas Sucesos Guía médica Servicios del hogar Cine Teatro Religión Guía de la enseñanza Avisos oficiales Bolsa del trabajo Día a día El tiempo Televisión Cataluña Política Internacional Nacional Cultura Economía Deportes Espectáculos Pasatiempos Anun**cios económicos Bolsa del automóvil Ir de compras Pi-**Alquileres Ofertas Sucesos Guía médica Servicios del hogar Cine Teatro Religión Guía de la<br>enseñanza Avisos oficiales Bolsa del trabajo Día a día El **tiempo Televisión Cataluña Política Internacional Nacional Cultura Economía De**portes Espectáculos Pasa**tiempos Anuncios económicos**  Bolsa del automóvil Ir de compras Pisos Alquileres Demandas Ofertas Sucesos Guía médica Servicios del hogar Cine Teatro Religión Guía **de la enseñanza Avisos oficia**les Bolsa del trabajo Día a día El tiempo Televisión.

Cataluña Política Interna-**cional Nacional Cultura**  Economía Deportes Espectáculos Pasatiempos Anuncios económicos Bolsa del automóvil Ir de compras Pisos Alquileres Demandas Ofertas **Sucesos Guía médica Servi**cios del hogar Cine Teatro Religión- Guía de la enseñan-za Avisos oficiales Bolsa del trabajo Día a día El tiempo Televisión Cataluña Política Internacional Nacional Cultura Economía Deportes Espectáculos Pasatiempos Anun**cios económicos Bolsa del**  automóvil Ir de compras Pisos Alquileres Demandas Ofertas Sucesos Guía médica Servicios del hogar Cine

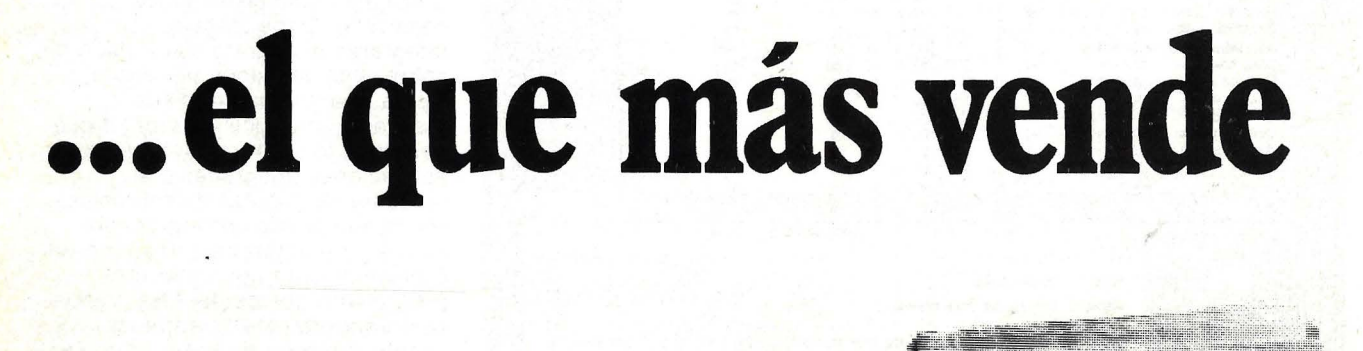

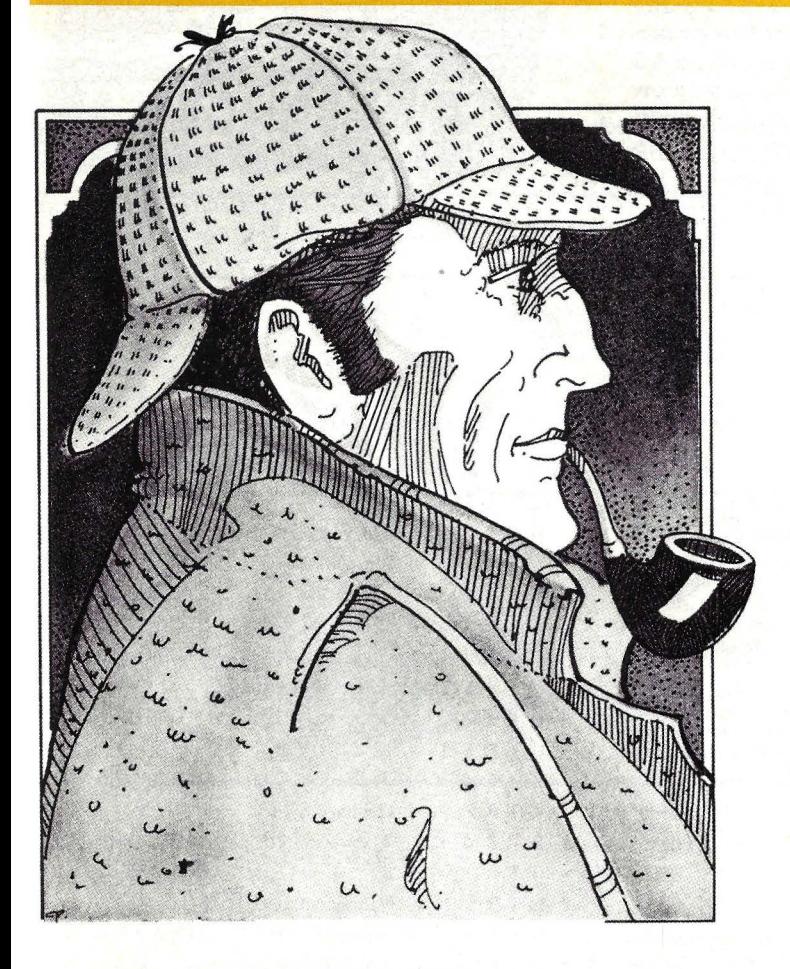

# **Aprenda Basic con**  $\mathbb{Z} \setminus \mathbb{Z}$  **Sherlock** Holmes

#### **Sherlock Holmes hace una demostración**

Sherlock Holmes pasó varios días en cama, como era costumbre en él de tanto en tanto. Emergió una mañana con varios documentos en las manos. Tenía horror a destruir papeles, en especial aquellos que estaban vinculados con sus casos del pasado, y a primera vista pensé que había estado hurgando en ellos. Pero, al entrar en la habitación, anunció que traía consigo una nueva versión del algoritmo referente al asesinato en el Metropolitan Club, en el que habíamos trabajado. Esta nueva versión, me informó, estaba compuesta íntegramente en el lenguaje especial de la Máquina, el BASIC.

Holmes parecía muy satisfecho con su trabajo, y me ofreció los papeles para estudiarlos. Los reproduzco aquí como Documento número l.

"¿Espera usted que yo le encuentre algún sentido a este disparatado galimatías?", pregunté, perplejo ante esta nueva versión que parecía estar escrita con una sarta de términos anacrónicos, números y puntuación reunidos como por azar.

Holmes se acercó al hogar y comenzó a llenar su pipa con ese aborrecible tabaco que guarda dentro de una zapatilla persa.

"Por ejemplo, estas seis líneas —dije, golpeando los papeles-las que están al comienzo. ¡No me dirá usted que están escritas en código, porque no parecen tener el mismo aspecto críptico que el resto del documento!".

"Esas líneas son comentarios -respondió Holmes, mientras encendía su pipa-. Verá usted, Watson, en BASIC todos los comentarios comienzan con el símbolo REM (remark) y ocupan una línea entera. Los he empleado aquí para hacer observaciones sobre el contenido del programa, destinadas exclusivamente a aclarar a los lectores humanos. No contienen información para la Máquina y no influyen en el significado del programa. Puede considerarlas como observaciones al margen, para comunicar en idioma común cualquier información concerniente al programa, que el programador desee incluir".

"Me resulta casi imposible imaginar cómo diablos llegó usted a estos resultados", dije todavía azorado por la complejidad de este último documento que tenía en las manos.

"Llegué a éste —señaló Holmes una hoja con la boquilla de su pipa- sentándome sobre cinco almohadones y consumiendo una onza de tabaco. Si pretendo alcanzar el dominio de la Máquina, el tabaco será mi alimento. Veamos: la sucesión de líneas que comienzan con 0080 y llegan a 0181 también son comentarios. Verá que cada uno de nuestros sospechosos está representando por un número: el sospechoso número 1 es el coronel Woodley, el número 2 es el señor Holman, el número 3 el señor Hope y el 4 sir Raymond.

"Pero Holmes, ¿qué diferencia representa eso para nosotros?"

"Lo irá comprendiendo mejor a medida que avancemos, Watson. Al escribir el programa, es imprescindible elegir nombres para todas las entidades de un algoritmo. Aquí, por ejemplo, S es el nombre programado para designar al sospechoso y M el nombre para el asesino. Estos nombres se llaman variables, porque los valores asociados con ellos van variando a medida que el programa progresa. Por ejemplo, el valor asociado a S dependerá del sospechoso que se esté examinando. Ahora, en cuanto a su cuadro, W atson, cada una de las líneas está representada por un conjunto definido en la línea 0190. La línea correspondiente al color de los

#### **SERIAL**

cabellos está representada por el conjunto HS, la de las características del atavío por AS y el conjunto correspondiente al número de cada habitación es RS. Cada línea tiene cuatro entrada;, una por cada uno de los sosechosos. Las actuales entradas a cada fila están representadas por comillas. Por ejemplo, el color negro está señalado como "NE-GRO" y. un reloj de oro como "RELOJ DE ORO". Cuando una entrada es desconocida, tiene el valor de "DESCO-NOCIDO".

"Me parece demasiado para digerirlo de una sola vez, Holmes".

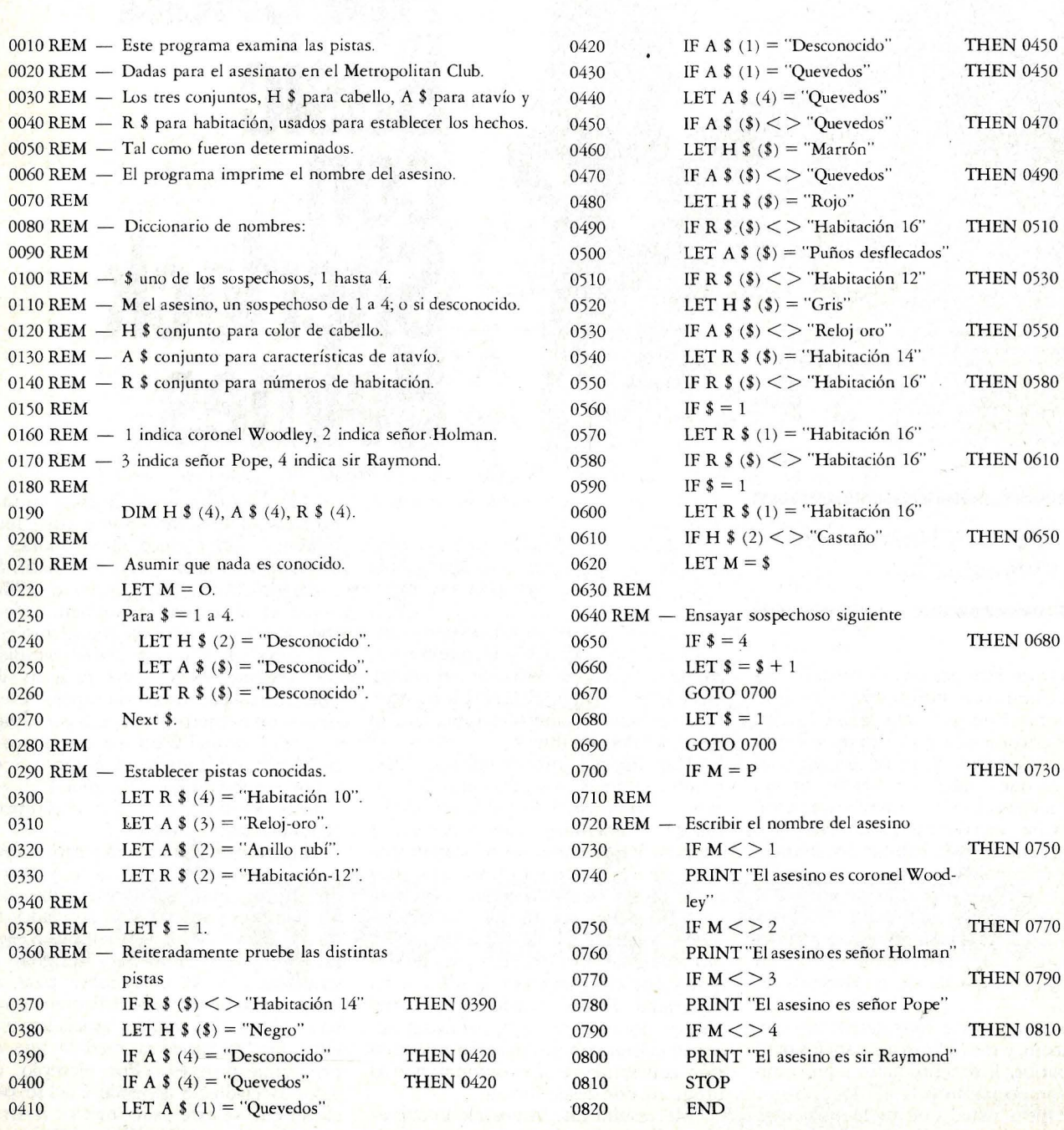

# **CURSOS** DE LENGURJES

Estos paquetes de entrenamiento han sido preparados por especialistas de ICL con gran experiencia en la enseñanza de informática aplicada y con una especial atención y cuidado no sólo al contenido sino a su orden secuencial y técnicas pedagógicas que faciliten el primer contacto de un usuario con el ordenador y sus lenguajes de programación.

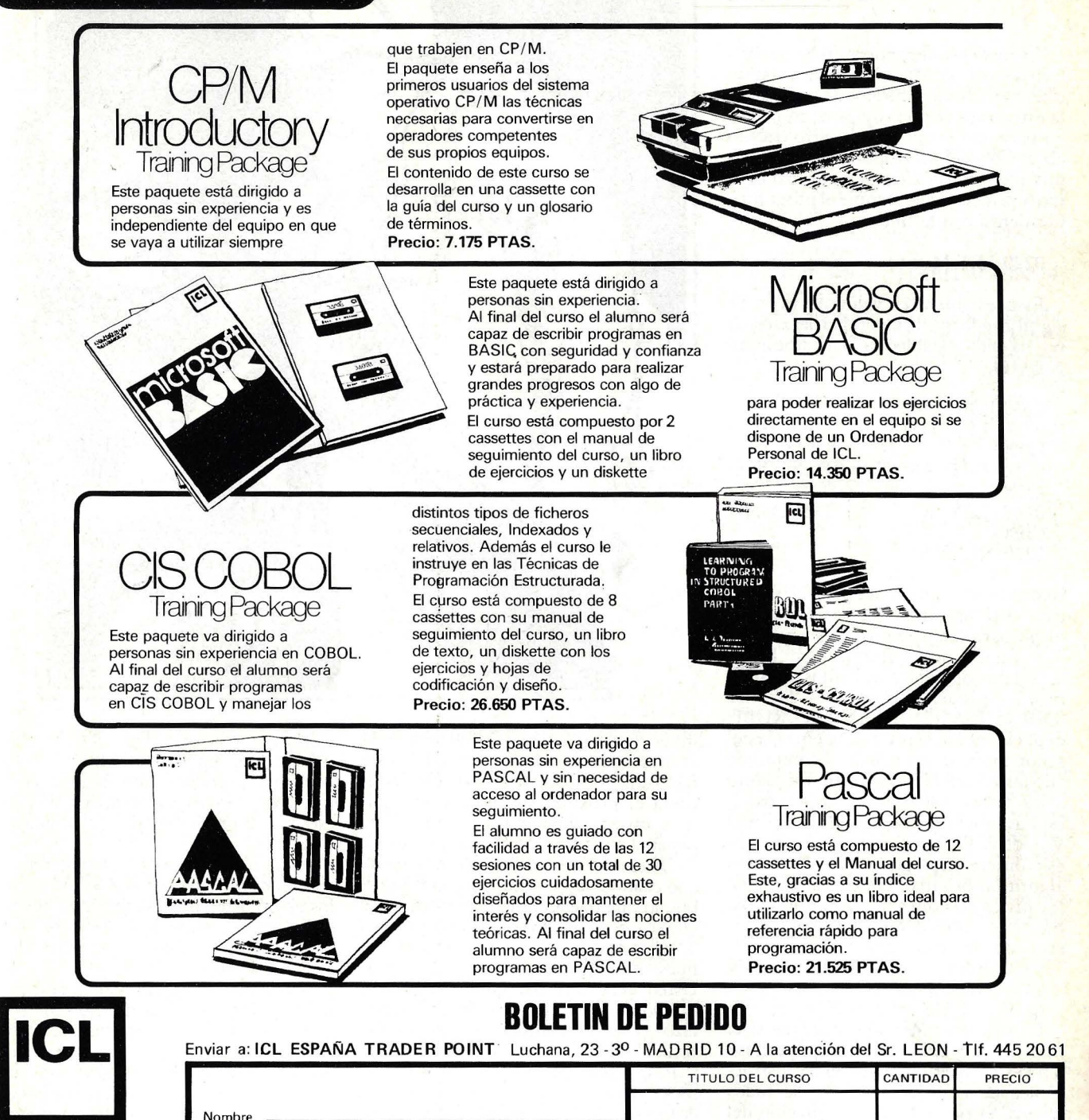

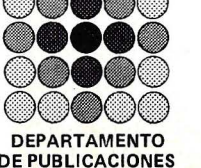

trader point

Apellidos \_ Empresa·

FORMA DE PAGO: Cheque adjunto C Giro Postal Contra reembolso

Población D.P.

O Transferencia bancaria a nuestra cuenta Nº 482, del BANCO DE SANTANDER Agencia 77 · Luchana, 35 · MADRID

Provincia **TOTAL:**<br>Provincia **TOTAL:** 

"A medida que avancemos en nuestro trabajo con la Máquina se le aclarará todo. Por ahora, limitémonos a estudiar la estructura de un programa, empleando para ello como guía nuestro trabajo en el caso del Metropolitan Club. Permítame resumir exactamente cuál es la tarea principal que cumple el programa. Comienza con la línea:

 $0220$  LET  $M = O$ 

Esto establece el valor de  $M = 0$ , significando que la identidad del asesino no ha sido establecida. Las líneas siguientes,

0230 FOR  $S = 1$  TO 4  $0240$  LET H $$(S) = "DESCONO$ CIDO" 0250 LET  $A*(S) = "DESCONO$ CIDO"  $0260$  LEY  $R$(S) = "DESCONO$ CIDO" 0270 NEXT S

colocan cada ingreso al cuadro desconocido. Primero para el sospechoso 1, luego para el sospechoso 2, sospechoso 3 y finalmente sospechoso 4. En el segmento siguiente, anotamos nuestras propias pistas. Por ejemplo, la línea<br>0320 LET A\$(2) = "ANILLO RUBI" explícitamente especifica la entrada del señor Holman en nuestro conjunto de atavíos A\$ a ANILLO RUBI. En cuanto a las pistas restantes, el sospechoso S está asentado inicialmente a 1, coronel Woodley. Tome nota, por favor, de que ésto difiere muy ligeramente de nuestro algoritmo original. Luego, cada una de las pistas restantes se comprueba. Tomenos en consideración, por ejemplo, estas dos instrucciones:

0370 IF  $R$(S)$  <  $>$  "HABITACION 14" THEN 0390

 $0380$  LET H\$ = "NEGRO"

La primera línea nos dice que si el número de la habitación del sospechoso S no es 14, continuamos con las instrucciones de la línea 0390. Si, de todos modos, el número de la habitación del sospechoso es igual a 14, nos trasladamos a la próxima orden, la que establece que el color de cabello del sospechoso S

es negro. Supongamos ahora que ya hemos pasádo y comprobado todas las pistas referentes a un sospechoso en particular, llegando al fin a la línea 0650. Aquí establecemos que el sospechoso S pasa a ser la siguiente persona que deseamos

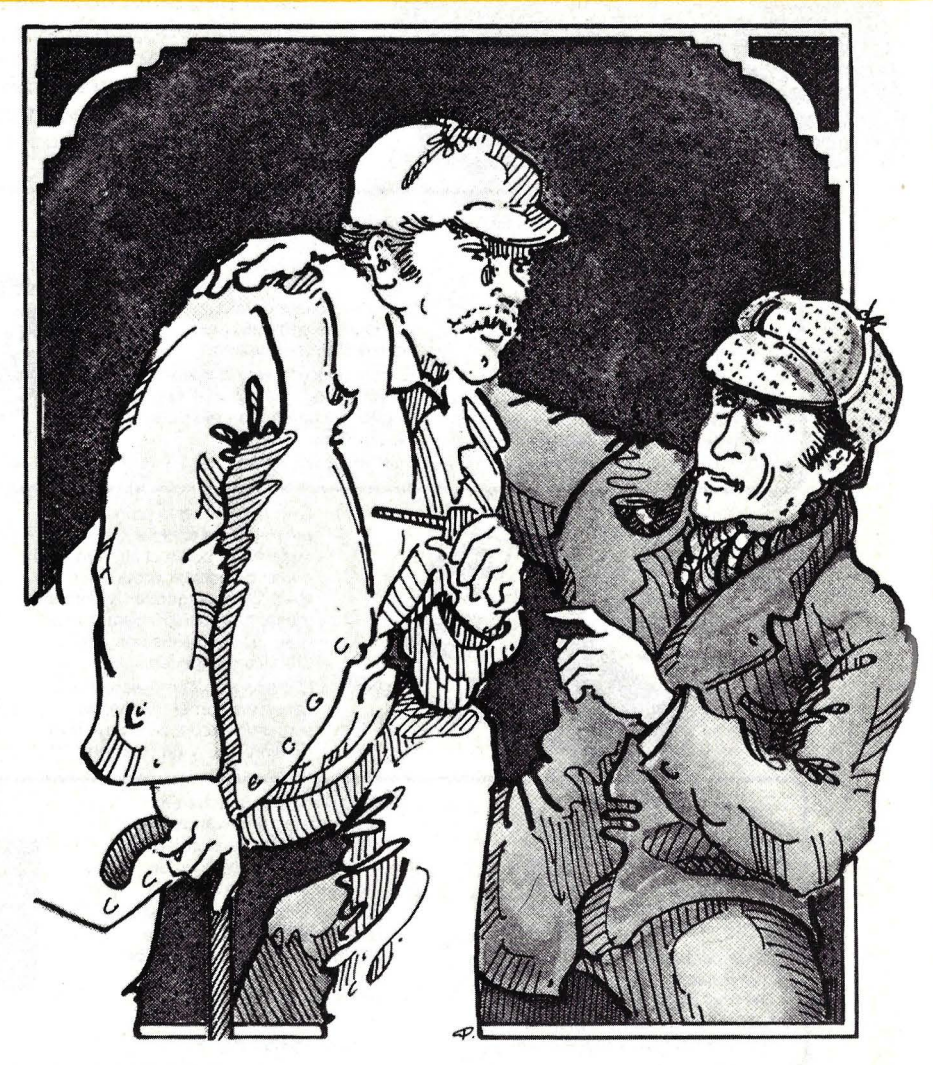

investigar. En la línea 0700 el asesino M es investigado para saber si es O. Si éste fuera aún el caso, seguimos las pistas hasta el próximo sospechoso y seguimos investigando uno por uno hasta llegar a un valor de M que no sea O.

¿Cuántas veces le he dicho, Watson, que cuando ya ha eliminado lo imposible, lo que quede, por más improbable que sea, debe ser la verdad? Este proceso de eliminación es exactamente lo que nuestro programa hace por nosotros. Usted debe recordar que al comienzo dijimos que esta reiteración es llamada lazo (loop) y la comparé con una simple receta".

Pese a que esta disquisición de Holmes sobre nuestro programa parecía desprenderse fácilmente del algoritmo, yo seguía confundido por algunos términos algo vagos gramaticalmente y por el vocabulario de este programa. Comúnmente, palabras como LET e IF parecían tener en BASIC un sentido poco habitual. Interrogué a mi amigo sobre este punto.

Las palabras que le molestan, Watson, son las llamadas «palabras clave», que son la estructura para la construcción de operaciones lógicas dentro del margen del lenguaje mismo. Una vez que haya aprendido más sobre la gramática BASIC, estará usted capacitado para escribir su propio programa sin mayor dificultad".

Muy bien, Holmes, pero, ¿qué pasa con nombres tales como A\$ ó \$? Como los eligió usted mismo, supongo que no son parte del lenguaje BASIC. ¿No hay restricciones específicas sobre la manera de concebir este lenguaje?".

Claro que las hay. Hay reglas específicas que rigen la formación de los nombres, W atson. Un, nombre debe estar represent ado por una letra, o por una letra seguida de un dígito, como en el caso de S y S1. Si un nombre simboliza un ítem, debe estar apropiadamente identificado como tal".

Señaló el símbolo \$ y luego A\$ como ejemplo de un nombre que significa un ítem. Y prosiguió:

"Desdichadamente, es ditícil que esos nombres resulten esclarecedores para alguien que no sea el autor del programa. Algunos matemáticos están desarrollando versiones que permiten la incorporación de nombres más largos, como SOSPECHOSO o ATAVIO. Espero que triunfen en su empresa, pues poder escribir nombres más largos facilitaría una mejor comprensión".

"El número de la línea no tiene mucho sentido para mí", protesté. "A algunos se hace referencia en el programa, y a otros no. Me parece imposible ver qué sucede con una instrucción que luego entronca con otra".

Holmes dio muestras de estar desconcertado y volvió a poner el programa sobre la mesa, en la pila de las primeras versiones.

"Lamentablemente, W atson, el uso de líneas numeradas es algo confuso e imposible de abarcar brevemente. Venga, hablemos de temas más ligeros, ya que BASIC, al fin y al cabo, se asimila mejor en pequeñas dosis".

#### COMENTARIO: ESTRUCTURA DE PROGRAMA GENERAL

Ahora tenemos un modelo de programa BASIC que funciona. Hemos visto un problema -en este caso buscar la identidad de un criminal— presentado como un algoritmo y traducido a BASIC. Si este programa le parece algo agobiante, suspenda aquí. Nuestra intención no es otra que la de darle una idea de lo que veremos más adelante.

Como seguramente usted ya ha notado, la redacción de programas requiere que usted conozca ciertas convenciones que pueden parecer superfluas. La mistificación que Watson hace de algunas de las menciones de Holmes es válida para nosotros. Para los principiantes, examinemos algunos de los principales componentes del programa de Holmes.

Analicemos, en primer lugar, la estructura general del programa para buscar al asesino del Metropolitan Club. 0010 REM - ESTE PROGRAMA

ANALIZA LAS PISTAS

#### 0220 LET  $M = O$

#### 0820 END

Todo programa consiste en una secuencia de líneas. Cada línea tiene un número y un enunciado. Por tanto, todo programa sigue el siguiente esquema:

número de línea enunciado número de línea enunciado

número de línea enunciado

número de línea fin Dependiendo de la versión de BASIC que se esté usando, un número de línea puede estar compuesto por uno a cuatro o cinco dígitos. En este caso, todos los números de línea serán de cuatro dígitos, práctica comúnmente aceptada por casi todas las versiones del BASIC. Los números de línea deben estar en orden de secuenéia. Los ascendentes suelen darse en saltos de diez, una convención que acataremos. Esta convención permite hacer pequeños cambios en el programa sin tener que cambiar toda la numeración de líneas.

El último enunciado en un programa debe ser un enunciado FINAL, como

0820 END

Este enunciado significa el FIN del texto completo del programa.

El primer grupo de líneas del programa, de la 0010 hasta 0180, son líneas de comentarios, que describen el propóstio general del programa y algunas de las características de su comportamiento. Es muy importante que cada uno de los nombres usados en el programa esté convertido en item y que su papel esté documentado. Por ejemplo, el comentario

0100 REM-S UNO DE LOS SOSPE CHOSOS, DE 1 A 4

describe una variable numérica. Esta variable puede tomar su valor de 1 a 4.

No se requieren en el programa líneas de comentarios. Su uso se limita exclusivamente al lector humano. Como quedará a menudo demostrado, los comentarios pueden llegar a ser indispensables para un programa.

La primera línea del programa que no es una línea de comentario es un enunciado de dimensión:

0190 DIM H\$(4), R\$(4)

Este enunciado especifica las tres filas del cuadro de Watson. Por ejemplo, la fila de color del cabello, H\$, se denomina  $H*(4)$ . Aquí, el signo \$ en H\$ quiere decir que las entradas tendrán valores alfanuméricos y el 4 entre paréntesis quiere decir que hay cuatro de esos valores.

Luego, pasamos a la porción de algoritmo del programa. Un algoritmo se escribe como una secuencia de enunciados. Hay varias clases de enunciados en el BASIC. Cada uno de ellos especifica alguna acción que deberá realizar el ordenador. Por ejemplo, el enunciado de la línea 0220,

0220 LET  $M = O$ 

toma el valor del asesino M como O. Otros enunciados en BASIC permiten la especificación de acciones complejas. Por ejemplo, las líneas con la forma 0230 FOR  $S = 1$  TO 4

acciones emprendidas para un sospechoso dado S

0270 NEXT S

especifica una serie de acciones a ser ejecutadas reiteradamente, una por cada valor de S, enunciando sucesivamente los valores de 1 a 4.

Consideremos luego el enunciado en

0370 IF R\$(S) "HABITACION 14" **THEN 0390** 

Este enunciado comprueba si la habitación de un sospechoso S es "HABI-TACION 14". (Si su ordenador no permite el subrayado "\_\_\_", use en su lugar un paréntesis). Cuando S es 1, el ingreso para el coronel Woodley deberá ser puesto a prueba; cuando S es 2, será testeado el ingreso para el señor Holman y así sucesivamente. De ser ciertos los result ados de estas sucesivas comprobaciones, la ejecución del programa continuará en la línea 0390. Si el test fuera falso, continuará su ejecución en el siguiente enunciado, el que está en la línea 0380. Este enunciado,

 $0380$  LET  $H$(S) = "NEGRO"$ 

establecerá el ingreso de color de cabello para S en negro. El efecto neto del par de enunciados es ingresar el cabello del sospechoso S a "NEGRO" si es cierto que la habitación de S resulta ser "HA-BITACION 14".

Esto es material más que suficiente para digerir por ahora. Todos estos puntos serán vueltos a plantear más en detalle en episodios posteriores por Sherlock Holmes y también les prestaremos mucha atención. Para lo que resta de este artículo, con todo, echemos otra ojeada a los componentes individuales de un programa.

#### ELEMENTOS DE UN PROGRAMA BASIC

A nivel absolutamente elemental, un programa BASIC consiste en una secuencia de símbolos. Los posibles símbolos están dados en el cuadro anexo. El arreglo de los símbolos está sujeto a numerosas y a veces complejas convenciones que, a medida que sigamos adelante, habrá que aprender. Dejaremos sentadas aquí algunas de las convenciones más primitivas, incluyendo las reglas para redactar identificadores, números, tipografía de letras y comentarios.

Identificadores. Un identificador es un nombre creado por el programador. Consiste en una letra, o en una letra seguida de un dígito. Si el identificador está puesto con un valor alfanumérico, debe tener un signo \$ al final. Algunos ejemplos:

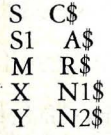

En BASIC, S y S\$ son considerados identificadores diferentes.

Algunas de las implementaciones del BASIC son bastante más generosas en las reglas establecidas para escribir identificadores, permitiendo que sean más largos y, a veces, incluso una tipografía especial (normalmente un subrayado) para separar las partes de un nombre compuesto. Por ejemplo, los identificadores anteriores podrían ser escritos - y sería mejor así- de este otro modo:

 $\mathcal{N}$  ,  $\mathcal{N}$  ,  $\mathcal{N}$  ,

**SOSPECHOSO** OTRO-SOSPECHOSO ASESINO COORDENADA-X COORDENADA-Y

COLOR ATA VIO **HABITACION** PRIMER-NOMBRE ULTIMO-NOMBRE

Si su versión de BASIC permite identificadores largos, úselos con generosidad. No podemos explicar cuánto más hubiéramos preferido redactar este texto con esos nombres más largos. Desgraciadamente, la realidad es que muchas versiones populares del BASIC no admiten identificadores largos.

Palabras clave. En BASIC, hay cierto número de palabras que tienen un significado especial en el programa; se las

TABLA I. SIMBOLOS DE BASIC

#### Dígitos

o 1 2 3 4 S 6 7 8 9

#### Letras

A B e D E F G H 1 J K L M N o p Q R S T u V w X y z

Símbolos especiales

$$
+\frac{1}{\$} - \frac{*}{\$} = \frac{2}{\$} < \frac{2}{\$} > \frac{2}{\$} = \frac{2}{\$} =
$$

#### Palabras clave

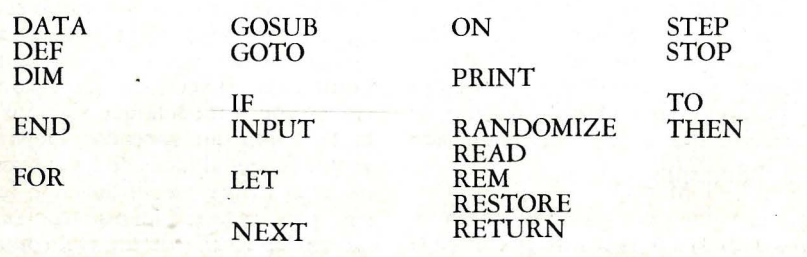

llama palabras clave. Una palabra clave es una palabra especial que indica al ordenador lo que debe hacer. Por ejemplo, la palabra clave REM introduce un comentario.

No hay por qué memorizar todas las palabras clave. Lo importante es que cada una de ellas tiene un papel específico. Además, las palabras clave del BASIC pueden estar "reservadas", lo cual quiere decir que usted no puede usarlas como identificadores en su programa, aun si su versión de BASIC admite identificadores largos. Por ejemplo, puede tener la posibilidad de cambiar el nombre S por SOSPECHOSO, .pero no puede cambiar el nombre S por REM o NEXT, lo cual, de todos modos carecería de sentido.

Números. Supongamos que quiere usted calcular una cantidad de dinero desfalcada en una serie de transacciones bancarias. BASIC, como cualquier otro lenguaje de programación, tiene un conjunto de convenciones fijas para la redacción de números.

El primer tipo de número que puede escribir es un entero, lo que quiere decir un número completo; sin decimales. El entero está representado por una secuencia de dígitos, posiblemente precedidos por un signo de más o de menos. Algo así:

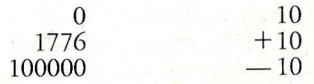

Los números negativos pueden ser usados para representar, por ejemplo, temperaturas de menos de 10 grados o, en un balance, hacer notar que el saldo\_ está en rojo.

La segunda clase de números que se puede escribir en BASIC es lo que a veces se llama un número real, que puede tener tanto un decimal como una letra E seguida por un factor de escala (lo que quiere decir mu'ltiplicar por 10 tantas veces como exprese el número que acompaña a E) o ambos. Por ejemplo, se puede escribir los números

12,34

1234E-2

0,1234E2

0,1234E+2

todo lo cual significa el mismo número.

Estas son las únicas convenciones que se pueden usar para escribir números. Cuidado, porque por más que se quiera, no se pueden escribir números de cualquier manera. Por

1.000 deberá escribir 1000

\$ 123 deberá escribir 123

Sea cual fuere el número que tenga en mente, deberá representarlo como un entero o como un número real. Normalmente, se emplean números enteros para representar cantidades enteras (el número de sospechosos o la hora en que se supone ha llegado un tren, por ejemplo) y números reales para representar cantidades que no puedan ser expresadas con exactitud (la distancia hasta el escenario de un crimen o el peso de una molécula, por ejemplo).

Tipografía. A menudo, cuando se usa un programa de ordenador, éste pide algún dato y luego imprime el resultado. Dado que usted querrá saber cuáles son los datos solicitados o qué significan exactamente los resultados, su programa deberá imprimir mensajes que le aclaren lo que está sucediendo. Esto puede lograrse con tipografía entreco-

millada, como son: "ENTRE SU PALABRA CLAVE" "EL ASESINO ES EL SEÑOR POPE"

Para lograr este entrecomillado de tipografía, basta con que incluya una orden de impresión, como

PRINT "EL ASESINO ES EL SE ÑOR POPE"

en el programa de Holmes.

Las letras que usted ubique entre comillas pueden ser cualquier tipo de letras que su ordenador reconozca, incluyendo signos como ? y %. ¿Qué ocurre si usted necesita poner entre comillas a las comillas mismas? En general, no se puede. Pero, si lo desea, puede emplear un apóstrofe en sustitución. Así, tendríamos:

"EL CABELLO DEL ASESINO 'ES CASTANO'

"OBSERVE EL APOSTROFE DE ARRIBA" '

"LAS COMILLAS PUEDEN IN CLUIR TIPOGRAFIA DISTINTA"  $COMO$  ? Y  $\%$ 

"lo mismo que minúsculas en determinados casos"

Cada comilla debe terminar en la línea en que empieza.

Anotaciones. U na de las características más útiles de los lenguajes de programación es la habilidad de poner notas en los programas por medio de comentarios. Por ejemplo, en la secuen-Cia:

0290 REM - ESTABLECER PIS TAS CONOCIDAS

0300 LET  $R$(4) = "HABITACION$ 10"

0310 LET  $A*(3) = "RELOJ ORO"$  $0320$  LET  $A$(2) = "ANILLO RUBI"$  $0330$  LET  $R$(2) = "HABITACION"$ 12"

La primera línea es una anotación.

Un comentario consiste en la palabra REM *(remark)* seguida por el texto del comentario. Este puede incluir lo que usted quiera, pero debe caber en una sola línea (1). Así, podemos escribir:

0010 REM LAS ANOTACIONES LARGAS PUEDEN IR, PERO 0020 REM CADA LINEA DE UNA ANOT ACION LARGA DEBE 0030 REM COMENZAR CON LA PALABRA REM.

Normalmente, comenzaremos el texto de cada anotación con un par de guiones. Así:

0010 REM--PARA SU CLARI DAD, EL TEXTO DE UNA ANO TACION

0020 REM-SUELE COMEN ZAR POR DOS GUIONES.

En cuanto concierne al desarrollo de su programa, si la ejecución alcanza un nivel de REM, la ejecución prosigue a la línea siguiente sin otro efecto.

Es mucho más fácil leer 0210 REM--ASUMA QUE NA DA ES CONOCIDO 0220 LET  $M = O$ 0230 FOR  $\$ = 1$  TO 4  $0240$  LET  $H*(S) = "DESCONO$ CIDO" 0250 LET  $A*(S) = "DESCONO$ CIDO" 0260 LET  $R$(S) = "DESCONO$ CIDO" 0270 NEXT 0280 REM<br>0290 REM--ESTABLECER PIS TAS CONOCIDAS 0300 LET  $R$(4) = "HABITACION$ 10" 0310 LET  $A*(3) = "RELOJ ORO"$ que escribir \ 0210 REM--ASUMA QUE NA DA ES CONOCIDO 0220 LET  $M = O$ 0230 FOR  $S = 1$  TO 4  $0240$  LET  $H*(S) = "DESCONO$ CIDO"

0250 LET  $A*(S) = "DESCONO$ CIDO"

 $0260$  LET T $$(S) = "DESCONO$ CIDO"

0270 NEXT<br>0280 REM--ESTABLECER PIS

TAS CONOCIDAS 0290 LET  $R$(4) = "HABITACION$ 

10" 0300 LET  $A*(3) = "RELOJ ORO"$ 

La única diferencia entre ambos ejemplos es simplemente el uso del espacio. El ordenador ignorará los espacios en blanco y las líneas en blanco, pero no así el lector humano. De hecho, la manera de espaciar un programa puede ser muy importante para su claridad.

Hay unas pocas restricciones para la ubicación de espacios en blanco. Aunque usted no tiene por qué preocuparse mucho de estas restricciones, puesto que son demasiado obvias. Por ejemplo, no puede dejar espacios en blanco entre las letras de una identificación o entre el  $\leq$  $y$  el  $>$  de un  $\lt$   $>$ . Y, evidentemente, al menos un espacio en blanco debe quedar entre palabras adyacentes, como entre LET y M en el ejemplo que acabamos de leer.

Además, deberá recordar que cada enunciado establecido deberá entrar en una línea. Todas estas reglas son de mero sentido común y, en líneas generales, el espacio en blanco puede ser dejado donde se considere necesario o conveniente.

Desgraciadamente, algunas especificaciones dificultan el uso del espacio en la programación. Puede suceder que se esté trabajando con una pantalla pequeña o que su programador trabaje con más lentitud cuando se dejan demasiados espacios en blanco o demasiadas líneas de comentarios. En los pequeños ordenadores, los espacios extra y las líneas de comentarios pueden ocupar el espacio de memoria correspondiente a otras instrucciones programadas. Algunas versiones de BASIC pueden, incluso, eliminar los espacios extra que se le introdujeron.

Finalmente, observe la línea

0280 REM en la primera secuencia anterior. Establece una anotación sin texto y tiene el efecto de una "línea en blanco". Ese tipo de líneas puede ser insertado libremente en un programa para facilitar su<br>legibilidad.

> Henry Ledgard y Andrew Singer © Popular Computíng/ Ordenador Popular

<sup>(</sup> l) Por razones tipográficas insalvables, a pesar de esta indicación, nos hemos visto obligados, en la transcripción de listados a ocupar más de una línea para algunas sentencias.

# Descubra en el mundo del ordenador personal

# **y la importancia de llamarse Tandy Radio Shack**

**Tandq Radio Shack,** un auténtico gigante americano, dispone de las líneas más avanzadas y representativas en el mundo del Ordenador Personal y a través deCompucentro Argüelles le captará sus problemas de gestión y le asesorará profesionalmente la manera más idónea de resolverlos.

#### **APLICACIONES**

- Contabilidad General.
- -Control de Pedidos.
- -Control de Almacén.
- Facturación.
- -Edición de Textos.
- -Control de Clientes y Pedidos.
- -Control de Presupuestos.
- —Declaración de la Renta (Simplificada).<br>—Nóminas (TC 1, TC 2 y IRPF).
- 

**LA IMPORTANCIA DE SABER ELEGIR** 

**EL** SERVICIO **DE UN ORDENADOR PERSONAL** 

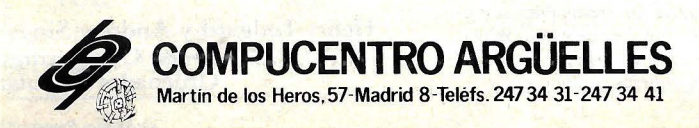

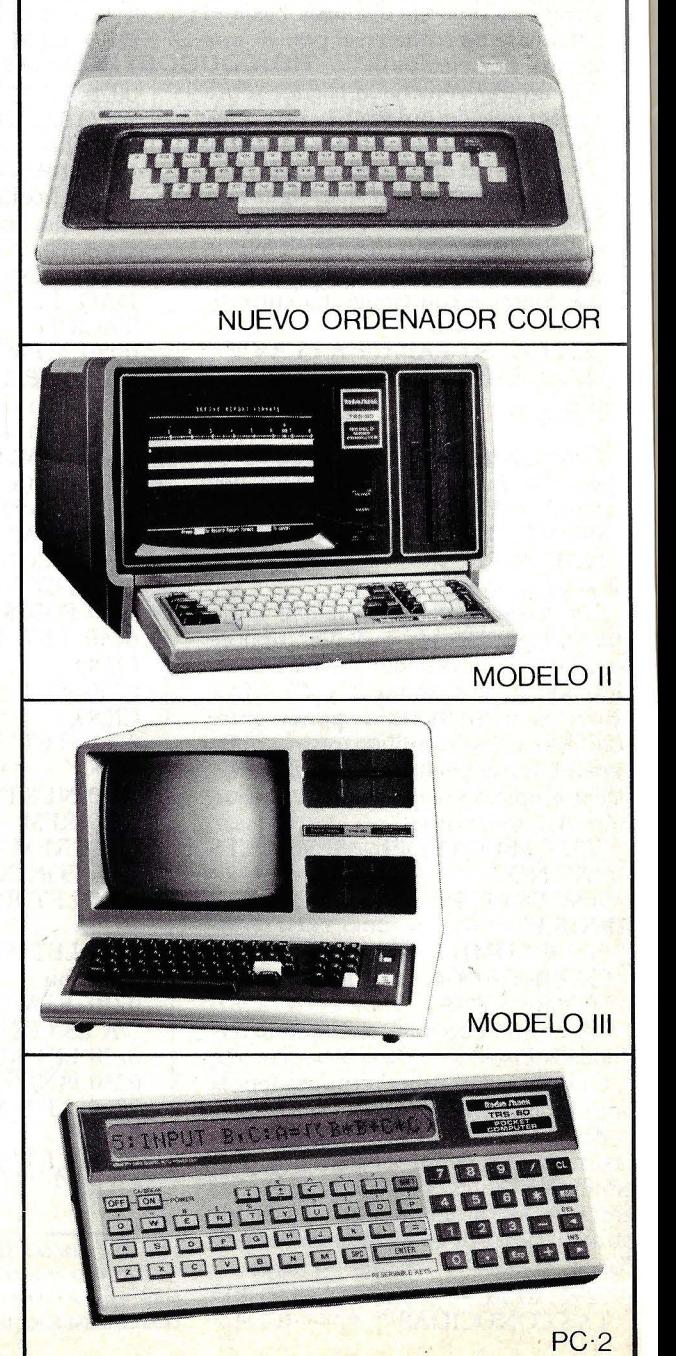
## **¿En qué lenguaje programar?**

Aquellos que no están introducidos en el mundo de la informática y que desean hacerlo tienen una duda fundamental a la hora de empezar su formación: el lenguaje a elegir para programar. Se calcula que se han desarrollado unos 1.000 lenguajes de programación de los cuales quizás sólo una quinta parte goza de aceptación. Esto da una idea de lo complicado de la elección. Bien es cierto que en la mayoría de los casos el futuro programador se preocupa más de qué aparato utilizar que de en qué lenguaje programar, de aquí que, en cierto modo, se desvie la cuestión del lenguaje a elegir al fabricante.

Para aquellos que ya estamos introducidos en la informática la existencia de tan variada gama de lenguajes no hace sino provocarnos una cierta sensación de ignorancia. En realidad, conocer uno o dos lenguajes es conocer una pequeña parte de lo que se hace en informática en el capítulo de programación. De ahí que en lugar de decirse "programador" sea conveniente decir, y de hecho se dice, "programador en..." según el lenguaje concreto que el programador utilice.

Como ya vimos en el artículo " ¿Por qué es tan lento el BASIC? en nuestro número 1, página 35, -al cual remitiremos varias veces- podemos distinguir dos grandes grupos de lenguajes: los de alto nivel y los de bajo nivel. Como el lector recordará llamábamos lenguaje de bajo nivel a aquél que está más próximo al lenguaje "propio" de la máquina, mientras que llamábamos lenguaje de alto nivel a aquél que estaba más próximo al lenguaje humano. El esquema lógico para el desarrollo de este artículo será ascender desde el lenguaje de bajo nivel al de alto nivel.

#### Lenguajes de bajo nivel

Lenguaje máquina: es el lenguaje original del ordenador, aquellas instrucciones fundamentales que la máquina es capaz de reconocer y ejecutar. Las instrucciones se representan en código binario (ceros y unos). De esta forma cada instrucción que se ha de dar al ordenador es una combinación determinada de unos y ceros, la forma en que aparece en la memoria del ordenador.

La programación en lenguaje máquina resulta extremadamente laboriosa, no sólo porque es necesario encontrar cada combinación de ceros y unos para cada instrucción deseada, sino porque muchas instrucciones hacen referencia a otras instrucciones en memoria de tal forma que insertar o eliminar instrucciones requiere la modificación de una parte importante del programa. Por esta razón se desarrolló el lenguaje ensamblador.

Ensamblador: es el hilo conductor hacia los lenguajes de alto nivel. El lenguaje ensamblador utiliza símbolos para representar instrucciones en lenguaje máquina, de tal forma que toma las instrucciones simbólicas las convierte a código máquina de ceros y unos.

De esta forma el lenguaje ensamblador es más legible y eficiente que el lenguaje máquina. El ordenador hace la mayor parte del trabajo pesado, dejando al programador concentrarse en el diseño del programa.

Como ya vimos en el artículo mencionado de nuestro número 1, aún con la notación del lenguaje ensamblador sigue siendo bastante difícil saber lo que está pasando en la máquina echando una simple ojeada, ya que los seres humanos no piensan en términos de símbolos abreviados. Es por esta razón por la que nacieron los lenguajes de alto nivel, los más próximos al lenguaje humano.

#### Lenguajes de alto nivel

En efecto, en informática se dan dos direcciones muy curiosas. La del informático como tal que empieza a programar en lenguaje máquina para después derivar a las aplicaciones de la programación: es la dirección "desde la máquina". Y la de los no informáticos que empiezan a programar por unas necesidades concretas de aplicación y que con la ampliación de sus conocimientos acaban programando en lenguaje máquina: es la dirección "hacia la máquina". Para estos últimos nació, fundamentalmente,

#### LISTADO l. LENGUAJE MAQUINA PARA SUMARNUMEROS DEL 1 AL 100 Código binario en lenguaje máquina Paso Instrucción 00100001 00000001 00001001 00000000 00000000 00000000 01100100 1 Carga registro de total con O 2 Carga registro del número actual con 100 3 Suma registro del número actual al

00010101 00100000 11111100

#### registro de total

- 4 Resta 1 al registro del número actual
- 5 Si el número actual no es O volver a 3

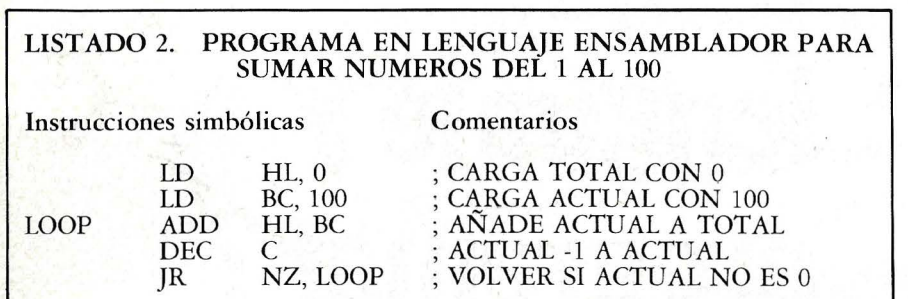

el lenguaje de alto nivel: sencillo de aprender, con potentes aplicaciones y sin necesidad de conocer los "entresijos" del ordenador.

l

Como ya vimos, casi 200 de los cerca de 1.000 lenguajes desarrollados gozan de una cierta aceptación. Evidentemente no comentaremos aquí cada uno de ellos pero sí los más importantes, comenzando por los que podríamos llevar lenguajes tradicionales, para acabar por los llamados lenguajes contemporáneos.

FORTRAN: (Fórmula Translation: Traducción de fórmulas) es uno de los más desarrollados y utilizados entre los lenguajes de alto nivel. Desde que fuera desarrollado, a mediados de los 50, por un grupo de varias firmas dirigidas por Jim Backus, de IBM, el FORTRAN ha crecido de una forma importante e incluso su nombre ha sufrido modificaciones: FORTRAN I, FORTRAN II, FORTRAN IV, FORTRAN V, FOR-**TRAN 77,...** 

Como dice su nombre el objetivo de la creación del FORTRAN fue su empleo en fórmulas matemáticas y científicas. De esta forma, en lugar de trasladar al lenguaje máquina las instrucciones una por una, como Ensamblador, el FOR-TRAN toma una fórmula matemática y la traslada al lenguaje máquina. A esta traslació n se la llama "compilación". De esta forma, los científicos y matemáticos que no estaban introducidos en el mundo informático pudieron aprender a programar a través de un lenguaje sencillo para resolver sus problemas de cálculo. Posteriormente, con la introducción del FORTRAN en algunos planes de estudios ·en las facultades, se extendió a los negocios y a otras aplicaciones gracias al efecto transmisor de aquellos licenciados que en su carrera estudiaron FORTRAN.

ALGOL: (Algorithmic Language: Lenguaje algorítmico) fue desarrollado a mediados de los años 50 y promovido por la Association for Computing Machinery (ACM). Es un lenguaje potente, destinado a aplicaciones matemáticas y científicas, similar al FORTRAN y capaz de manejar programas muy complicados. Es un lenguaje que basa su programación en la preparación de un algoritmo correcto de tal forma que la estructura del programa resultante tiene una relación muy directa con la del algoritmo inicial.

 $\circlearrowright$ 

Una versión del ALGOL especialmente relevante es la versión "publicación" que muchos científicos que -trabajan con ordenador utilizan para describir programas nuevos que han desarrollado.

El inconveniente del ALGOL, frente a su potencia, es la necesidad de utilizar

un compilador lento y caro.<br>COBOL: (Commom (Commom Business-Oriented Language: Lenguaje común orientado a aplicaciones comerciales) fue desarrollado en 1960 por el Departamento de Defensa norteamericano junto con usuarios y fabricantes de ordenadores. Su objetivo era dotar a contables y empleados de oficina, que no sabían programar, de un lenguaje muy cercano al inglés para que pudieran hacer sus aplicaciones de forma sencilla. Así el COBOL, maneja volúmenes relativamente grandes de información comercial para aplicaciones bastantes sencillas.

Al igual que en FORTRAN, el CO-BOL se compila, pero hay, diferencias esenciales entre el FORTRAN y el CO-BOL en cuanto a su forma de actuación. Mientras que el FORTRAN, al estar dedicado a aplicaciones científicas, realiza complicados cálculos con pocas entradas y salidas, el COBOL, al estar destinado a aplicaciones comerciales, realiza pocos cálculos y maneja un gran volumen de datos, lo que da lugar a una gran cantidad de entradas y salidas.

APL: (A Programm Language: Un lenguaje de programación), lo desarro-<br>Iló Ken Iverson, de IBM, en 1960, como una notación para la descripción de un algoritmo. El APL se basa en una serie de símbolos para funciones numéricas y

matemáticas de tal forma que con una cantidad relativamente pequeña de caracteres se pueden definir operaciones complejas. No siendo un lenguaje estrictamente científico, se utiliza para una gran cantidad de aplicaciones: desde complejos problemas matemáticos y científicos hasta la edición de textos dada la facilidad con que puede manejar largas series de números y letras.

El APL es interpretado y no compilado. El intérprete lee el texto del lenguaje y hace un procesamiento preliminar para luego, cada vez que se ejecute el ' programa, reprocesar cada línea del texto del programa (ver artículo citado del número 1). Esto tiene sus ventajas y sus inconvenientes. En general, un compilador es preferible si se utiliza para programas que tienen que ejecutarse rápidamente o para desarrollar programas en un sistema utilizado por muchos usuarios. Por otra parte, un intérprete es 10 a 20 veces más lento que un compilador pero es más interactivo ya que se da una buena comunicación entre el usuario y el ordenador.

PL/l: (Programming Language 1: Lenguaje de programación 1) es también de la generación de los 60, aunque de finales de la década. Fue inventado por IBM para reemplazar al COBOL y al FORTRAN combinando las caracte-

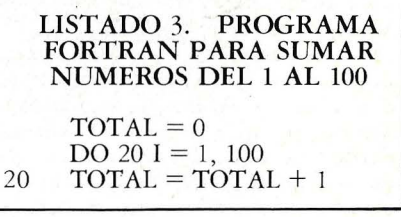

rísticas de ambos lengua jes junto con las propias que sólo el PL/1 ofrece. Sin embargo, este lenguaje no ha tenido mucha aceptación aunque es adecuado para aplicaciones de procesos de datos a gran escala. Es un esfuerzo por ampliar los usuarios del lenguaje se creó el PL/M, una versión del PL/I para microordenadores, pero tampoco se ha extendido mucho.

#### BASIC

Fue desarrollado por John Kemeny y Thomas Kurtz en el Dartmouth College, en 1965, con el fin de introducir a los estudiantes en la informática. De ahí que esté tan cercano al inglés, que sea fácil de emplear, que sea el lenguaje de prácticamente todos los microordenadores, y su nombre: Beginner's Allpurpose Symbolic Instruction Code (Código de instrucciones simbólicas de carácter general para principiantes).

Al igual que el APL, el BASIC se interpreta y por tanto los programas

**SOFTWARE** 

pueden inspeccionarse, modificarse, depurarse y corregirse sin tener que hacer compilaciones sucesivas. De esta forma el programador puede realizar cambios en el programa con un mínimo esfuerzo.

. Desde la aplicación del BASIC al primer microordenador (el Altaír) gra-Cias a Bill Gates hasta ahora la utilización del BASIC en microordenadores ha crecido a velocidades vertiginosas.

Una de las ventajas fundamentales del BASIC es su sencillez. De hecho nació para estudiantes debido a su vocabulario limitado en comparación con el FORTRAN, el COBOL y otros lenguajes.

En cuanto a las aplicaciones, el BASIC se utiliza, actualmente, para una amplia gama de ellas: desde cálculos científicos, como arquitectura e ingeniería, hasta aplicaciones de gestión, si bien estas últimas son las más numerosas.

LISP: (Lisr Procesing: Proceso de listas) fue desarrollado también en los años 60 para facilitar el proceso de daros en forma de listas. Es bastante empleado en algunos campos de inteligencia artificial gracias a su habilidad para auto-extenderse y crecer. El impacto comercial, sin embargo, pueden seer limitado. Hasta que la inteligencia artificial no se clarifique a sí misma en términos de forma e impacto en la sociedad, el LISP no tendrá una aceptación extendida.

Cuando anteriormente hacíamos una distinción entre lenguajes tradicionales y contemporáneos seguíamos la nomenclatura que utiliza Herb Schild, presidente de Super Soft en Champaign (Illinois, EE.UU.). Para él los lenguajes tradicionales serían los vistos hasta ahora: FORTRAN, COBOL, AL-GOL, APL, PL/1 y BASIC, mientras que los contemporáneos serían LISP, ADA, FORTH y C (los tres últimos se exponen posteriormente). De esta forma, LISP se toma como contemporáneo, a pesar de haber nacido en la misma época que los tradicionales, por el enorme futuro que le espera una vez desarrollada la inteligencia artificial. Para Schild, existe un lenguaje que sirve de transición de los lenguajes tradicionales a los contemporáneos: el Pascal.

PASCAL: Tomando el nombre del célebre matemático, físico y filósofo francés, el PASCAL fue desarrollado por el profesor Nicklaus Wirth en la Escuela Técnica Superior de Zurich (Suiza) a principios de los años 70. Posteriormente fue adaptado a los microordenadores por la Universidad de California en San Diego atrayendo la atención de muchas universidades americanas. Dado que es un lenguaje sencillo y \_eficiente y que su compilador no es complicado resulta muy atractivo para los fabricantes de mini y microordenadores.

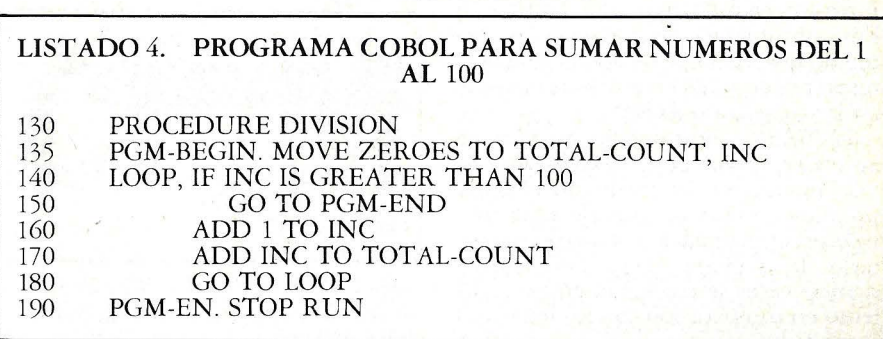

El PASCAL reúne las características e instrucciones de los lenguajes ya existentes antes de su nacimiento con el fin de simplificar la escritura de los programas grandes. Pero la gran ventaja del PASCAL es que utiliza el método de programación estructurada. En la programación estructurada no se realiza un gran programa, sino que se utilizan módulos para la programación los cuales pueden ser entonces "linkedirados" (vinculados o unidos) para crear el programa final. De esta manera los errores pueden localizarse de forma precisa y corregir adecuadamente antes de terminar el diseño de la totalidad del programa. Además se incrementa la velocidad de desarrollo de un programa ya que los módulos pueden ser codificados y ser reclamados a lo largo del programa sin necesidad de volverlos a escribir.

ADA: Después de una selección por el Pentágono de varios lenguajes presentado al Gobierno de Estados U nidos ante la necesidad de un lenguaje destinado a los sistemas de defensa, el diseñado por Honeywell Bull de Francia fue el elegido. Seleccionado en 1978, fue bautizado con el nombre de ADA, en honor a Lady Augusta Ada Byron, considerada como el primer programador gracias a su trabajo en la máquina analítica desarrollada por Babbage allá por 1820.

Como PL/I, ADA es un lenguaje extenso y complicado, que tiende a consumir una gran cantidad de espacio de memoria. Sin embargo, sus creadores piensan que AD tendrá más éxito que PL/I debido a sus especiales características. Aunque muchas de las características de ADA aparecen en otros lenguajes anteriores a él, la ventaja de AD es que las ha unido todas de una forma eficiente.

ADA es un lenguaje que necesita compilador. Se está haciendo un esfuerzo por desarrollar el compilador ADA para una amplia gama de ordenadores de tal forma que los programas realizados en ese lenguaje en un ordenador sean válidos para otros muchos. Otra de las grandes ventajas de ADA es que al igual que el PASCAL, trabaja con un diseño estructurado o modular, concepto que ya sabemos qué significa.

FORTH: Fue creado hace una decena de años por Charles H. Moore con el objetivo de incrementar la productividad. FORTH es un lenguaje a la vez interpretado y compilado. La interpretación permite ejecutar inmediatamente las órdenes introducidas por teclado, mientras que el compilador crea nuevos procedimientos destinados a ser ejecutados a continuación.

Al igual que ADA y PASCAL, FOR-. TH es un lenguaje estructurado, pero frente a ADA ocupa poco espacio de memoria, con lo cual es aplicable a los microordenadores, con la ventaja de que al estar compilado es cinco a veinte veces más rápido que el BASIC.

En su inicio, FORTH fue destinado a aplicaciones de control de procesos, pero posteriormente se ha utilizado para la creación de gráficos y para aplicaciones de gestión.

C: El lenguaje C, también reciente, viene ganando cada vez más interés y popularidad debido a su conexión con el sistema UNIX desarrollado por Laboratorios Bell, UNIX, entre otras cosas, es "multiuso", es decir, un usuario puede estar trabajando en la pantalla mientras una impresora imprime una serie de daros, por ejemplo. El sistema UNIX elimina la pesada espera de que la impresora termine para que el sistema operativo quede libre.

#### ¿Qué lenguaje elegir?

Elegir un lenguaje de programación es como elegir un determinado modelo de automóvil. Todo depende de para qué· se utilice.

El Ensamblador debe utilizarse en lugar del lenguaje máquina para ensamblar automáticamente códigos en lenguaje máquina. Sin embargo, es difícil de aprender y tedioso de usar. El desarrollo de programas en Ensamblador lleva mucho más tiempo que el mismo programa desarrollado en lenguaje de alto nivel. Por otro lado, la mayoría del *software* significativo está escrito en Ensamblador. Es cientos de veces más rápido que un lenguaje que necesita intérprete y de 5 a 20 veces más rápido que un lenguaje compilado.

El BASIC interpretado es fácil de aprender, ofrece gran flexibilidad y es muy interactivo. Se puede introducir el programa, ejecutarlo, pararlo, examinar valores y resultados, corregirlo, ejecutarlo de nuevo y repetir el proceso cuantas veces se desee. Sin embargo, es lento en comparación con los lenguajes compilados.

Tâmbién existe un BASIC compilado. aunque no está muy extendido. Ofrece las mismas funciones y características que el interpretado pero no es interactivo. El programa ha de ser compilado en su totalidad, corregido y luego recompilado es más rápido que el interpretado, evidentemente.

FORTRAN es el indicado para ingenieros y científicos. COBOL es probablemente el lenguaje más extendido en sistemas grandes destinados a aplica-

LISTADO 5. PROGRAMA BASIC PARA SUMAR NUMEROS DEL 1 AL 100  $100 \t T = 0$ <br>110 FOR I 110 FOR  $I = 1$  TO 100<br>120 T = T + 1 120  $T = T + 1$ <br>130 NEXT I NEXT I

G

ciones comerciales. El compilador de ambos ocuparía demasiada memoria en disco si se aplicase a microordenadores. Muchas de las funciones comerciales del COBOL están presentes en el BASIC.

PASCAL también ocupa bastante memoria en disco. Es muy flexible y excelente para aplicaciones de ingenie-· ría y científicas. PASCAL es más difícil de aprender que el BASIC pero una vez que se ha aprendido ofrece un rápido desarrollo de los programas. Es también menos interactivo que el BASIC.

FORTH y ADA son lenguajes elegantes, rápidos y flexibles, pero bastan-

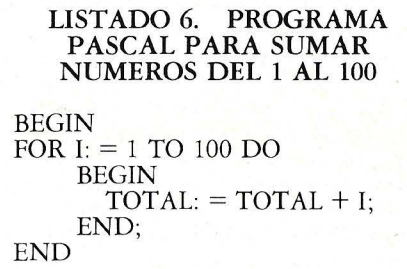

te abstractos. LISP es ocasionalmente disponible pero difícil de aprender.

Como puede comprobarse, las opciones son diversas y todo depende de sus necesidades. Ahora bien, si usted quiere aprender y va a hacerlo en un mini o microprocesador, comience por BASIC y cuando lo tenga controlado siga con el PASCAL. Si quiere pasar después a ordenadores más grandes enfréntese, si tiene ánimos, con FORTH y ADA.

Ricardo García

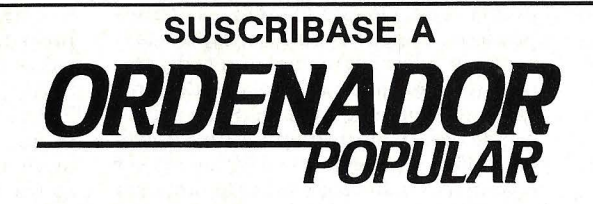

#### **TARIFA DE PRECIOS DE SUSCRIPCION**

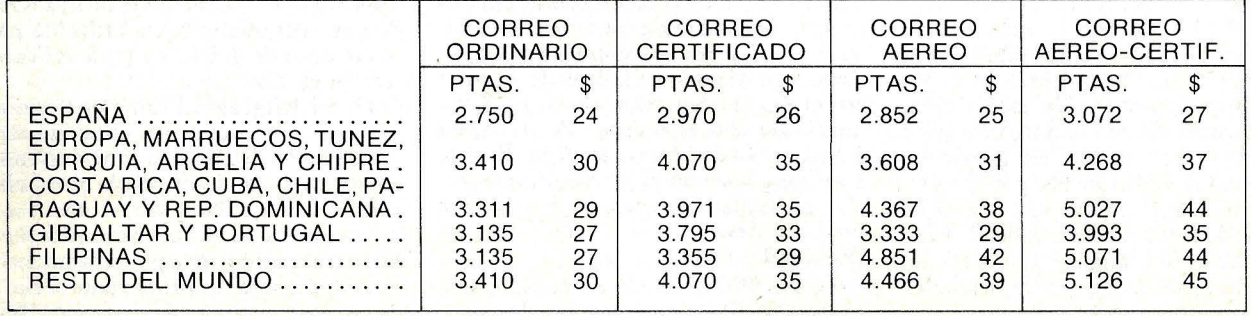

#### **CUPON DE PEDIDO**

Recorte y envíe este CUPON DE PEDIDO a: ORDENADOR POPULAR, Hermosilla, 100, MADRID-9.

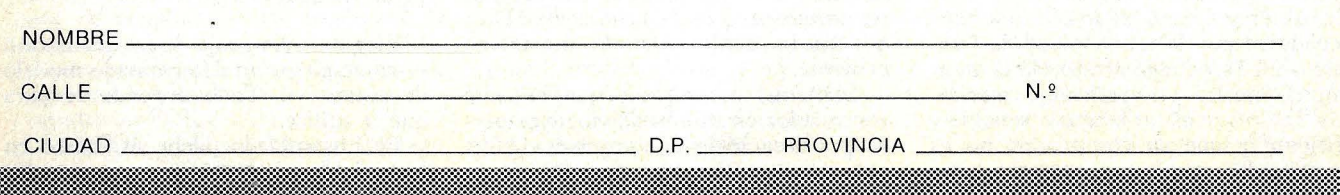

**SOFTWARE** 

**El sistema operativo** 

Para muchos usuarios de ordenadores personales, sólo hay tres cosas de las que no se puede escapar: la muerte, los impuestos y el CP /M. ¿CP /M? ¿De dónde viene? ¿Qué hace? ¿Por qué ha alcanzado tanta importancia? Trataremos de responder a estas preguntas de a una por vez.

CP /M es la sigla de *Control Program for Microcomputers,* pero esto no quiere decir gran cosa. No es un lenguaje de computación, como mucha gente parece creer, ni tampoco un medio por el cual los ordenadores controlen otras máquinas, como sugiere su nombre completo (que casi nadie recuerda, a estas alturas). Es un sistema operativo o, para ser más específico, un sistema operativo en disco (DOS) como lo son el Apple DOS, el TRS DOS o el MS-DOS de Microsoft.

Ahora bien, un sistema operativo en disco —o cualquier otro sistema operativo- es algo así como un eficaz agente de viajes metido dentro del ordenador, que se ocupa de todos los detalles concernientes al control del *hardware.* Por ejemplo, cuando usted teclea una simple instrucción, el sistema operativo se las arregla para que el ordenador complete los ciento o miles de pasos que supone la ejecución de esa orden. El ordenador puede leer cada golpe que usted dé a la tecla, mostrar cada caracter en la pantalla, reconocer cuándo ha terminado usted una instrucción, analizarla, verificar • su validez y luego ejecutar la orden recibida. Si ésta requiere que el ordenador reciba información contenida en disco, el proceso es aún más complejo. Pero, en cualquier caso, toda la rutina de

**CP/M**  operación interna es automáticamente llevada a cabo por el sistema operativo.

Esto, naturalmente, alivia al usuario. Se puede decir, también, que el sistema operativo es un "campo de encuentro", una interfase entre el *hardware* del ordenador y las aplicaciones de *software.* En efecto, el sistema operativo permite a cualquier programa de aplicación usar el *hardware* para realizar operaciones de rutina, como son la lectura a partir del teclado o la exhibición de caracteres en la pantalla. Es importante recordar que si dos ordenadores diferentes trabajan con el mismo sistema operativo, un programa de aplicación diseñado para ese sistema operativo puede ser usado en una u otra máquina. Al menos en lo que respecta a los programas de aplicación, ambas máquinas son equivalentes.

El CP/M puede trabajar con más modelos diferentes de microordenadores que ningún otro sistema operativo en disco. Desarrollado para el microprocesador 8080, está siendo usado actualmente para equipos basados en 8085, Z80 y los nuevos 8086 y 8088, de 16 bits. CP/M, en consecuencia, provee el más amplio campo de *software* de aplicaciones para microordenadores. Para asegurar una audiencia más vasta a un nuevo producto de *software,* el programador sólo necesita diseñarlo para

ser compatible con CP/M. Recíprocamente, un fabricante hará que su máquina trabaje con CP /M si pretende garantizar amplitud de *software* de aplicaciones disponibles desde un primer momento.

CP/M fue desarrollado en 1975 por Gary Kildall, por entonces consultor de Intel Corporation, fabricante de circuitos integrados. Kildall escribió CP /M para un sistema experimental de la firma, basado en el 8080. Más tarde, se retiró de Intel para crear Digital Research Corp. (ver recuadro), la empresa que explota el sistema operativo.

Muchos fabricantes de microordenadores decidieron adoptar el CP /M antes que desarrollar su propio sistema operativo, de modo que tempranamente -en 1975- el invento de Kildall ya contaba con una buena base de usuarios. Posteriormente, el CP/M fue revisado varias veces, y la versión originalmente desarrollada para trabajar con el microordenador de lntel, se transformó con el tiempo en un producto muy flexible, que pudo adaptarse a otros ordenadores.

Desde entonces, la popularidad del CP /M creció como una bola de nieve, al tiempo que más fabricantes decidían usarlo, más *software* se escribía para él. Como resultado de ello, llegó a convertirse en el sistema operativo estándar de la industria de microordenadores, y a soportar más de 1.000 programas de aplicación.

La versión CP/M 1.0 fue el primer paso en la evolución del sistema operativo que hoy conocemos. Si todavía existe, está enterrado bajo sucesivas

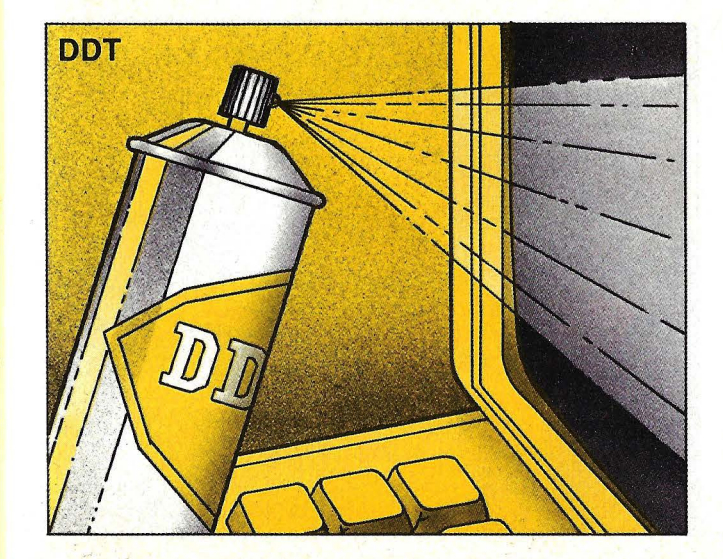

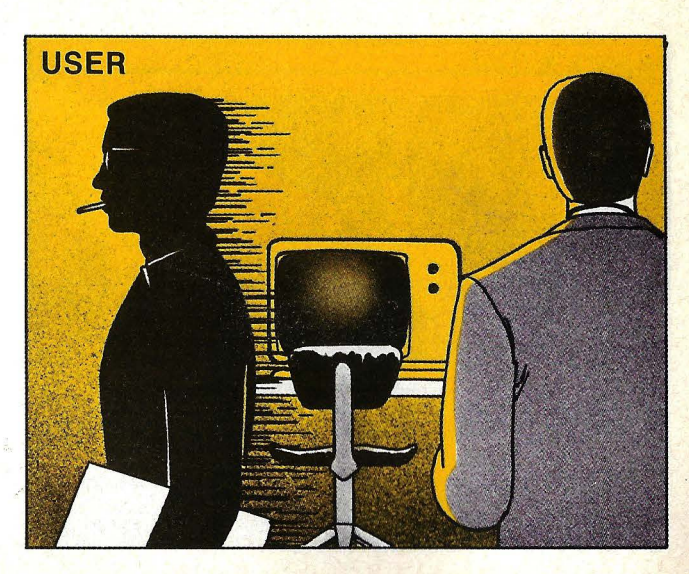

**Ordenador Popular/41** 

capas de grabaciones, en *floppys* ya muy gastados. Aquella primera versión de CP/M trabajaba sólo en un tipo de ordenador, pero pronto fue revisada de cara a su generalización. La versión 1.3 fue la primera ampliamente disponible, seguida por la 1.4 y por la 2.0, correspondiendo a ésta el mérito de corregir algunos factores irritantes del sistema primitivo.

También fue reescrito para trabajar con el 8086 de 16 bits, cuando éste ap areció, dando como resultado una versión llamada CP /M 86. El CP /M p ara los microprocesadores 8080, Z80 y 8085 fue rebautizado como CP /M 80 para diferenciarlo del CP /M 86.

Recientemente, Digital Research<br>anunció su Concurrent CP/M, un nuevo sistema operativo que da a los micro-<br>ordenadores muchas de las característi-<br>cas que previamente sólo se encontraban en los *mainframes*, fundamental-<br>mente la capacidad de ejecutar dos o más programas a la vez.

A la hora de entregar este artículo, Digital Research anunciaba una versión mejorada del CP/M 80, llamada CP /M Plus versión 3.0. Algunas de las características adicionales que incorpora son una amplia área de tránsito del programa (hasta 64 Kbytes), una operación más rápida, un máximo en disco de 512 megabytes, un máximo de archivo de 32 megabytes y contraseñas adicionales para protección de archivos. Muchos de estos cambios eran necesarios para que el CP /M se pusiera al día con los actuales requerimientos del *hardware* y del *software* de aplicación.

Si observamos dentro del CP /M podemos apreciar cuatro aspectos específicos:

 $-$  el BIOS *(basic input/output system)* provee la traslación necesaria para que el ordenador alcance los *drives* de discos y se comunique con la impresora, el *modem* telefónico y otros periféricos.

### **Liderazgo discutido**

( *u* 

Poco antes de que **Xerox, IBM** y respectivos modelos de ordenadores personales, cada una de estas compañías se vio compelida a hacer una visita a una pequeña firma, cuyo cuartel general está instalado en una<br>casa victoriana de la estación<br>veraniega de Pacific Grove California). Allí, los altos ejecutivos de tan encumbradas compañías de informática pasaron por el mismo ritual que sus colegas de **Apple, Radio Shack y Commodore:** comprar un decisivo producto de la pequeña empresa que comenzó su vida bajo el imposible nombre de **lntergalactic Digital Research.** El producto es el sistema operativo **CP/M** y la pequeña compañía gira ahora bajo el nombre, mucho más terrenal, de **Digital Research Corporation.**  La mayoría de los ordenadores personales que se fabrican actualmente trabajan con **CP/M,** un sistema operativo que, para gusto y regusto de **Digital Research,** se ha convertido en un estándar de hecho de la industria. Según los últimos cómputos, unas 300 compañías de

programas de aplicación diseñados para los 300.000 ordenadores personales que usan **CP/M.** Los modelos más recientemente introducidos en el mercado que llevan ese sistema son el **Commodore 64, el HP-86** de **Hewlett-Packard, el IBM Personal Computer** y el **Avanced Personal Computer,** de la firma japonesa **NEC.** 

**Alan Nonenberg,** marketing manager de **Hewlett-Packard,** admite que la ausencia del sistema operativo **CP/M**  en el ordenador **HP 125** "puede haber ido en detrimento de nuestros objetivos, porque es indudable que el **CP/M** es muy popular y soporta mucho software". Añade **Fred Gibbons,** presidente de **Software Publishing Company,** en Mountain View (California): "nadie puede hoy ofrecer un ordenador sin una base **CP/M.** Sería suicida". De la condición de sistema operativo estándar no se beneficia sólo **Digital**  compañías de software y la gente<br>que compra ordenadores personales. És fácil de explicar: puesto que una<br>compañía que escriba software de

- el BDOS *(basic disk operating system)* gestiona los *drives* de discos flexibles usando el directorio de información que no ha sido almacenada en cada disco.

software han escrito más de 1.000

- el CCP *(canso/e command processor)* efectúa la traslación entre el usuario y el resto del sistema CP /M, es decir: lee los datos que se introducen por el teclado y procesa las instrucciones.

- el TP A *(transient program area)*  puede ser definida como el "arcón", en el que el ordenador conserva los programas específicos de aplicación. Un programa de proceso de textos, por ejemplo, puede ser cargado en la sección TPA del CP/M.

A pesar del hecho de que  $\mathbb{CP}/\mathbb{M}$  no es un lenguaje, es cierto que incluye un cierto número de instrucciones que usted probablemente querrá aprender. Esto es así porque algunos programas de aplicación dan la sensación de dejar al usuario aislado de la máquina. Sacar

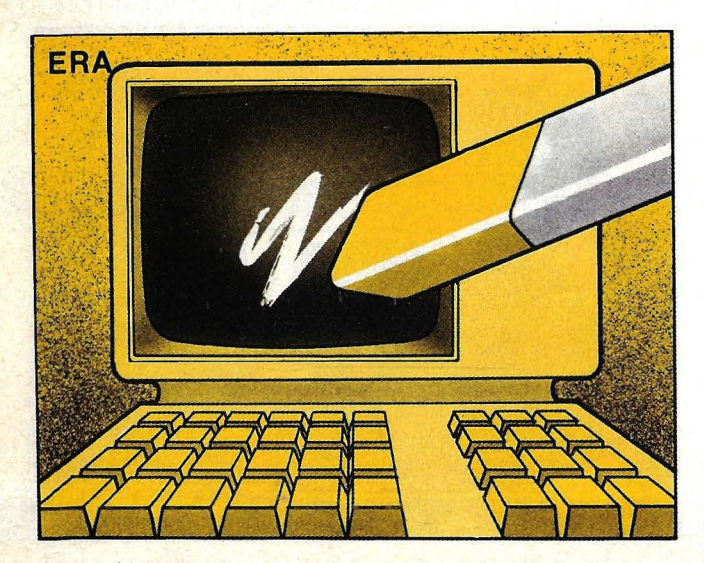

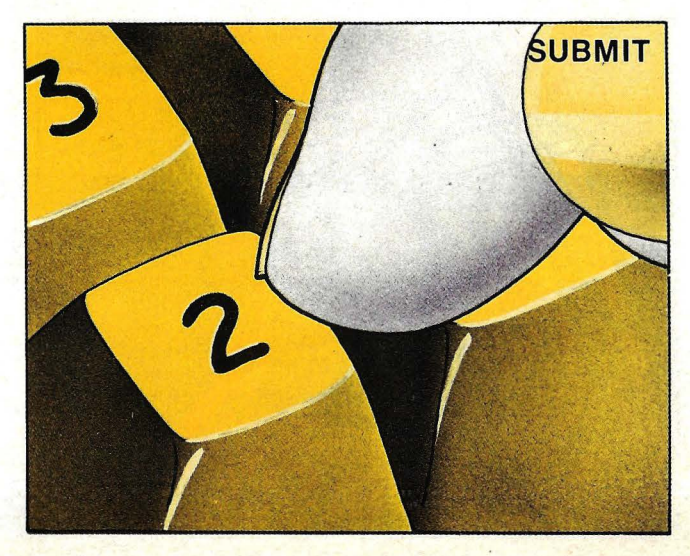

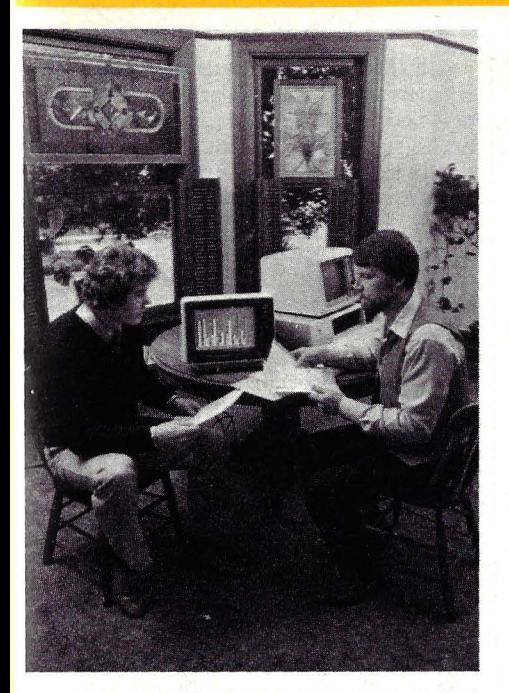

Gary Kildall (dcha.) y John R. Rowley, de Digital Research.

aplicación puede alcanzar tantos usuarios con el mismo paquete **CP/M,** el precio de cada pieza de software baja. Y con tanto software estándar disponible, los vendedores de hardware no necesitan escribir

provecho de las instrucciones y de los procedimientos requeridos para usar el sistema puede llevar cierto tiempo, en parte por culpa de los macizos y engorrosos manuales que Digital Research provee con su sistema operativo. De hecho, muchos usuarios han llegado a la conclusión de que sólo un par de manuales les sirven de ayuda: *An Introduction to CP / M Featttres and Facilities* y *CP* /M 2.0 *User's Guide*. En consecuencia, qu ien pretenda un aprendizaje acepsus propios programas, lo que redunda en una reducción de costos y, en última instancia, en una baja de precios al usuario final. La relativa facilidad para transferirlo de una a otra máquina, en lugar de limitarse a un solo modelo, es probablemente la mayor razón del éxito alcanzado por **CP/M.** Sus críticos, sin embargo, argumentan que ese rasgo, precisamente, ha forzado a adoptar el más bajo común denominador entre las varias funciones de los ordenadores. Por ejemplo, los programas en **CP/M** no pueden aprovechar la capacidad de algunos ordenadores en lo que respecta a las teclas especiales de funciones gráficas en color. Aunque el inventor del **CP/M, Garry Kildall,**  insiste en que su sistema operativo es popular justamente en razón de su "simplicidad espartana". Kildall escribió el **CP/M** en 1973, cuando trabajaba en **lntel Corp.**  Afortunadamente para él, la compañía prefirió adoptar otro sistema operativo. Entonces, Kildall y su mujer, **Dorothy McEwen,**  decidieron comercializar por su cuenta el invento a los aficionados que por entonces estaban empezando a construir máquinas que más tarde serían llamadas ordenadores personales. Puesto que el negocio del software fue siempre considerado como una industria

table sobre el uso del CP /M, lo mejor sería que lea algunos otros libros dedicados a este sistema por editores independientes. U no de los mejores es, sin duda, la Osborne CP/M User Guide, escrito por Thom Hogan.

Las instrucciones que usted utilizará al trabajar con  $\mathbb{CP}/\hat{M}$  incluyen los siguientes: ERA (borrar), DIR (directorio), REN (renombrar), SAVE (almacenar el contenido de memoria) y TYPE (exhibir un texto archivado).

#### **SOFTWARE**

casera, parece perfectamente natural que Kildall y McEwen lanzaran **Digital Research** en una habitación que antes había sido cuarto de juegos infantiles.

Al principio, McEwen llevó el negocio mientras &u esposo daba clases en la cercana escuela naval<br>para postgraduados, en Monterrey. Pero las noticias sobre el **CP/M** se extendieron más rápidamente que lo esperado por Kildall: a un bajo precio (70 dólares), era el único sistema operativo capaz de controlar las unidades de discos flexibles que aparecían por entonces. Kildall abandonó sus cursos y se metió de lleno en la empresa familiar. Cuando los fabricantes de ordenadores comenzaron a llegar, interesados en pagar a **Digital Research** por el derecho a usar **CP/M** en sus pequeños aparatos, la compañía se bifurcó entre un edificio donde Kildall trabajaba en su tecnología, y una casa desde la cual Dorothy ejercía sus cualidades financieras. Cada seis meses, regularmente, la compañía duplicaba sus ingresos. Las ventas, que fueron de 6 millones de dólares en 1981, deberían llegar a los 50 millones a finales de este año. El crecimiento acelerado trajo consigo una cantidad de cambios. Uno de sus directivos señala: "no estamos más holgados que hace un

Entre las instrucciones transitorias del sistema operativo, dos son las más frecuentemente usadas: ST AT *(status)*  y PIP (programa de intercambio periféricos).

Las instrucciones adicionales del  $CP/M$  son raramente necesarias para un usuario corriente.

Antes de ir más allá, explicaremos a los lectores lo que se entiende por archivos. Un archivo es una colección de textos o daros almacenados en un disco

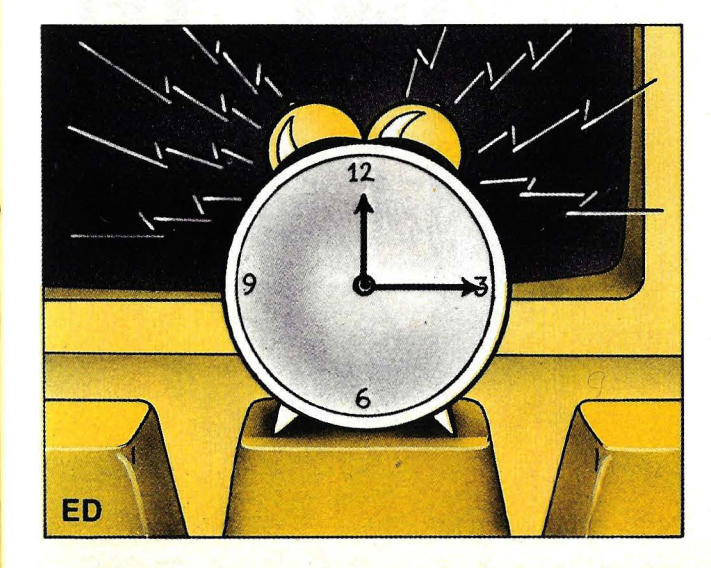

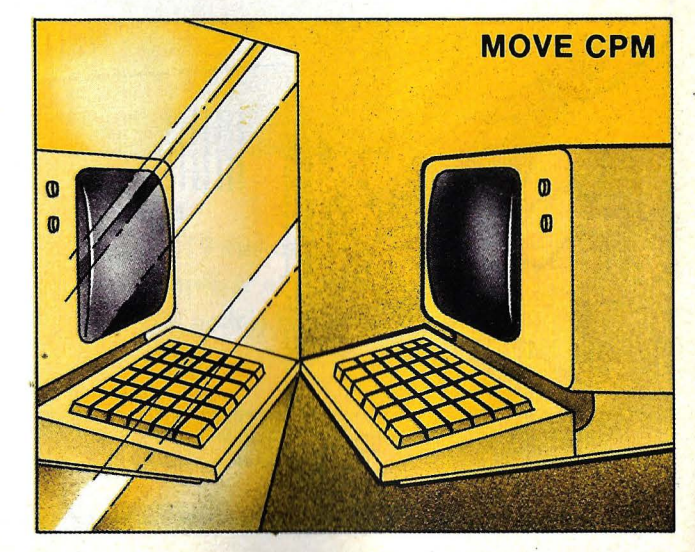

año y medio, cuando éramos apenas 15 personas". Pero Kildall confía en mantener la atmósfera original, a pesar de la riqueza que le ha aportado.

Para poder que el crecimiento no le desbordara, Kildall vendió un pequeño porcentaje de la compañía a cuatro firmas de venture-capital. Por su parte, los inversores no caben de gozo por haber desembarcado en una empresa que crece a una tasa superior al 40 por ciento anual. "No veo ninguna razón para no pensar que en los próximos cinco años **Digital Research** no pueda llegar a ser la primera firma del sector" vaticina **Jacqueline Morby,**  vicepresidente de **T. A. Associates,**  una financiera de Boston que invirtió en la firma fundada por Kildall. Aun así, la empresa afronta una dura batalla para abastecer de sistemas operativos a la nueva generación de ordenadores de 16 bits. El principal competidor parece ser **Microsoft,**  que fue escogida por **IBM** como fuente primaria de sistema operativo para su Ordenador Personal. 'El hardware de 8 bits va en camino de hacerse obsoleto y, puesto que no hay un estándar para 16 bits, no veo que **CP/M** tenga ninguna ventaja de partida", advierte **Bill Gates,**  presidente de **Microsoft.** Según

Gates, su sistema operativo **MS-DOS**  puede convertirse en estándar por la sencilla razón de que **IBM** venderá más ordenadores personales de 16 bits que ningún otro fabricante. La competencia entre **MS-DOS y CP/M 86** ha colocado a **Microsoft y Digital Research** frente a frente, deteriorando la vieja amistad entre Gates y Kildall. A pesar de esta carrera, Kildall afirma que no tiene por qué preocuparse. Piensa que la existencia de un número tan gránde de programas escritos para su sistema estimulará a los usuarios a pasarse naturalmente de **CP/M** a **CP/M 86.** E insiste en que será más

fácil adaptar el software **CP/M** a máquinas de 16 bits que convertir el programa a sistemas como **MS-DOS**  o **Unix.** 

En cualquier caso, Kildall aspira a cabalgar en la ola de crecimiento de la industria de los ordenadores personales. "Apenas si hemos rozado la superficie de lo que pueden llegar a ser nuestras ventas. Los 300.000 ordenadores que actualmente trabajan con **CP/M** son moco de pavo. Vamos a llegar a 30 millones de aquí a 1990".

> **John Eckhouse** .© **Popular Computing/ Ordenador Popular**

flexible, y una parte significativa de la potencia del CP *1M* es su capacidad para manejar tales archivos.

La instrucción ERA borra los archivos de un disco. Para usarla, simplemente hay que teclear la instrucción y especificar el archivo que se desea borrar.

La instrucción DIR lista los nombres de rodas los archivos contenidos en un disco. El nombre de cada archivo está

almacenado en un directorio que ocupa un surco específico del *floppy.* 

La instrucción REN es usada cuando se desea rebautizar el nombre de un archivo que ya existe en el disco.

Use PIP para transferir archivos de un *drive* al otro. También puede ser . usado para transferir de un *floppy* a una impresora.

SA VE ordena almacenar el contenido de la memoria del sistema.

CP *1M* trabaja en muchos ordenadores personales y en un gran número de ordenadores de gestión, pero esro no necesariamente significa que el usuario pueda tomar el disco de un ordenador y cargarlo en otro. Hay por lo menos una docena de standards de *floppy* actualmente en uso, y sólo unos pocos son compatibles con otros. Por ejemplo, Osborne 1 y Apple II, ambos con tarjeta ZSO, usan *floppys* de 5 1/4" pero sus discos  $CP/M$  no son compatibles. Muchas firmas especializadas ofrecen *software* CP *1M* en diferentes formatos de disco.

La llegada de los ordenadores personales de 16 bits ha abierto nuevos horizontes para los sistemas operativos en disco (y recuerde que el *software* escrito para 8 bits no puede ser operado en ordenadores basados en microprocesadores de 16 bits). El predominio de Digital Research en este área no es por ello menos cierto. De hecho, la batalla por el primer lugar entre los sistemas operativos de 16 bits se está librando ahora mismo entre CP *1M* 86 y MS-DOS, además de otros sofisticados sistemas como el Unix, de Bell Laboratories. IBM escogió al MS-DOS de Microsoft como sistema primario de su Ordenador Personal, pero también dispone de CP *1M* 86.

¿Es suficiente la tremenda base de aplicaciones del CP *1M* para asegurar que seguirá manteniendo la primacía en el futuro? Probablemente no. Digital Research tendrá que añadir funciones y características a su sistema para mantener el atractivo de que ha gozado hasta ahora. La batalla está lanzada y los usuarios son los únicos que no tienen nada que perder.

> Mark Dahmke y Ed Jones © Popular Computing/ Ordenador Popular

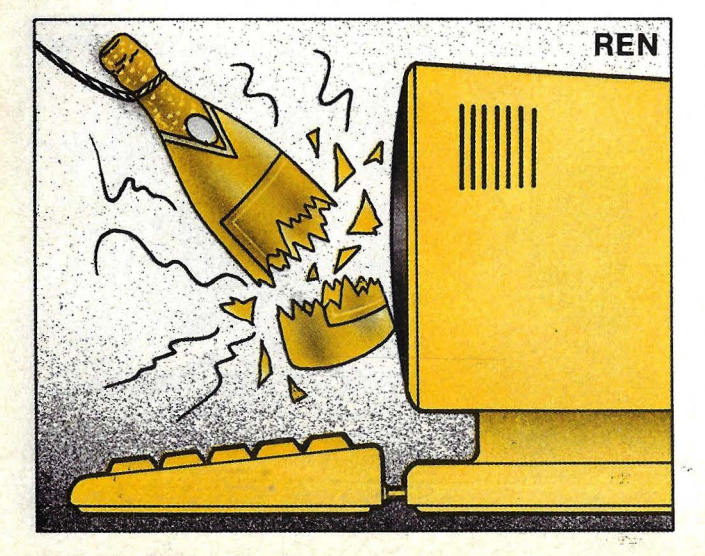

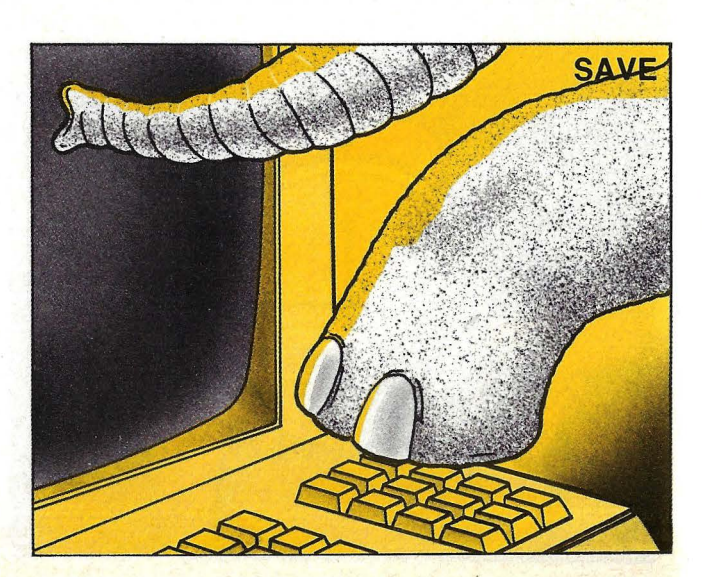

**JUEGOS** 

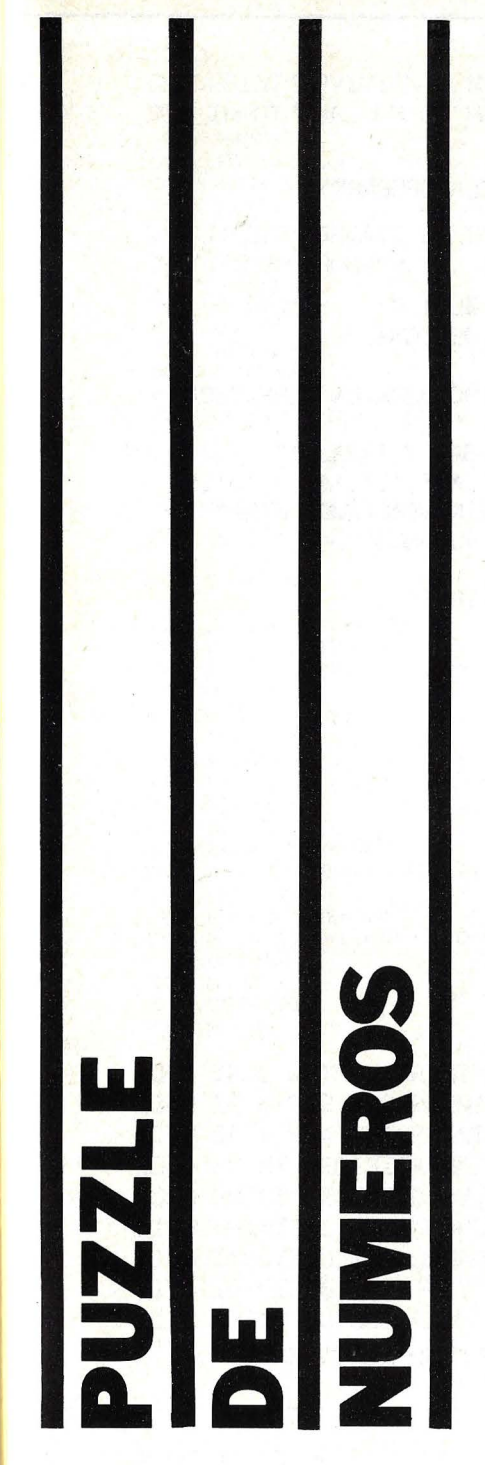

¿Cuántas veces hemos jugado con aquel instrumento que tenía cuadraditos de plástico que se movían en cuatro sentidos según el único hueco que quedaba libre? Muchas, ¿verdad? Unas veces teníamos que conseguir crear la figura desordenada del pato Donald, otras lograr que ocho letras tuvieran orden alfabético o quizás poner en orden una serie de números. Ahora que hemos crecido y sabemos utilizar un ordenador tenemos de.nuevo ocasión de divertirnos con este entretenido juego.

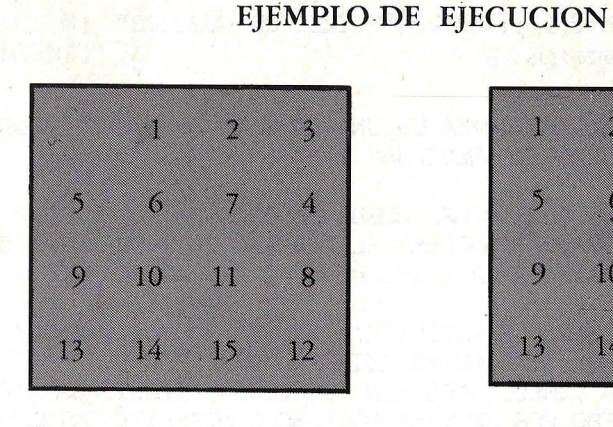

Movimiento número 16. Cual es su movimiento 12.

| l |    | Ż            | Î |
|---|----|--------------|---|
| j | G  |              | 8 |
| 9 | 10 | $\mathbf{1}$ | 8 |
| S | M  | 15           | p |

Movimiento número 18. Cual es su movimiento I.

 $\circ$ 

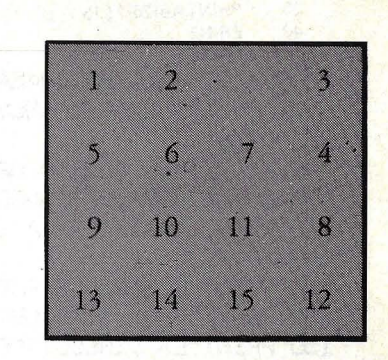

Movimiento número 17. Cuales su movimiento DI.

| 1 | Ž  | 3  |   |
|---|----|----|---|
| 3 | 9  | Ĩ. | 8 |
| 9 | 10 | L  | S |
| B | M  | b  |   |

Movimiento número 19. Cual es su movimiento A.

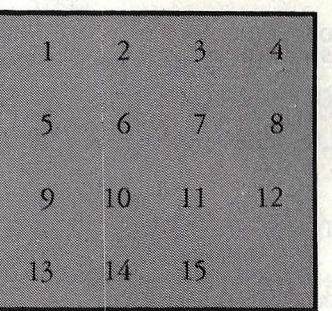

#### Muy bien.

Necesita 19 movimientos para completar el puzzle. El puzzle podría haber sido resuelto en 16 movimientos.

Juegue alguna otra vez.

```
\frac{1}{10} DIM A(16), D(4)
  2o PRINTCHR$(12); tab(26) "PUZZLE DE NUMEROS"
  30 PRINTAB(26)" [13 - ]"
   40 PRINT Ó 
  50 PRINT 
 BJ p:..::¡INT"ESTE PROGRAMA ES UNA VERBION PARA ORDENADOR DEL POPULAR" 
 70 PRINT"PUZZLE DE NUMEROS"
 80 PRINT
 90 PRINT "EL OBJETO DEL ...mGO ES ORDENM EL PUZZLE:" 
100 BRINT"PARA QUE QUEDEN DEL 1 AL 15 EN SECUENCIA, CON: ÉL 1 "
110 PRINT"ARRIBA A LA IZQUIERDA Y EL ESPACIA ABAJO A LA DERECHA." 
120 PRINT 
130 PRINT"CUENDO LE PREGUNTE •CUAL ES SU MOVIMIENTO ' INTRODUZCA LA DIRECCION"
140 PRINT"EN LA CUAL USTEB QUIERE MOVER LOS NUMEROS"
150 PRINT"LA DIRECCIONES SON 'DERECHA', 'IZQUIERDA', 'ARRIBA' Y 'ABAJO'"
160 PRINT"BERO POR CONVENIENCIA SOLO NEGESITA INTRODUCIR £D','I','A' Y 'B',"
170 PRINT"ANTES DE PULSAR 'RETURN' INTRODUZGA TAMBIEN EL NUMERO QUE USTED"
180 PRINT"QUIERE MORER, SI INTRODUCE UN 'O' EL PROGRAMA SUPONDRA"
190 PBINT"QUE QUIERE MOVER TANTOS COMO SEA POSIBLE"
200 PRINT"EL NUMERO MAXIMO QUE PUEDE MOVER DE GOLPE SON TRES"
210 PRINT"EL PROGRAMA VALIDARA SU MOVIMIENTO." 
220 PRINT 
230 PHINT 
240 PRINT 
250 A$:"DIAB"
260 M = 0<br>270 D(1) =
270 D(1) = -1<br>280 D(2) = 1280 D(2) = 1<br>290 D(3) = -290 D(3) = -4<br>300 D(4) = 4D(4) = 4310 FOR 1 = 1 TO 15<br>320 A(I) = 1
320 A(I) = 1<br>330 NEXT I
      NEXT I
340 A(16) = 0<br>350 P = 16
      P = 16360 R = INT(RND(1) \cdot 10) + 12<br>370 FOR W = 1 TO R
     FOR W = 1 TO R
380 S = 0<br>390 N = 1
390 N = INT (RND(1) * 3) + 1<br>400 IF ABS(D) = 4 THEN D
      IF ABS(D) = 4 THEN D = D(INT(RND(1).<sup>*</sup>2) + 1): GOTO 420
410 D = D(INT(RND(1)*2) + 3)
420 GOSUB 820 
430 IF N < >0 AND S = 1 THEN N = 0 : S = 0 : GOTO 420<br>440 IF N = 0 AND S = 1 THEN S = 0 : D = - D : GOTO 420
440 IF N = 0 AND S = 1 THEN S = 0 : D = - D : GOTO 420<br>450 NEXT W
      NEXT W
460 PR1NT 
470 INPUT"PULSE 'RETURN' PARA CONTINUAR";Q$
480 W = 0490 BRINT
500 PFliNT11ESTE ES EL PUZZLE QUE TIENE QlJ:: SER RESUELTO EN" ¡A ¡"MOVIMIENTOS" 
 510 PRINT<br>520 PRINT
 520 PRINT" [ + ] [ 20 - ] [ + ]"<br>530 PRINT" [ ] [ 20 SPC] [ ]"530 PRINT"[1][20SPCJ[I]" 
 540 M = M = +1550 FORI=OT012STEP4 
 560 PRINT"I"; 
 570 FOR J = 1 TO 4
 580 IF A(I+J) = 0 THENPRINT" [4 SPC]";:P = I+J: GOTO 610<br>590 IF A(I+J) < 10 THENPRINT" [4 SPC]";A(I+J);: GOTO 610
 590 IF A(I + J) < 10 THENPRINT" [ 4 SPC ]"; A(I + J); : GOTO 610<br>600 PRINT" [ 2 SPC ]"; A(I + J);
      PRINT" [2 SPC]";A(I+J);
 610 NEXT. J 
 620 PRINT"I" 
 630 PRINT"[1][20SPCJ[1]" 
 640 NEXT |
 650 PRINT" [ + ] [ 20 - ] [ + ]"
 660 FOR 1= 1 TO 15 
 670 IF A(l) = 1 THEN NEXT 1 : GOTO 1040 
 680 PRINT
```
 $\sqrt{2}$ 

**JUEGOS** 

.

690 PRINT"MOVIMIENTO NUMERO" ; M; **700 INPUT"CUAL ES SU MOVIMIENTO";Q\$** 710 PRINT<br>720 FOR I= 720 FOR  $I = 1$  TO 4<br>730 IF LEFTS(OS 1) 730 IF LEFT\$(Q\$,1) = MID\$(A\$,I,1) THEN 780<br>740 NEXT I NEXT I 750 PRINT"FORMATO DE ENTRADA INCORRECTO." 700 PRINT"AHORA"¡ 770 GOTO 700  $780$  D = D(I)<br> $790$  GOSUB 790, GOSUB 810 800 GOTO 520<br>810 N = VALLB  $N = VAL(R)GHT$(Q$,1))$ 820 IFP-(D\*N) > 0ANDP-(D\*N) < 17ANDP-D > 0ANDP-D < 17 THEN 870 830 IF W  $\le$   $>$  0 THEN S = 1 : RETURN 840 PRINT"MOVIMIENTO ND VALIDO" 850 PRINT"AHORA"¡ 860 GOTO 700<br>870 C = 1  $870$   $C = 1$ <br> $880$  IF AF  $B = 880$  IF ABS(D) = 1 THEN 980<br>890 IF N < > 0 THEN 920 890 IF N < > 0 THEN 920<br>900 IFP-(C\*D) > 0 ANDP- $IFP-(C^*D) > OANDP-(C^*D) < 17THEN C = C + 1$ : GOTO 900 910  $N = C - 1$ <br>920 FOR I = 1 920 FOR  $i = 1$  TO N<br>930 A(P) = A(P-D)  $A(P) = A(P-D)$ 940  $A(P-D) = 0$ <br>950  $P = P - D$ 950  $P = P - D$ <br>960 NEXTI NEXT I 970 RETURN<br>980 E=INT(()  $E=INT((P-1)/4)^*4+1$ 990 IF P-IN"Dl<EOR P-IN"Dl>E+3 OR P-D<E OR P-D>E+3 **THEN 830** 1000 IF N < >0 THEN 920 1010 IF P- $(C^{\bullet}D)$  > = E AND P- $(C^{\bullet}D)$  < E + 4 THEN  $C = C + 1$  : GOT01010  $1020$  N = C -1 1030 GOTO 920  $1040$   $M = M - 1$ lO&l IF M aRTHEN 9RINT"FABULOS9 JUEGO": GOTO 1090 1060 IF M R\*2 THENPRINT"MUY BIEN": GOTO 1090 1070 IF M R\*4 THENPRINT"JUEGO MEDIOCRE":GOTO 1090 1080 PRINT"NECESITA MAS PRACTICA" 1090 PRINT"NESESITO"; M; "MOVIMIENTOS PARA COMPLETRR EL PUZZLE" 1100 PRINT"EL PUZZLE PODRIA HABER SIDO RESUELTO EN"; R; "MOVIMIENTOS" 1110 INPUT"QUIERE JUGAR OTRA VEZ";Q\$ 1120 IF LEFT\$(Q\$,1)=<sup>11</sup>Y"THEN 20 1140 PRINT"JUEGUE ALGUNA OTRA VEZ" 1150 END

En esta ocasión se trata de alinear en orden creciente 15 números (del uno al quince) en la menor cantidad de movimientos posibles.

Cuando el ordenador pregunta, 1 ¿CUAL ES SU MOVIMIENTO?, el jugador, en este caso usted, ¡esperamos!, debe especificar primero la inicial del movimiento (Izquierda, Derecha, Arriba o Abajo), excepto en el caso de Abajo que por tener la misma inicial que Arriba introduciremos  $B$  (abajo), y el número de piezas a mover (3 como máximo). Si el número introducido del

número de piezas a mover es cero o no existe, el ordenador supone que el número de piezas a mover es el máximo posible.

El *puzzle* se carga en un vector de 16 elementos, AO, y el espacio está representado por un cero. P es la posición del espacio en el vector, N es el número de piezas a mover y D la dirección en la cual la pieza se mueve.

En cuanto al listado de la línea 310 a 450 seforma el *puzzle,* de la490 a la650 se imprime y la 660 y 670 comprueban si el *puzzle* ha sido completado. El resto

del programa controla el movimiento: de la 720 a la 740 encuentra el equivalente numérico a la dirección escogida, las líneas 810 y 820 chequean el movimiento vertical, la 980 y la 990 chequean el movimiento horizontal y de las líneas 920 a 960 se mueven las piezas del *puzzle.* .

En definitiva, el programa aquí presentado se puede aplicar a cualquier ordenador siempre que éste tenga una memoria de al menos 4K y adaptándolo a las particularidades concretas de impresión de cada aparato.

#### **JUEGOS**

 $\sqrt{2}$ 

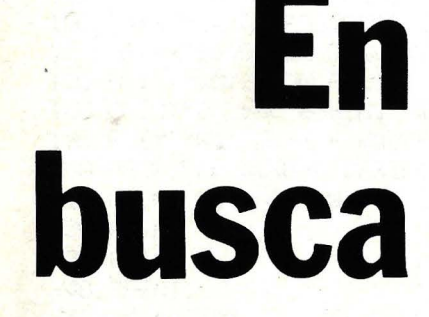

¿Cuántas veces ha disfrutado usted viendo películas de piratas en donde se buscaba afanosamente un tesoro? Aquí le ofrecemos la posibilidad de ponerse el parche en el ojo y jugar con su ordenador a buscar el tesoro enterrado.

Por poco que sepa de programación, podrá entender el programa que aquí presentamos ya que es muy sencillo y corto, así como aplicable a cualquier tipo de ordenador que trabaje en BASIC.

El programa sitúa aleatoriamente el tesoro dentro del cuadro de 10 X 10 en el que vamos a movernos con coordenadas X e Y de O a 9. El posicionamiento aleatorio del tesoro se hace en la línea 80. El pirata se encuentra situado en el punto 0,0 de partida con una energía para llegar al tesoro de 60 (línea 60).

Cada vez que se avanza tendremos los siguientes datos: coordenadas X e Y donde nos encontramos, distancia al tesoro y energía disponible (línea 110). La distancia al tesoro se mide como la suma de valores absolutos desde nuestra posición a la del tesoro en las coordenadas X e Y (línea 100). Cada vez que queramos avanzar hemos de determinar el movimiento en los ejes cuando se requiera  $DX = y DY = (líneas 130 y$ 140). Los valores positivos de DX determinarán movimiento hacia la derecha y los negativos hacia la izquierda. Los valores positivos de DY determinarán movimiento hacia arriba, y los negativos movimiento hacia abajo. Puede ocurrir que al movernos rebasemos el espacio de los ejes en cuyo caso seremos avisados (líneas 180 y 190).

5: REM "EN BUSC A DEL TESORO 11 10: REM "D=NUMER O DE ACIERTO<br>S" 20: REM "X, Y=COO RDENADAS DEL JUGADOR 11 · 30: REM "A, B=COO RDENADAS DEL TESORO" 40: REM Z=ENERGI  $\theta$ 50:REM "C=DISTA HCIA AL TESCi F.:O" t.o: Z=E.o: ::-::=o: ·...-=o : D=O 70: REM "SITUACI ON TESORO" :::o: A==HH (Rt·1D=+=1 0):B=INT(RN  $_{\text{D}*\text{1O}}$ 90: REM "INFORMA e r Cil'l" 100:C=ABS (X-A)+ ABS (Y-B) 110: PRINT USING<br>::H####";X;Y;  $c$ ;  $z$ 120: REM "AVANCE DEL JUGADOR" 130: INPUT " DX  $=$  ";  $P$ 140: INPUT " DY = 11; **G!**  150: Z=Z-ABS (P)-ABS (Q) 160: IF Z<=0THEN PRINT " A C IERT0S : **\*\*; D: END** 170: REM "COMPROB ACION SITUAC ION EN CUADR  $\mathbbm{G}^n$ 180:IF X+P>=OAND X+P<=9ANDY+Q >=OANDY+Q<=9 **THEH 200** 190:PRINT "SE HA SALIDO DEL CUADRO: REPI TA":GOTO 110<br>200:X=X+P:Y=Y+Q 2 10:IF X=AAHDY=B **THEN 230** 220: 60TO 100 230: PRINT " A C  $I E R T 0"$ : BEEP :BEEP 240:D=D+l:Z=Z+5: **GOTO 80** 

## **del tesoro**

Cada vez que alcancemos el tesoro se mostrará la palabra "ACIERTO" (líneas 210 y 230); obtendremos una bonificación de 5 unidades de energía (línea 240) y se volverá a situar el tesoro aleatoriamente en otra posición.

El juego es tan sencíllo como divertido, ya que no es simplemente de azar. En él han de intervenir retentiva y lógica porque de no ser así el camino hacia el tesoro será un sin cesar de dar palos de ciego. A la hora del juego es conveniente tener un papel al lado donde ir apuntando los movimientos realizados porque es a partir de ellos y de la información que el ordenador va proporcionando de donde podemos inferir dónde está el tesoro. Un buen jugador puede acumular un sustancioso número de aciertos.

Incluso, cuando ya se tiene experiencia, podría convenir dificultar el juego, bien reduciendo la energía en la línea 60 o bien ampliando la dimensión del cuadro en el que nos movemos modificando las líneas 80 y 180. Para los que tengan mayores conocimientos de programación se recomienda perfeccionar el pro- 4 grama aquí presentado dejándolo abierto a opciones de energía y dimensión del cuadro, variables que se requerirían al principio con sentencias INPUT. A los más viciosos se les recomienda realizar un gráfico en pantalla de la trayectoria del jugador y la situación del tesoro una vez que éste ha sido encontrado.

Como puede comprobarse, el programa presentado aquí es sencillo, muy divertido y abierto a numerosas opciones.

## suplemento

**ARRAGAGAGAGA** 

WITHINGTON C.

## El confuso mundo de las conexiones

**MARITRADA** 

De cómo normalizar los discos floppy

(Página 59)

Ordenador Popular/49

Con Chitrevista

Mahhhhhh

RS-232C, RS-366, RS-423A, RS-449, V.lO, V.ll, V.24, V.28, X.21, X.21 bis, X.26, X.27, lazo de corriente... Bienvenidos a esta jungla de standards. Todas las referencias citadas son standards o recomendaciones diseñadas para ayudarle a conectar ordenadores a terminales, *modems* y redes de ordendores. ¿Por qué hay tantas?, ¿cuáles son las diferencias entre ellas?, ¿cuáles son las semejanzas? Intentaré guiarle a través de esta tremenda complicación de standards, pero antes veamos cuál es su origen.

Los standards y recomendaciones que trataré proceden de dos organizaciones. Los standards con el prefijo RS proceden de una organización americana, la Asociación de Industrias Electrónicas **(EIA).** Estos son los de más amplia difusión para ordenadores en Norteamérica *y* por tanto en todo el mundo en el momento actual. Los standards con los prefijos V o X proceden del Comité Consultor Internacional de<br>Telefonía v Telegrafía Telefonía y **(CCITT),** un comité de la Unión Internacional de Telecomunicaciones que es una agencia de las Naciones Unidas. Los trabajos del CCITT cubren todos los aspectos de las telecomunicaciones de forma mundial. Debido a que a veces algunos factores conflictivos influencian sus decisiones, como pueden ser necesidades nacionales es peciales y conceptos geopolíticos el CCITT dicta recomendaciones *y* no standards. Si bien los standards del EIA y las recomendaciones del CCITT son prácticamente idénticas en la mayoría de los casos, difieren en la terminología y en pequeños detalles. A esto hay que unir que en los últimos años el CCITT y el EIA han tomado direcciones distintas, como explicaré posteriormente. (Se puede obtener copias completas de los standards *y* recomendaciones escribiendo a las organizaciones respectivas: EIA, 2001 Eye St. NW, Washington, OC 20006; y CCITT, United Nations Bookstore, United Nations Assembly Building, New York, NY 10017).

#### Comencemos por el RS-232C

Nuestro recorrido por esta jungla comienza con el torbellino de standards en la tabla 1, después del cual describiré con mayor detalle cada uno de ellos. Un buen punto de partida es el standard más popular para conexión de ordenadores con *modems* y terminales, el RS-232C. El título oficial para este complicado standard es "Interfase entre equipos terminales de datos y equipos de terminación de circuitos de datos empleando una interfase serie binaria". La C en el RS-232C indica que ha sido revisado. Este standard va mucho más allá de los cables de interconexión de datos transmitidos *y* recibidos que usted utiliza para la unión de un terminal a un ordenador.

El standard RS-232C tiene cuatro partes: características eléctricas de la señal, características mecánicas de interfase, descripción funcional de las señales, y una lista de subjuegos de señales standard para tipos de interfases específicos. La primera parte define las tensiones a utilizar y su interpretación como ceros y unos. La segunda determina el tamaño del conector *y* la disposición de los terminales. La tercera, que discutiré con más detalle, hace una descripción funcional de las 21 señales que componen el standard RS-232C. La cuarta parte lista unos 14 subconjuntos de estas 21 señales que se utilizan en diferentes tipos de *mo-*<br>*dems.* La recomendación V.24 del CCITT es prácticamente idéntica al RS-232C; no obstante, las características eléctricas de la señal se especifican independientemente en una recomendación adjunta, la V.28.

Cuando usted accede a un ordenador mediante las líneas telefónicas, el ordenador debe conectarse con un

#### TABLA 1: LA JUNGLA DE STANDARDS

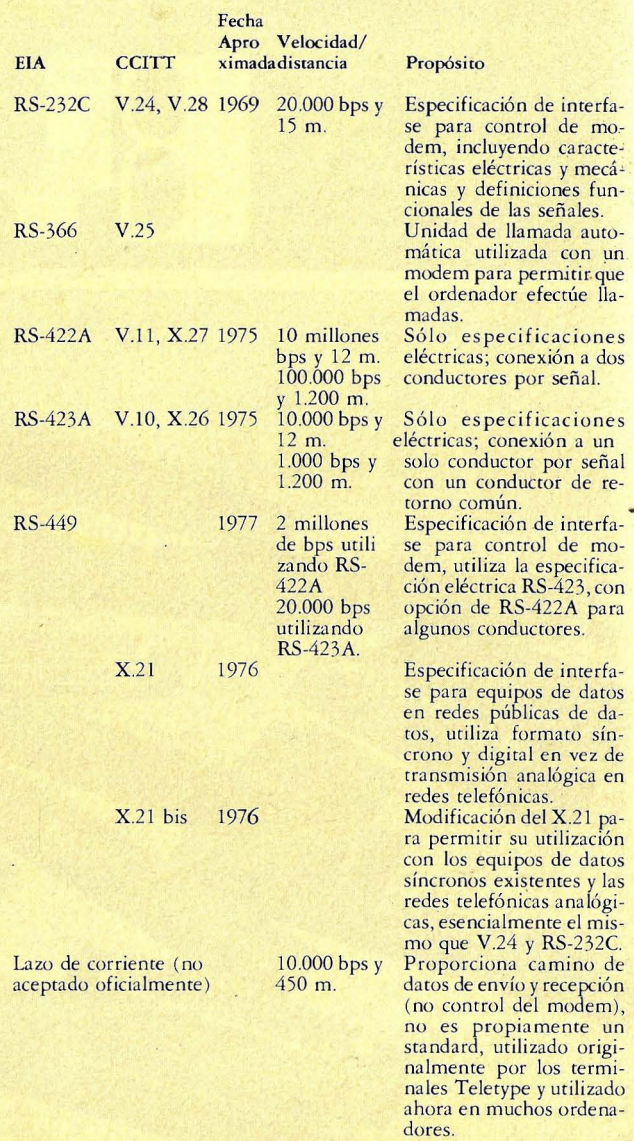

*modem.* El *modem* del ordenador se comunica mediante la red telefónica con otro *modem* que se conecta con su terminal. Esta configuración incluye dos interfases RS-232C: una entre el ordenador y el *modem* correspondiente, y otra entre su terminal *y* el *modem* correspondiente. La terminología oficial denomina equipos terminales de datos (DTE) tanto al ordenador como a su terminal, y denomina equipos de terminación de circuitos de datos (DCE) refiriéndose frecuentemente a otros tipos de equipos de comunicación de datos.

Debido a que frecuentemente usted quiere elegir entre utilizar su terminal con un *modem* o conectado directamente a la puerta de salida de un ordenador, el standard RS-232C proporciona normalmente ambas conexiones. En sentido estricto, el standard RS-232C no ha pretendido nunca conectar dos dispositivos DTE directamente entre sí, y la mayoría de sus señales son innecesarias en esta aplicación, cuando los fabricantes indican que un producto es compatible RS-232C usualmente indican que el equipo acepta *y* genera sólo una pe-

queña parte de las señales RS-232C y también que no incumple ninguna otra parte del standard.

Generalmente, el standard RS-232C cubre temas como el protocolo para conrestar a llamadas y el control del *modem* para invertir la dirección de transmisión en enlaces *ha!f-dup!ex.* Sin embargo, no cubre las necesidades para unidades de llamada telefónica automática. Esta . información la proporciona la especificación RS-366 (comparable a la recomendación V.25 del CCITT), que define cómo presenta el ordenador al auromarcador los dígitos a marcar, cómo indica el ordenador el final del número, qué ocurre cuando el marcador no puede efectuar adecuadamente la llamada.

El mayor inconveniente del RS-232C es que la distancia de tranmisión está limitada a 15 metros (50 pies). En la práctica las distancias alcanzables son mucho mayores pero bajo la· responsa bilidad del usuario. Una segunda desventaja es su velocidad de transmisión máxima, si bien usualmente esto no es una limitación en las aplicaciones entre ordenadores y terminales. Aunque el RS-232C puede funcionar a velocidades de hasta 19.200 bits por segundo (bps), la velocidad de transmisión entre ordenador y terminal es como mucho de 9.600 bps, e incluso a esta frecuencia menor es muy difícil transmitir datos mediante la red telefónica conmutada.

La descripción de distancia no es una desventaja seria si usted utiliza *modems* para acceder a ordenadores remoros. Los *modems* usualmente se sitúan entre el ordenador y el terminal, y la transmisión a larga distancia se produce entre *modems* mediante la línea telefónica. En aplicaciones locales, es usual utilizar el RS-232C para la conexión de terminales directamente con ordenadores, simplemente porque es cómodo utilizar la misma interfase del terminal y ordenador independientemente

de que se utilice o no una conexión con *modem.* Aquí es donde la limitación de 15 m se convierte en una restricción. Aún más los niveles de tensión RS-232C no son<br>especialmente adecuados especialmente porque no coinciden con los utilizados en las tecnologías TTL (lógica transistor a transistor) y MOS (semiconductor metal-óxido) que en la actualidad dominan la construcción de ordenadores. Esto significa que usted necesita una fuente de alimentación adicional con esta configuración.

Debido a estos problemas del RS-232C, la interfase en lazo de corriente, que se hizo famosa debido a los terminales Teletype, ha vuelto a estar de moda, especialmente para ordenadores hogareños de bajo precio. Esta interfase, con versiones de 20 y 60 miliamperios (mA), no es un standard en sí, pero se le emplea normalmente a distancia de hasta 1.460 m. (1.500 pies) y velocidades de hasta 9.600 bps. Por desgracia, la interfase en lazo de corriente es completamente incompatible con la RS-232C y precisa que usted utilice circuitería conmutable para los dos standards o cajas de conversión. Y aún hay más, la interfase presenta dos versiones: activa que genera la corriente, y pasiva, que o bien detecta la corriente o señala conmutando entre conexión y desconexión. Las cajas de conversión permiten comunicar dispositivos pasivos con dispositivos activos. Por ejemplo un microordenador normalmente contiene la interfase activa y un terminal la interfase pasiva, lo que significa que usted necesita una conversión acti va a activa para conectar directamente dos microordenadores.

#### La solución a los defectos

El **EIA** presentó sus standards RS-422A, RS-423A, y RS-449 para resolver los defectos del RS-232C y para incorporar las ventajas de la interfase en lazo de corriente. El principal cambio fue no revisar las especificaciones de unión eléctrica, mecánica y funcional del RS-232C. En el RS-422A y RS-423A sólo se incluyen las especificaciones eléctricas. Para permitir la transmisión de daros a mayor velocidad, el RS-422A utiliza dos hilos para cada señal. Este montaje, conocido como transmisión balanceada, dobla el número de hilos en el cable. El RS-423A transmite a menor velocidad y utiliza un cable como camino de retorno común para rodas las señales. Esta configuración recibe el nombre de transmisión no balanceada y es similar al diseño del RS-232C. El standard RS-423A funciona tanto en los entornos RS-232C como RS-422A y proporciona a los usuarios de los equipos existentes un camino de cambio hacia el nuevo RS-422A.

El **EIA** ha presentado el RS-449 como un pretendido sucesor del RS-232C. El standard proporciona una

completa descripción funcional de las señales necesarias para control de *modems*  junto con las especificaciones mecánicas de conectores y zócalos. Las especificaciones eléctricas para la mayoría de las Señales son del tipo RS-423A, pero también está disponible el RS-422A para funcionamiento en alta velocidad si fuese necesario. El RS-449 tiene un tremendo número de conductores ( 46 frente a los 25 del RS-232C) en dos conectores. Uno con 37 terminales y otro con 9. • Afortunadamente la mayoría de las aplicaciones no necesitan las señales del conector de 9 terminales. Además de las mejoras en las especificaciones de velocidad y distancia, el RS-449 ofrece algunas pequeñas mejoras funcionales frente al RS-232C en verificación automática de *modems* así como la provisión para un canal *standby,* pero todavía no incorpora las señales de llamada telefónica. El éxito del RS-449 en el mercado comercial sigue sin producirse.

#### TABLA 2: SEÑALES RS-232C

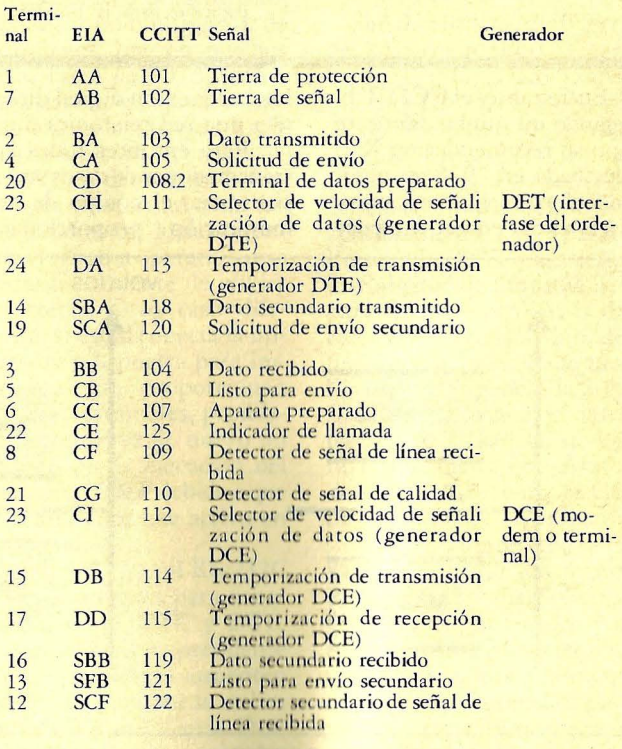

#### TABLA 3: SECUENCIA DE SUCESOS EN UNA LLAMADA A 300 BPS MEDIANTE MARCADOR, DE ARRIBA A ABAJO

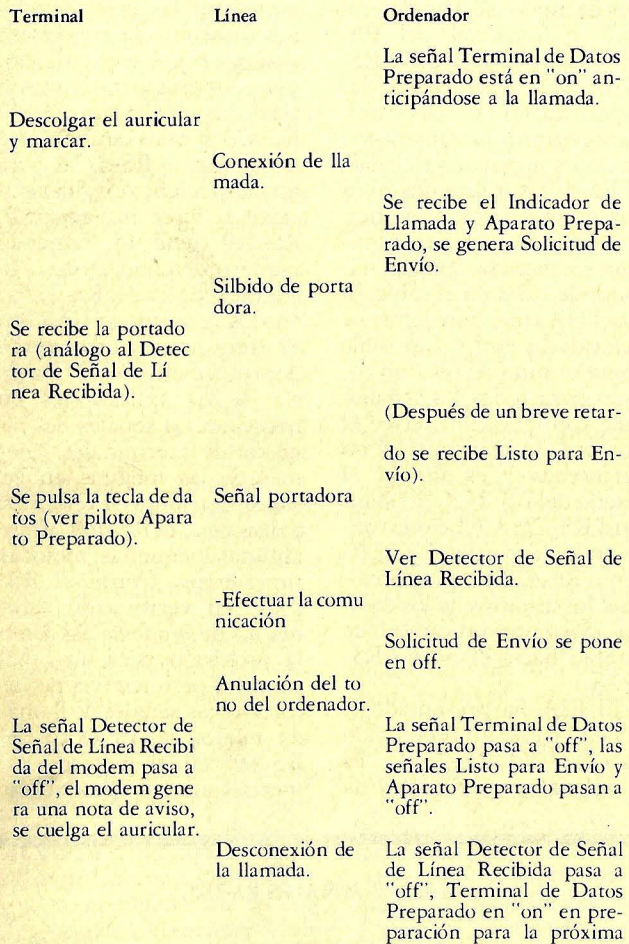

Entre tanto, el CCITT ha seguido un rumbo diferente. Con su recomendación X.21 efectuada en 1976, es obvio que el comité se encamine hacia el día en que sea posible la conexión digital directa a una red telefónica digital. Para entonces todas las transmisiones de datos serán síncronas, el equipo de comunicación proporcionará

llamada.

señales de temporización de bits y bytes. El X.21 incluye el protocolo para efectuar y contestar llamadas y para enviar y recibir datos utilizando transmisión síncrona full duplex. Las señales de temporización de byte son realmente una opción, que prácticamente seguro proporcionarán la mayor parte de los intercambios telefónicos digitales. En claro contraste con el RS-449, el X.21 utiliza sólo 6 señales. Las<br>especificaciones eléctricas especificaciones están contenidas en la recomendación X.26 (que se corresponden con la RS-422A del EIA) y X.27 (RS-423A del EIA).

Si bien el X.21 se refiere como el nivel más bajo (o nivel físico) del protocolo internacional de conmutación de paquetes X.25, está muy por delante de su tiempo, con él es problemática la conexión digital directa a redes telefónicas públicas. Por esta razón, el CCITT ofrece la recomendación X.21 bis como una solución interina para conectar los equipos ordenadores existentes a los servicios de comunicación por paquetes. Con esto, el recorrido se ha completado, esta recomendación es esencialmente la misma que el RS-232C (V.24) y tristemente, su uso es prácticamente universal en el protocolo de conmutación de paquetes de nuestros días.

Conforme a la tradición de todos los grandes guías, he seguido un recorrido circular. Para crear unos caminos más detallados en esta jungla de standards, veamos más de cerca cada uno de los standards que he mencionado.

#### El standard RS-232C

Las 21 señales en el RS-232C están numeradas conforme a tres sistemas: numeración del terminal utilizado en el conector convencional de 25 terminales, la numeración EIA RS-232C, y la numeración CCITT V.24 (ver tabla 2). Explicaré cada una de estas señales proporcionando diferentes aplicaciones del standard, utilizando más señales de forma progresiva.

#### Terminal de Video

Señales utilizadas: tierra de protección, tierra de señal, dato transmitido y dato recibido. La tierra de protección se utiliza para seguridad y conecta el chasis del equipo en ambos extremos del enlace. La tierra de señal establece una tensión de referencia de tierra común para todas las señales de datos. El dato transmitido es el camino de datos de la interfase del ordenador al terminal, el dato recibido es el camino en dirección contraria. Para un sencillo terminal asíncrono compatible con el RS-232C no se necesita ninguna otra conexión.

#### Impresora Serie

Las señales utilizadas son: Tierra de Protección (PG), Tierra de Señal (SG), Dato Transmitido (TD) y Aparato Preparado (DSR). Dado que la conexión a la impresora es unidireccional, no se necesita la línea de Dato Recibido. No obstante la mayoría de las impresoras no pueden aceptar caracteres de forma continua a una velocidad determinada. Por ejemplo, una impresora de margarita (caracteres de perfil continuo) emplea un tiempo significativo para mover la

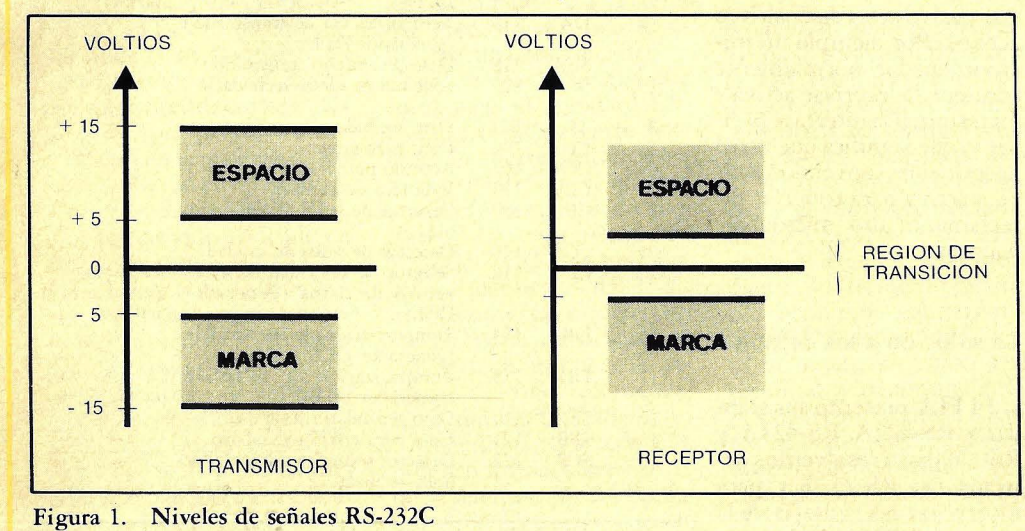

cabeza impresora de una posición a otra, por ello la velocidad de impresión depende de la separación de caracteres. Un caracter de retorno del carro generalmente precisa más tiempo que otros caracteres puesto que en la mayoría de los casos la cabeza impresora tiene que desplazarse más que para el resto de los caracteres. Esto presenta el problema del control del flujo; la impresora debe proporcionar una realimentación a la interfase del ordenador para controlar el flujo de datos. La línea Aparato Preparado es una de las formas de proporcionar la realimentación.

#### Se puede utilizar los códigos de control ASCII DCl y DC4 para regular el flujo de datos a una impresora serie

En la actualidad la línea Aparato Preparado tiene otros fines. Los *modems* la utilizan para indicar que están encendidos y que el *modem* está listo para recibir datos para su transmisión. El *software* de muchos dispositivos examina esta señal antes de transmitir cada caracter de salida y simplemente retarden la transmisión hasta que esta señal está en "on". Por tanto esta señal se puede utilizar para el control de flujo, incluso aunque no fuese diseñada para este propósito. Con este mismo fin también se pueden utilizar otras líneas, como Listo Para Envío.

Otra técnica para controlar el flujo de datos a un dispositivo como la impresora serie es utilizar los códigos de control DCl (control de dispositivo 1, usualmente llamada XON) y DC4 (usualmente llamada (XOFF) de la norma ASCII (Código Standard Nacional Americano para Intercambio de Información). Estos códigos corresponden a los caracteres de Control Q y Control-S respectivamente. El *software* de algunos dispositivos los utiliza para suspender y continuar la salida

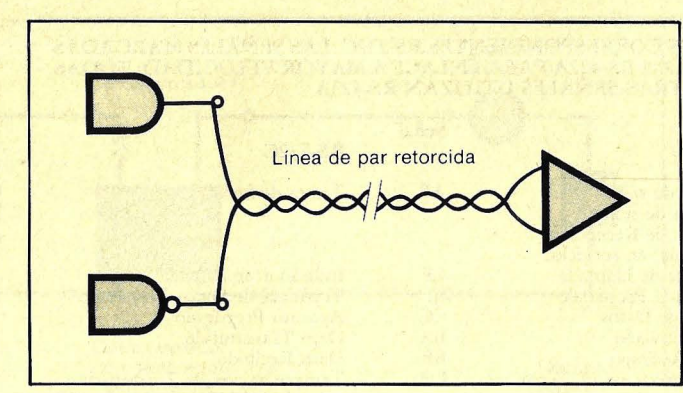

Figura 2. Señal RS-422A

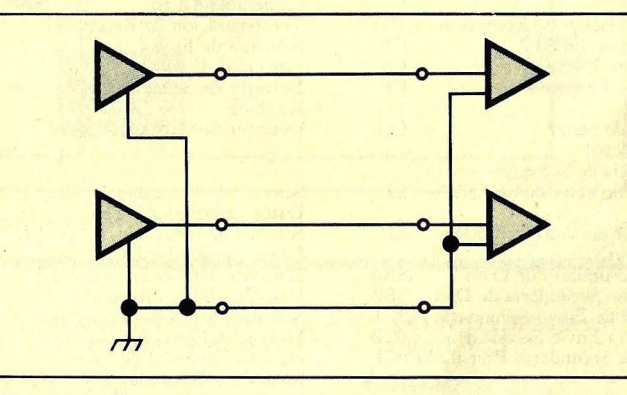

Figura 3. Dos señales RS-432A

de datos a un terminal. Cuando se utilizan estos códigos para control del flujo a una impresora, se conecta la línea Dato Recibido en vez de la línea Aparato Preparado. La impresora transmitirá Control-S cuando el *buffer*  esté lleno y Control-Q cuando esté lista para recibir más datos.

Muchos fabricantes de impresoras proporcionan ambos métodos de control de flujo, pero en la práctica se pueden presentar importantes problemas con cada uno de ellos. Cuando la impresora está conectada mediante un *modem,* no hay conexión entre las líneas Aparato Preparado en los dos extremos del enlace, por lo que no se puede utilizar el primer método, que está previsto para utilización puramente local. El protocolo XON/XOFF debe funcionar correctamente en una conexión telefónica, supuesto que el sistema operativo utilizado responda rápidamente al caracter de control XOFF. En un terminal de video unos pocos caracteres de más normalmente no tienen importancia, pero pueden producir un desastroso rebosamiento del *buffer* de la impresora. El mismo resultado puede producirse debido a las características de un multiplexor de terminales, que en muchos casos tiene *buffers* internos para caracteres que almacenan varios caracteres hasta su transmisión. Al recibirse XOFF, los datos para la impresora pueden no cesar inmediatamente, incluso aunque el sistema operativo cese instantáneamente de enviar caracteres. Otro caso diferente, si usted conecta la impresora a la puerta para impresora que proporcionan algunos terminales, posiblemente observe de nuevo un retardo en la ejecución del comando XOFF debido a que el buffer continúa activo en esta unidad.

Recuerde que el RS-232C no está previsto para conexiones entre DTE y DTE. Por ello no es sorprendente que los problemas aumenten cuando el standard se utiliza para dichos propósitos. Después de todo, estos métodos

de control de flujo son mecanismos *ad hoc* añadidos a un standard inadecuado.

#### Modem Full-Duplex con Línea Privada

Señales utilizadas: Tierra de Protección (PG), Tierra de Señal (SG), Dato Transmitido (TD), Dato Recibido (RD), Detector de Señal de Línea Recibida (RLSD) y<br>(posiblemente) — Aparato  $(posiblemente)$ Preparado (DSR). El Detector de Señal de Línea Recibida indica "escucho que algo similar a un *modem* me habla". Esta señal se utiliza para decir al ordenador que alguien está tratando de establecer contacto en esta línea. Esta señal podría utilizarse para hacer que el ordenador genere una invit ación por recepción activa. La señal Aparato Preparado puede indicar que el *modem* está listo y no está en los modos de prueba o de voz; pero esta práctica no es usual en los *modems* asíncronos de Norteamérica.

#### Modem Half-Duplex en Línea Privada

Señales utilizadas: Tierra de Protección (PG), Tierra de Señal (SG), Dato Transmitido (TD), Dato Recibido (RD), Solicitud de Envío (RTS), Listo para Envío (RTS), Detector de Señal de Línea Recibida (RLSD) y (posiblemente) Aparato Preparado (DSR). Las señales Solicitud de Envío y Listo para Envío controlan la dirección de transmisión del funcionamiento *half-duplex.* El ordenador genera la Solicitud de Envío cuando desea transmitir. La señal Listo pa- . ra Envío indica que el *mo dern* está listo para recibir caracteres para su transmisión. Habrá un retardo — de valor típico 200 milisegundos— entre la señal Solicitud de Envío del ordenador y la contestación Listo para Envío, debido a que el *modem*  debe generar la señal de portadora y permitir que ésta se estabilice. Cuando termina la

#### TABLA 4: SENALES RS-449 Y SUS CORRESPONDIENTES RS-232C. LAS SENALES MARCADAS<br>CON UN ASTERISCO (\*) UTILIZAN RS-422A PARA ENLACE A MAYOR VELOCIDAD; TODAS<br>LAS OTRAS SEÑALES UTILIZAN RS-423A

RS-232C Tierra de Señal

Indicador de llamada Terminal de Datos Preparado

Aparato Preparado Dato Transmitido Dato Recibido

(generador DCE)

Solicitud de Envío Listo para Envío Detector de Señal de Línea

Recibida

Temporización de Transmisión (generador DTE) Temporización de Transmisión

Temporización de Recepción

Detector de Calidad de Señal

Selector de Velocidad de Señal de Datos (generador DTE) Selector de Velocidad de Señal de Datos (generador DCE) Dato Secundario Transmitido Dato Secundario Recibido Solicitud de Envío Secundario Listo para Envío Secundario Detector de Señal de Línea Secundaria Recibida

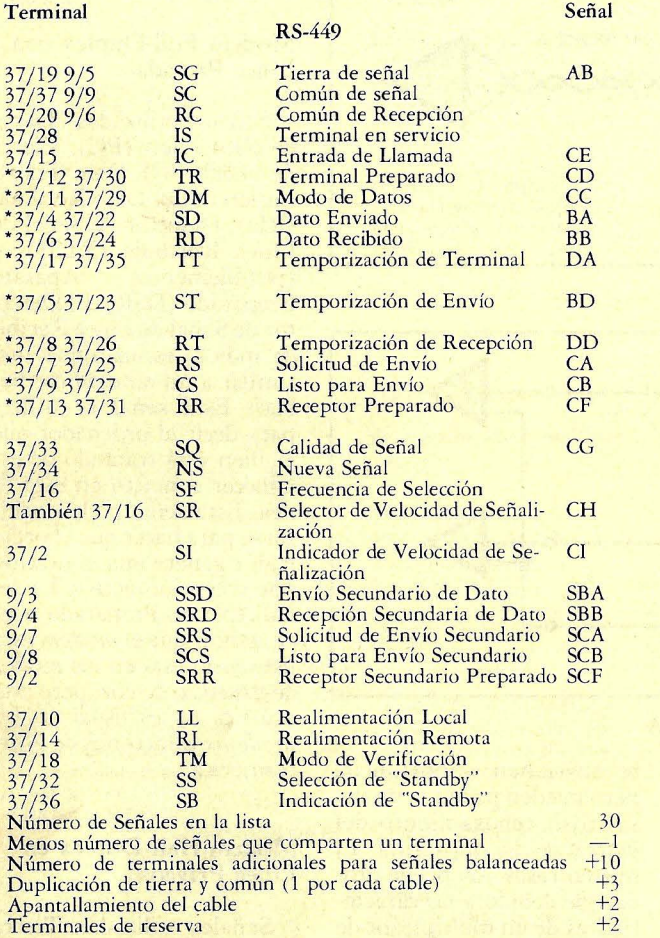

Número de terminales

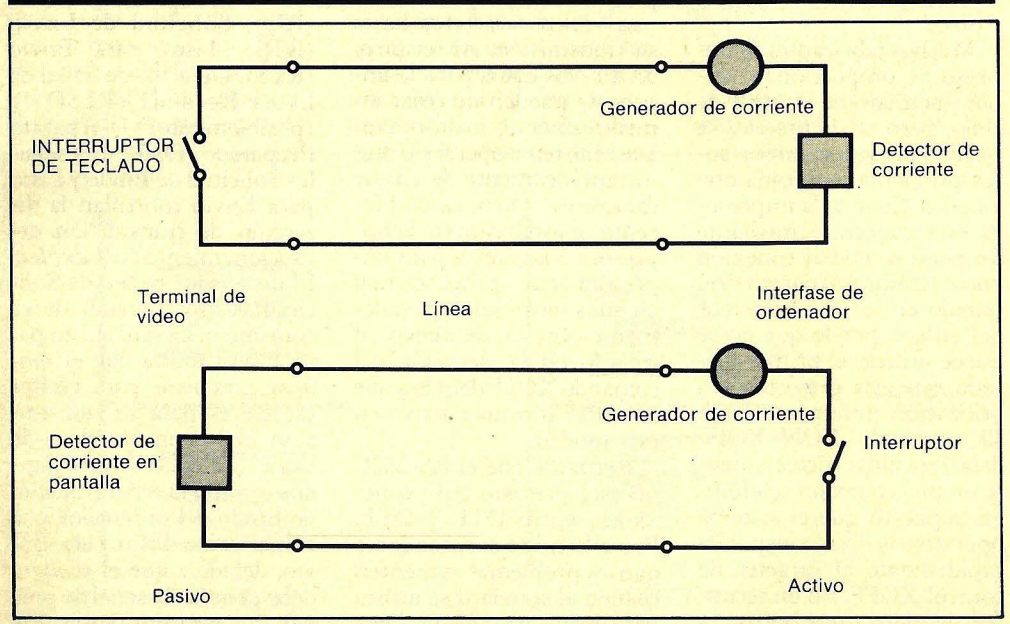

46

Figura 4. Interfase ordenador a terminal utilizando lazo de corriente.

transmision, el ordenador anula la Solicitud de Envío que hace que el *modem* apague el transmisor. Se necesita un protocolo *software* para asegurar que ambos extremos del enlace cooperan en la elección de la dirección de transmisión.

#### Modem con Respuesta Automática en Red Conmutada

Señales utilizadas: Tierra de Protección (PG), Tierra de Señal (SG), Dato Transmitido (TD), Dato Recibido (RD), Solicitud de Envío (RTS), Listo para Envío (CTS), Terminal de Datos Preparado (DTR), Indicador de Llamada (RI), Detector de Señal de Línea Recibida (RLSD), y (posiblementé) Aparato Preparado (DSR). En este caso, las señales adicionales son Terminal de Datos Preparado, que muestra que el ordenador está listo para recibir llamadas, y el Indicador de Llamada, que señala el *modem* ha recibido una nueva llamada. La señal de indicación de Llamada sube y baja con el sonido del timbre del teléfono por lo que el ordenador puede contestar después de un número específico de timbrazos. Si el ordenador deja en on la señal Terminal de Datos Preparado, el *modem*  contesta inmediatamente las llamadas recibidas. Si está en off, el ordenador pondrá en on la señal después del número adecuado de timbrazos para responder a la llamada. Al final de la llamada, el ordenador debe desconectar Terminal de Datos Preparado para asegurar que la línea se desconecta. Normalmente esto no es necesario, dado que la línea debe desconectarse automáticamente cuando cuelgue el teléfono quien efectuó la llamada, pero es una buena práctica el forzar la desconexión en ambos extremos.

#### Modems de dos Velocidades

Señales adicionales utilizadas: Selector de Velocidad

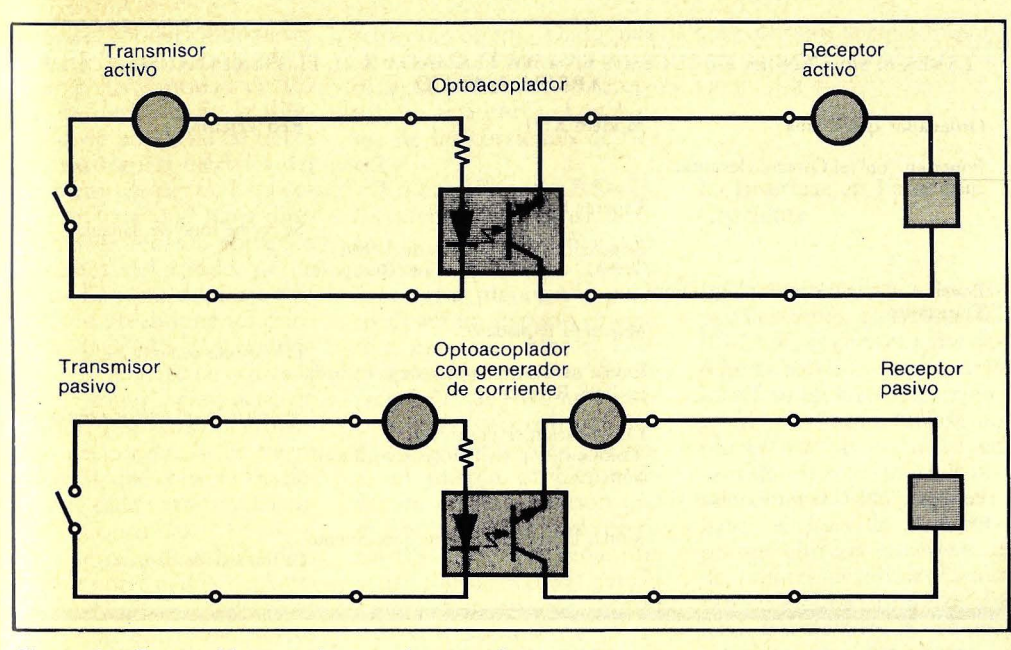

Figura 5. Convertidores activo a activo y pasivo a pasivo

de Señalización de Datos (DSRS) (generador DTE) y Selector de Velocidad de Señalización de Datos (DSRS) (generador DCE). Algunos *modems* permiten conmutar entre dos velocidades de transmisión. Estas dos señales controlan que el *modem*  utilice la alta o la baja velocidad. Normalmente el *modem* en el extremo de llamada fija la velocidad para la conexión. En este caso, el ordenador que efectúa la llamada utiliza el Selector de Ve locidad de Señalización de Datos (DTE) para determinar la velocidad de la línea. El *modem* que origina la llamada señaliza la velocidad al *modem* que responde, que informa al ordenador que recibe la llamada poniendo adecuadamente la señal Selector de Velocidad de Señalización de Datos.

#### Modems Síncronos

Señales adicionales utilizadas: Detector de Calidad de la Señal (SQD), Temporizador de Transmisión (TSET, gener ada por el DCE), y Temporización de Recepción (RSET), generada por el DCE). Los *modem* síncronos proporcionan una señal de reloj junto con los datos. En el caso de la señal

#### TABLA 5: SEÑALES USADAS POR LAS UNIDADES DE LLAMADA AUTOMATICA RS-366 Y V.25

 $\overline{\phantom{a}}$ 

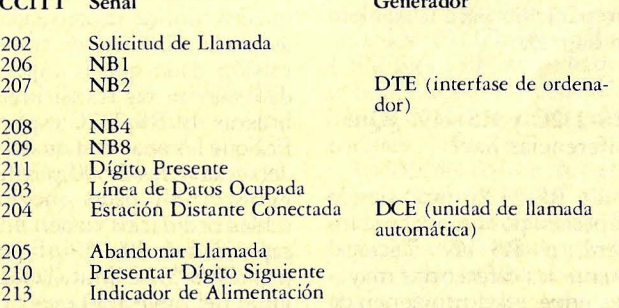

#### TABLA 6: CODIGOS NUMERICOS PARA UNIDADES DE LLAMADA AUTOMATICA

En las cuatro últimas columnas un 0 representa "on" y un 1 representa "off".

Código del dígito.

 $\sim$ 

#### TABLA 7: SEÑALES UTILIZADAS EL STANDARD DE COMUNICACION DE DATOS X.21

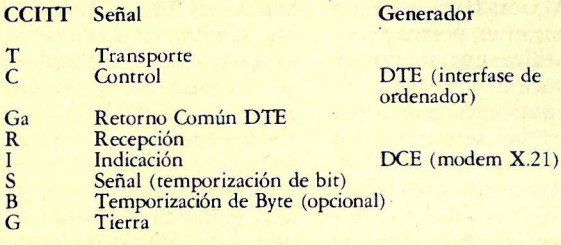

recibida, el *modem* proporciona la Temporización de Recepción (generada por DCE) o el reloj. Para los datos transmitidos, el *modem* también puede proporcionar la señal de reloj o la Temporización de Transmisión (generada por el DCE). O bien el ordenador (DTE) puede generar una señal de temporización Temporización de Transmisión (generada por el DTE). Los *modems* síncronos también proporcionan una señal que muestra si hay o no una alta probabilidad de error en los daros recibidos (Detector de Calidad de Señal).

#### Modems con Canales Primario y Secundario

Señales adicionales utilizadas: Transmisión Secundaria de Datos (STO), Recepción Secundaria de Datos (SRD), Solicitud Secundaria de Envío (SRTS), Preparado<br>para Envío Secundario Secundario (SCTS), y Detector de Señal de Línea Secundaria Recibida (SRLSD). Algunos *mo- dems* proporcionan un canal de transmisión primaria con una velocidad de transmisión alta (p.e. 1.200 bps) y un canal secundario en la dirección contraria con una velocidad de transmisión mucho menor (p.e. 75 bps). El canal inverso permite recibir y confirmar la recepción o interrumpir al transmisor. Las direcciones de los canales pueden invertirse, el juego de las 5 señales anteriores permite controlar el canal secundario prácticamente de la misma forma que el canal primario.

*Sabe usted que ocurre* cuando llama a un ordenador a 300 bps full-duplex mediante una línea conmutada?

La secuencia de sucesos siguiente, mostrada en la Tabla 3, le indicará qué sucede cuando usted efecrúa una llamada a un ordenador en línea conmutada */ttLI-duptex* a 300 bps. Para comenzar, el ordenador espera una llamada y pone en on la línea Terminal de Datos Preparado, que a su vez prepara el *modem* del ordenador para recibir una llamada en cuanto que se reciba. Cuando esto suceda, el ordenador recibe el Indicador de Llamada (que puede ignorar pues Terminal de Datos Preparado está en on) y Aparato Preparado (la señal para que el ordenador genere la Solicitud de Envío). En la sección precedente he explicado las señales Solicitud de Envío y Listo para Envío en el contexto de llamadas *half-duplex.* En realidad, los *modems fullduplex* también las utilizan. La señal Solicitud de Envío hace que el *modem* active su transmisor. Después de un pequeño retardo, el ordenador recibe Listo para Envío y lo ignora. En el otro extremo de la línea, usted escucha la señal y bien pulsa la tecla de datos (en un aparato de datos) o sitúa el teléfono en el acoplador acústico. A continuación el transmisor de su *modem* se pone en marcha, generando su propio silbido de portadora. Cuando el *modem* en el extremo del ordenador escucha esta señal, pone en on la señal Detector de Señal de Línea Recibida. Cuando el ordenador recibe esta señal comienza a enviar datos. Sin embargo, muchos sistemas operativos ignoran esta señal y esperan que usted envíe un carácter para comenzar el proceso de registro.

Al final de la transmisión, supongamos que el ordenador decide terminar debido a que usted interrumpe el registro. El ordenador pone en off la señal Solicitud de Envío, que anula la señal de portadora del *modem* del ordenador. El ordenador pone en off la señal de Terminal de Datos Preparados, haciendo que la línea se desconecte. Mientras tanto, en su *modem,* la señal Detector de Señal de Línea Recibida pasa a off y genera un mensaje de aviso. Usted cuelga el teléfono asegurando que la línea también se desconecta de su

#### TABLA 8: SECUENCIA DE SUCESOS EN UNA LLAMADA X.21, EL TIEMPO AUMENTA DE ARRIBA A ABAJO

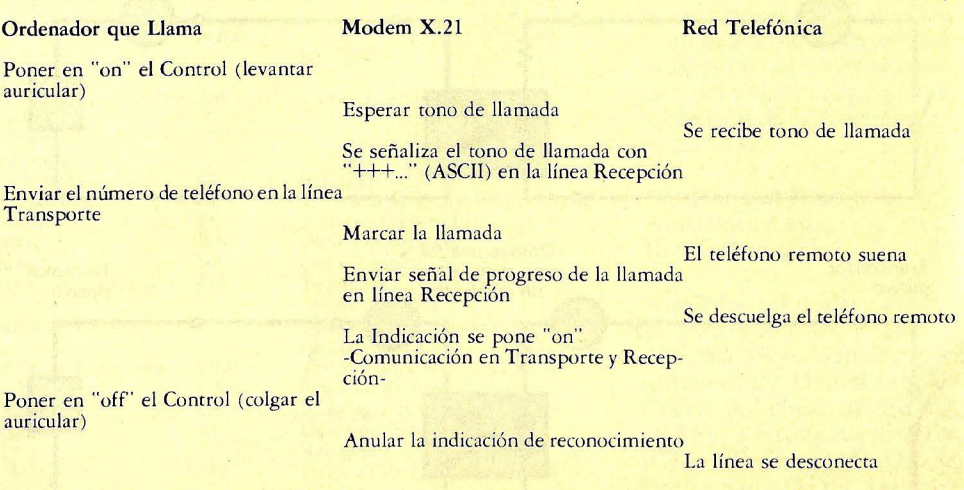

extremo. El ordenador detecta que la desconexión es completa cuando la señal Detector de Señal de Línea Recibida pasa a off, y por tanto eleva la señal Terminal de Datos Preparado, en preparación para la siguiente llamada.

#### RS-232C y RS-449: ¿Qué diferencias hay?

El RS-232C está siendo superado por un nuevo standard, el RS-449. Técnicamente las diferencias mayores entre ellos provienen de que el RS-449 utiliza standards de transmisión eléctrica mejorados. Para explicar estas mejoras, comenzaré por describir las especificaciones eléctricas del RS-232C.

Un transmisor RS-232C genera una tensión por encima de +5 voltios (V) para indicar una condición de la línea llamada Espacio, y una  $tensión inferior a -5 V para$ indicar la otra condición llamada Marca. Para producir estas tensiones, normalmente se utiliza una fuente de alimentación de  $+/-12$  V. El receptor reconoce como Espacios las tensiones por encima de +3 V y como Marcas las tensiones por debajo  $de -3$  V (ver Figura 1). En la transición de la señal de una condición a la otra puede

permanecer en la región de transición como máximo el 4 por 100 del período de un bit (la duración de un bit a la velocidad de transmisión máxima de 19.200 bps es de 2 microsegundos). Este requisito limita la capacidad asociada a la línea de transmisión dado que la capacidad suaviza las transiciones bruscas. El RS-232C especifica que la capacidad no debe de superar los 2.500 picofaradios (pF); dado que los cables ordinarios tienen una capacidad de 40 a 50 pF por pie, el RS-232C limita la longitud del cable a 50 pies (15 metros).

Una segunda dificultad del RS-232C es su distribución de masas con dos líneas independientes: Tierra de Protección y Tierra de Señal. Por desgracia el standard no especifica claramente como utilizar estas señales. En muchas realizaciones la Tierra de Protección simplemente no está conectada.

La puesta a tierra para sistemas analógicos distribuidos es un asunto realmente difícil. Para darse una idea sencilla del problema que se puede presentar, imagine una unión RS-232C entre dos equipos en que no se emplea la Tierra de Protección pero donde está conectada la Tierra de Señal a la tierra de ambos extremos (distribución por lo demás muy usual). Las diferencias de potencial de tierra en los extremos de la línea hacen que fluya una corriente de tierra por el conductor de la Tierra de Señal. La inevitable resistencia en este conducto permite que exista una diferencia de potencial entre las Tierras de Señal que, si fuese suficientemente grande, podría hacer que los datos se recibiesen de forma incorrecta.

La forma obvia de subsanar las diferencias de potencial de tierra entre el transmisor y el receptor es enviar la señal en dos hilos de forma diferencial. La diferencia de las tensiones entre los conductores determina que se lea una Marca o un Espacio. Esta es la forma de trabajar del RS-422A. Como usted recordará esta técnica se denomina transmisión balanceada. La Figura 2 muestra una señal RS-422A utilizando un par de hilos retorcidos. Una transmisión balanceada utilizará dos señales.

Quizás usted considere el RS-232 como una transmisión diferencial de señal, siendo la diferencia la resta de las tensiones del conductor de señal y del conductor de tierra. La razón de que este método sea inferior es que el conductor de tierra conecta la toma de tierra de ambos extremos. Por tanto si las tensiones de tierra difieren, el conductor de tierra soporta una corriente considerable. La cantidad de corriente depende de la diferencia de potencial de tierra y la resistencia eléctrica del conductor de tierra. Esta corriente hace que haya diferencias de tensión entre los extremos del conductor de tierra. La toma de tierra RS-422A es mucho menos crítica que la del RS-232C debido a que el standard no utiliza la tierra como referencia de tensión. Por tanto, la utilización del conductor de tierra de señal, que conecta las tierras de cada extremo del enlace, es opcional.

La tercera diferencia destacable entre el RS-422A y el RS-232C es la región de transición entre los estados de Marca y Espacio. En el RS-422A es de sólo 400 milivoltios (mV), mientras que en el RS-232C es de 6 V. La utilización de una región tan estrecha se ha hecho posible con la eliminación del problema del potencial de tierra. Si la diferencia de tensión entre los dos conductores es positiva y mayor que 200 mV el receptor lee un Espacio. Esta solución permite realizar transmisores y receptores adecuados con sólo la fuente de alimentación normal de  $+/-5$  V.

Debido a la región de transición mucho menor, los transmisores RS-422A no activarán a los receptores RS-232C de forma correcta. Esta incompatibilidad supone una desventaja tan seria que el EIA introdujo el standard RS-423A, que puede utilizarse tanto con RS-449 como con RS-232C. Este standard no es simplemente una medida provisional, el RS-423A no utiliza dos conductores para cada señal como hace el RS-422A y por ello es más económico. En la figura 3 puede ver dos señales RS-423A: cada dirección utiliza un camino de retorno común que se conecta a tierra sólo en un extremo del enlace. El receptor detecta la presencia de una Marca o un Espacio determinando si el conductor de señal es positivo o negativo con respecto al

retorno común. Dado que este camino de retorno no se conecta a tierra en el receptor, no se acentúa el problema de las corrientes de tierra.

En el transmisor RS-423, las diferencias de tensión entre la línea de señal y el camino de retorno común debe ser al menos 4 V, positiva para un Espacio y negativa para una Marca. Esto proporciona una región de transición de 8 V, suficiente para los receptores RS-232C, pero también presenta el mismo problema de fuente de alimentación que el RS-232C. Como el receptor RS-423A debe tener una sensibilidad adecuada para la región de transición de 400 mV correspondiente al receptor RS-422A, se puede utilizar un transmisor RS-422A con un receptor RS-423A.

#### Señales RS-449

Es obvio que el RS-449 proporciona• pocas ventajas funcionales frente al RS-232C salvo las derivadas del nuevo método de transmisión eléctrica. La tabla 4 muestra todas las señales RS-449, junto con las señales correspondiente del RS-232C. Las principales diferencias están en la distribución de tierras (Común de Señal y Común de Recepción) y las posibilidades de prueba. A parte de éstas, sólo se han añadido unas pocas señales. Todas las señales mostradas en la tabla utilizan el standard de transmisión RS-423A excepto las 10 marcadas con asterisco, que opcionalmente utilizan el RS-422A para enlaces de mayor velocidad. (Para cada una de estas se especifican dos conductores). Estas señales están divididas en un conector de 37 terminales y un conector de 9 terminales, las señales de tierra y común se transmiten independientemente por cada cable. Muchas aplicaciones no necesitarán el cable menor, pues

sólo contiene señales importantes para el canal secundario.

#### La Interfase en Lazo de **Corriente**

Una vez descritas las especificaciones eléctricas del RS-232C, es conveniente detenerse con más detalle en la interfase en lazo de corriente. Si bien esta interfase no representa un standard en sentido estricto, muchos ordenadores de bajo precio utilizan el lazo de corriente porque elimina la necesidad de fuentes de alimentación especiales. La interfase en lazo de corriente no es una interfase a *modem,* como lo son la RS-232C y la RS-449. Generalmente contiene solamente las señales de transmisión y recepción de datos. Aún así, puede emplearse con señales a una velocidad razonable y a distancias respetables (9.600 bps sobre 1.500 pies [500 m.]), lo que le hace útil para la conexión directa de terminales a ordenadores.

La idea del lazo de corriente es la conmutación "pasano pasa" de una corriente. El lado activo de la línea genera la corriente, mientras que el pasivo controla su paso o lo detecta. Pueden ser activo tanto el transmisor como el receptor. De esto se derivan 4 posibilidades: Receptor Activo, Transmisor Activo, Receptor Pasivo y Transmisor Pasivo. Debido a la conveniencia de situar la fuente de alimentación sólo en uno de los extremos del enlace, normalmente el ordenador, se pueden encontrar estas cuatro señales en una sola conexión ordenador-terminal. En la Figura 4 puede verse esta distribución.

Por desgracia esta convención introduce la necesidad de convertidores activo a activo y pasivo a pasivo. Es obvio que cada enlace debe tener un componente activo (de lo contrario no habría corriente que conmutar), y también es verdad que el enlace sólo debe tener un componente activo, al menos en la mayoría de las implementaciones. Por tanto, si usted desea conectar un terminal pasivo directamente a otro terminal pasivo, debe poner entre medias un convertidor pasivo a pasivo. De forma similar si usted quiere conectar un ordenador activo a un ordenador activo, necesitará un convertidor activo a activo. Estos convertidores son fáciles de realizar y se muestran en la Figura 5. El optoacoplador proporciona una total separación eléctrica entre ambos extremos, eliminando así cualquier problema con las diferencias de potencial de tierra. El convertidor activo a activo ni tan siquiera necesita una fuente de alimentación, mientras que el pasivo a pasivo debe tener una para generar la corriente.

#### Unidades de Llamada Automática

Ninguno de los standards examinados hasta ahora soporta la efectuación automática de llamadas mediante el ordenador. RS-232C y RS-449 proporcionan especificaciones para contestar a llamadas pero no para llamar. Por ello hay otro standard, el RS-366 (CCITT V.25), para unidades de llamada automática. El efectuar una llamada telefónica puede ser algo complicado, si bien la mayoría de nosotros estamos tan acostumbrados que no pensamos en esta complejidad. El ordenador debe poder determinar si la línea está libre, levantar de forma figurada el auricular del teléfono, esperar al tono de llamada, presentar el número de teléfono y detectar las distintas señales de audio que utiliza la red telefónica para indicar el estado de llamada (el tono de llamada, el tono de ocupado, el tono de aviso y el tono de número no disponible).

La Tabla 5 indica las señales de la unidad de llamada automática standard. La señal Línea de Datos Ocupada indica al ordenador si hay alguien empleando la línea. Después de comprobar que la línea está libre, el ordenador indica que quiere efectuar una llamada utilizando la Solicitud de Llamada. Su efecto es descolgar el teléfono. Cuando la unidad de llamada automática recibe el tono de llamada, lo indica con Presentar Dígito Siguiente. Cada dígito se expresa en decimal codificado en binario como muestra la tabla 6. El ordenador genera el siguiente dígito y lo indica con Dígito Presente. Poco después vuelve a recibir Presentar Dígito Siguiente, que indica que la unidad de llamada está lista para otro dígito. La secuencia continúa hasta el final del número, indicado por el ordenador con un código EON (final del número). El ordenador puede utilizar otro código, SEP (separador), en el caso en que deba haber un segundo tono de llamada, cuando se llama al exterior a través de una centralita privada (PBX). Lo usual es tener que esperar a un tono de llamada, marcar nueve y volver a esperar a un segundo tono de llamada de la central. La señal SEP indica a la unidad de llamada que se espera un segundo tono de llamada. La unidad de llamada esperará hasta recibir este tono antes de pedir al ordenador otro dígito.

Una vez terminado el número, la unidad de llamada espera la respuesta del sistema llamado y lo indica mediante Estación Distante Conectada. En caso contrario, si el número está inaccesible u ocupado indica Abandono de Llamada.

#### El Paso al Mundo Digital

La arrolladora complejidad de estos standard es sintomática del hecho de querer adaptar la red telefónica· analógica a un propósito para el que nunca fue diseñada. Cuando se instaló el primer teléfono nadie preveía la realización de llamadas y respuestas automáticas mediante ordenador.

En la actualidad la red telefónica se está moviendo lentamente hacia la era digital, un avance que se ve retenido por las tremendas inversiones realizadas por las compañías telefónicas en los equipos existentes.

Anticipándose a la amplia utilización de la conexión digital directa a la red telefónica, el CCITT ofrece una nueva y revisada recomendación específicamente diseñada para el intercambio telefónico digital. Es la X.21 y la mínima velocidad de línea que se espera es de 56.000 bps, la velocidad de datos necesaria para codificar la voz con la calidad telefónica. Intente imaginar el impacto que tendrá en la utilización hogareña de ordenadores remotos o de redes de información como la "Source".

El standard X.21 sólo utiliza 8 líneas (ver tabla 7). El ordenador envía los datos al *modem* en la línea Transporte y los datos se mueven en la dirección contraria en la línea Recepción. Las líneas Control e Indicación proporcionan canales de control en las dos direcciones. El modem X.21 genera un reloj de frecuencia de bit y posiblemente una señal de sincronización de bytes. Los dos últimos conductores proporcionan una referencia de tensión y una conexión de tierra.

Si bien las líneas Control e Indicación son líneas de control, la mayoría de la información de control utiliza actualmente las líneas Transporte y Recepción. El ordenador cambia el estado de la línea Control cuando desea efectuar una llamada, exactamente igual que usted levanta el auricular del teléfono cuando quiere marcar. Para terminar la llamada, el ordenador vuelve a poner la línea Control en el estado desocupado. De forma similar el *modem* cambia el estado de

la línea indicación cuando el teléfono remoto Contesta y la vuelve a cambiar si éste cuelga. Toda la información de llamada pasa por la línea Transporte y toda la información sobre tonos vuelve por la línea Recepción.

La mayor ventaja del X.21 sobre el RS-232C y el RS-449 es que las señales del X.21 están codificadas en formato digital serie. Por ejemplo, cuando se recibe un tono de llamada se envía una secuencia continua de caracteres ASCII "+" al ordenador en la línea Recepción. En efecto, es un tono de llamada digital. El ordenador marca· el número transmitiendo éste como una serie de caracteres ASCII en la línea Transporte, bit a bit. Este método es mucho más adecuado para el ordenador que el disponer de una conexión paralela para los dígitos pues actualmente el *software* es mucho más barato que las puertas de salida paralelo.

Después de efectuar la llamada el ordenador recibe señales del progreso de la llamada procedentes del mo*dem* en la línea Recepción. Estas señales indican estados de llamada como número ocupado, acceso obstruido y congestión de la red. La Tabla 8 muestra un ejemplo del funcionamiento del standard X.21. Observar que las líneas Control e Indicación cambian de estado sólo una vez por llamada; la información de control principal se envía en las líneas Transporte y Recepción.

#### El Futuro

La red telefónica se está convirtiendo cada día en algo más complicado. La tecnología del ordenador en la conmutación telefónica aumenta las opciones de interacción con el sistema telefónico. Por ejemplo, en una conmutación avanzada si se obtiene una señal de ocupado, se puede efectuar de nuevo la llamada enviando un comando de repetir última llamada. O bien se puede almacenar el último número al que se llamaba para su utilización futura y dejar libre el teléfono para otras llamadas. Otra opción, los códigos reducidos de llamadas, permiten asociar códigos reducidos con los números normalmente utilizados. También se pueden evitar la producción y recepción de llamadas. Un servicio de diversificación permite dirigir todas las llamadas recibidas a otro teléfono, bien de forma inmediata o si el número está

Utilizando la codificación digital serie en vez de las líneas dedicadas a funciones especiales, el X.21 proporciona una base audible para la construcción de dichos servicios en las comunicaciones por ordenador. La posibilidad de utilizar números abreviados o de repetir la última llamada serán extremadamente útiles, por ejemplo, para reconectar una llamada cada vez que se completa una línea de escritura en el terminal. Si la línea puede desconectarse mediante se está mecanografiando, las llamadas a larga distancia serían mucho más económicas. Desde luego, esto dependería de las tarifas de las compañías de telecomunicación. La utilización del X.21 podrá permitir muchas de las ventajas de la conmutación por paquetes sin la complejidad asociada. Imagine las posibilidades de establecer una llamada tripartita entre ordenadores, esto no se puede hacer en la actualidad porque todavía se necesita la intervención del operador, pero los nuevos procedimientos permitirán el hacerlo. Estas posibilidades nos muestran por donde camina el futuro, y con el standard de comunicación de datos X.21 puede que hayamos encontrado el camino de salida de la jungla de standards.

Ian H. Witten © Byte/Ordenador Popular

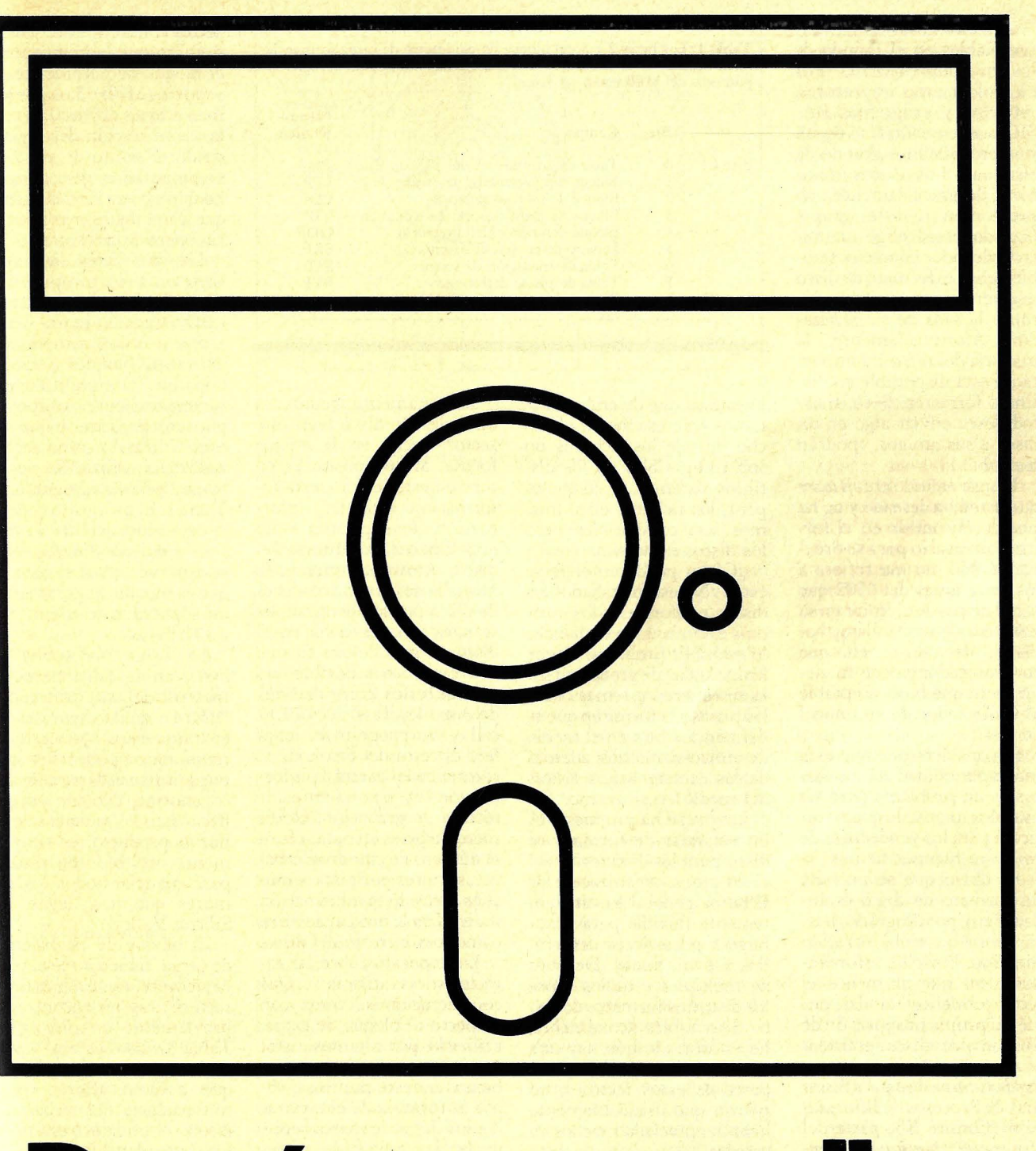

## **De cómo normalizar**  los discos floppy

Ordenador Popular /59

Algunas cosas son intercambiables en el mundo de los microordenadores. Por ejemplo, ciertas impresoras, *modems* y programas BA-SIC pueden utilizarse en un número bastante grande de sistemas. Los discos flexibles, desgraciadamente, no pertenecen a este grupo. Cuando usted elige un microordenador concreto, también elige el formato de disco que tendrá que utilizar durante la vida de su ordenador. Afortunadamente, la mayoría del *software* importante está disponible en distintos formatos. Pero, si usted desea enviar algo en un disco a sus amigos, ¿podrán leerlo?

Piense en todo el *software*  que usted ha deseado y no ha podido encontrar en el formato necesario para su ordenador. No, no me refiero a los programas del 6502 que usted no puede ejecutar en su Z80 (o viceversa). Estoy hablando de todo aquello que su procesador puede manejar, pero que no es aceptable al eontrolador de su unidad<br>de disco.

Si consideramos que esta incompatibilidad de los discos es un problema para los usuarios, piense lo que significará para los vendedores de *software* independientes.

Es dbvio que se necesita un formato de disco estándar. Pero, por desgracia, hasta ahora no se ha ofrecido ninguno. Por ello, esforzándome en que al menos el tema comience a andar, envié mi propia proposición de formato de disco estándar al *American National Standards Committee* para Sistemas de Procesos de Información (Comité X3, parte del *American National Standards lnstitute* o ANSI). En este artículo, daré una breve descripción del formato propuesto y sugeriré como puede colaborar usted como usuario de ordenador a determinar cual será el estándar finalmente adoptado.

Comencemos por establecer qué entendemos por formatos de disco. ¿Estamos hablando de ficheros de textos o de comandos? La resTabla 1: Los bytes 2 *y* 3 del bloque de parámetro de carga forman la idenrifieación de la estructura (SID). Estos bits indican qué campos de punteros del MPB están activos.

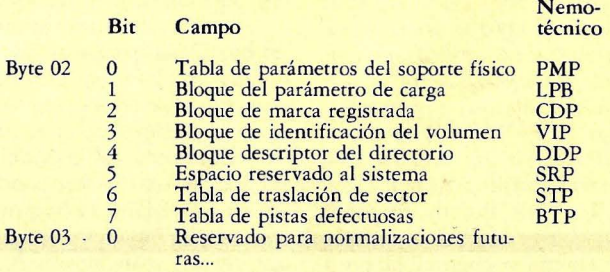

puesta es que de ambos. Estamos interesados en el hecho de que los ficheros no son compatibles en los distintos sistemas. O, lo que es peor, los ficheros en sí mismos son compatibles pero los discos no lo son.

¿Cómo puede entenderse esto? ¿No están grabados los discos conforme a los mismos estándar? En realidad sí lo están. El problema es que los estándar de grabación sólo se refieren a temas como las pistas y la forma en que se definen los bits en el medio de almacenamiento, además de las características físicas del medio en sí mismo.

Lo que se ha propuesto es un estándar de formato de disco para los directorios del disco y una organización de ficheros general lo suficientemente flexible para adaptarse a ·posteriores desarrollos y evoluciones. Después de múltiples estudios sobre los distintos formatos de disco disponibles actualmente, he encontrado que hay una característica común a una parte de estos factores, un patrón que indudablemente habrán apreciado muchos de ustedes.

Aunque existen notables excepciones, la mayoría de los discos parecen tener un místico sector en el cilindro cero (o pista cero). Este se encuentra bajo la primera cabeza de lectura y escritura y es el primer conjunto de daros grabados en la pista (sector 1). Si los términos cilindros, cabeza y sector estuviesen confusos, consulte la Figura l.

Prácticamente todas las unidades de disco leen este sector inicial en la misma forma. Mi propósito es situar en este sector cierta información estándar, información que explicaría como está formateado el resto del disco. Afortunadamente, la mayoría de los controladores de disco pueden programarse para leer y escribir en el disco en más de una forma. Por tanto sería posible que uno de estos controladores de disco leyera el sector inicial y se programara para leer el resto del disco. En el sector inicial estará la información correspondiente a la técnica de grabación, el número de bytes en cada sector, el número de cilindros, cabezas, sectores por pista, y muchos otros. Esta información indicaría a la unidad de disco como leer el resto del disco.

Lo expuesto cubre las características físicas. ¿Qué consideración se toma con respecto al bloque de carga, utilizado por algunos sistemas? La proposición también trata este punto así como la fórmula de entrelazado, los datos de marca regis-· trada, las rabias de pistas incorrecta, el espacio reservado al sistema, los identificadores de volumen, y la descripción del directorio. Si bien todos éstos no son necesarios se puede identificar el lugar que se le reserva sin desperdiciar espacio de almacenamiento si no estuviesen presentes.

En la Figura 2 puede ver una distribución propuesta para los 256 caracteres del sector inicial, o, conforme al nombre que le hemos dado, el bloque de parámetros del soporte (MPB). Los dos primeros bytes (bytes  $0y1$ ) son la identificación del soporte desde el punto de vista del suministrador de *software.*  Lo que es otra forma de decir que esros bytes son arbitrarios pero importantes.

Los dos bytes siguientes (bytes 2 y 3) componen la identificación de estructuras (SID). Cada bit indica si está activo o no un componente de varios bloques o tablas. Cada bit ''1'' significa que el correspondiente campo de puntero para ese bloque se está utilizando como señalizador. La utilización de los bytes 2 y 3 está recogida en la Tabla l. El propósito concreto de los bits del byte 3 no ha sido predeterminado, pero se reservan para el caso de que el bloque de parámetros del soporte crezca alguna vez a 512 bytes.

La Tabla 2 describe los bytes en la tabla de parámetros del soporte físico (PMM) de la figura 2. Si examina estos bytes con detenimiento, podrá ver que pueden acomodarse a un disco enorme. No, no es que haya visco los anuncios de un nuevo producto; es simplemente una base de trabajo para manejar todos los rumores que nos llegan del Silicon Valley.

El bloque de parámetros de carga, si bien no se necesita siempre, tiene algunas características no encontradas previamente en disco (ver Tabla 3). Esto es algo típico de las nuevas características que parecen aflorar como consecuencia del trabajo de diseño de un nuevo estándar. En particular, llama la atención el byte SID en la Tabla 3. Este byte contiene información del tipo de microprocesador que se es pera que ejecute el programa en el bloque de carga. Esta información ayudará a evitar que usted trate de ejecutar un programa para 6502 en su 8088.

También es de destacar lacapacidad de aceptación de nuevos formatos (esto es,

nuevos para los microordenadores) como programas objeto reubicables. Es evidente que el estándar propuesto trata de preveer el futuro hasta donde ésto sea práctico.

Los lectores que hayan utiliz ado Unix se maravillarán de los directorios encadenados de este sistema. Serían fáciles de añadir a este estándar. El directorio de esta nueva proposición podría servir como el directorio guía de una serie de subdirectorios. A partir de él sólo es necesario designar un fichero por cada subdirectorio. El bloque descriptor de directorios en la figura 2 describiría el directorio guía y los campos individuales de éste.

De manera intencionada estoy evitando dar más detalles en este trabajo. Este formato es una simple proposición y distintas personas han escrito sobre características que no han sido tratadas adecuadamente hasta ahora. No me gustaría que alguno de ustedes se pusiese a escribir un programa y encontrase posteriormente que ha habido cambios. Este artículo no está intentando fijar conceptos invariables; la fijación definitiva de los bits todavía no se ha establecido.

#### Otras Proposiciones

También se han sugerido otras proposiciones de formatos de disco pero todas ellas eran excesivamente vagas. Después de una larga espera (según muchos demasiado larga), se me pidió que pusiese manos a la obra y escribiese mi propia proposición. Muchos temas han sido excluidos. Temas como "el ingrediente secreto" que algunos suministradores utilizan para proteger sus discos contra copias no se han referenciado directamente, pero tampoco se impide el realizarlas. De todas maneras, de haberse normalizado se hubiera hecho demasiado sencillo el trabajo de los piratas del *software.* 

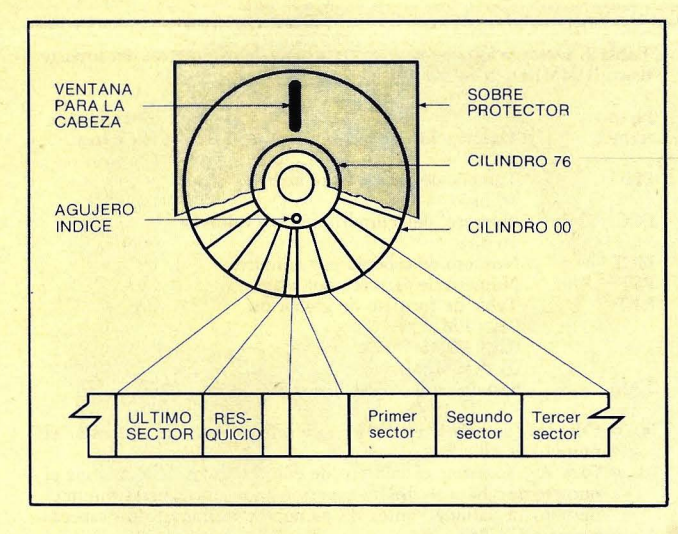

Figura l. Diagrama típico de un disco flexible de 8" formateado.

Una proposición que apareció durante la concepción de este artículo procedía del *National Bureau of Standards* y tiene su origen en Europa en la Organización Internacional para la Standarización (ISO, Comité TC97 /SC 15). Por lo que he visto, dicha proposición no es totalmente incompatible con la que se ha descrito aquí. Si la proposición ISO se modificara ligeramente, podría añadirse a mi proposición, dotando a ésta con un mayor número de formatos opcionales. Espero que los dos trabajos puedan unirse en un solo estándar unificador.

Usted quizás piense que todo esto es mera fantasía. Para que tal estándar se desarrollase, deberían de estar de acuerdo con él los principales creadores de *software.*  ¿Por qué razón van a unirse de repente los mayores suministradores de *software*  para elaborar un estándar? En mi opinión las compañías más veteranas tienen una mayor tendencia a la normalización que algunas de las compañías de nueva creación creadoras del campo actual de los microordenadores. Aquellas compañías más veteranas (como IBM, Sperry Univac, Xerox, y Digital Equipment) ven que tienen la misma necesidad de intercambiar discos que podamos tener usted y yo. Más aún, han realizado enormes inversiones en sistemas que utilizan estructuras claramente diferentes de las utilizadas en los ordenadores personales. Con este nuevo estándar sería posible unir estas diferentes estructuras entre sí y con los microordenadores.

Además, algunas compañías como Digital Research, Morrow y Osborne, han mostrado su interés en un formato de disco estándar. El formato que propongo no es el mismo que el del sistema operativo  $CP/M$  o sus parientes cercanos, pero es similar. Es previsible que distintos productos servirán de puente entre estos formatos.

Tengo entendido que la versión 3.0 del CP/M estará disponible cuando aparezcan estas líneas, y que tomará en consideración temas de los que han dispuesto quienes utilizan otros sistemas operativos (por ejemplo, el sistema Flex en los sistemas con 6800 y 6809). ¿Qué características incluirá la versión 3.0? ¿Cómo se indicará la flecha de creación de un directorio? ¿Que hay sobre los códigos de permisión para acceso compartido? Esta última característica quizás no sea muy interesante para quienes no empleen un sistema multiusuario, pero muchos de nosotros hemos tenido relación con esta situación y hemos visto el problema de acceso compartido. El suministrador de CP/M,<br>Digital Research, ha apreciado la necesidad de versiones multiusuario y con redes distribuidas de su sistema.<br>Sorprendentemente estos Sorprendentemente temas no habían aparecido anteriormente cuando el usuario tenía que compartir un disco en sistemas monousuario.

#### Otros Discos

Quizás haya notado que este artículo habla de discos en general y no solamente de discos flexibles. ¿Por qué? Los suministradores de *software* y usuarios han hecho grandes esfuerzos para la compatibilidad entre todos los tipos de soporte de almacenamiento. Muchas personas desean que los nuevos cartuchos de disco duro trabajen con el *software* como si fueran simplemente versiones mayores de sus parientes los discos flexibles. Sería absurdo inventar nuevas estructuras sin razón para ello.

De forma análoga, a muchos suministradores y usuarios les gustaría tener bajo control los discos de menos de S 1/4" antes de que nos inv adan. El formato propuesto aquí puede utilizarse en estos nuevos discos de 3 y 3 1/2 pulgadas. Aún más, las tecnologías que han sido propuestas para estos discos son compatibles con nuestra proposición.

Añadiendo ampliaciones en el futuro, podríamos utilizar este formato durante mucho tiempo. He intentado que el formato sirviese como guía para todos los discos exóticos de cuya aparición estamos leyendo continuamente. Algo similar a la forma en que la interfase Shugart ha sido adoptada como una guía por todos los fabricantes de unidades de disco flexible. De lo contrario, el caos seguiría aumentando. Desearíamos que los suministradores y fabricantes de estos nuevos dispositivos nos comuniquen cualquier necesidad especial que se les presente.

¿Qué influencia tendría este nuevo estándar sobre la piratería? Nuestra industria es una industria de intereses. Si el sistema de protección es un desafío, los piratas del *software* aceptarán dicho desafío. Mi antiguo jefe me recordaba frecuentemente "no se puede hacer un buen contrato con un estafador". Siempre he tenido presente que una política acertada es tan importante como una protección acertada. El problema de la piratería disminuirá más mediante una cuidadosa estrategia de precios y mediante una adecuada política de servicio al cliente que con todos los trucos de protección. Desde luego, siempre cabe la opción de codificar los propios datos. No estoy interesado en iniciar esta polémica aquí.

Otro fenómeno ascendente es la comunicación en redes. Las redes públicas y los sistemas de mensaje basados en ordenador (CBMS) son una realidad actual, y muchos de nosotros la utilizamos regularmente. Estos sistemas necesitarán algún tipo de almacenamiento si se desea realizar copias de los mensajes. La pregunta es, ¿en qué forma almacenar los mensajes, en la utilizada por el ordenador central o en la que puede utilizar el ordenador direccionado? Es una buena pregunta. Con la nueva proposición estos formatos serían compatibles.

Mi opinión es que usted puede participar. Todo lo que se necesita es paciencia, interés, demostrada capacidad, de nuevo paciencia, la capacidad de seguir las distintas reuniones y de nuevo mucha paciencia. No estoy bromeando sobre la cantidad de paciencia necesaria. Los estándars son documentos consensuados, y esto implica que personas con opiniones muy diversas lleguen a acuerdos. ¿Se puede usted imaginar cómo conseguir.

Tabla 2: Descripción de lós bytes en la tabla de parámetros del soporte físico (PMM) en la figura 2.

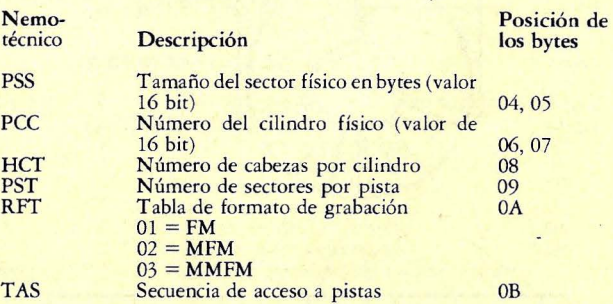

00 = Cilindro (aumentar el número de cabeza antes de aumentar el número de cilindro).

01 = Cara A (aumentar el número de cilindro antes de aumentar el número de cabeza al cilindro superior, a continuación disminuir el número de cilindro antes de aumentar el número de cabeza; formato CP/M).

02 = Cara B (incrementar el número de cilindro antes de aumentar el número de cabeza al cilindro superior, a continuación volver al cilindro O y avanzar el número de cilindro después de aumentar a la nueva cabeza).

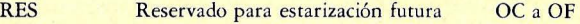

Tabla 3: Descripción de los bytes que componen el bloque de parámetros de carga (LPB) en la figura 2.

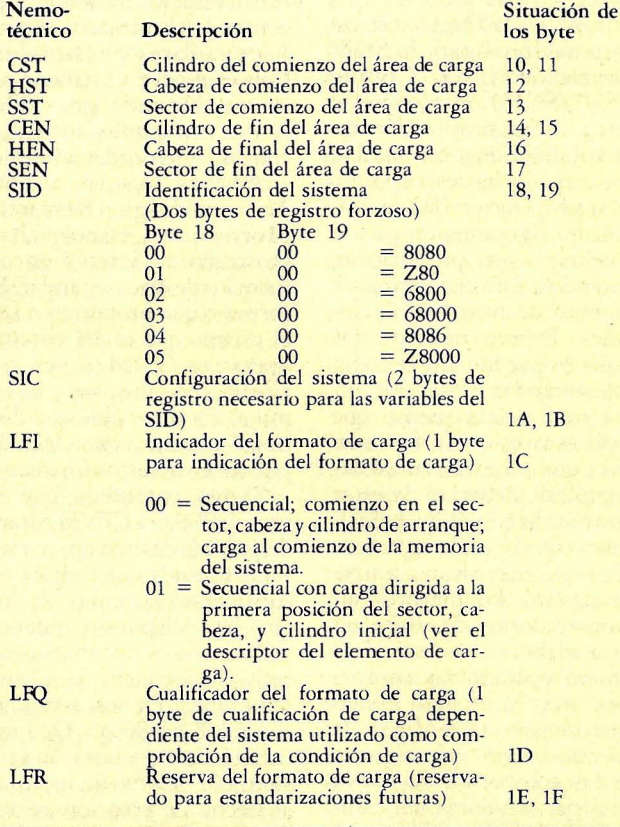

poner de acuerdo con la multitud del BASIC a distintos y exóticos intérpretes? Ah, si puede imaginárselo. Entonces añada a la mezcla un admirador del Pascal y agítelo con un devoro de la programación en ensamblador. Puede imaginarse el escenario. Yo lo presencio con bastante frecuencia.

Vayamos ahora con las

malas noticias. ¿Cuándo podemos esperar que exista un estándar de formato de disco? La estimación actual es mediados de 1985. ¿Continúa usted leyendo? Pero como consumidores ustedes podrán detectar algunos efectos de este trabajo a finales del presente verano. ¿Cómo? Los suministradores de *software,* o al menos los más involucrados, comenzarán a anticiparse al estándar. Probablemente vea también algunos vehementes anuncios programando su anexión al estándar cuando el propio estándar todavía no esré escrito y menos aún aprobado.

¿Por qué se ha tardado tanto tiempo hasta esta proposición? Mi opinión es que es el resultado de interpretar erróneamente que las actividades del ANSI sólo se dirigían a los grandes ordenadores. Francamente, varias personas en el campo de los ordenadores centrales opinan así. Creo que no deberían hacerlo, pero éste es un país libre. De forma similar unos pocos especialistas de los microordenadores se oponen a fa normalización. ¿Por qué?, la normalización permitiría que otros se uniesen a sus productos. Por buenas razones no les interesaría permitirlo. Anteriormente me he referido indirectamente a la reputación de la empresa (una política de servicio al cliente). La reputación es algo subjetivo. Cuando se pierde la confianza los esfuerzos del grupo no fructifican. Los usuarios de microordenadores y los usuarios de grandes ordenadores son simplemente los dos extremos de la industria del ordenador.

Los estándar no se producen solamente por el placer del estándar o para irritar a las partes afectadas. Un estándar es simplemente una posible solución a un amplio problema, pero debe ser una solución desarrollada mediante consenso de las partes involucradas.

Chuck Card © Byte/Ordenador Popular

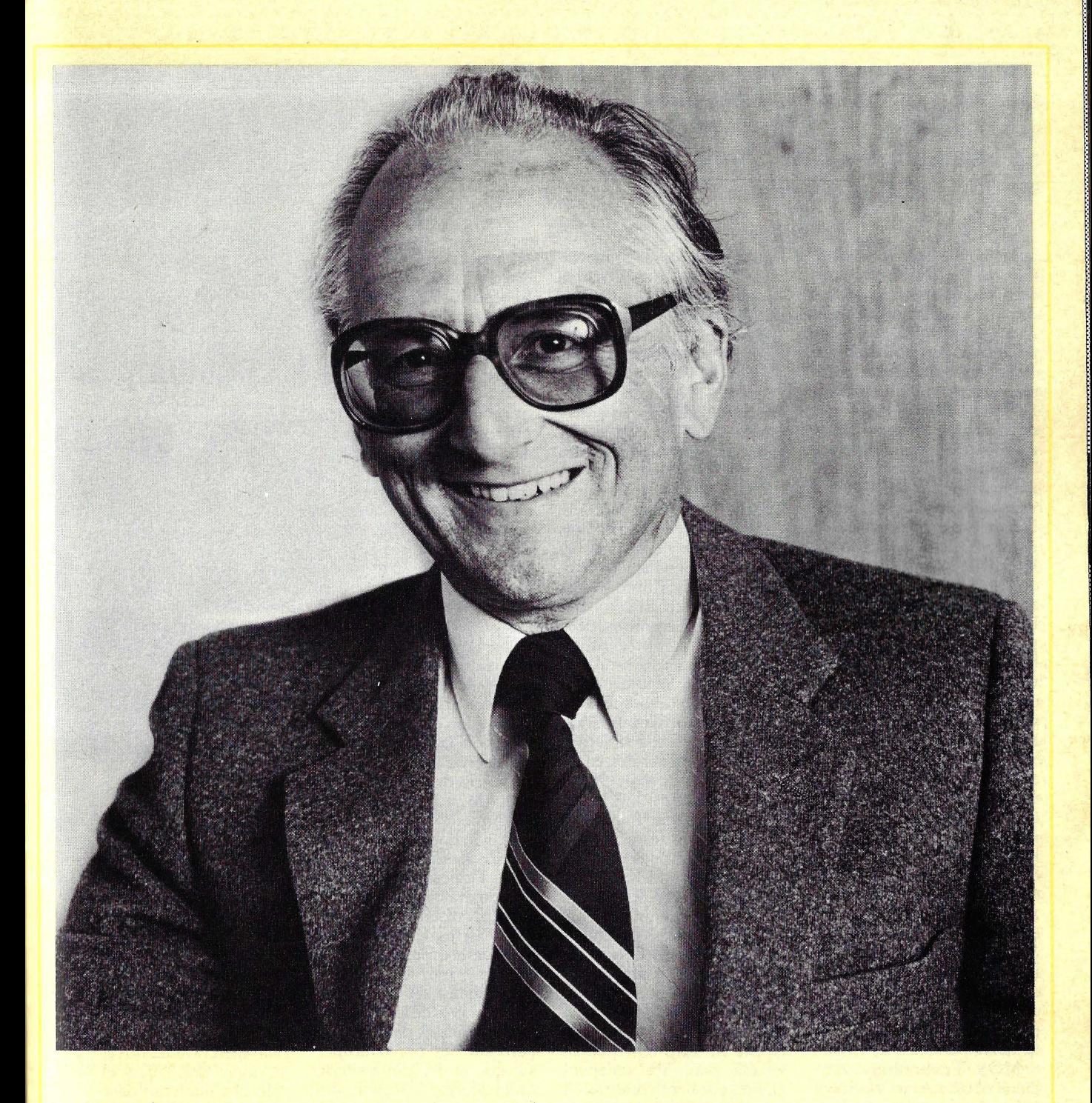

# **CHUCK PEDDLE**

Ordenador Popular/63

Más que ningún otro, Chuck Peddle merece ser considerado como el fundador de la industria del ordenador personal. Después de graduarse de ingeniero, en 1959, trabajó durante once años en General Electric. En 1970, se lanzó a la aventura de una compañía para hacer terminales inteligentes. "Demasiado pronto", reflexiona ahora. En 1972, dio vida a una empresa especializada en procesadores de textos. "Demasiado pronto". Fue fichado por Motorola, donde participó en el diseño del microprocesador 68000. Peddle hizo la arquitectura para todos los *chips* opcionael suyo.

les del 68000 y toda la estructura *input/ output.* El 6820, un *chip* paralelo *I/O*, aportó varias patentes fundamentales en este sector.

Peddle se llevó consigo un equipo de Motorola para trabajar en MOS Technology en 1974 y realizar un microprocesador a bajo costo. Fue arquitecto jefe para el diseño del microprocesador 6502 y de su familia de *chips.*  Al producir el 6502 y venderlo a sólo 25 dólares (mientras otros fabricantes de semiconductores decían que su precio no podía bajar de 200 dólares) Peddle hizo posible el nacimiento del ordenador personal.

MOS Texhnology vendió el 6502 a Atari y. a Steve Jobs. Luego, Commodore compró MOS Technology y Peddle se trasladó a la costa oeste. En Commodore, desarrolló el primer ordenador personal del mundo, diseñándolo según especificaciones de Radio Shack. En enero de 1977, Peddl'e expuso el primer PET a Radio Shack, pero Radio Shack y Commodore no pudieron llegar a un acuerdo para explotar el invento. La primera hizo su propio microordenador, Commodore sacó al mercado el PET y Steve Wozniak hizo el Apple II basado en el 6502. El PET y el Apple **ll**  fueron anunciados al mismo tiempo al público, en la *Computer Fair* de la costa oeste, en 1977. Aunque Apple comenzó antes las entregas de su ordenador, Commodore logró exponer antes

Con el tiempo, Chuck Peddle dejó Commodore, para fundar Sirius Systems Technology y diseñó el ordenador que en Estados Unidos se vende como Victor 9000 y en Europa como Sirius l. Phil Lemmons, de la revista Byte, entrevistó a Peddle para conversar con él acerca de la marcha de la industria de microordenadores en los próximos años.

-¿Cuál era su objetivo, en términos generales, cuando diseño el V ictor 9000/ Sirius 1?

-Pienso que hubo tres generaciones de productos de microcomputación. La primera fue la del KIM -1, el Apple 1, el Systems Group. En realidad no eran otra cosa que ordenadores concebidos por aficionados y destinados a gente preocupada por el desarrollo de las posibilidades de la computación. La segunda generación -PET, Apple II, TRS-80- fue diseñada para ser independiente, para ser conectada y funcionar, y estaba destinada a gente que quería tener un ordenador propio por distinto tipo de razones. El desarrollo de este tipo de producto implica el de una importante memoria, discos, etc. Y esos ordenadores comenzaron a usarse en las empresas, a pesar de que para ese tipo de usuario tenían una serie de limitaciones.

-¿ ... pantallas de 40 columnas y cosas por el estilo? -Sí, bueno, el concepto en general. Estaban destinados a un mercado diferente. Si observa usted el VIC-20, por ejemplo, verá que es el PET original con otra caja y a menor precio.

Creímos entonces que estaba llegando una tercera generación de ordenadores, microordenadores, orientada a compilador, que tendría múltiples discos de alta capacidad, mucho poder de cálculo, comunicaciones síncronas y pantallas de alta resolución; un producto que sería diseñado para usarlo como equipo de sobremesa en una red de oficinas. Un uso profesional. Un producto para las oficinas.

Básicamente, hubo una serie de adelantos que nos permitieron diseñar esa nueva generación de productos. Me refiero a la arquitectura de los nuevos micros, a la baja de precio de los *chips* de 64 K RAM, a la evolución del rendimiento de los *floppy disk,* a lo que ocurriría luego con los discos duros, con las redes locales.

La meta que nos propusimos al diseñar el Victor 9000/Sirius 1, era lograr un verdadero ordenador de sobremesa, muy competitivo, que pudiera ser comercializado a través de los vendedores de equipos para oficinas pero también por las empresas que se dedican a vender ordenadores sofisticados, tanto para las aplicaciones de alto nivel de los ordenadores personales como para las de bajo nivel de los seudominis y de los minis. Es la definición de una generación muy concreta, creo yo.

-¿Cuánto tiempo le llevó diseñar el ordenador?

-En lo fundamental, formanos el equipo de diseño, ocho personas, a finales de diciembre de 1980 y comenzamos a trabajar en enero de 1981. El primer prototipo lo

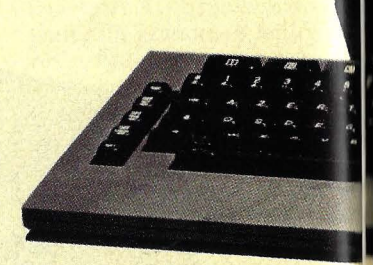

mostramos en abril de ese mismo año.

-¿Qué procesadores consideraron y por qué eligieron el 8088?

-Primero tomamos en cuenta el 6502, que era muy bueno pero no tenía suficiente base de programación. Tenía, sí, una muy pequeña en Europa, pero ninguna en Estados Unidos. También estudiamos combinaciones del 6502 y el Z80, que nos hubieran dado algo parecido al Apple Il y semejante al CP/M. Pero llegamos a la conclusión de que el problema de gestión de memoria, aunque tuviera solución, nos conduciría a una especie de máquina a partir de la cual la base de *software*  no surgiera naturalmente. Si fuéramos líderes mundiales, una de esas firmas que son propietarias de su propio *software,* valdría la pena. Pero no lo somos, y aquellas soluciones a nivel de proce-

# ili cirisso

Sirius 1, diseñado por Peddle.

sadores no resolvían nuestra necesidad de *software.* 

Luego pusimos la vista en el Motorola 68000. Como usted sabe, yo estuve bastante tiempo con Motorola y conozco bien la familia. Pero llegué a la conclusión de que el producto resultante no tendría una solución de costo como sí podía tenerla con la familia del lntel 8086. Los lenguajes de apoyo no llegaron a tiempo y entonces vimos que el 8088 era una alternativa interesante para los micros de 8 bits contra los que teníamos que competir en costos. Además, el 8088 tenía la posibilidad de pasar el *software* de 16 bits.

-Una vez que decidió que quería tener algo en el tenor de 1,2 megabytes de almacenamiento en *floppy,* ¿por qué eligió los *drives* de 5 1/ 4 pulgadas en lugar de los de 8 pulgadas?

-Por razones de costo, de embalaje. Y el factor forma. Nuestro ordenador fue diseñado para apoyarse en el ala lateral del escritorio de una secretaria. Recuerde que nuestro mercado primario es Europa. Debemos acatar las normas ergonómicas europeas. La caja de 5 1/4 pulgadas se adaptaba más fácilmente. Generalmente, los drives de 5 1/4 son mucho más baratos, y creímos que podíamos conseguir suficiente capacidad en ese tamaño basándonos en las técnicas que habíamos utilizado previamente. Pudimos hacerlo sin sacrificar nada de la fiabilidad del sistema.

-El monitor de alta resolución es una de las características salientes de su ordenador. Ahora ya hay muchos que tienen RAM separada para la pantalla. El Víctor 9000/Sirius 1 tiene, además, acceso del monitor a la memoria principal. ¿Por qué?

-Antes que nada, por razones de costo. Segundo, por

#### **Lo más estimulante que está ocurriendo en el mundo de la computación es la cantidad de nuevos prog\_ramadores**

facilidad de programación, por la capacidad de memoria para algunas cosas de alta resolución. Tercero: se puede usar parte del tiempo caracteres gráficos y respaldarse en una memoria de 40 K, pero si se quiere abarcar el modo de alta resolución hay que dejar de lado esa memoria. Así que vuelve a ser una decisión arquitectónica. La única memoria fuera del panel está allí porque, por razones de *timing*, necesitábamos otra memoria. En realidad, actualmente estamos haciendo un encaje de 32 bits para la pantalla. Y para hacerlo necesitábamos alguna memoria paralela.

-Usted eligió el *chip*  programable de comunicaciones 7201. Sé de un programador que opina que es lo ideal para escribir *software* de comunicaciones. ¿Qué piensa usted?

-Pensamos que haría falta un canal de comunicaciones síncronas, y el 7201 nos da dos canales bajo completo control del programa. Pero su pregunta me da la ocasión de dejar establecido el contraste que observo entre la segunda y la tercera generación de microordenadores. Los ordenadores de segunda generación eran, fundamentalmente, máquinas a base de ROM: ¿no es verdad? Estaban diseñadas para alimentarlas y echar a andar, para ser usadas por programadores bastante triviales que escribirían programas simples. Descubrimos que todas esas arquitecturas podrían funcionar exactamente igual en manos de programadores más sofisticados. En el caso de esta máquina, pensamos que los programas serían escritos por programadores de aplicaciones de ese tipo y que debía tener un alto nivel de lenguajes. Pero, además,

queríamos hacer la máquina lo más *soft* posible, para que los programadores no tuvieran complicación alguna. El teclado es un buen ejemplo de ello. Todo el concepto de diseño del teclado es dar la posibilidad de configuración universal por el programador, lo que permite tener máquinas tan personalizadas que se puede llegar a pensar que se ha comprado un producto único. Lo que en realidad se ha comprado es un *hardware* de rendimiento general ya integrado y una muy sofisticada pieza de *.roftware* escrita por un programador creativo que resuelve problemas muy particulares. Si están bien casados y adecuadamente presentados al usuario, éste pensará que la máquina ha sido realizada para él, cosa que no resultaba posible con los ordenadores de la generación anterior.

-¿Lo está haciendo ya alguien?

-No. Aún no hemos visto a nadie haciéndolo, pero nosotros ya estamos soportando 31 estilos diferentes de teclado, y queremos soportar tantos como se puedan crear.

 $\rightarrow$ ¿Qué aplicaciones tiene en mente para la capacidad de voz CODEC?

-Creemos que las máquinas en el medio empresarial van a tener que convertirse en cada vez más fáciles y amistosas con el usuario. Esa es la razón de la pantalla de alta resolución. Si pudiéramos lograrlo, el *input* de voz ya estaría en nuestro producto. Y lo estará si se puede lograr alguna vez. Usted puede comprar un coche con una bonita voz que le indique que la puerta ha "quedado abierta, y pronto podrá comprar un refrigerador capaz de hablar. Me parece que la voz es el factor de competencía elegido por los japoneses

#### **El microordenador del futuro permitirá trabajar en cualquier lugar con una base de datos en cualquier otro lugar**

para la próxima generación de artículos electrónicos de consumo. Y creo que el uso de la voz para personalizar el entrenamiento, para interrumpir la correspondencia electrónica, será algo que los clientes exigirán dentro de poco. Los gráficos de alta resolución del Apple II nos mostraron algo de por dónde va el mercado. Cuando hicimos el PET nos atuvimos a los gráficos de caracteres porque eran baratos y accesibles. Ganamos premios de diseño con ellos porque un programador medio podía manejarse rápida y fácilmente con ellos. A la larga, los gráficos de Apple ganaron porque los programadores creativos podían hacer más con ese producto, hasta el grado de hacer sentir que la próxima generación de productos no podía carecer de gráficos de alta resolución. Pues bien, ahora podemos decir que la voz entra en la misma categoría, que haciéndola accesible tendremos toda una generación de programadores dispuestos a usarla.

En realidad, pienso que estamos llevando adelante el concepto de lo que yo considero fue el primer ordenador personal. Cuando lo mostramos a unos financieros de Nueva York, a comienzos de 1977, me preguntaron: "¿para qué compraría la gente algo semejante?". Les respondí con lo que dijo Edison acerca de la industria eléctrica: "¿para qué sirve un bebé?". Bueno, yo creo que la profecía implícita en mi respuesta resultó correcta. En ese mismo estadio nos encontramos ahora con la voz. La gente se encargará de encontrarle aplicación.

-¿Cómo cree usted que serán los microordenadores de propósito general dentro de dos años?

-Redes locales. Cantidades de memoria. Muy, muy orientados hacia los discos duros. Vendidos por medio de diferentes canales comerciales.

-;Qué tipo de canales?

-Creo que habrá una mezcla de canales directos y seudodirectos. También habrá mucha venta de opcionales y una cierta orientación al libre servicio. También creo que veremos muchos minoristas orientados hacia necesidades específicas del mercado. Podemos prever un crecimiento de los mercados verticales. Pienso, en fin, que los cambios en la presentación de las ventas serán drásticos. Y que los videodiscos llegarán a ser muy importantes.

-;Cómo cree usted que serán dentro de dos años los<br>ordenadores domésticos? ordenadores ¿Cuántos habrá en el mercado?

- Felizmente, millones. Es un mercado que ha florecido en los últimos dos años. Le definiré lo que a mi juicio son los dos segmentos más importantes, y hay además otro intermedio. El mayor segmento del mercado es el ordenador de usar y desechar, representado por el ZX81 de Sinclair, ese tipo de ordenador que nadie debería comprar pero todo el mundo compra porque es tan fácil disponer de él. Tenemos también el VIC-20, el TRS-80 Color Computer, que son ordenadores orientados a juegos y ese tipo de actividad. Y luego están los más serios, los ordenadores de tercera generación, realmente eficientes para resolver problemas. Son grandes, tienen mucha capacidad de disco. Pienso que quienes abrieron el mercado se encuentran hoy atrapados en el medio. No son lo suficientemente poderosos como para pelear con los de gama alta y son demasiado caros para competir con los de gama baja. Además del mercado

educacional, al que considero como muy especializado, pienso que habrá un retroceso de lo que llamamos compradores de ordenadores de línea intermedia. Veremos mucha mercancía por debajo de los 500 dólares y otro buen montón entre 3.000 y 5.000 dólares. Y muy poca cosa entre ellos.

-Mirando hacia el otro ex tremo del mercado de microordenadores, ¿en qué medida piensa usted que incidirá en el mercado la aparición de *superchips* como el Intel 80286 o el 16032 de Nationa! Semiconductor?

-En lugar de responder a su pregunta, le diré lo que creo que va a pasar en el mercado de microordenadores. He sido un fanático de la inteligencia distribuida y me dediqué a abrir ese mercado desde 1967, trabajando para General Electric y para varias compañías más. Creo que el miniordenador representó los primeros pasos del proceso y que las compañías de microcomputación están protagonizando el siguiente paso. Ahora bien, pienso que los microordenadores trabajando en red son, realmente, un nuevo producto. La pregunta es, ¿qué beneficio obtengo con una máquina de 32 bits? Si tengo más lenguaje, mejor gestión de memoria, un código que tengo que sacar de algún otro lugar, seguro que me va a importar. Pero, de hecho, si observamos la cantidad de nuevos prográmadores, la gente que tiene la oportunidad de exprimir los programas, nos damos cuenta que allí está lo más estimulante en el mundo de la microcomputación. No está definido que el tipo de programa más adecuado para que la gente use ordenadores sea el de 32 bits. La gente se deja llevar por los precios. Se deja llevar por el *software* disponible. Pienso que correr detrás de los *mainframes* es menos importante que lo que estamos consiguiendo, por ejemplo, con nuestras bases de datos. ¿Serán esos micros capaces de generar una mucho más potente gestión de base de datos? Es un tema muy excitante.

-O sea que usted piensa que los sistemas multiusuarios cederán el paso a las redes...

-Hace mucho que lo creo.

-¿Será la multitarea el principal rasgo de los futuros sistemas monousuario?

-Sí, sí, lo creo. Un ordenador tiene que llegar a hacer las cosas que uno espera de él.

-Sin detenernos en los límites que impone la tecnología actual, ¿cuáles serían para usted las características ideales de un ordenador?

-Tendrán voz. Mensajes de video. Serán un producto total, que me permita trabajar en cualquier lugar del mundo y con una base de datos en cualquier lugar del mundo.

-¿Portátil?

-Ambas cosas. Uno en mi oficina y otro en mi maletín, tal vez uno en mi cuarto de hotel. Quisiera poder realmente conversar con ellos. Quisiera tener todas las variedades de mi propio almacenamiento.

-¿A qué competidores teme más, a las pequeñas compañías que empiezan con capital de riesgo o a las grandes firmas de informática?

Pues, el fabricante de minis al que más temo es Digital Equipment, y el de grandes ordenadores que me da más miedo es IBM. La tercera compañía en este *ranking* de temores es la que los japoneses decidan que sea la ganadora.

Phi! Lemmons ©Byte/Ordenador Popular

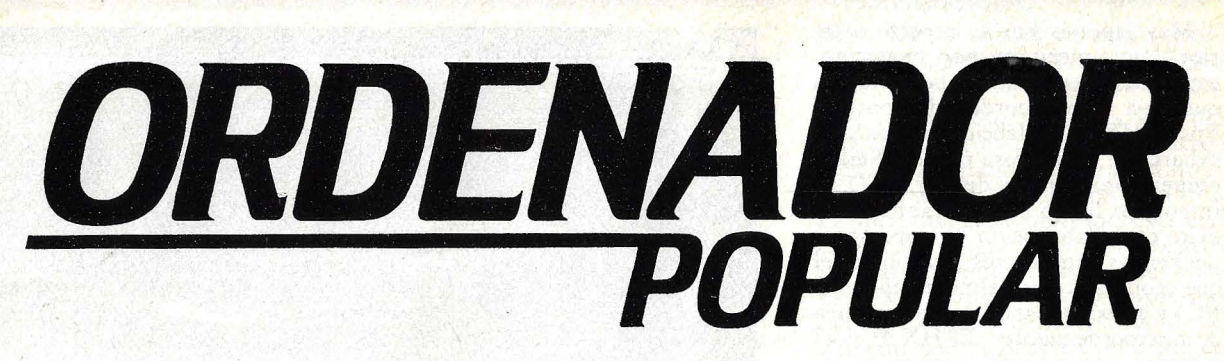

Gada mes, ORDENADOR POPULAR le traerá los últimos adelantos en el mundo de los ordenadores personales -nuevos equipos, cómo usarlos, análisis de los mismos, software, etc.- y toda clase de información acerca de este apasionante mundo. Todo ello en una forma amena y fácil de leer.

## Suscríbase y no se pierda ningún ejemplar.<br>OFFRTA DE INTRODUCION

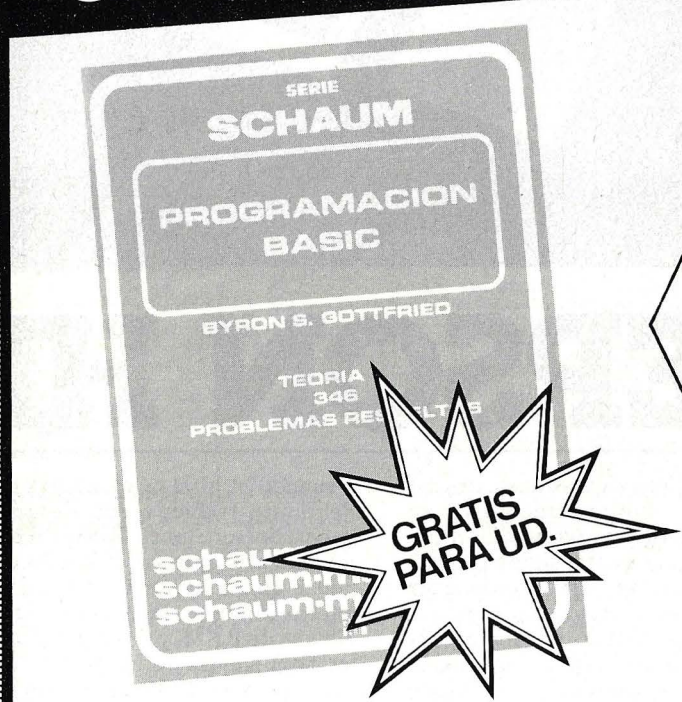

:: : ... . . :: ..

: :. :

. :

:; : : .¡ .. :

. :: . : .

:: ·.

#### **GRATIS PARA USTED si se suscribe a ORDENADOR POPULAR**

Una obra imprescindible en la biblioteca de todo aficionado a la informática. El libro de más éxito de McGraw Hill en España. Un regalo de 240 páginas de gran formato  $(210 \times 275$  mm.) cuyo precio de venta es de 990 Ptas.

Aproveche ahora esta irrepetible oportunidad para suscribirse a ORDENADOR POPULAR. Envíe HOY MISMO la tarjeta adjunta, que no necesita sobre ni franqueo. Deposítela en el buzón más cercano. Inmediatamente recibirá su primer ejemplar de ORDENADOR POPULAR más el REGALO y así durante un año (11 ejemplares).

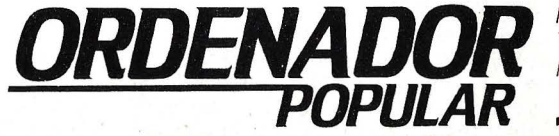

Hermosilla. 100 Tel. 275 30 04 MADRID-9

Muy japonés por su aspecto exterior, muy americano por su concepción, ésta es, en resumen, la impresión que deja el microordenador portátil Epson HX20. Su fabricante, una subsidiaria de la empresa relojera Seiko, empezó produciendo displays LCD, se introdujo luego con extraordinario éxito en la fabricación de impresoras periféricas (uno de sus modelos es el que acompaña normalmente al IBM/ PC) y acabó lanzando su propia línea de microordenadores. El HX20 es el primero que exporta, y pronto le seguirá una serie de ordenadores de sobremesa.

Japonés y americano a la vez. La idea general que parece haber presidido el diseño de este pequeño ordenador de 1,700 kg. de peso es, obviamente, la portatilidad. Hay un cierto paralelo entre este  $HX20y$  esos aparatitos estereofñnicos de llevar por la calle, inventados. por los japoneses y adoptados como manía por los americanos (y por todo el mundo después). Tal vez no pase mucho tiempo antes de que los *managers* bien trajeados y bien calzados se aficionen a los ordenadores portátiles del mismo modo que los jóvenes de *jeans* y zapatillas se han aficionado a los *walkman.* 

Hay quien opina que ninguna de las tecnologías usadas por Epson en su modelo HX20 es particularmente revolucionaria. El fabricante ha sabido reunir varias características y materias dentro de un diseño sobrio y agradable. Sus detalles revelan un severo análisis de *marketing.* La caja, moldeada en plástico metalizado, es todo lo sólida que exige el uso al que está destinado el ordenador.

Cualquiera podría pensar que en un ordenador portátil las teclas debieran ser diminutas. Pues no. Son cómodas de teclear. No es, desde luego, un ordenador "de bolsillo", pero cabe en cualquier maletÍn.

La arquitectura del HX20 es muy poco ortodoxa. Lleva dos unidades centrales, en una relación de amoesclavo. Ambas están basadas en microprocesadores Hitachi de 8 bits, del tipo 6301, que tienen fama de ser compatibles con los códigos del Motorol 68000. La CPU que hace de amo controla memoria, teclado, *display,* reloj y lector de código de barras (en su caso) mientras la CPU esclava controla la impresora, la grabación de cassettes, las puertas seriales.

Uno de los rasgos más destacables del HX20 es que ambos procesadores entran en receso para ahorrar energía cuando no son usados, y hay que despertarlos cada vez que se quiere reiniciar la operación, lo que determina una cierta lentitud que tampoco es muy grave.

U no de los rasgos más inusuales del HX20 es el funcionamiento de su memoria. ¿Quién no ha perdido alguna vez parte de su trabajo de programación al poner en "off' el ordenador antes de dejar a salvo el programa? Normalmente cuando un microordenador se pone en "off" lo registrasdo en memoria se pierde. No es el caso con el Epson. La memoria RAM del HX20 retiene todo su contenido, pudiendo conservar hasta cinco programas a la vez; a cada uno de estos programas se les puede dar un nombre, y cuando la máquina vuelve a estar en "on" aparece una lista de esos nombres numerada.

En la configuración que se vende en España, el Epson HX20 tiene 16 Kbytes de memoria RAM y cada programa puede usar una parte de este espacio de almacenamiento (sólo 14 Kbytes están a disposición del usuario) siempre

y cuando el toral se mantenga dentro del límite. Habida cuenta de la dependencia de la memoria RAM, 16 Kbytes no parecen gran cosa. Por lo que se vende como opcional una unidad. de expansión que incorpora otros 16 Kbytes de RAM, y dos *chips* adicionales de 8 Kbytes de RAM cada uno.

La memoria ROM del Epson HX20 es, en el modelo presentado en España, de 32 Kbytes a los que, en principio, pueden añadirse otros 8 Kbytes. Esta posibilidad es casi inaccesible de momento, puesto que los 8 Kbytes solamente se pueden ampliar en memoria de máscara por el fabricante (por lo que está reservada, en la práctica, a usuarios de grandes series) al menos mientras no se consigan en el mercado *chips* de 8 K con tecnología CMOS. Se estima que esos nuevos *chips* llegarán a España en el curso de este año.

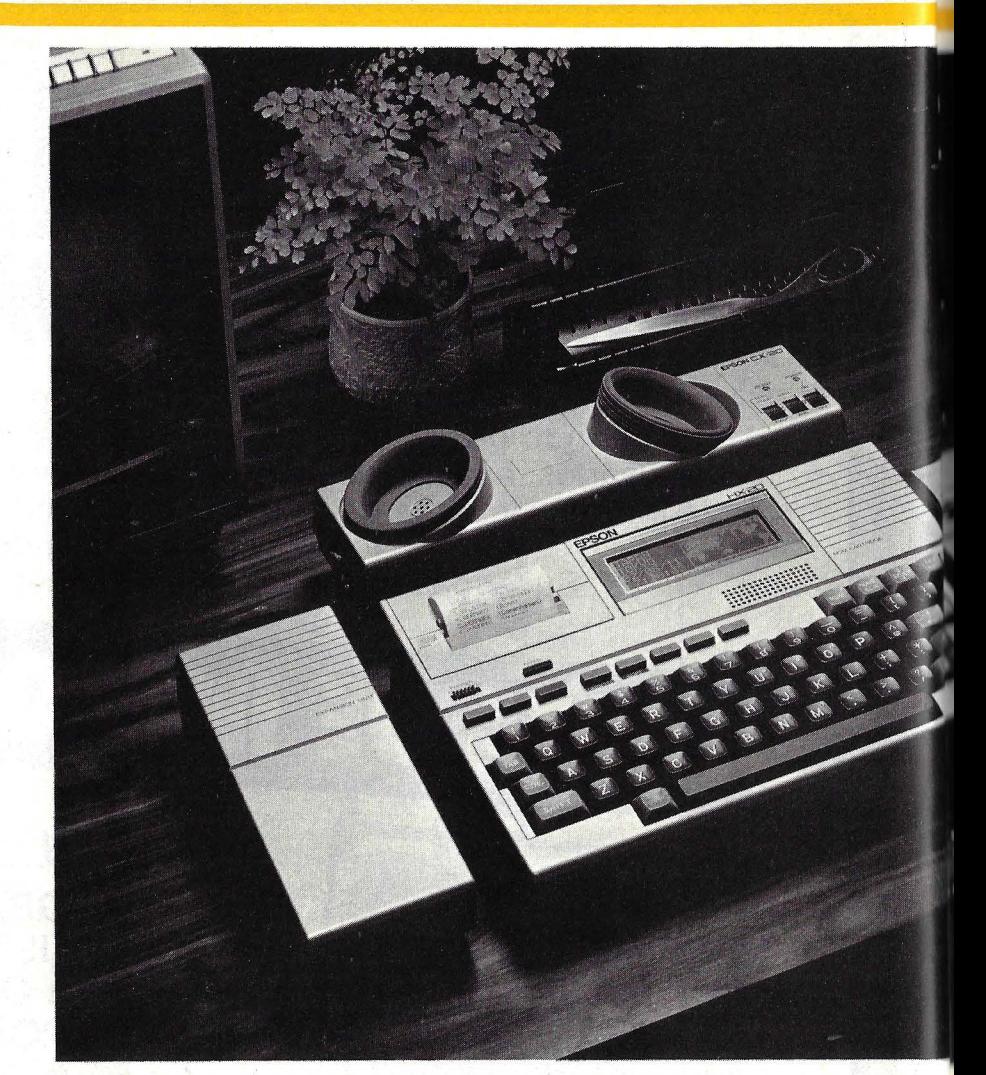

**EPSON H** 

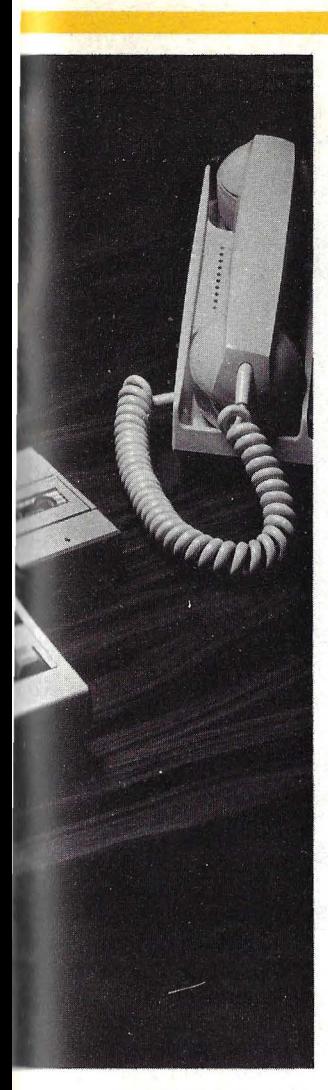

Como quiera que sea, para direccionar roda la capacidad teórica de 64 K en RAM y ROM, el equipo incorpora unos *switch es* internos que hacen diferentes tipos de combinaciones. Por ejemplo, la más utilizada, 32 K ROM más 32 K RAM.

Hay otras maneras de agregar externamente memoria ROM para hacer *backup* o si se tiene necesidad de almacenamiento más voluminoso. Esas maneras son, en primer lugar, un *microcassete* de audio. Un C30, de un cuarto de hora por cara, es capaz de almacenar entre 30 y 50 K por cara, según cómo se monten los ficheros. El Epson tiene un dispositivo verdaderamente excepcional para el uso de esta memoria auxiliar. Se trata de un contador digital accionado por tres simples instrucciones de *software,* que permiten buscar la localización precisa del dato que se busca. El microcassette no puede, desde luego, competir con un disco en velocidad, pero este dispositivo de búsqueda es lo bastante rápido como para resultar útil.

La segunda posibilidad de almacenamiento externo es un cartucho ROM, que puede montarse en lugar del *cassette* o en uno de los zócalos vacíos en la parte posterior. Hay también, de cara al futuro, la posibilidad de usar *floppys* de 5 1/4 pulgadas, pero el dispositivo todavía no está en el mercado, al momento de cerrar esta edición.

Parte de la memoria puede ser usada para almacenar archivos con acceso aleatorio, que pueden contener datos tales como listados de clientes, o de vendedores, plan de cuentas de contabilidad, ere. Los programas pueden leer y escribir cualquiera de estos archivos, pero el usuario debe estar arenro de no invadir áreas de memoria, lo que destruiría sus archivos. Por lo demás esta manera de almacenar archivos en RAM es más rápida que los *disk drives* usados por muchos ordenadores más grandes, aunque por descontado que con menor capacidad.

Como subsidiaria de Seiko, Epson se ha especializado en la fabricación de *display s* en LCD. El HX20 confirma esa pericia. Para que la visión sea más perfecta, hay un dial a uno de los lados del ordenador, que ajusta electrónicamente el ángulo y altera la polarización de la pantalla. El *display* es de sólo  $20 \times 4$  (80 caracteres), pero la firma fabricante argumenta que la exposición de cuatro líneas equivale a abrir una ventana móvil sobre una pantalla interna mayor (255  $\times$  125). Es —dicen- como mirar un cuadro a través de un tubo: sólo se ve una parte por vez, pero desplazando el tubo todo el cuadro es visible por secciones. Esta pantalla más grande podría contener  $255 \times 255$  caracteres, pero el  $\text{HX}20$  no tiene memoria suficiente para almacenar esa cantidad.

Los caracteres producidos en la pantalla son claramente legibles, aunque un pocp imperfectos en el caso de las minúsculas de rasgo alto (y, g, p. q). La impresora es también semigráfica y, por tanto, compatible con el display LCD de  $120 \times 32$  puntos.

El teclado es de buena calidad, aunque tal vez demasiado sensible para ser usado durante un viaje en tren.

Todas las teclas fundamentales ríenene mecanismo de auto repetición. Es una pena que la tecla CAPS LOCK carezca de indicador para saber si ha sido pulsada. No hay teclado numérico, sino una tecla de alternación llamada NUM, que vira un bloque del teclado para convertirlo a entrada de datos y traba las teclas que no tienen este uso. Otra tecla de alternación es GRPH para producir gráficos o sím-

#### ====~ **........ HARDWARE**

bolos. Hay un cursor en cuatro sentidos gobernado por dos teclas. Y cinco recias de funciones de programación.

Hacia la izquierda de la pantalla está la minúscula impresora incorporada que usa rodillos de papel simple. El papel abarca 24 caracteres por línea. La operación de la impresora está bajo control del programa, tanto si se ejecuta manualmente como si se hace LPRINT. El dispositivo de impresión tiene su propio "on/off" y un botón de alimentación manual. La velocidad de impresión no llega a las 40 líneas por minuto, lo que es comparable a otros equipos de este tipo. En cambio, la calidad de la impresión es muy superior a la que se logra en los aparatos que usan papel plateado electrostático. Inteligentemente, los diseñadores del HX20 han hecho que los rollos de papel -de tamaño estándar, por lo demás- simplemente se introduzcan por una puerta-trampa, evitando así la tarea de cambiar cartuchos.

Hablemos ahora de los periféricos A los lados de la caja hay varias ranuras para conexión. El panel trasero tiene dos puertas RS-232C una para comunicar con terminales, impresoras u otros ordenadores, pero sobre todo con acopladores acústicos; la otra para adaptar un monitor de TV (posibilidad descartada, de momento, en el mercado europeo) o un *drive* de discos. En el costado izquierdo, hay un conector paralelo para la unidad de expansión RAM, mientras que del lado derecho se encuentran las conexiones para un grabador de cassettes y para un lector de código de barras. Este último periférico representa una esperanza de comercialización para la firma que representa en nuestro país a Epson. Faltan, hasta ahora, programas de lectura en código EAN 13, pero se confía en tenerlos pronto. En cuanto a programas de escritura a partir del código de barras, la impresora del HX20 no puede hacerlos, lo que obliga a conectar con una impresora externa vía RS-232C.

El protocolo de comunicaciones del HX20 no es fijo sino programable. Cualquier acoplador acústico puede adaptarse por medio de una conexión RS-232C, lo que parece pensado para facilitar las cosas a quienes disponen ya de equipos con otros protocolos. Pero Epson presenta su propio acoplador a batería.

Toda la idea de *marketing* que gira en torno del HX20 está enfocada hacia las comunicaciones bidireccionales, que el fabricante considera como una exigencia del mercado. Buena parte de las aplicaciones que se están realizando de cara al mercado español sacan partido de esta capacidad de comunicaciones para las que el HX20 está bien dotado.

Un equipo de baterías de níquelcadmio recargable alimenta al HX20. Su duración es de 50 horas y recargarlas lleva otras 8 horas. Cuando, finalmente, comienzan a agotarse, el propio ordenador disminuye sus necesidades de potencia para salvar así su memoria, que no puede ser usada nuevamente hasta que se recarguen las baterías. No hay manera de probar las baterías, de modo que el riesgo de que se agoten inoportunamente está siempre presente. Por otra parte, Epson previene que cargarlas demasiado a menudo resulta perjudicial para las baterías.

No se entrega con el ordenador ningún programa de aplicación. De los 60 ó 70 imaginados por Epson, sus representantes en España han escogido una docena para adaptar y presentar al público. Algunos ya están disponibles, otros irán saliendo en los próximos meses. Ejemplos: una interpolación lineal sencilla, un cálculo de capital por imposiciones regulares, descuento de papel comercial, conversión de coordenadas polares en resolución de sistemas de ecuaciones, conversión de medidas inglesas en decimales, suma y resta de matrices.

N.G.

El BASIC incorporado al **Epson HX20** es una implementación mucho más ortodoxa y parecida al **Microsoft**  que el que lleva el ordenador portátil **HP-75C,** que comentamos en nuestro número anterior. Pero carece de las ventajas de la programación modular. Para escribir un programa, elija BASIC del menú y entonces escriba en P1, que sube automáticamente o LOGIN a una u otras áreas. La numeración de líneas AUTO, DELETE y RENUM, todo está previsto. Para copiar un programa a otra área use PCOPYx. Si quiere que su programa sea agregado al menú, entonces TITTLE y se convertirá automáticamente en el próximo ítem; el número del menú no es necesariamente el mismo del número P, pero el hacer una selección de menú lo coloca automáticamente en la partición indicada. Un programa con título no puede ser reNEW o reescrito hasta que se le otorgue un título con TITTLE, lo que supone una gran protección. STAT le da el título y tamaño de un programa y STAT ALL se lo da para el lote completo y ubica los valores de MEMSET y el espacio de RAMFILE. Las teclas de función se colocan con KEY NUMBER y las asignaciones pueden ser inspeccionadas con KEY LIST. El **HX20** puede manejar decimales y

**FICHA** 

**Nombre:** Epson HX20. **Fabricante: Epson Corporation.** 

**Representante en España:**  Tradetek Internacional SA. Viladomat, 217-219, Barcelona-29. Tfno. (93) 239 77 07.

**Características estándar:** • medidas:  $28.9 \times 21.6 \times 4.44$  cm.

• Peso: 1,73 kg.

• Dos CPU, basadas en sendos microprocesadores de 8 bits CMOS Hitachi 6301.

• Memoria: 16 K RAM , ampliable a 32 K. 32 K ROM, ampliable hasta 40 K.

 $\bullet$  Display LCD de 20  $\times$  4 caracteres, anchura virtual de hasta 255 caracteres mediante instrucción del BASIC.

• Microimpresora incorporada de matrices.

reloi, calendario, alarma.

• Teclado tipo QWERTY de 68 teclas más 5 de funciones y 13 especiales.

**Opcionales:** • unidad de

expansión de memoria 32 Kbytes RAM y ROM.

• Microcassette.

• Cartucho de ampliación de memoria ROM.

**Periféricos:** Lector de código de barras.

• Conexión a cassette de audio estándar.

• Acoplador acústico CX-20. **Lenguaje:** BASIC Microsoft y Ensamblador.

**Software disponible:** un docena de programas en proceso de adaptación al castellano para aplicaciones en finanzas. matemáticas y estadística.

**Precios:** Unidad básica: 150.000 pesetas.

Unidad de expansión: 29.500 pesetas.

Microcassette: 29.000 pesetas. Cartucho ROM: 12.000 pesetas. Lector código de barras: 31 .500 pesetas .

Acoplador acústico: 40.000 pesetas.

enteros reales hexa y octo con precisión única y doble (16 dígitos). Las matrices pueden tener más de dos dimensiones.

Los operadores boolianos son notables para la inclusión de IMP (implicaciones) y EQV (equivalencia), además del normal AND, OR, NOT, XOR.

Lo que queda es, en su mayor parte, **Microsoft** estándar. Una simple línea de DEF FN y IF e IF ... THEN ... ELSE y las normales funciones de string que incluyen INSTR. El INPUT está complementado por UNE INPUT, que lleva 255 caracteres sin delimitantes, y el habitual INPUT que lee un número especificado de caracteres del teclado o de un archivo y espera hasta que sean entregados. Un potente PRINT USING está adosado al formato de output numérico. También se incluye una trampa de errores con ON ERROR GOTO/GOSUB. El manejo de los archivos es muy ortodoxo, con un par de detalles simpáticos tales como LOF, una función que devuelve la longitud del byte a un archivo abierto. Los archivos de programa pueden ser puestos a salvo de dos maneras: binario conprimido o ASCII. Todos los archivos hasta ahora mencionados son secuenciales. Los de acceso aleatorio se guardan como archivos RAM. Estos quedan

en memoria y pueden ser escritos o leídos ocasionalmente por un programa o cualquiera de las particiones en cuento éstas ocupen sus áreas protegidas. Esta área queda puesta de lado con una sentencia CLEAR. Al igual que inicializando variantes numéricas, ésto puede tomar parámetros que fijen la cantidad de archivo string o RAM. Una vez ubicados, los archivos individuales pueden ser definidos en esta área usando DEFFIL, que determina la longitud de la grabación y el offset en bytes desde el comiento del área de archivo RAM de la primera grabación. Datos de cualquier tipo pueden ser mezclados en una grabación. Dado que los archivos RAM no tienen nombres, de usted depende el llevar la cuenta. Finalmente, siguiendo con el tema del almacenamiento, las sentencias de control de cassette son excepcionales. TAPCNT mantiene la lectura del contador de cinta, WIND acelera la cinta hasta cualquier posición que se le indique y MOTOR pone en off o en on un grabador externo de cassette. FILES le dará el directorio de los nombres y tipos de archivos que están en cinta o cualquier otro dispositivo, incluyendo un cartucho ROM.

**A. P.** 

**HARDWARE** 

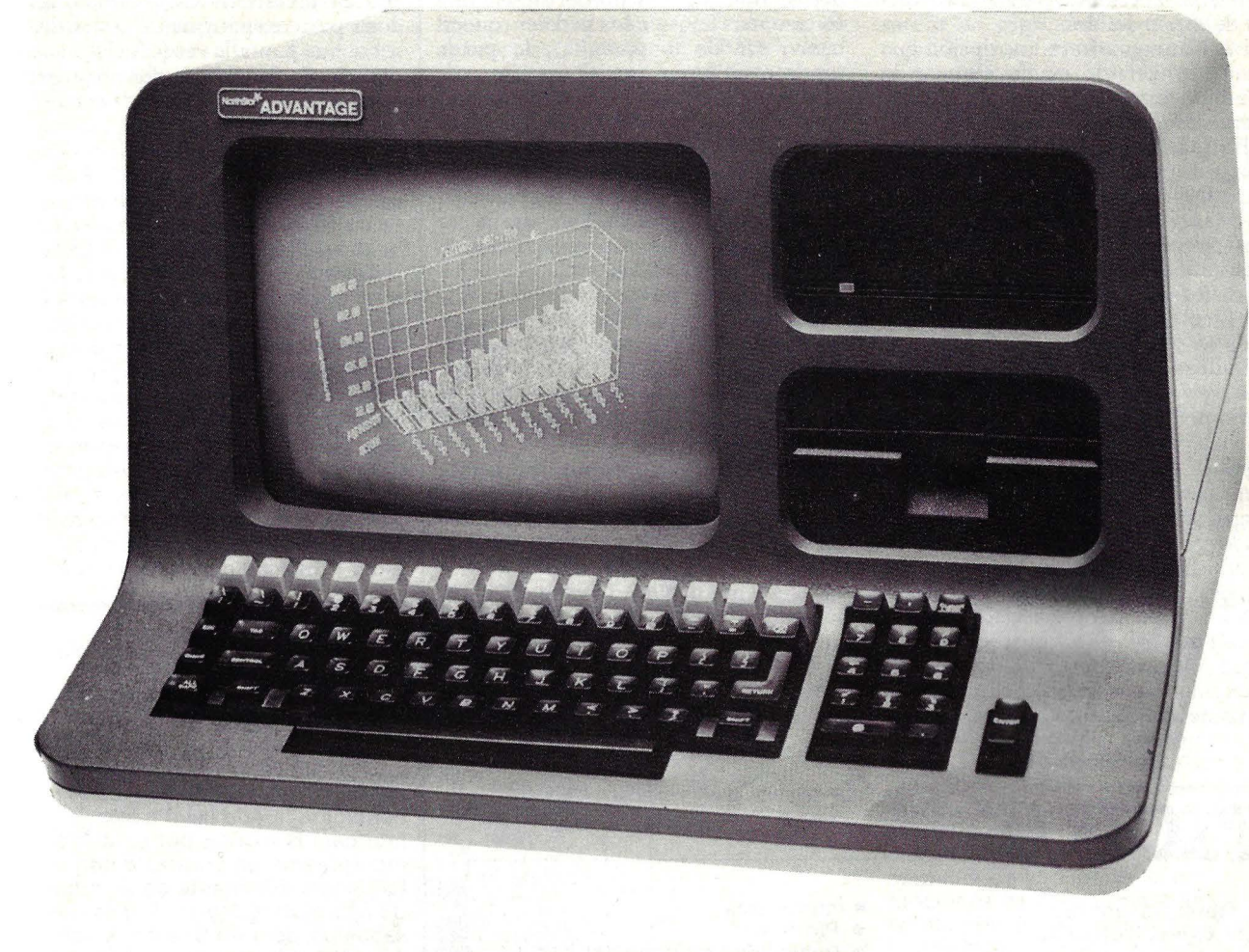

## **ADVANTl\.GE**

North Star, la compañía fabricante del ordenador que hoy comentamos, comenzó sus días bajo el curioso nombre de Kentucky Fried Computers (alusión a la firma del coronel Sanders, especialista del pollo frito). Eran tiempos en que estaba de moda bautizar la propia empresa con nombres extravagantes y vender ordenadores por 666,66 dólares cada uno. Era 1976, y un cierto sentido del humor reinaba sobre el naciente mundo de los ordenadores personales. Hoy, sobra dinero y falta sentido del humor en ese mundo. Como decía Groucho Marx: "cuando la lujuria entra por la puerta, el amor pide excusas y se va".

Con el tiempo, Kentucky Fried Computers se convirtió en North Star Computers. El primer producto importante que lanzó al mercado llevaba también un nombre significativo: Horizon, que aún hoy se mantiene como uno de los más confiables microordenadores que se hayan diseñado.

Aunque poco conocidas fuera de Estados Unidos, las máquinas de North Star han estado en todo momento en la primera línea de calidad del mercado de ordenadores personales. Así que, cuando a mediados de 1982 la compañía anunció la salida de un nuevo ordenador "todo en uno" con 64 Kbytes de memoria, dos *drives* de 360 Kbytes y una pantalla con alta resolución gráfica, todo ello por el precio de 3:995 dólares, consiguió llamar la atención. Comparado con el Horizon, el nuevo modelo de North Star ofrece ventajas obvias y, manteniéndose fiel a la idea de que sus productos deben llevar nombres sugerentes, los fabricantes le bautizaron Advantage.

El Advantage, se dirige, fundamentalmente, al mundo de los negocios y de la educación. Lo que no-es una limitación sino todo lo contrario. Siguiendo la tradición de la marca, es uno de los ordenadores personales más robustos, que se hayan construido. Como su hermano mayor, el Horizon, parece especialmente concebido para resistir el mal trato que los ordenadores reciben habitualmente en escuelas y laboratorios industriales.

El núcleo central del sistema es el microprocesador Z80A estándar de la industria y muy probado ya como para que podamos decir algo nuevo en este artículo. Un procesador adicional 8048 es usado para controlar el teclado y los discos. La memoria programable por el usuario es de 64 Kbytes, con una adicional de 20 Kbytes para la exposición de gráficos. Cada uno de los *drives* de discos incorporados -de 5 1/4 pulgadas- tiene un almacenamiento de 360 Kbytes. North Star fue de los primeros fabricantes de ordenadores que usaron

*floppys* de 5 1/4 pulgadas, y ello le da una buena experiencia para la construcción de *drives* fiables.

El Advantage ofrece una opción que permite convertirlo en un sistema de 8/ 16 bits, capaz de usar el *software*  desarrollado por el Ordenador Personal de IBM. Otra opción es su capacidad de trabajar en red local, que permite a un ordenador *stand alone* comunicar con otros, tener acceso a archivos centralizados y compartir equipos periféricos. Una versión con disco duro, de 5 ó 15 megabytes que también se puede elevar a 16 bits, es la opción más alta de la marca.

El último modelo de North Star viene equipado con un teclado extraordinariamente firme. Tanto que quien esté habituado a aporrear las viejas máquinas de escribir sería incapaz de afectar la robustez del teclado.

Pero, siempre hay un pero, lo que el teclado gana en robustez lo pierde en sutileza. El fabricante ha optado por el concepto "todo en uno", rechazando la posibilidad de separar el teclado como lo hacen la mayoría de los microordenadores de la última generación. Ahora bien, un teclado no separable es como un asiento de coche que no puede graduarse a medida. Si usted es más ba¡o o más alto que lo normal, o si prefiere estar más cerca o más lejos de los pedales (queremos decir de la pantalla), le puede resultar molesto.

Otra desventaja del Advantage es que las teclas numéricas también controlan los movimientos del cursor. O sea oue el mismo sector del teclado se utiliza para entrar números para desplazas el cursor, lo que significa, que para pasar de un modo al otro es preciso hundir la tecla de cierre del cursor.

Del lado de las ventajas (por algo lleva el nombre que lleva ) el Advantage incluye 15 teclas de función programable como parte de su teclado de 87 teclas. Cada tecla de función tiene tres niveles de uso, permitiendo así contar con 45 funciones diferentes.

Resulta francamente impresionante el resultado que puede obtenerse con los gráficos del Advantage. Los ejecutivos que pasan parte de su tiempo creando diagramas del tipo tarta o de barras, o simplemente quienes puedan disponer de tiempo para graficar datos, encontrarán seguramente que un programa, el Busigraph, que viene junto con el ordenador, vale por sí mismo el precio del sistema.

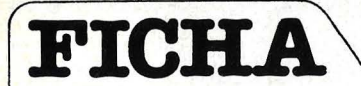

Nombre: Advantage. Fabricante: North Star Computers.

Representante en España: Noman SA, Balleneros, 10 y 14, San Sebastián-11, Tfno. (943) 45 21 00.<br>Características estándar:

 $\bullet$  microprocesador Z80 de 8 bits. 1 ntel 8088 de 16 bits, además de un lntel 8035 como

microprocesador auxiliar. • 64 Kbytes de memoria RAM ampliable a 256 Kbytes, más 20 Kbytes para gráficos.

• Dos diskettes de 5 1/4 pulgadas, con 720 Kbytes de almacenamiento total.

• Teclado con 15 teclas de función programables.

• Pantalla monocroma en verde fosforado. Resolución gráfica de  $240 \times 640$  puntos.

Opciones: ampliación de capacidad de archivo a 5 disco duro Winchester integrados en el equipo.<br>Periféricos: placa de ampliación

de 64 Kbytes. Pueden colocarse hasta 4 placas, llegando asi a 256 Kbytes de RAM.

- impresoras
- Plotters.

• Posibilidad de conectar hasta 64 equipos en red.

Sistema operativo: Graphic DOS, Graphic CP/M, ASP, OASIS, UNIX y, en 16 bits, NS-DOS.<br>Lenguajes: BASIC, COBOL, FORTRAN, Pascal, Ensamblador. Sotfware disponible: (en inglés) DBase II, Wordstar, SpeedStar, Mailmerge, Multiplan, todos ellos<br>en sistema operativo CP/M. Además en DOS de North Star, los prgoramas de aplicación North Word e lnformanager. Programas de aplicación en español para administración de fincas, garajes, agencias de viajes, almacenistas, stocks, facturación, Para gráficos: Busigraph II, GraphMate, lmageMaker y librería de gráficos en 8 y en 16 bits. Precio: Configuración mínima (con dos floppys): 860.000 pesetas. (Con 5 megabytes en disco duro): 1.195.000 pesetas. (Con 15 megabytes en disco

duro): 1.580.000 pesetas. Placa de ampliación a 16 bits: 120.000 pesetas.

Los programas de demostración gráfica son divertidos. U no, llamado Kaleidoscopio, crea patrones al azar, infinitos sobre una pantalla verde fosforada, dando la sensación de una obra de arte muy dinámica (aunque a la larga convencional).

La pantalla exhibe gráfica con una nítida visión de 640 X 240. Puestos a comparar, tenemos que recordar que la pantalla del Apple III es de 560  $\times$  200 y del IBM/PC de 640  $\times$  200.

Cuando se usa la pantalla para letras y números en lugar de gráficos, el Advantage es adecuado pero no superior a sus competidores. La exhibición de caracteres consiste en una matriz punteada de sólo 5 X 7, patrón que deforma un poco los caracteres: una "a" minúscula, por ejemplo, da la impresin de estar borracha; los asteriscos más parecen ara ñas que signos ortográficos.  $\hat{Y}$ , si se observa la pantalla con un poco de atención es demasiado notorio cómo los caracteres están formados por puntos.

Lo primero que llama la atención en el Advantage es su fisonomía compacta pero no necesariamente aproximadamente el mismo espacio que el que sería necesario para una máquina de escribir. Tal vez sea esta condición la que llevó a los fabricantes a optar por el teclado incorporado, en contraste con la tendencia dominante de la industria de microordenadores. Por lo que sabemos, sólo en Suecia se vende el Advantage con teclado separado, en atención a las normas ergonómicas vigentes en ese país. Si esa opción discutible, pero nada grave puede molestar a algunos usuarios, hay otro rasgo que merecerá el elogio de todos: la posibilidad que el Advantage ofrece de contar con un ordenador de 8/16 bits, configurable según las necesidades de potencia del usuario. Esto se ha logrado gracias a una perspicaz combinación de los microprocesadores 8088 y Z80 y tiene, entre otras ventajas, la de

poder operar software escrito en el formato del IBM/PC.

Y, tercera puntualización es difícil encontrar hoy en el mercado otro microordenador de precio comparable que tenga una capacidad de resolución gráfica semejante a la de este modelo de North Star.

Noman, la empresa donostiarra que representa los productos de North Star en España, ofrece un paquete de software para gráficos realmente notable, que puede operar en la versión gráfica del sistema operativo CP/M. El paquete incluye el
# **O. .................................... HARDWARE .... ..**

Para escribir programas propios o trabajar con *software* pre-escritO, el usuario del Advantage puede recurrir a dos sistemas operativos: Graphics CP/M o Graphics BASIC/Graphics DOS. Como es bien sabido, el CP/M es el sistema operativo más difundido en ordenadores personales de 8 bits, y permite acceder a toda una serie de paquetes de *software* para negocios. En concreto, el Graphics CP/M ofrecido por North Star ofrece todas las presta-<br>ciones habituales del CP/M y permite, además, escribir programas gráficos en lenguaje ensamblador.

Si quiere usted crear programas gráficos en BASIC, necesitará el *soft ware*  Graphics BASIC/Graphics DOS. Esto incluye el DOS (sistema operativo en disco) propio de North Star y una forma de BASIC elaborada para presentaciones gráficas. Quienes estén familiarizados con la programación en BASIC estándar no tendrán dificultad alguna en añadir los comandos gráficos.

Además del *software,* que es propio del isrema operativo CP/M, North Star comercializa su propio paquete de aplicaciones, incluyendo el Northword para proceso de textos, el lnfomanager **ll** para gestión de base de datos y listas de correo, y un paquete para contabilidad. Aunque el Horizon ha tenido una limitada difusión en España, vale la pena señalar que todo el *software* escrito para aquel puede rodar sobre el Advantage. Y viceversa, con excepción del orientado a gráficos, que no puede trabajar en el Horizon.

Como conclusión, digamos que el Advantage és un ordenador bien construido, con todas las características necesarias para trabajar en ambientes y aplicaciones para los cuales la durabilidad es un factor importante. En este plano, comparado con otros ordenadores de la misma gama de precios, sale muy bien parado e incluso por delante.

Si los gráficos son importantes para el usuario, el Advantage también soporta airosamente toda comparación. Con la salvedad, ya señalada, de que carece de capacidad para gráficos en color, que son importantes en determinadas aplicaciones.

En cambio, si lo fundamental fuera el proceso de textos, probablemente no sería el Advantage la primera opción de quien ésto escribe. Otros ordenadores traen características que el Advantage le faltan.

En suma, si lo que usted necesita es un microordenador que no le deje en mitad<br>del camino, que soporte manazas, que ofrezca gráficos de alta resolución y la posibilidad de elevarlo a 16 bits o de integrarlo en un sistema de red local, el Advantage de North Star merece que se le tenga en cuenta.

Peter McW illiams © Popular Computing/Ordenador Popular

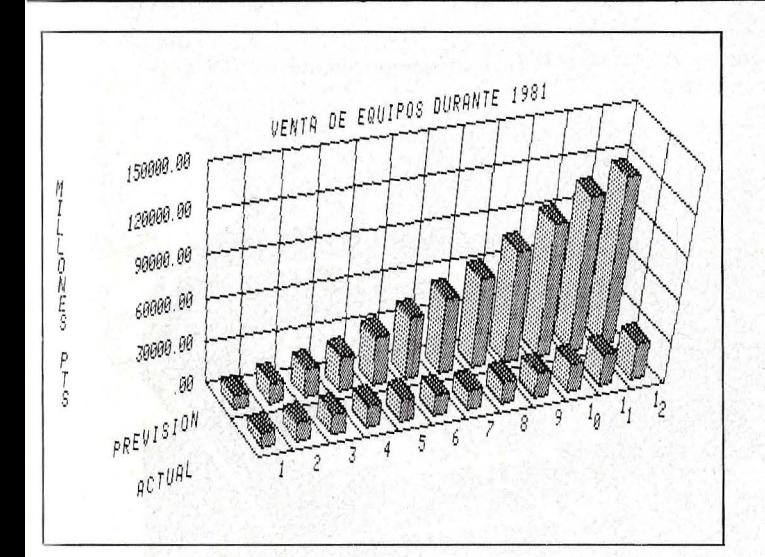

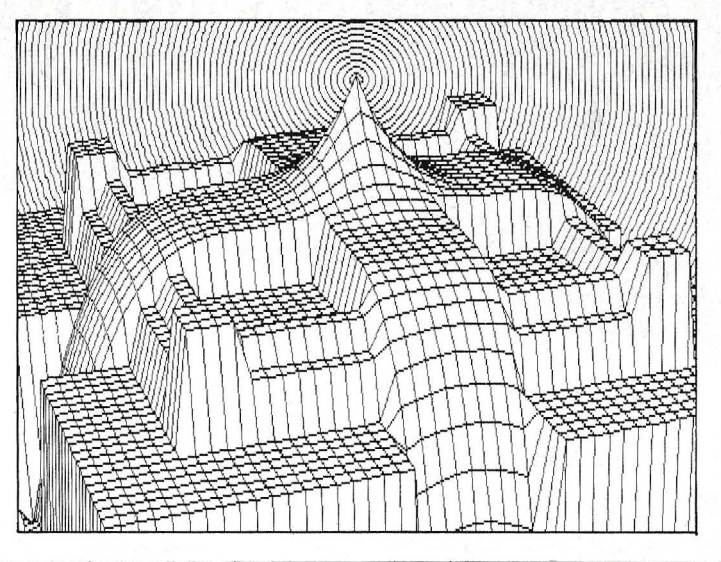

**Busigraph 11** (gráficos de empresa), el **lmagemaker** que permite crear libremente gráficos muy imaginativos, el **GraphMate** que hace de interfase entre las aplicaciones de gestión y el **Busigraph 11.** Integra también el paquete una librería de gráficos para 8 y 16 bits. El **Busigraph 11** tiene la particularidad de dividir la pantalla, permitiendo al usuario llamar funciones de ayuda mientras se está componiendo un gráfico. El usuario puede ir observando los cambios que se van produciendo en el dibujo (barras o tartas) a medida que introduce los datos, sin tener que esperar que la máquina los analice antes de volver a poner en pantalla el resultado. En el caso del **GraphMate,** su mérito es el de permitir obtener datos de otros ficheros para sus representaciones gráficas. El paquete de gráficos del

**Advantage** ha sido diseñado para trabajar con impresoras de agujas, o de una margarita, pero ofrece también la posibilidad de trabajar<br>con *plotters* en color.

Por otra parte, para programadores experimentados en lenguajes de alto nivel, está disponible la librería de gráficos de 8 y 16 bits, que permite a aquellos generar gráficos sin necesidad de recurrir al **Busigraph 11.**  Esta librería de gráficos soporta los lenguajes FORTRAN, COBOL, Pascal y el BASIC de **North Star,**  todos ellos bajo el sistema operativo **CP/M** en 8 bits y bajo el **MS-DOS** en 16 bits.

**A. P.** 

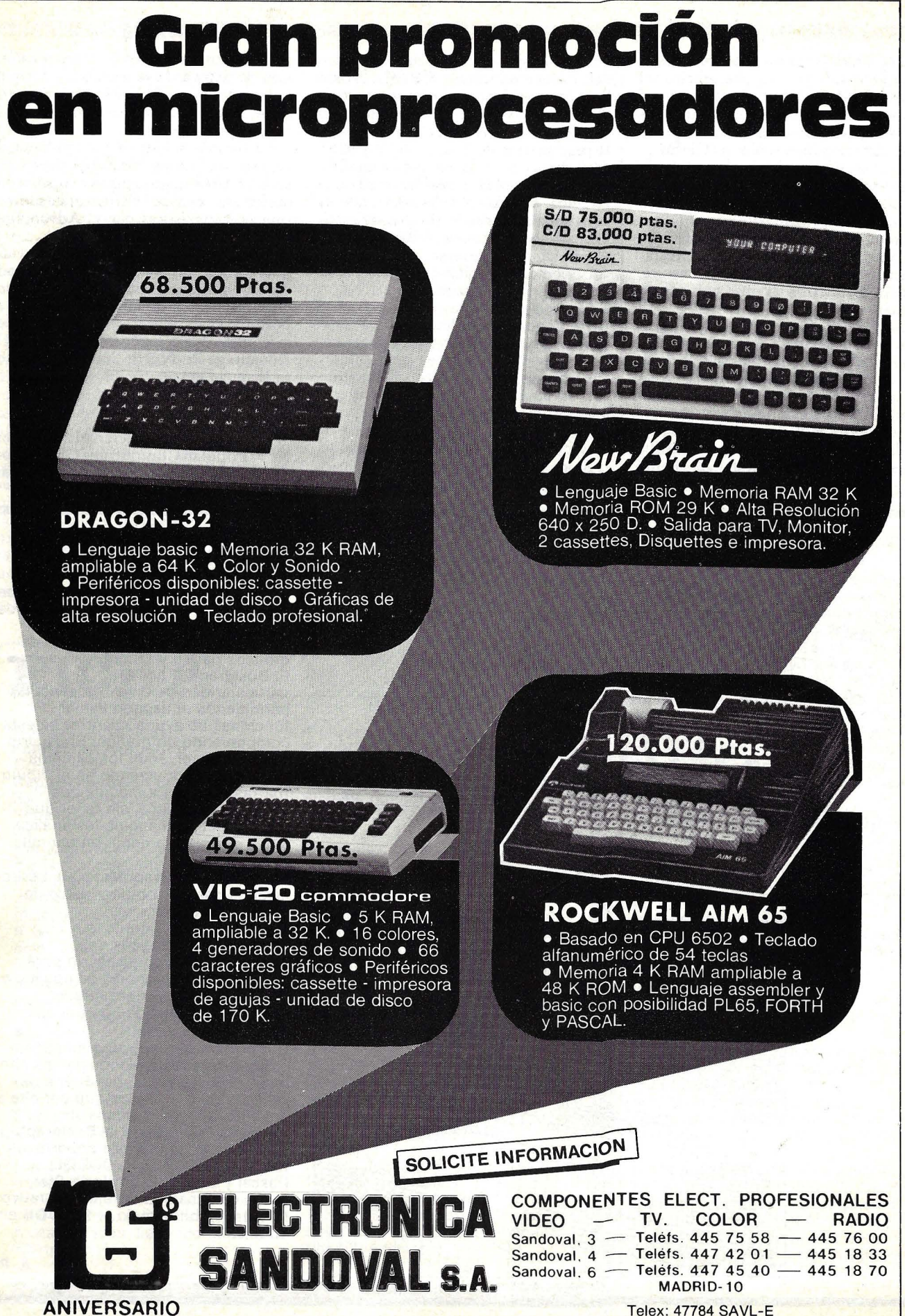

### **APLICACIONES**

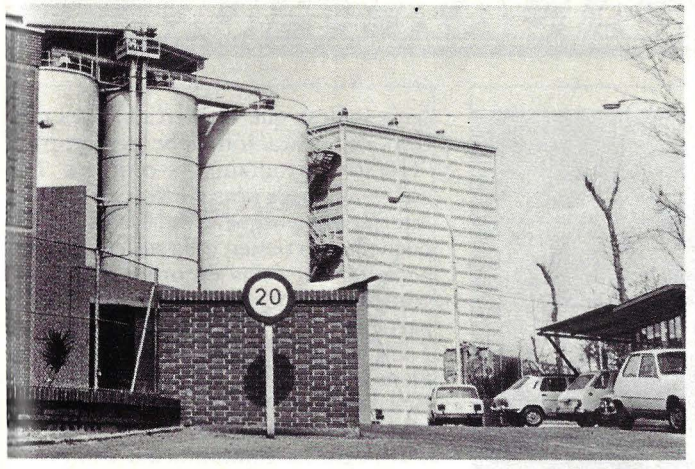

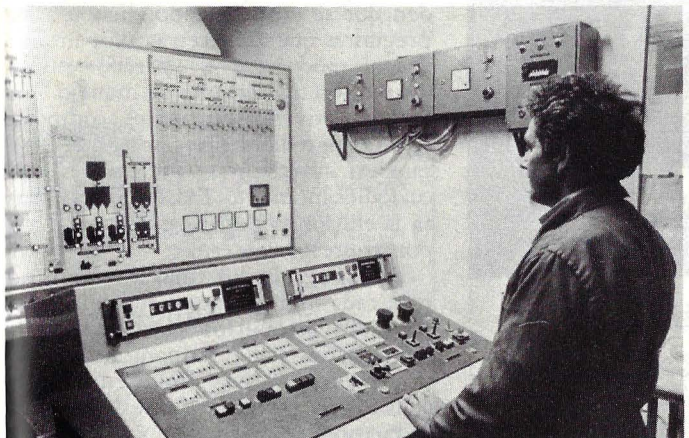

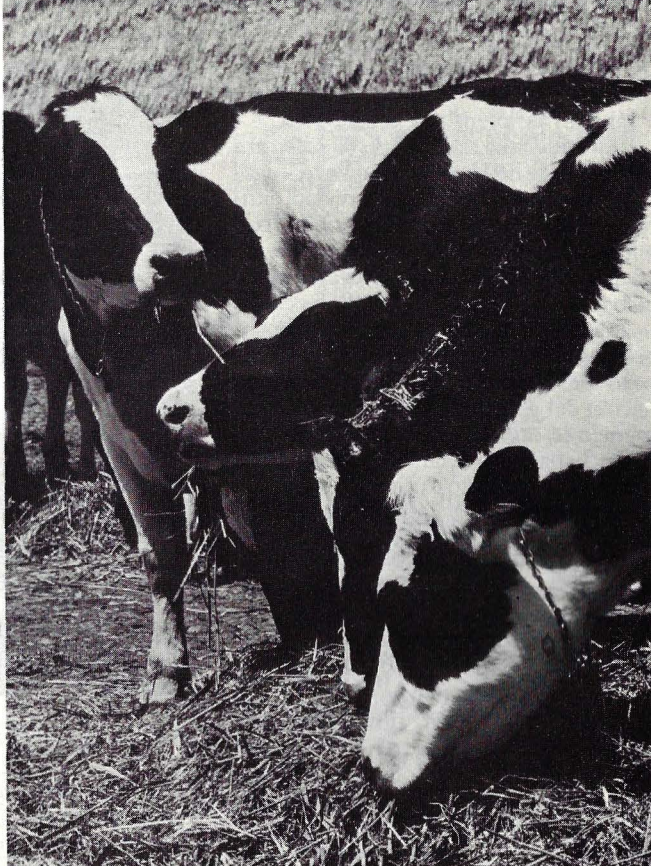

# **ormulación de piensos**

El punto de partida de esta solución es, como siempre, un problema. Supongamos. En una explotación ganadera hay 1.000 vacas. Entre ellas, animales de buena calidad y rendimiento, otros de baja calidad. Algunas se encuentran en período de lactación y otras en etapa de gestación. Ciertas vacas producen leche en abundancia, pero otras no tanta. En este aparentemente simple universo del rabaño surgen mil y un problemas variables, cambios. ¿Cómo organizar una alimentación óptima para obtener el mayor rendimiento de cada individuo al menor coste?

"En el fondo, rodo el problema reside en que una explotación ganadera tiene que sacar el máximo rendimiento de su capital —dice Ignacio Pomar, de la empresa Datisa- y la alimentación es un factor de coste elevado, por lo que hay que suministrar al animal la canti-

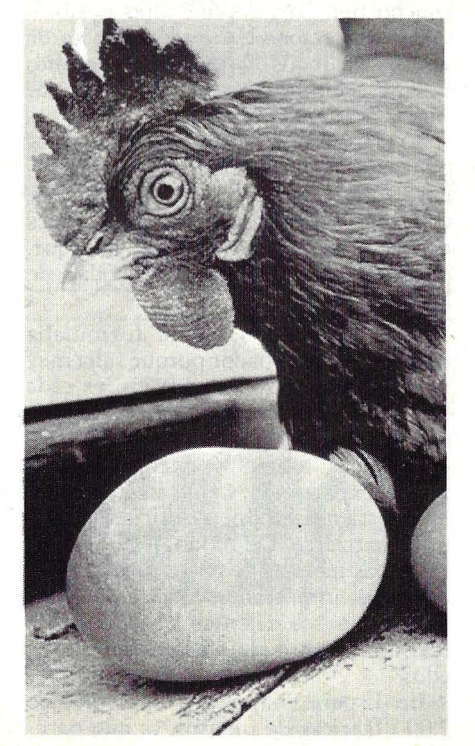

dad y calidad de alimento que necesita al precio más barato posible. Es aquí donde entra en juego el ordenador".

La proposición inicial se vuelve entonces más compleja y, a la vez, más simple.

Complicación que surge a partir de 1945, cuando Stilger planteó "el problema de la dieta" en distintas especies animales, estudiado por una ciencia específica llamada nutrología. El camino se fue aclarando pocos años después, mediante la aplicación de la técnica matemática de la programación lineal, herramienta que permite la obtención de raciones equilibradas a coste mínimo. Finalmente, la creación de programas de formulación de piensos, con la llegada de la computación, llegó a ser de una relativa simplicidad.

Datisa es una empresa española de aplicaciones informáticas que, entre

# **---APLICACIONES \_\_\_\_\_\_\_\_\_\_\_\_\_\_\_\_\_ \_**

otros servicios, comercializa un programa de formulación de piensos destinado a fábricas de piensos y correctores.

"La base que soporta este software son equipos de Hewlett-Packard -explica Pomar- casi en exclusividad, aunque no tenemos ningún concierto con ellos, porque es una máquina que se adapta muy bien, en sus diferentes modelos, a soluciones rentables". Es cierto -añade- que los ordenadores de sobremesa de Hewlett-Packard son un poco más caros que otros, pero la combinación del programa adecuado y el fácil manejo le otorgan gran rentabilidad.

En España, la técnica de programación lineal comenzó a utilizarse en 1947, precisamente para atender problemas de nutrición. Es una técnica nacida en Estados Unidos y usada, durante la Segunda Guerra Mundial, para resolver problemas de abastecimiento de tropas, entre otras aplicaciones. Con la paz, la nutrición fue uno de los dominios de aplicación más frecuentes.

En la conversación, Ignacio Pomar recuerda varias veces el nombre del doctor Puchal, nutrólogo catalán que introdujo en nuestro país la aplicación de esta técnica. Pomar, de profesión ingeniero agrónomo, entró en el mundo de la informática por casualidad, según sus propias palabras. "Cuando acabé la carrera -recuerda- me quedé en Madrid para hacer la tesis doctoral, y en la escuela me ofrecieron trabajar con un ordenador muy pequeño, precisamente un Hewlett-Packard. De aquella época data mi romance con esa marca". Continuó Pomar trabajando en el servicio de Informática del Ministerio de Agricul- · tura durante cuatro años, hasta que decidió instalar su propia empresa. Era natural que las primeras ideas, como empresario de servicios informáticos, tuvieran relación con el campo.

Fue así que llegó a la posibilidad dé desarrollar un programa de formulación de piensos. Su empresa, Datisa, nació apoyada en dos pilares, la nutrología y la informática.

A partir del conocimiento de la composición analítica de todos los alimentos -explica pacientemente al periodista, profano en la materia- se realizan mezclas para obtener determinadas proporciones de. proteínas, calorías, fibras, etc., dentro de un criterio de calidad. Cada especie animal (aves, ganado, conejos) y sus subespecies, requieren un pienso diferente. Por otra parte, hay que tener en cuenta la limitación de la disponibilidad de recursos, es decir las oscilaciones de precio y oferta. "Definimos una calidad en función de los compo-

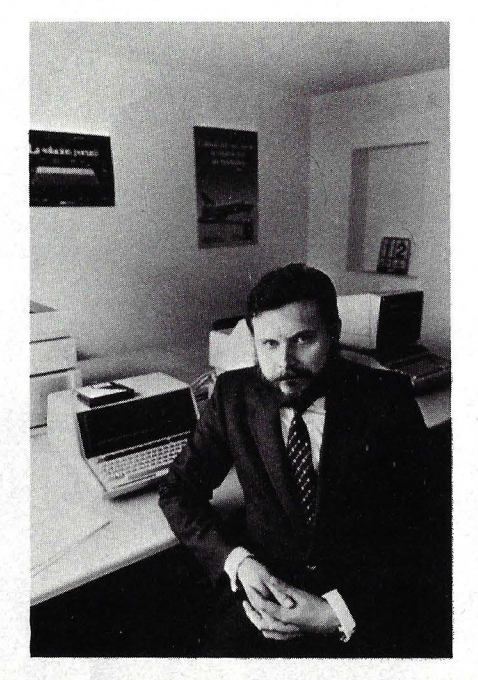

Ignacio Pomar, de Darisa.

nentes nutrológicos — explica Pomar y damos al ordenador la proporción de las distintas materias primas, sus precios, y el ordenador responde indicando cómo tenemos que mezclarlas".

Esta operación, que así descrita parece sencilla, puede realizarse manualmente - de hecho, así se hacía en los comienzos de la nutrología- pero lleva mucho tiempo y supone altas posibilidades de error. Un ordenador tarda apenas segundos en resolver el conjunto de operaciones necesarias para calcular una fórmula de pienso.

Las fábricas de pienso, los nutrólogos que trabajan para explotaciones ganaderas importantes, y las fábricas de correctores, son los principales clientes de este tipo de solución informática que, por cierto, no es una exclusividad de Datisa.

Hace diez años, nadie formulaba piensos por ordenador porque salía muy caro. Al reducirse los precios, es cada vez mayor el número de empresas a las que resulta rentable. Un ganadero, en general, no fabrica el pienso para su propia explotación, y una fábrica pequeña no tiene volumen suficiente para informatizarse. De modo que, en estos casos, las fábricas de correctores juegan un papel importante, al ofrecer como servicio a sus clientes el cálculo de fórmulas sobre datos aportados por ellos.

En España, hay registradas más de 2.000 fábricas de piensos, lo que parecería indicar que el mercado para este tipo de aplicación debe ser amplio. "Nuestro programa -concreta Pomar- se dirige a las fábricas de tamaño intermedio, porque la verdad es que las pequeñas no tienen talla suficiente para necesitar servicios de ordenador y las grandes son en si mismas un problema particular".

El programa de formulación de piensos que comercializa Datisa es muy fácil de usar. No se necesita saber de informática para ello, ni tampoco ser nutrólogo. La comunicación con el ordenador se efectúa respondiendo a las preguntas que aparecen en la pantalla, de tal modo que el operador no se distrae con operaciones de manejo. Los datos relativos a nutrientes, composición de ingredientes, etc. son grabados y pueden modificarse o eliminarse en cualquier momento. Existen rutinas para la edición de los datos en pantalla o por impresora externa.

En los resultados finales se expresa para cada ingrediente en fórmula: porcentaje, kilos (o litros) para mezcladora redondeados según su naturaleza, precio, repercusión económica en el coste de la fórmula, precios límite de estabilidad, costes de sustitución y sus límites de validez, y en los precios límite a quién sustituye, por quién es sustituido y en qué porcentaje. Para los ingredientes rechazados: precio al que entrarían, coste marginal, porcentaje e ingrediente al que sustituyen en el citado precio. Para los nutrientes: análisis calculado, costes de aumento y de disminución y límites de validez.

De acuerdo a las necesidades, pueden usarse distintos modelos de ordenador Hewlett-Packard. En un primer momento, Datisa comercializaba su programa basándolo en el 9835, hasta que apareció el HP 85 y, actualmente, empieza a venderse con los modelos HP 86 y HP 87. El precio de una solución completa (ordenador más programa)) es a partir de las 600.000 pesetas. "Tenemos algunos clientes que nos han dicho que en un mes amortizaron la inversión", se jacta Pomar.

Pomar sueña con la informatización de la agricultura. Pero el sueño tropieza con dos inconvenientes: "en el campo se maneja poco dinero, y hasta ahora el precio de los ordenadores era demasiado alto; pero más importante todavía es el obstáculo que representa la forma de pensar del agricultor, que desconfía de los técnicos que pueden brindarle soluciones".

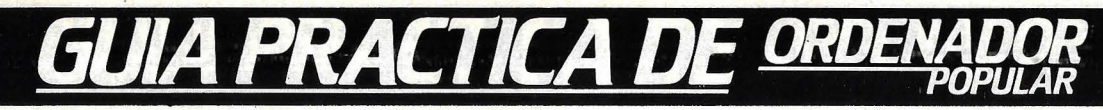

## **ANUNCIESE**

Telfs. 734 68 90 734 33 40

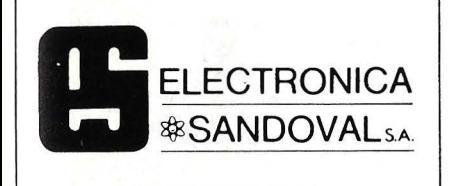

**DISTRIBUIDORES DE** 

ROCKWELL-AIM-65 VIDEO GENIE-EG-2000 CASIO FX-9000P SINCLAIR ZX81 **OSBORNE 1** DRAGON-32 **NEW BRAIN EPSON HX-20** 

ELECTRONICA SANDOVAL, S. A. C/. SANDOVAL 3, 4, 6 - MADRID-10 Teléfonos: 445 75 58-445 76 00-445 18 70-4474201

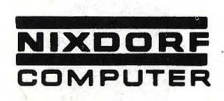

Primera Clase en informática

CENTRAL: MADRID-20 Capitán Haya, 38<br>Tel. 27027 08<br>Télex: 23586 nimad E

### DELEGACIONES: ALICANTE-2

Rambla de Méndez Núñez, 42, Plt. 2.ª<br>Tel. 21 05 00 BARCELONA-36

Urgel, 240-1.º Tel 25032.06 BILBAO-10

Aureliano Valle, 4<br>Tels. 443 1666 - 443 05 12 **LOGROÑO** 

Avda. de Portugal, 2-5.º<br>Tel. 225905

MADRID-20 Capitán Haya, 38-4.°<br>Tels. 27937 03/78/08 **MAI AGA** 

Compositor Lhemberg Ruiz, 6<br>Edificio "Galaxia", Plt. 1.ª Tel. 391354

**MURCIA** Jaime I el Conquistador, 3 Tel. 239976

P. DE MALLORCA

Juan Maragall, 17<br>Tel. 464345 **PAMPLONA** Navarro Villoslada, 1 bis

Tels. 247600 - 247658 S. SEBASTIAN

Catalina de Erauso, 23<br>Tel. 451811 **SEVILLA-5** 

Avda. S. Francisco Javier, s/n.<br>Edificio "Sevilla-2", Plt. 10.<sup>\*</sup><br>Tel. 6521 11

VALENCIA-10 Pza. Legión Española, 12 bis<br>Tel. 361 82 12 (6 líneas)

ZARAGOZA-1

Coso, 100. Edificio "César Augusta"<br>Tel. 21 29 55

Y servicio técnico para toda España.

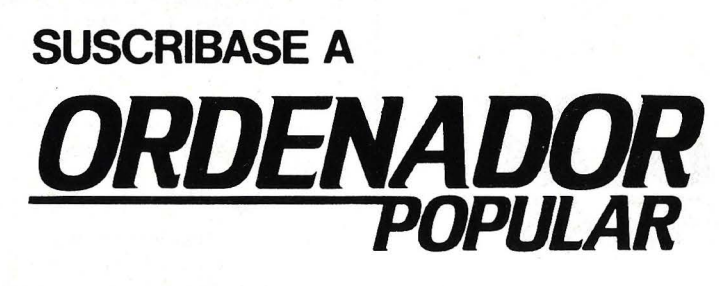

**TELEFONO 435 63 55** 

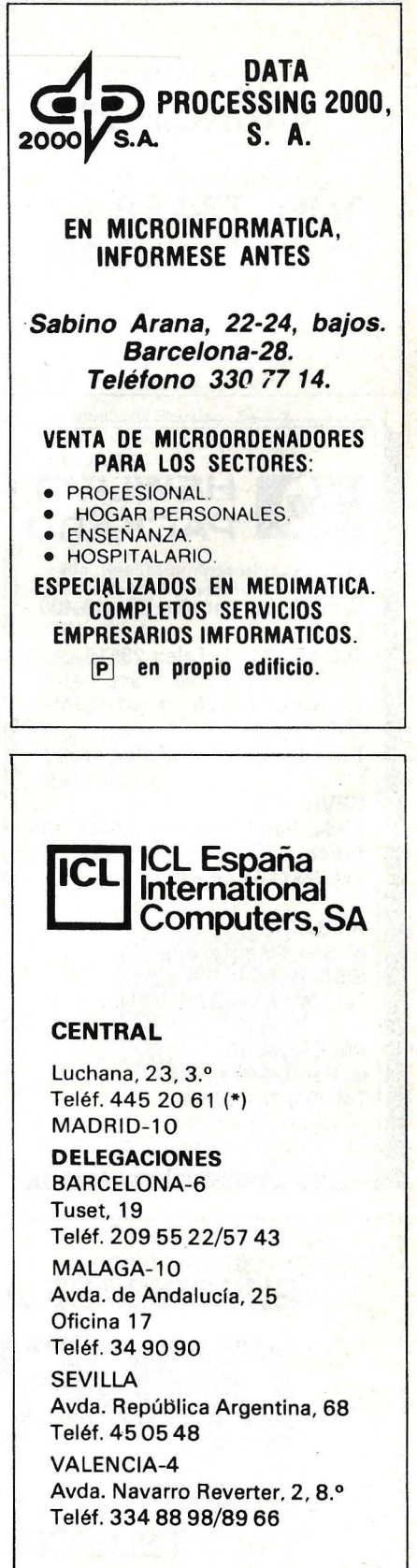

# **GUIA PRACTICA DE ORDEM**

## **ANUNCIESE**

**Telfs. 734 68 90 7343340** 

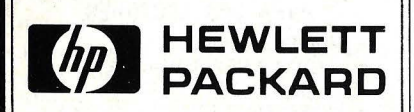

MADRID Ctra. de La Coruña, Km. 16,400 Las Rozas Tel. 637 00 11. Telex 23515

BARCELONA-29 el. Entenza, 321 Tel. (93) 322 24 51. Telex 52603

SEVILLA-5 Avda. San Francisco Javier, s/n. Planta 10. Edificio Sevilla 2 Tel. (954) 64 44 54

BILBA0-1 el. San Vicente, s/n. Edificio Albia 11 Tel. (94) 423 83 06

VALENCIA-10 e/. Ramón Gordillo, 1 Tel. (96) 361 13 54

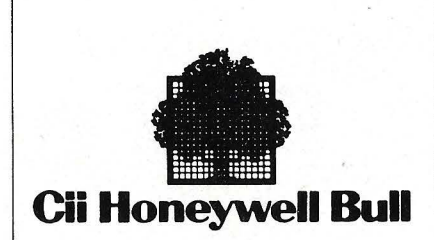

### SEDE SOCIAL

Arturo Soria, 107 Tel.: 413 32 13. MADRID-33.

## **DELEGACIONES**

Avinguda Diagonal, 633. Tel.: 330 66 11. BARCELONA-29.

Arturo Soria, 107. Tel.: 413 12 13. MADRID-33.

Menéndez Pelayo, 5 bis. Tel.: 361 79 12. VALENCIA-10.

Gran Vía, 89 Tel.: 441 28 50. BILBA0-11.

Paseo de los Olmos, 9. Tel.: 39 53 91. SAN SEBASTIAN.

Madre Rafols, 2. Tel.: 43 87 OO. ZARAGOZA-4.

Santa Catalina, 13. Edificio Las Nieves. Tel.: 22 28 64. LA CORUÑA.

Avda. San Francisco Javier, s/n. Edificio Sevilla 11 Tel.: 64 41 61. SEVILLA.

Avda. de Maisonnave, 33, 39. Tel.: 12 10 63. ALICANTE.

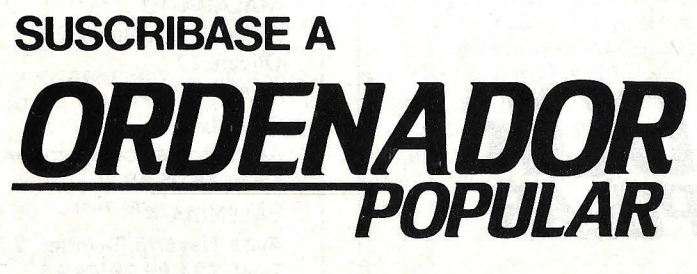

**TELEFONO 435 63 55** 

## FLOPPY **INFORMATICA DE GESTION S.A.**

**SOFTWARE** 

Desarrollo de programas para las necesidades concretas de su empresa en su propio ordenador

### **SERVICIOS**

Si su empresa no dispone de ordenador podemos cubrir sus necesidades desde nuestros propios ordenadores

! gestión, gráficos, calculos cientificos, etc. 1

C/. DE LAS FUENTES,10 · 30 D- TNOS, 2481708/07 MADRID . 13

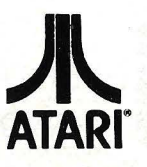

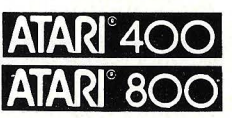

## **ORDENADORES PARA EL HOGAR**

### Extenso software listo para el uso

- Microprocesador: 6502 (ciclo de 0,56 Microsegundos 1,8 MHz), ANTIC, GTIA, POKEY (espec.)
- \* Gráficos de alta resolución ( 320.192) puntos. Pantalla de 24 líneas por 40 caracteres.
- \* 16 Colores con 16 Intensidades cada uno.
- 4. Sintetizadores simultáneos e independientes. Cuatro octavas.
- Lenguajes: BASIC, ASSEMBLER, MACRO ASSEMBLER, PILOT, MICROSOFT, PASCAL Y otros.
- Módulos de memoria conectables directamente por el usuario de 16 K RAM, 32 K RAM y 128 K RAM.

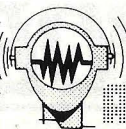

**Distribuidores EXCLUSIVOS** y servicio técnico en todo el área nacional.

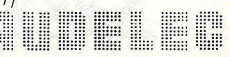

Div1sión Ordenadores Compás de la Victoria, 3 Apartado de Correos, 597 · MALAGA Tels. 25 94 95 · 26 22 50

# **GUIA PRACTICA DE ORDEN**

## **ANUNCIESE**

**Telfs. 734 68 90 7343340** 

 $\mu$ USERING<br>MICROTEC, S.A.<br>COMPUCENTRO GOYA-

MICROORDENADORES

## APPLE XEROX **COMMODORE**

YIC-20 - NEW BRAIN EPSON HX-20

Periféricos, libros, revistas... Todo en Microinformática

> Duque de Sesto, 30 Madrid-9 Teléf. 431 78 16

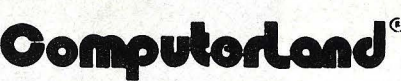

La mayor cadena mundial de tiendas de microordenadores, periféricos, software y accesorios etc., le ofrece a partir de ahora en España, los mismos productos y servicios que en el resto del mundo (más de 350 puntos de venta)

(abierto sábado mañanas)

## omputorLand®

macleid Castelló, 89 (Esq. Juan Bravo) Tfno: (91) 435 29 38

## OomputorLand®

 $\overline{S}$ Infanta Carlota, 89 (Esq. Entenza) Tfno: (93) 322 06 66

**Computariand®**  $\bar{\mathbb{R}}$ @m@riif@ Méndez Núñez, 104 B Tfno: (922) 28 20 58

## **Computariand®**

 $\log\overline{\rho}$  pollma $\sigma$ 

Carvajal, 4 Tfno: 23 07 08

## **OomputorLand®**

 $w$ Grancia Gran Vía Marqués del Turia. 53 Teléf. (96) 322 46 01

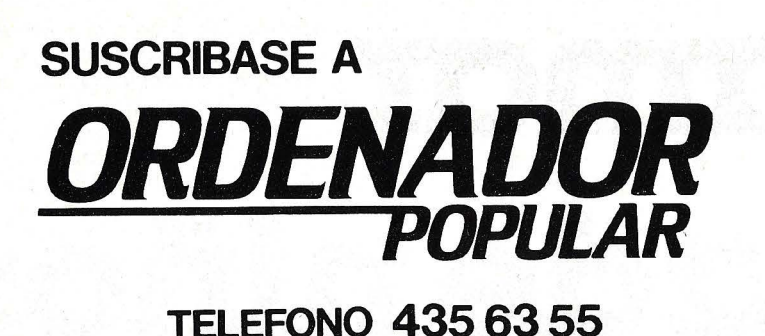

## SPERRY & UNIVAC

## Edificio UNIVAC

Avda. de América, s/n. Teléfs. 403 61 00 y 403 60 00 MADRID-27

OFICINAS EN: Avinguda Diagonal, 618 Teléf. 322 25 11 .BARCELONA-21

Alameda de Recalde, 36-7-8 Teléfs, 424 56 24 y 424 59 27 BILBA0-9

Ventura Rodríguez, 2 Teléfs. 24 37 77, 24 19 86 y 24 19 90 OVIEDO

Avda. Repú blica Argentina, 24 - 13.0 (Torre de los Remedios) Teléf. 27 78 00 SEVILLA-11

Colón, 43 Teléfs. 378 26 08 y 378 27 12 VALENCIA-4

Coso, 100 Teléf. 23 64 39 **ZARAGOZA** 

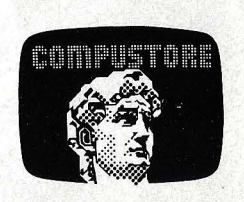

LA PRIMERA TIENDA DE ORDENADORES PERSONALES

• **DIGITAL • ALTOS •EDSON HX20 •GENIE •APPLE •NEW BRAIN** 

Libros- Revistas

COMPUSTORE 1 C/. DOCE DE OCTUBRE, 32 • MADRID·9 Tels. 2746896-4093674

COMPUSTORE **n** 

C!. GALILEO, 90- MADRID·15 Tels. 254 38 52

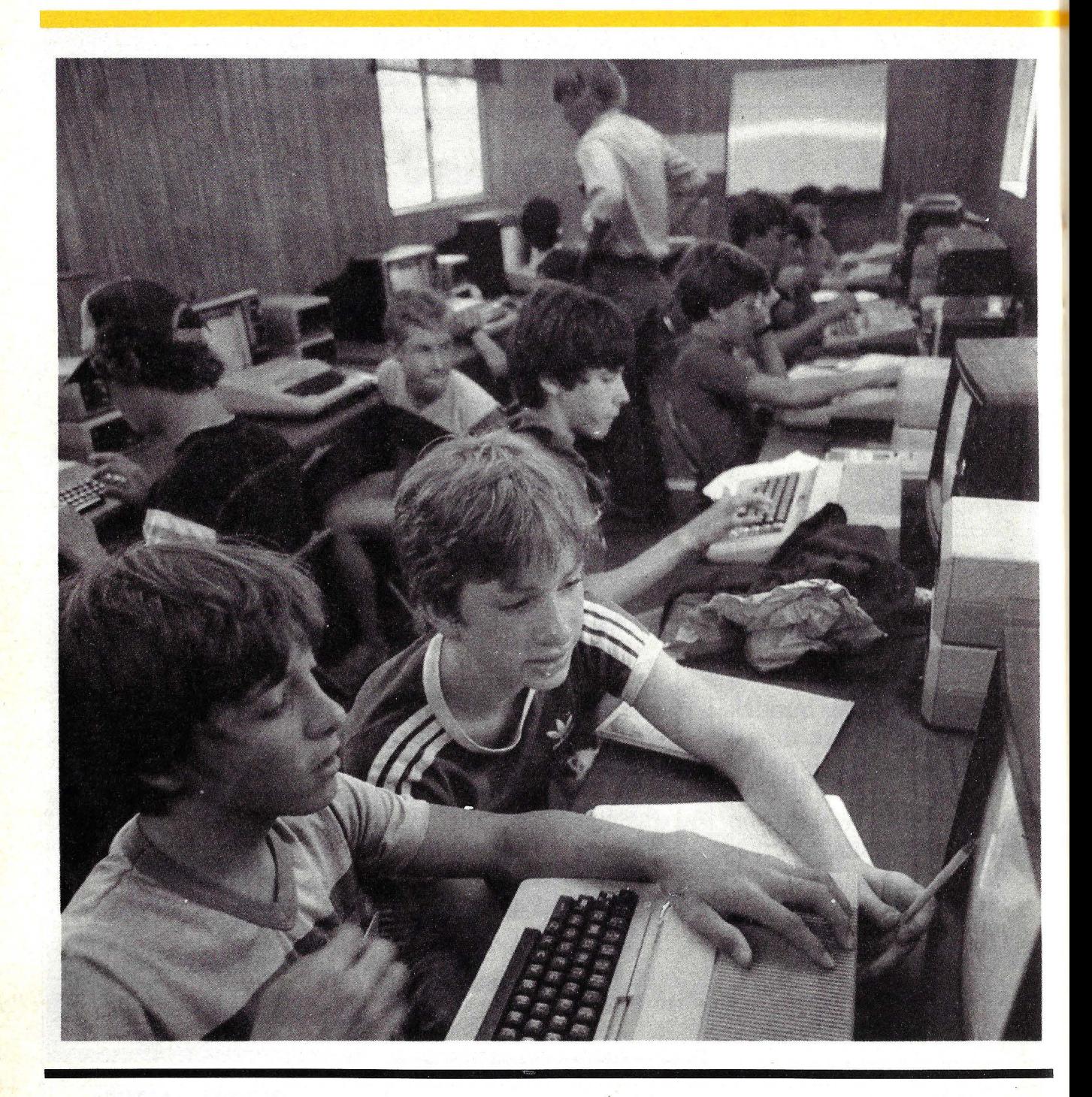

# Programar es cosade niños

¿Habría qué enseñar a los niños a programar ordenadores? *¿O* basta con enseñarles cómo encender la máquina e introducir los programas de aplicación? Es una pregunta clave para quienes se interrogan sobre el impacto que la generalización del uso de los microordenadores tendrá sobre las generaciones que vienen detrás de nosotros. Mi opinión al respecto: creo que todos debieran aprender a programar. Mientras que es muy posible que no todos tengan inclinación por los juegos de ordenador, la gente que aprende a programar adquiere algo más que unas ciertas habilidades susceptibles de tener valor en el mercado laboral. Adquieren una expe riencia que incluye habilidades y beneficios menos tangibles.

La programación de ordenadores abarca varios aspectos diferentes del aprendizaje. El primero de esos aspectos es el aprendizaje requerido para dominar el ordenador mismo. El segundo es el de desarrollar un conjunto de estrategias personales para la resolución de problemas. Y el tercero es el de comprender el tema que abarca el programa, es decir, su contenido. Analicemos uno por uno estos tres aspectos.

El primer encuentro de una persona con un ordenador siempre está rodeado de cierta aura de misterio, de magia. Aunque el sentido común nos diga que se trata sólo de una máquina compuesta le circuitos, botones y luces titilantes, algo hay en un ordenador que da la impresión de vida. Al programar un ordenador, inmediatamente se comienza a adquirir control sobre él. El ordenador sólo hace aquello que se le ordena. El hombre es quien le da el cerebro. El ordenador provee la fuerza. Es el hombre quien establece las reglas.

Cuando los niños comienzan a aprender sobre un ordenador, es esencial que la máquina realice algo que le dé al niño la noción de poder y de realización. Con un microordenador conectado a una pantalla de televisión, el niño o el ado-<br>lescente consigue que se pongan a sus pantalla de televisión, el niño o el adoórdenes sonidos, acción, forma y color. Aunque más no fuera por ésto, vale la pena que aprenda las palabras, los números, símbolos y reglas del lenguaje de computación.

Los niños que programan ordenadores adquieren la confianza en sí mismos inherente a la capacidad de imponer su voluntad a la misteriosa máquina. Este es un efecto especialmente pronunciado entre estudiantes cuya fe en sí mismos se ha visto debilitada por fracasos escolares. La noción de controlar una tecnología es importante también por otras razones. A medida que la tecnología va desempeñando un papel creciente en nuestra ciudad, desarrollar en nuestros hijos un sentido de control sobre las máquinas es más importante que la noción de que son controlados.

El otro lado del misterio de la computación es comprender la naturaleza lógica de la máquina. Los ordenadores hacen exactamente lo que se les ordena que hagan, no lo que uno trata de ordenarles. Como son inherentemente tontos, hay que decirles las cosas literalmente, con un exacto conjunto de palabras, símbolos y números en el orden exactamente correcto. Los niños que programan ordenadores comprenden la necesidad de comunicaciones precisas y (que tomen buena cuenta de ello los maestros) no necesitan que se les recuerde que el deletreo, la puntuación y la gramática "cuentan". Aunque la comunicación precisa y literal no es necesariamente superior a otras formas de expresión, es imprescindible en esta era tecnológica.

La programación de ordenadores es un mecanismo ideal para desarrollar estrategias de resolución de problemas. Y por resolver un problema nos referimos aquí a los problemas de la vida real, no a esos problemas clásicos del tipo "si Juana es tres veces mayor que Marcelo, ¿qué edad tendrá María cuando Ricardo tenga 39 años?" En la resolución de problemas de la vida real hay una tarea para ser llevada a cabo y hay reales dificultades de vencer. Los problemas de la vida real tienen consecuencias reales y muchas soluciones posibles.

Aunque la gente aprende estrategia de resolución de problemas todo el tiempo (por el simple hecho de vivir su vida día a día), parece que enseñar a solucionar problemas en la escuela es extraordinariamente difícil. La razón de esta dificultad tal vez esté relacionada con la diversidad de inteligencias, conocimientos y comprensión involucradas en las compleja evaluación de estrategiás. Las escuelas parecen más concentradas en enseñar temas que pueden ser identificados, aislados y medidos que en enseñar temas menos tangibles pero más profundamente interrelacionados.

Los ordenadores crean un ambiente

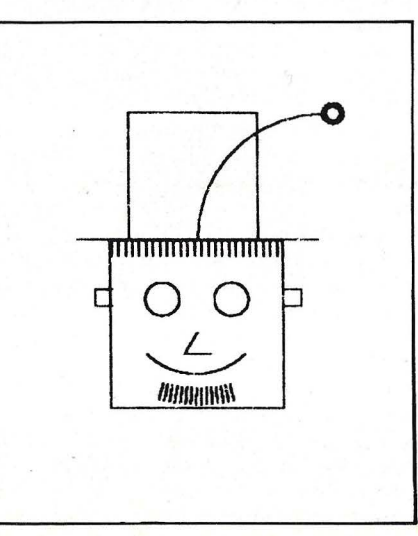

## **EDUCACION**

lleno de problemas estimulantes y absorbentes para que los niños los resuelvan. Las tareas de programación orientadas para niños, tales como hacer que el ordenador haga un dibujo en la pantalla de televisión, produzca música, realice una película animada, un juego de computación o mantenga un diálogo son lo suficientemente ricas y complejas como para permitir el desarrollo de una buena variedad de astucias para la solución de problemas. Al mismo tiempo, la experiencia está llena de aspectos que facilitan la resolución de problemas junto con la comprensión de muchos problemas del mundo real.

En primer lugar, un ordenador facilita el dividir el problema en lo que Seymour Papert (el inventor del lenguaje Logo) en su libro "Mindstorms" llamaba "bites de tamaño mental". Esto es especialmente cierto con un lenguaje interactivo basado en procedimientos como el Logo, pero también es posible con otros lenguajes de computación. Así es como funciona: para lograr que el ordenador haga algo, se le enseña una nueva orden basada en órdenes que ya conoce. Al teclear la nueva orden, la máquina la ejecuta. El proceso mismo de nombrar la orden es una manera de identificar la parte del problema que se está tratando de resolver. Por ejemplo, un niño de sexto curso llamado Donald enseñó al ordenador a realizar el dibujo de la figura l. Parece complejo, pero lo primero que hizo Donald fue enseñarle al ordenador una instrucción llamada CABEZA, que identificaba todas las partes que se incluirían:

PARA CABEZA CUADRADO **OJOS** NARIZ BOCA BARBA PELO **OREJAS** SOMBRERO FLOR **FIN** 

Habiendo enseñado al ordenador cómo hacer CABEZA, Donald procedió a enseñarle cada uno de los subprocedimientos necesarios, de a uno por vez. Al mismo tiempo, cada uno de ellos estaba formado por partes tales como círculos, arcos, cuadrados, etc. Y cada uno de ellos podría llevar un nombre, serie enseñado al ordenador y comprobado por separado a medida que se le creaba. Por medio de este procedimiento de aproximación, Donald transformó un proceso que a simple vista podía parecer imposible en un procedimiento que se iba cumplieñdo paso a paso, gradualmente. Los procedimientos le ayudaron a planificar y a llevar a cabo el proyecto.

Otros estudiantes usan los procedimientos de diferentes maneras. Se les puede usar como bloques de construc-

**L'aliense de L'Aliense de L'Aliense de L'Aliense de L'Aliense de L'Aliense de L'Aliense de L'Aliense de L'Aliense de L'Aliense de L'Aliense de L'Aliense de L'Aliense de L'Aliense de L'Aliense de L'Aliense de L'Aliense de** construir un dibujo tan complejo como el de Donald sin tener un plan previamente determinado, haciendo una parte, dándole nombre y pasando luego a la parte siguiente. Esta manera de fraccionar un proyecto a medida que se va avanzando puede ser muy efectiva, sobre todo si en el momento de comenzar no se sabe exactamente dónde se quiere terminar.

Un error común en las ideas acerca de los programas de computación es pensar que obligan a planificarlo todo antes de comenzar. No es éste necesariamente el caso: el proceso de programación alienta el plan previo, pero también facilita las construcciones creativas no planificadas. La mayoría de los niños que programan emplean una combinación de ambas posibilidades. De hecho, una importante destreza de resolución de problemas que puede desarrollarse de esta manera es la de saber cuándo debe usarse uno u otro de estos sistemas.

Escribir un programa de computación obliga a los estudiantes a hacer una explicita y literal descripción del problema y de la solución propuesta. A diferencia de las descripciones escritas o habladas de algo, un programa de computación puede ser comprobado, y el resultado obtenido puede ser comparado con el esperado. Este proceso de continua descripción, comprobación, comparación y revisión suele ser llamado *debugging.* 

En la jerga de computación *bug* (a la vez insecto y fallo) es un error en un programa que provoca una consecuencia inesperada. Aunque muchas veces se deben a un simple error tipográfico o sintáctico, la mayor parte de esos *bugs*  son consecuencia de una mala comprensión de lo que se supone que el ordenador debe hacer. Cuando los niños pro-. graman un ordenador, el *debugging* es la única oportunidad que tienen de confrontar sus propios errores de concepto, de comprenderlos y de reemplazarlos por una aproximación más efectiva. Nadie tiene que decirles a los estudiantes que su procedimiento está bien o maL Si el resultado es el que esperaban, está bien; si no, está mal.

Hay ocasiones en que un programador decide que un procedimiento, aunque no sea el que buscó originalmente, es igualmente satisfactorio para el fin que tiene entre manos. Esta es también una parte importante de la solución de problemas. Lograr lo que se intenta puede no ser posible o, incluso, no deseable. Lograr un resultado aceptable es la verdadera solución. Esta es otra manera de solucionar los problemas del mundo real que proporciona la programación de ordenadores. La decisión de cuándo una solución debe o no ser llevada adelante depende de si funciona a satisfacción del programador. No

Este tipo de experiencia de aprendizaje no es inevitable cuando se aprende programación. Todo depende de cómo se la enseñe. Para alcanzar el tipo de objetivos de que estamos hablando, una clase de programación debe dar cabida a la creatividad de los estudiantes. El papel del maestro debe limitarse al de guía o ayudante, trayendo a colación nuevas ideas, sugiriendo proyectos, ayudando a los estudiantes a aprender las argucias que necesitan para llevar a cabo la tarea que eligieron llevar a cabo. Una de las razones que hacen tan difícil la enseñanza de cómo resolver problemas, en las escuelas, es que son pocos los maestros que se sienten cómodos en su papel de enseñantes. Aprender la manera de resolver problemas sólo puede prosperar en un ambiente que acepte la solución de problemas de la vida real, ya sea por la computación o por otro me- dio.

Los niños que programan un ordenador suelen aprender con mucha más profundidad los temas sobre los que están programando. Por ejemplo, imagine el lector un niño que use un ordenador para componer música. No precisamente para escribir notas y escuchar luego cómo suenan, sino creando procedimientos para hacer música y usando todo el potencial del ordenador para las variaciones, transformaciones, reagrupaciones y combinaciones. Usar un sistema así puede ayudar a la gente a aprender música con más profundidad y de maneras diferentes a las hasta ahora posibles.

Primero, la composición fue tradicionalmente lo último que aprendía alguien que estudiaba música. Sólo después de aprender a tocar un instruento, de leer partituras y a menudo después de aprender a dirigir orquestas. Con los ordenadores, en cambio, los niños aprenden a componer por experimentación, explorando combinaciones de sonidos o de frases musicales.

Segundo, el acto de componer música con un ordenador obliga a los niños a describir una pieza musical en términos de procedimientos. En la práctica, esto es muy diferente de leer o escribir notaciones musicales tradicionales. Por ejemplo, una descripción de una pieza musical puede seralgo así: "toque parte 1 y parte 2 juntas, luego parte 1 y parte 3 juntas". La parte 1 y la parte 2 en sí tienen transcripciones de procedimiento: "para tocar la parte 1, toque las notas x y z con duraciones a, b y c". Una composición puede ser construida por procedimientos musicales del mismo modo que Donald construyó su programa CABEZA a partir de procedimientos' geométricos.

Todo lo dicho hasta aquí sobre comprobar y programar se aplica también a la música, igual que a otros tipos de programación. En el procedimiento de decidir qué es lo que hace que una composición sea buena, los niños apren derán música de varias maneras diferentes.

Hay un tercer aspecto, una nueva manera de aproximarse a lo que habi\_ tualmente se llama apreciación musical. Pensar en las composiciones musicales ya existentes como realizadas a partir de procedimientos es para los niños una nueva manera de comprender la música. Y una comprensión de la música como pauta de procedimiento puede darles nuevas ideas sobre las diferentes maneras de encarar una composición.

Mucha gente padece de una incomprensión total sobre los ordenadores y sobre su programación. Suele prejuzgar que, dado que los ordenadores son dispositivos mecánicos, la gente que aprende a trabajar con ellos se mecaniza en su manera de pensar. Otra faceta del mismo prejuicio es que la gente que no tiene inclinación hacia la mecánica o las matemáticas nunca podrá llevar a cabo buenos programas de computación. Mi propia experiencia, al enseñar a los niños programación Logo me ha demostrado lo contrario. Todos los niños pueden aprender a programar con éxito y, aprender a programar ayuda a los niños a desarrollar tanto el lado lógico como el intuitivo de su personalidad.

Otro punto de vista erróneo acerca de la enseñanza de programación a los niños es que se supone que se los está formando para que sean buenos programadores cuando lleguen a adultos.

Después de todo, no se necesita ser mecánico para aprender a conducir un coche y llevarlo de un lado a otro. Espero haber demostrado con estas notas que las razones para enseñar programación a los niños residen en la ventaja de la experiencia en sí, no en convertir a los niños en programadores.

Dado un medio apropiado de computación - que tenga el ordenador indicado, lenguajes, flexibilidad, maestros, libros y materiales, todo lo cual debe hacer que otros estudiantes interactúen con lo mismo- creo que todos los niños se benefician al aprender programación. Este tipo de aprendizaje ayudará tanto a los niños como a los adultos a desarrollar sus aptitudes y el conocimiento que necesitan en una sociedad tecnológica. Al mismo tiempo, disfrutarán de un sentido de poder creativo sobre su medio, aprendiendo profundamente el tema que están explorando.

Daniel Watt © Popular Computing/Ordenador Popular

# Thuo 317 TUDA **En su número de abril**

**LUTERO** el hombre y su obra **El Mercantilismo Así se hundió el Titanic** 

**HISTORIA Y VIDA** 

LUTERO: El marco histórico-Personalidad humana-Luteranismo en España **e** El hundimiento del Titanic  $\bullet$  Murallas v Castillos **e** Brabo Portillo, comisario y pistolero **e**  Thiers y Guizot **e**  La muerte de Jesús **e** El mercantilismo **e** 18 de marzo de 1937: La batalla de Brihuega.

## **Y nuestras secciones**

Consultorio **e** Museo de palabras y refranes **e**  Correo del lector **e** Libros de Historia **e** Adivine el personaje

# **Pídalo a su proveedor habitual**

# Chips:Latecnologíade

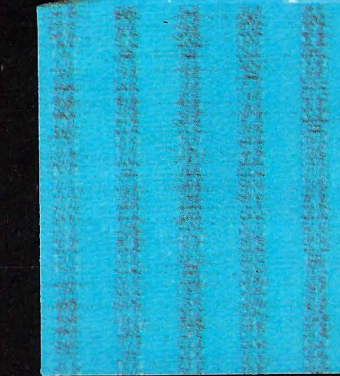

davin'in indi.

84/Ordenador Popular

# nunca acabar

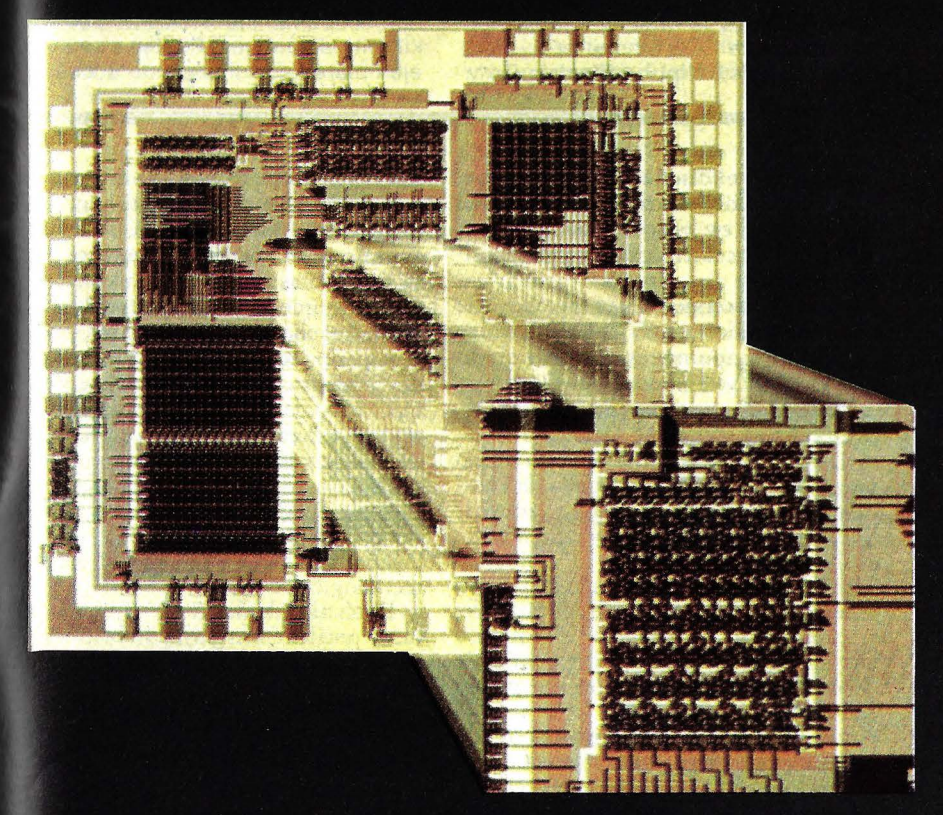

Como todos los años, la **International Solid State Conference and Convention** de 1983 ha sido el escaparate de novedades en la tecnología de circuitos integrados. Los chips presentados en la conferencia neovorquina irán saliendo al mercado a partir de los próximos meses y, gracias a ellos, los usuarios de informática tendrán, a mediano plazo, más capacidades de integración de proceso. Con el tiempo, los costos bajarán. Pero lo destacable. en la tendencia actual de este campo es que la tecnología corre detrás de las necesidades del usuario final. La programación de los futuros microordenadores se constituye, desde ya, en el punto de mira de toda la industria. De la adaptación de los programadores al

cambio en la tecnología del estado sólido dependerá el ritmo de asimilación de los nuevos chips por el mercado.

Para describir este fenómeno, Ordenador Popular requirió la colaboración de Jesús Galván Ruiz.

Para el usuario de ordenadores, el desarrollo a saltos de la tecnología de semiconductores se refleja en que cada vez se encuentra con máquinas de prestaciones superiores a precios decrecientes. Esto crea una cierta desinformación -paradójicamente por exceso de información- que desorienta al potencial usuario. En efecto, cuando éste decide la adquisición de un determinado equipo, basándose en un previo estudio de la relación coste-prestaciones, se encuentra con que para entonces ya ha aparecido, o está a punto de aparecer, un equipo de mejores características.

El problema se va acrecentando por la proliferación de firmas suministradoras, que en algunos casos, puede poner en peligro la asistencia futura que el usuario va a poder recibir. Es obvio que el desarrollo de nuevos componentes microelectrónicos no es el único motivo para la proliferación de sistemas de microinformática, aunque si uno de los más importantes. Un mercado que crece a una tasa anual acumulativa del40 por ciento no podía menos que ser un imán para atraer nuevas empresas.

Desde la aparición en el mercado, a principios de los años SO, de unas extrañas piedras que sustituían a las válvulas electrónicas en el procesamiento de la información (léase transistores), el desarrollo de nuevos productos basados en la tecnología del estado sólido (léase piedras) ha venido siguiendo una curva exponencial. No pasa día sin que aparezcan nuevos circuitos, nuevas técnicas de producción y nuevas técnicas de diseño, obligando a los especialistas a un continuo reciclaje.

Este desarrollo acelerado ha provocado, entre otros muchos, dos efectos. Por un lado, la multiplicación de siglas que designan a dispositivos, terminologías y procesos. Por otro, un distanciamiento, prácticamente insalvable, entre el ingeniero de diseño electrónico y el de diseño de dispositivos, hasta el punto dé que, según se verá, ello constituye actualmente uno de los mayores problemas para el futuro desarrollo de los nuevos productos de estado sólido.

Desde el punto de vista del técnico que tiene la responsabilidad de desarrollar nuevos equipos o sistemas, el aumento de opciones que ofrece la industria de componentes de estado sólido constituye una fuente de quebraderos de cabeza. Al diseñar los nuevos equipos, se puede hacer uso de tres tipos básicos de 'componentes, los denominados estándar, los llamados bajo pedido *( custom)* y los que pueden ser modificados por el propio diseñador y no por el fabricante *(semicustom)*.

Los circuitos estándar son aquellos que, respondiendo a una amplia demanda, como para que sea rentable su producción en serie, constituyen bloques lógicos clásicos, que entran a formar parte de multitud de sistemas. Tal es el caso de las memorias, los microprocesa-

# **Novedades '83**

Un rápido resumen del estado actual de la tecnología de circuitos integrados tiene actualmente una vigencia de apenas unos meses. Todo intento de trazar un balance debe ser considerado como un enfoque puramente coyuntural. La celebración a finales de febrero en Nueva York, de la lnternational Solid State Conference and Convention, ha constituido un escaparate único en el que científicos y fabricantes se han dado cita para presentar sus últimos adelantos a los potenciales usuarios y a la comunidad científica. Conviene dar un repaso a las novedades más i\_mportanes conocidas en esta última edición de la ISSCC.

Las técnicas de muy alta escala de integración (VLSI) en sus primeras realizaciones, se prestan extraordinariamente bien a la realización de circuitos muy repetitivos. Este es el caso de las memorias, que han constituido una de las estrellas de la conferencia neoyorquina de este año. En el área de las memorias de acceso aleatorio (RAM), los esfuerzos se han dirigido a aumentar la capacidad y la rapidez de acceso. Así, en lógica ECL (emmitter coupled logic), **Nippon Electric** Co y

**Fujitsu** rivalizan en memorias de 4 kilobits con tiempos de acceso entre 3 y 4 nanosegundos, mientras que **Bell Laboratories** utilizando tecnología NMOS, presentó memorias estáticas de acceso aleatorio, de la misma capacidad, con tiempos de acceso de 5 nanosegundos. En cuanto a tamaños y disipaciones, se puede destacar el logro de **Hitachi,** al conseguir este tipo de memoria con capacidad de 15 kilobits en células de 559 micras cuadradas con una dimensión total de 15,4 milímetros cuadrados, tiempos de acceso de 16 nanosegundos y disipación de 750 miliwatios en tecnología bipolar. En cuanto a las memorias de acceso aleatorio dinémicas, es decir las que, basadas en la carga de una capacidad, requieren un refresco periódico, su velocidad de acceso empieza a aproximarse a las de las memorias estáticas. Así, **Fujitsu**  presentó ejemplares con tiempos de acceso de 80 nanosegundos, con capacidad de 64 kilobits. También **lntel,** con tecnología NMOS, presentó memorias de igual capacidad y tiempo de aceso por fila de 80 nanosegundos. En lo que respecta a las memorias de 256 kilobits dinámicas, **Fujitsu** expuso ejemplares con tiempo de acceso

dores, etc. Si el diseñador se inclina por la utilización de un circuito desarrollado bajo pedido es porque concurren, al menos, las cuatro circunstancias siguientes:

l. Se pretende llevar a cabo una función especial que no puede realizarse mediante componentes estándar en un sólo circuito integrado.

2. Las alternativas que ofrecen los componentes estándar no son satisfactorias desde algún punto de vista, como puede ser el volumen ocupado, la complejidad de cableado del sistema alternativo, la velocidad de funcionamiento, etc.

3. El equipo desarrollado con el uso del nuevo componente se ha de producir en cantidades suficientes como para amortizar los costes de ingeniería de desarrollo y de fabricación del nuevo circuito.

4. El diseñador de equipos pretende disponer de un circuito exclusivo, que le permita obtener ventajas en el mercado respecto de sus competidores.

Si todas estas circunstancias se dan, el

diseñador encargará a una empresa especializada el nuevo circuito. Puede hacerlo desde dos perspectivas distintas. En el caso de que el demandante posea herramientas potentes de simulación de circuitos, que hagan uso de sistemas de diseño ayudado por ordenador (CAD), proporcionará al fabricante el esquema del circuito que éste deberá integrar utilizando las tecnologías de que disponga. En caso contrario, el diseñador de equipos sólo proporcionará al fabricante de componentes las especificaciones que debe cumplir el nuevo componente, dejando al segundo la tarea de diseñar el circuito y elaborar la solución tecnológica adecuada.

El técnico de diseño de equipos también puede encargar al fabricante de componentes, circuitos que no son de diseño exclusivo, pero que pueden ser modificados a voluntad para cumplir la función requerida. Ello abarata sustancialmente los costos de producción del componente y asimismo, aunque en menor parte, los costos de ingeniería de desarrollo. Caben aquí dos posibilida-

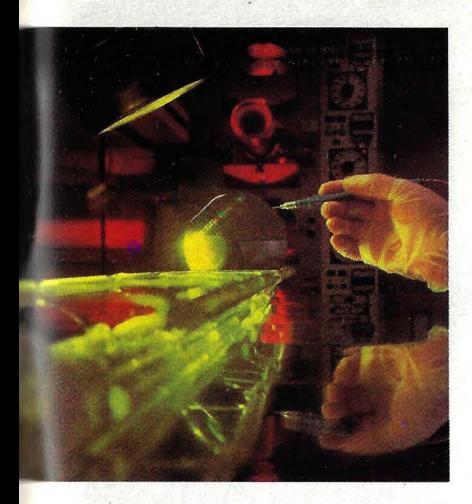

de 80 nanosegundos, mientras que las mismas dos memorias construidas por **Motorola**  presentaban tiempos de acceso de 100 nanosegundos. Por otro lado, **NEC** daba 90 nanosegundos y . **Toshiba** 94.

Las memorias de programa también han experimentado progresos. Cuatro parecen ser los hitos más Interesantes. En primer lugar, la onsecución por **Hitachi** de una memoria de .1 megabit, con tiempo de acceso de 150 nanosegundos por byt y con corrección de errores, utilizando bloques de 32 bits de datos y 6 de detección y corrección de errores, ocupando este aditamento un 20 por ciento de la uperficie útil de la pastilla, que tienen valor de 78,8 milímetros uadrados. Por otra parte, **lntel** 

presentó una memoria de 256 kilobits, en tecnología NMOS, con 200 nanosegundos de tiempo de acceso, del tipo de las que pueden ser borradas mediante luz ultravioleta (UVEPROM, ultraviolet erasable programmable read only memory). Sin embargo, las memorias de programa más rápidas son las bipolares no reprogramables, que utilizan el principio de cortar eléctricamente unos fusibles dispuestos en su interior. Son las llamadas FPROM (fuse programmable read only memory). Sus ventajas residen en la facilidad de reprogramación. Entre las novedades más interesantes en este campo, hay que citar la presentada por **NCR,** consistente en una memoria de 32 kilobits, organizada en forma de 4 kilobytes de 8 bits con la característica de poder cargarla hasta 16 bytes a razón de 300 nanosegundos por byte, almacenándose definitivamente tras un impulso de 10 milisegundos. El borrado total de la memoria puede realizarse en 100 milisegundos. Otro tema interesante en el que la conferencia de este año ha sido pródiga en novedades es el de los procesadores, que cada vez incorporan más aditamentos en cada chip. Quizás la novedad más clara ha sido la presentación de un microprocesador basado en la estructura del TM 37000, de **Texas instruments,** presentado por la empresa **Seeq,** que incorpora una memoria de programa de 2 kilobytes, que se puede borrar eléctricamente. El conjunto del

sistema está compuesto por 130.000 transistores.

En relación con la tecnología del arseniuro de galio se han presentado, por la empresa japonesa **NTT,** memorias estáticas de acceso aleatorio con una capacidad de 1 kilobit y tiempo de acceso de 2,5 nanosegundos, con 450 miliwatios de disipación en 3,32 milímetros cuadrados, poniéndose de manifiesto la rapidez de funcionamiento de esta tecnología. También pudieron apreciarse novedades en el área de los circuitos analógicos y en los circuitos especializados para comunicaciones, destacando especialmente los nuevos amplificadores operacionales con tecnología CMOS, de bajo consumo, el controlador de red local **Ethernet** presentado por **Xerox,** que funciona a 10 MHz, un circuito telefónico completo de **Motorola** que está integrado en una sola pastilla, los conversores analógicos-digitales rápidos de 8 bits, etc. En resumen, multitud de nuevos circuitos, de uso general y especializado, que dan testimonio de la febril actividad que reina en los laboratorios tecnológicos. Paralelamente, se han mostrado nuevos desarrollos en los sistemas de ayuda al diseño por ordenador. Entre estos últimos, por lo completo, merece destacarse el sistema presentado por **IBM** para optimizar, desde el comienzo del diseño, aspectos tales como área, disipación y tiempos de retardo, de unidades aritméticas y lógicas (ALU, arithmetic logic unit).

des. En primer lugar, se puede hacer uso le circuitos que, basados en elementos preestablecidos, se intercontecten dentro del circuito destruyendo ciertos fusibles. Este proceso presenta la ventaja de ser realizado por el propio usuario, ma nteniendo así el secreto de la función del circuito correspondiente, que puede ser adaptado a más de una función. La otra alternativa consiste en hacer que sea el propio fabricante de semiconductores quien programe el dispositivo en la fase final de elaboración. Así, el diseñador de equipos recibe un componente en condiciones parecidas a como si fuese de encargo, pero a unos precios mucho menores, aprovechando la amortización de la ingeniería de desarrollo que el fabricante realiza sobre mayores cantidades producidas del cir-

Finalmente, el diseñador de circuitos integrados también se encuentra con un buen cúmulo de problemas en un mercado extremadamente dinámico. Tal como se ha descrito anteriormente, puede dedicar su actividad a la fabricación de

circuitos estándar, por encargo o modificables por el usuario. Su opción depende de las alternativas que se plantee ante el mercado, pero, en cualquier caso, su obsesión actual suele ser el detectar nuevas unidades funcionales susceptibles de convertirse en circuitos estándar, si la producción previsible es suficientemente grande para justificar la inversión en ingeniería de desarrollo y en producción, o bien en circuitos modifi cables bajo demanda.

Tres son las técnicas básicas disponibles con este último tipo de circuitos, que dan lugar a tres tipos distintos de circuitos disponibles susceptibles de se r programados por el usuario a demanda de él. Estas son: los conjuntos de puertas *lógicas (gate arrays)*, los conjuntos de células estandard y los conjuntos lógicos programables *(p rogrammab!e !ogics*  arrays, PLA). Tal como su nombre indica, los conjuntos de puertas lógicas están formados por cantidades variables de puertas que pueden realizar una función compleja si se saben interconectar adecuadamente. Es obvio que para ello se requiere una capacidad de diseño en consonancia con la complejidad de la función a realizar y con el número de puertas de que se disponga en el correspondiente circuito integrado. Cuando se trata de circuitos de muy alta escala de integración *(VLSI, very !arge size integration*), que incorporan miles o decenas de miles de puertas, la tarea puede ser formidable, requiriéndose unos sistemas de simulación que permitan conseguir un diseño adecuado. Estos son los p rogramas de diseño ayudado por ordenador *(CAD, Computer Aided Design)*.

La técnica de conjuntos de células estándar hace uso de elementos más complejos que puertas. Así, se puede ganar en facilidad de diseño, al partir de elementos más complejos, aunque, en algunos casos puede sufrir la versatilidad del diseño. En cualquier caso, el soporte de programas de diseño de la aplicación resulta imprescindible, debiendo estar adaptado al tipo de elemento que el fabricante oferta.

Así actualmente se observa una proliferación de librerías de programas que

permiten desarrollar sistemas alrededor de diferentes elementos básicos, p uestos a disposición de los usuarios por los fabricantes de semiconductores que, a su vez, deben disponer de uños soportes de programación adecuados para realizar la planificación de la producción de los circuitos integrados incorporados a sus sistemas de fabricación ayudada por ordenador *(CAM, Computer Aided Manufacturing).* 

Estos últimos programas son puestos a disposición de los usuarios en algunos casos, pudiendo éstos realizar, tanto el diseño del circuito, desde el punto de vista funcional, como el diseño del circuito integrado propiamente dicho. En este caso, el fabricante actúa tan sólo como un poseedor de unos medios de producción de circuitos integrados, por determinadas tecnologías, que fabrica lo que le encargan, procurando que los circuitos resultantes presenten la mayor fiabilidad posible.

Por último, la tercera técnica disponible para los circuitos bajo pedido modificables es la que se basa en los conjuntos lógicos programables (PLA). Esta técnica se basa en disponer matrices, que son similares a las memorias de programa o de solo lectu ra *(ROM, Read Only Memory*), tales que, combinadas entre sí y programadas adecuadamente, pueden realizar funciones complejas. La técnica de diseño es, en este caso, bastante sencilla aunque, en cualquier caso, sea indispensable el uso del ordenador para poder realizar el diseño.

El fabricante de circuitos integrados de alta esca la de integración *( LSI, Large*  Scale Integration), aparte de definir su mercado, según las líneas antes apuntadas, suele encontrarse con un problema básico en la producción, que es el rendimiento. Por este concepto se entiende lo siguiente. Los semiconductores y, e particular, los circuitos integrados, se realizan sobre una materia prima que suele ser silicio monocristalino en forma de obleas de algunos centímetros de diámetro. En cada oblea, por métodos fotolitográficos se realizan multitud de circuitos integrados idénticos que, una vez cortados, constituyen el circuito integrado propiamente dicho, dispuesto para ser encapsulado. Sin embargo, de una oblea en la que se hayan realizado un número determinado de circuitos no sale el mismo número de circuitos integrados útiles. Gran parte de ellos no funcionan correctamente, debido a defectos locales de la oblea, errores de alineamiento en las máscaras del proceso de litografía, fallos en las resinas fotose nsibles utili zadas en dicho proceso, errores en el'proceso de producción, etc. Así, la proporción de circuitos útiles<br>resultantes, en promedio del proceso de producción, (es lo que se denomina rendimiento) viene a ser de un 40 a un 50  $\%$ , mejorando a medida que el fabricante domina más la tecnología utilizada en todas sus fases. De ahí el interés que

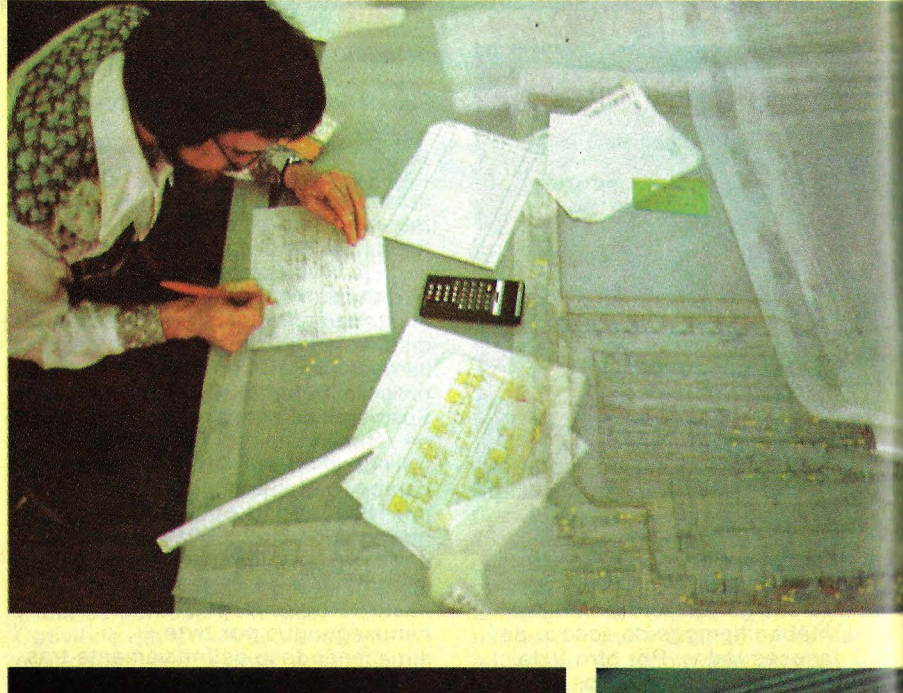

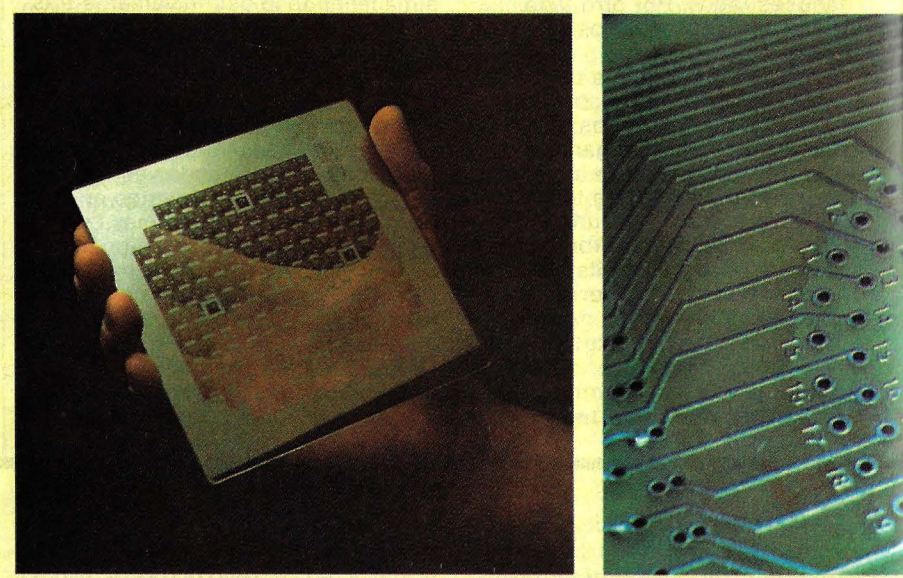

**Están en todas partes, en las calles, en los televisores color, en los hornos de microondas, en el panel de los automóviles de cada día. Se alojan en sofisticados juguetes electrónicos, en** • centralitas telefónicas y en los cajeros **electrónicos de los bancos. Y, por supuesto,** se, **multiplican, se dispersan en familias múltiples.**  Los circuitos integrados - esas pequeñas pastillas **de silicio que no dejan de sorprender-contribuyen a la ciencia y a la vida cotidiana. Ellos, los chips, son responsables de buena parte de los cambios que se están produciendo en nuestra vida individual y social, algunos de los cuales sólo serán perceptibles dentro de algún tiempo. Como un día ocurrió con el teléfono o el motor a explosión.** 

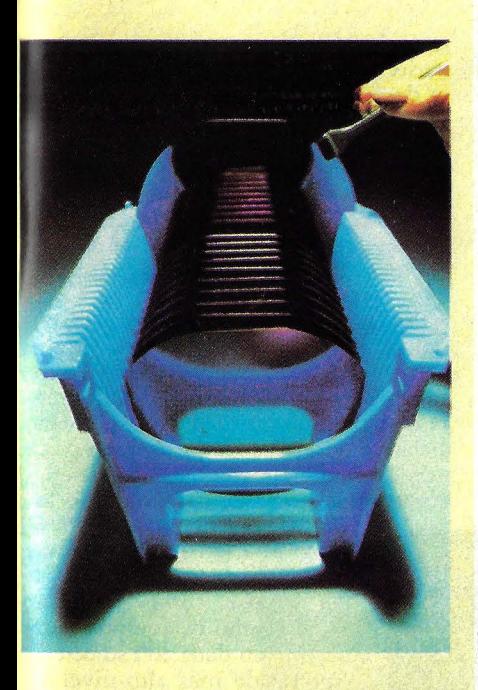

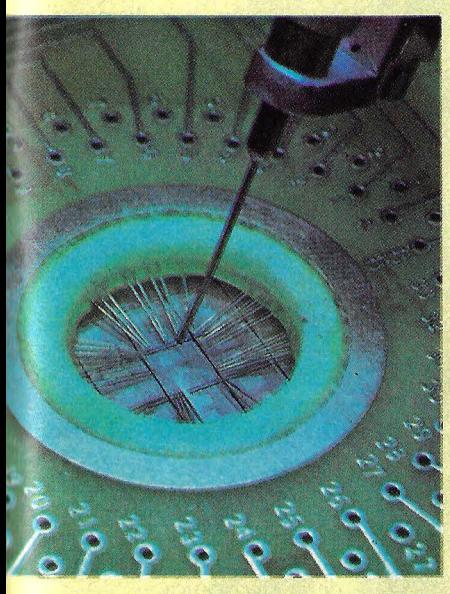

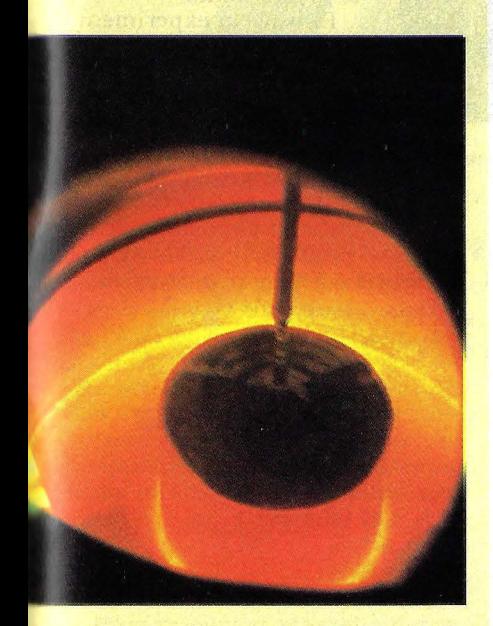

presenta el hacer circuitos integrados en una menor superficie de silicio. Aparte de proporcionar otro tipo de ventajas, si cada circuito ocupa menos espacio, en una determinada oblea caben más y si la distribución de fallos en el proceso es la misma, resultan más circuitos útiles, aumentando el rendimiento de fabricación.

Los objetivos de cualquier empresa son los de obtener la máxima rentabilidad del capital invertido y las industrias de semiconductores no son una excepción a este princiio. Sin embargo, un mercado con la dinámica del considerado presenta una característica de extremada competitividad, por lo que un error estratégico puede conllevar consecuencias fatales, incluso para las empresas más consolidadas, habiéndose dado diversos casos significativos. Dentro de esta óptica hay que contemplar las diversas tendencias de desarrollo tecnoló- . gico que hoy se presentan a la consideración del potencial mercado.

Desde el punto de vista de objetivos tecnológicos, los avances buscados se pueden resumir, en líneas generales, en seis puntos, que se pasan a comentar a continuación.

En primer lugar, tal como se apuntó en el apartado anterior, se pretende aumentar el rendimiento de producción de pastillas integradas que funcionen correctamente. Para ello se siguen dos estrategias complementarias. Por un lado, se procura mejorar los procesos de producción, controlando, cada vez mejor, el desarrollo de las diferentes fases que comprende el proceso de producción, incluyendo el control preciso de la materia prima constituida por las obleas de silicio. El perteccionamiento de las resinas fotosensibles y de las técnicas de confección y alineamiento de las máscaras, así como el control preciso de las condiciones ambientales donde se fabrican los microcircuitos, son\_ algunas de las tácticas seguidas para mejorar los procesos de fabricación.

La segunda estrategia seguida, consiste en el empleo del concepto de redundancia, particularmente en los microcircuitos de muy alta escala de integración *( VLSI).* La idea consiste en disponer, dentro del diseño inicial del circuito, un conjunto mínimo de elementos repetidos, de tal forma que, caso de resultar el circuito defectuoso en la fase de verificación, se intenta restablecer su funcionamiento correcto haciendo funcionar a los elementos redundantes, tratando de sustituir las funciones realizadas de forma defectuosa. Caso de conseguirse, el circuito se da por bueno. Esta técnica es más simple de aplicar en circuitos que presenten estructuras muy repetidas, como puede ser el caso de las memorias. Tal es el caso de la mayor parte de las memorias de acceso aleatorio (RAM, random access memory) de 256 kilobits, de reciente aparición en el mercado. Estas memorias se suelen fabricar con unas cuantas filas y columnas redundantes (entre una y ocho), que suelen anu- 'ar, caso de resultar innecesarias, por medio de la acción de un laser que corra las adecuadas conexiones, minimizando los eventuales retardos adicionales introducidos.

Otra de las técnicas utilizadas ha consistido en situar fusibles que se pueden abrir con el paso de niveles suficientes de corriente. Sin embargo, esta técnica presenta el inconveniente de que se ha de disponer de transistores adicionales, capaces de suministrar las corrientes necesarias a los fusibles, ocupando mayor espacio. en la pastilla. La contrapartida es que el proceso se puede realizar de forma más simple durante la fase de verificación.

Otro objetivo perseguido por los fabricantes es el de mejorar, incrementándola, la velocidad de funcionamiento de los dispositivos, de forma que se puedan realizar más operaciones en menos tiempo. El incremento de velocidad depende, por un lado, de las estructuras de cálculo utilizadas y, por otro, de la propia velocidad de los dispositivos empleados en el sistema. Mientras que se están consiguiendo grandes avances en el tema del dispositivo, es importante apuntar que la mayor limitación se encuentra en las estructuras de cálculo, que todavía han de evolucionar mucho, en consonancia con los avances en la tecnología del estado sólido, habida cuenta que la estructura básica de cálculo actual sigue siendo la propuesta por Von Neuman a mediados de siglo. No obstante, se están realizando múltiples esfuerzos sobre los métodos de diseño y fabricación de los microcircuitos para incrementar su velocidad. Un ejemplo de ello es el programa promovido por el Departamento de Defensa de los EE.UU. conocido por las siglas VHSIC (very high speed integrated cir*cuits*), correspondientes a circuitos in-<br>tegrados de muy alta velocidad. Las tormas de aumentar la velocidad de funcionamiento pasan, actualmente, por la mejora de las tecnologías existentes, tales como la CMOS o por el empleo de otras basadas, bien en otros materiales de base, como puede ser el arseniuro de galio (AsGa), que sustituye al silicio, o bien en dispositivos distintos. Tal es el caso, experimental de los sistemas basados en uniones Josephson, que funcionan a temperaturas de algunos grados Kelvin, a las que se da el fenómeno de la superconductividad. Como ejemplos, cuantitativos, a efectos comparativos, se puede establecer que los retardos de propagación por puerta lógica, en el estado actual de la tecnología, serían de 20 picosegundos (billonésimas de segundo) para los sistemas basados en uniones Josephson, 30 picosegundos para tecnología MESFET *(metal semiconductor field effect transistor*) de arseniuro de galio y 300 picosegundos para la tecnología CMOS *( complemen-* *tary metal oxide semiconductor)* de silicio con líneas de 2 micras de ancho, que es una tecnología avanzada de uso corriente en la actualidad.

Reducir el tamaño de los circuitos integrados es otro de los objetivos buscados por los fabricantes. Por un lado, según ya se apuntó, ello permite mejorar, estadísticamente, el rendimiento y, por otro, permite incorporar más circuitería en una misma pastilla. El problema estriba, aquí, en los procesos de fotolitografía necesarios para llevar a cabo las tremendas reducciones de tamaño. Se ha de tener presente que la longitud de onda de la luz visible oscila, en números redondos, entre media y una micra, por lo que un procedimiento que utilice luz visible encontrará, en

estas dimensiones, su límite de resolución. Es por ello por lo que se ha recurrido a utilizar otras tradiciones de longitud de onda más corta para llevar a cabo el proceso fotolitográfico, utilizándose los rayos X y los haces de electrones. El problema adicional que se plantea entonces es el disponer de resinas sensibles lo suficientemente fiables como para permitir las precisiones necesarias del proceso. IBM ya utiliza el proceso de impresión por haz de electrones para producir algunas de sus memorias de solo lectura (ROM, *Read Only Memory).* Esta técnica presenta la ventaja de que no requiere máscaras, previéndose alcanzar geometrías de media micra de anchura en un futuro próximo.

La disminución de la disipación de los elementos que componen un circuito integrado, es un objetivo necesario si se pretende seguir compactando los circuitos. U na forma de hacerlo consiste en reducir las tensiones puestas en juego y, particularmente, las tensiones de alimentación. Sin embargo, ello introduce una difi-

cultad en forma de una disminución de la fiabilidad en el funcionamiento del dispositivo, ya que los niveles lógicos se hacen más próximos. En definitiva lo que hace falta reducir es el producto potencia disipada-tiempo de retardo. Ello se puede llevar a cabo mejorando las tecnologías en uso o introduciendo otras. En esta línea, el uso del arseniuro de galio o las uniones Josephson representan, sin duda el futuro. Obviamente, el mejorar los métodos de evacuación de calor en las actuales tecnologías o minimizar las capacidades parásitas puede suponer un avance sobre el objetivo final.

Maximizar la fiabilidad de los dispositivos fabricados es el objetivo de cual-

quier industria transformadora. En el caso de los microcircuitos, una vez superados los problemas de verificación, y estando el circuito en menos del usuario, no existe experiencia suficiente para poder prever cuando pueden fallar, de no ser sometidos a condiciones fuera de los límites especificados por el fabricante. Sin embargo, particularmente en circuitos de alta y muy alta escala de integración, se observan, a veces, lo que se denominan errores de programa. Estos consisten en que, a pesar de que el circuito se encuentra en buen funcionamiento y estructuralmente íntegro, presenta fallos aleatorios. Una de las fuentes de estos errores reside en la existencia de radiaciones ionizantes en el ambiente y, concretamente, partícu-

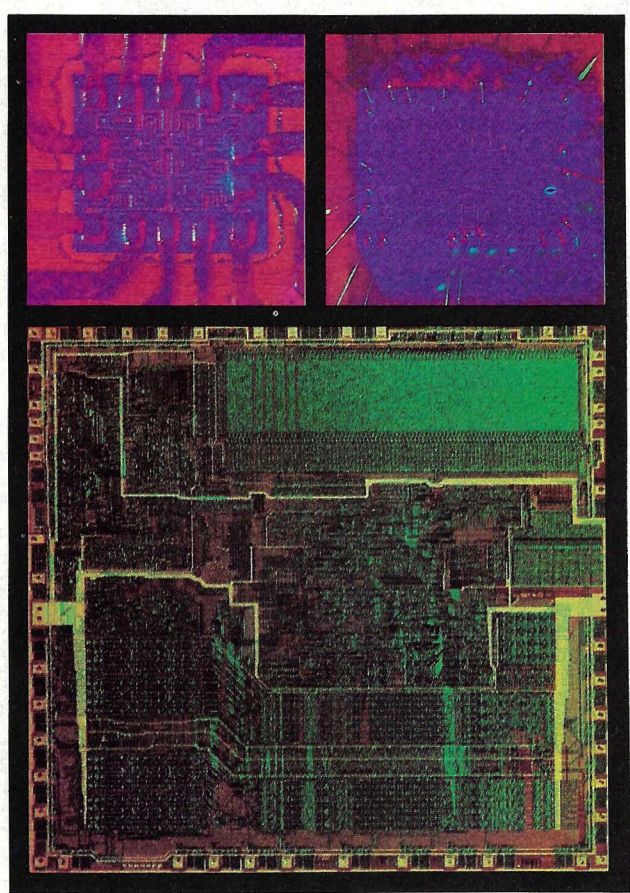

las alfa. Ello ha obligado, en algunos casos a utilizar sustancias que bloqueen el paso de las partículas alfa al microcircuito propiamente dicho.

Por último, uno de los objetivos que el fabricante de semiconductores persigue, es el de aumentar la complejidad interna de sus microcircuitos. Aquí se vuelve a encontrar la disyuntiva de la especialización o de la generalización. A la especialización se puede ir mediante la construcción de circuitos estándar cada vez más elaborados y a la generalización, a través de los diseños bajo encargo modificable. Existe actualmente una gran discusión sobre el futuro mercado de los conjuntos de puertas programables, aunque varios especialistas coinciden en augurar un gran futuro a este tipo de dispositivos, habida cuenta de que las aplicaciones son cada vez más diversificadas, por lo que, a fin de poder obtener rendimientos aceptables de las inversiones en ingeniería de diseño y de producción, habrá que acercarse, cada vez más, a las necesidades concretas del cliente diseñador de equipos. Ello no implica, obviamente, que vayan a desaparecer los circuitos estándar que serán cada vez más elaborados, elevándose los niveles de integrac ión y previéndose que circuitos complejos pueden ser utiliz ados para realizar funciones que no requerirían dicha complejidad. Esto será cada vez más corriente a medida que los diseñadores de la parte de circuitería de los equipos hagan mayor uso de la

programación para sus desa rrollos. Es decir, la integración del *software* con el *hardware*  en el diseño de equipos, conducirá, sin duda, al uso de circuitería de más alto nivel de integración, por disminución en el tiempo necesario para realizar un diseño.

Este último as pecto, de un uso cada vez más extendido de los sistemas de programación para el diseño de equipos, pone de relieve una de las acuciantes necesidades de la industria de microelectrónica. Esta consiste en un mayor desarrollo de los sistemas de diseño y fabricación ayudados por ordenador (CAD/CAM). Sin que estos métodos evolucionen rápidamente, a fin de acercar el diseño del circuito integrado al diseñador de equipos, persistirá la separación entre la industria de semiconductores y los usuarios, dificultando el avance general de la electrónica.

El usuario experimentará una progresiva reducción de precios en los nuevos equipos y el fabricante de semiconductores seguirá preocupado por

detectar las necesidades de los fabricantes de equipos. La programación se constituye así en un elemento primordial. Los usuarios dispondrán de equipos muy pequeños y elaborados pero que habrá que seguir programando.

Desde el punto de vista del autor, los avances en la tecnología del estado sólido han sido de tal magnitud que las técnicas de programacin se han quedado atrás, constituyendo el mayor problema en el rápido desarrollo de nuevas aplicacio nes de la electrónica, la informática y las comunicaciones a todos los ámbitos de la vida humana.

# **con Cronaenaeo**  sí puede...

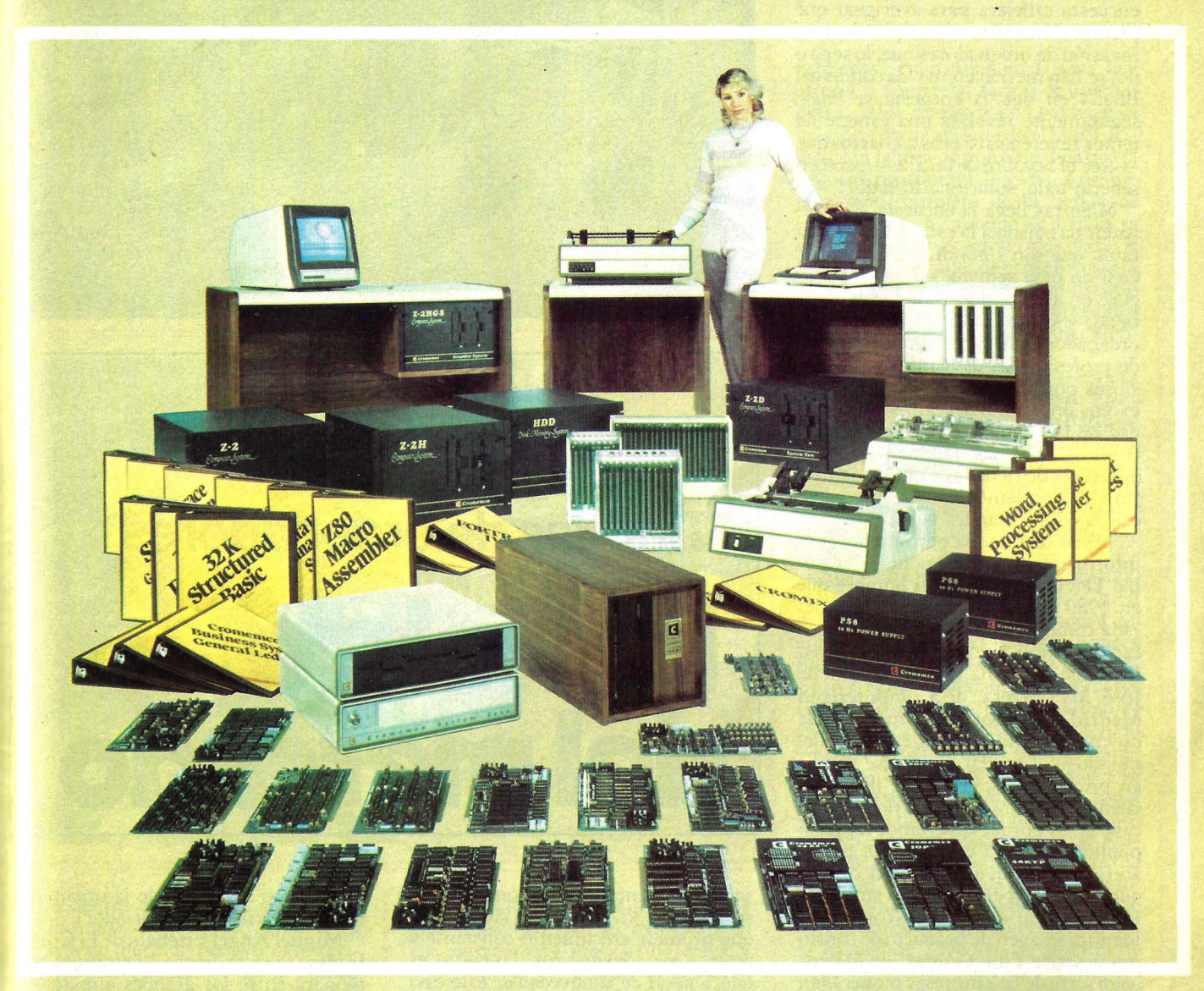

Familia Cromemco y conjunto de tarjetas lógicas que, simplemente enchufadas a un bus S-100, le permiten configurar exactamente el equipo que usted necesita.

- Crecer desde 64K hasta 2.048K.
- Trabajar con 8 y 16 bits.
- Utilizar CP/M compatible.
- Disponer de multipuesto/multitarea (CROMIX).
- Desarrollar en COBOL, BASIC, PASCAL,

## FORTRAN, ASSEMBLER, etc.

- Utilizar Base de Datos, Tratamiento de Textos, Gestión Integrada de la Empresa, etc.
- Conseguir gráficos de muy alta resolución en color, y...

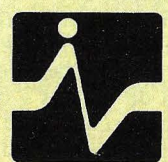

Pida información a Distribuidores Autorizados y/o a **INVESTRONICA** Tomás Bretón, 60 - MADRID-7 - Tels.: 468 03 00/01 00

*Computerland,* una cadena mundial que ya tiene cinco eslabones en España.

Alguna vez habría que hacer una encuesta callejera para averiguar qué piensa el hombre de a pie de esta invasión de ordenadores que, lo sepa o no, se han metido en su vida cotidiana. El día en que la encuesta se haga, seguramente revelará una especie de temor reverencial a esos cacharros que -cree el hombre de la calle- parecen saberlo todo, solucionarlo todo.

Mientras llega la encuesta, el ordenador ha bajado a la calle, a los escaparates, que son sinónimo de consumo. Casi no pasa semana sin que se inaugure en alguna ciudad de España una tienda especializada en la venta de. ordenadores. Algunas son la aventura de profesionales de la informática ansiosos por independizarse. Otras, una extensión natural del campo de actividad de tiendas de componentes electrónicos. Las hay también que son apéndices de tiendas de electrodomésticos o, simplemente, secciones especializadas en grandes almacenes.

"Abrir una tienda permite llevar la informática a un nivel popular", resume David Granados, el hombre que en 1980 abrió Compustore, considerada como la primera tienda de estas características que se instaló en España. Más elaborada es la respuesta de José M. Carrera, de Computerland Madrid - eslabón de la más grande cadena de tiendas de ordenadores del mundo- al opinar: "antes se vendía en pisos y se esperaba que llegara el cliente. Si ahora se abren tiendas a la calle no es porque esperemos captar al público que pasa casualmente por la acera sino porque creemos necesario que el cliente penetre en un ambiente visual, en un entorno de consumo". Idéntica imagen de producto de consumo describe Eloy Gómez, de Microteam, otra de las empresas pioneras en este campo entre nosotros.

En cambio, José Sarmiento, de la tienda Macrosoftware, dedicada a los sistemas informáticos de gestión en Vigo —y también en La Coruña y Madrid- reivindica la comercialización tradicional. "Por lo menos en esta zona, una tienda no sería una ventaja, ya que sólo atraería al público de curiosos; nuestro mercado real está en las empresas, que no andan curioseando por la calle".

Entre la erótica visual y el intento de superespecialización se mueve un mercado joven, que no está todavía claramente definido y que, a pesar de ello, presenta problemas característicos de negocios más maduros. A veces,

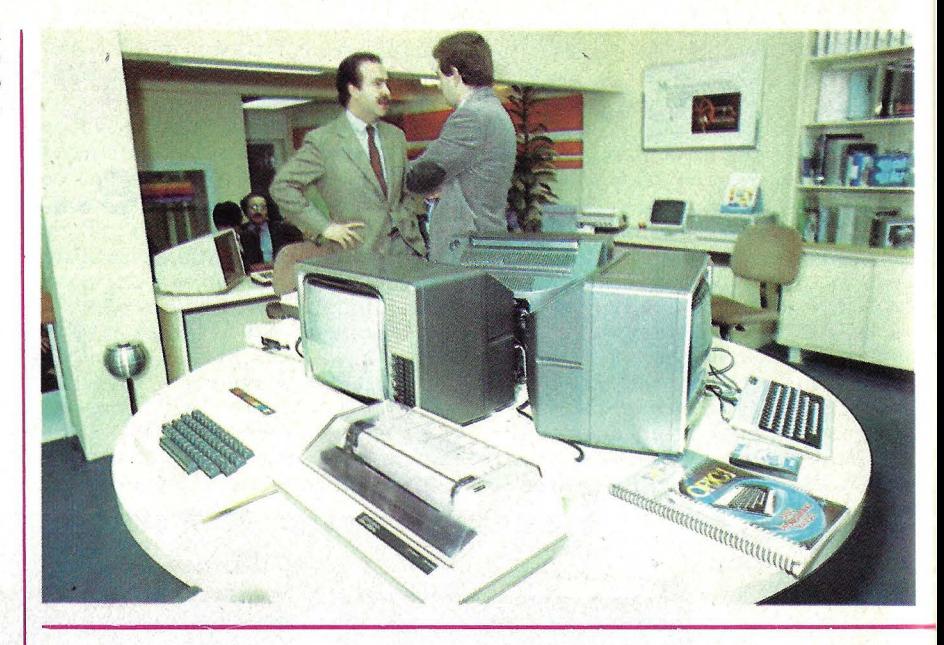

# **Tiendas de ordenadores La fiebre del mercado**

son las desventajas de un comercio que se perfila con resultados suculentos, que promete crecimiento constante y atrae a los advenedizos. Lo cierro es que, a pesar de la novedad de este tipo de riendas, ya se va visualizando cómo será su futuro. Por una parte, grandes comercios - como pueden ser El Corte Inglés o alguna de las cadenas de electrodomésticos— que han incorporado ordenadores personales a sus líneas de productos. Las tiendas exclusivas, a su vez, abarcan desde los pequeños ordenadores para jugar a los marcianitas hasta los pequeños sistemas de gestión. Y, por último, cierras casas especializadas que están preocupadas por ofrecer un buen surtido de *software* adecuado y confiable. Hay de todo: quienes se complacen en ofrecer una panoplia de marcas y quienes disfrutan de una exclusividad tácita o explícita con determinado proveedor

(cuando no son parte de la organización comercial del importador).

Miguel Angel Esteban, de El Corte Inglés, se jacta de que su empresa sea pionera entre los grandes almacenes europeos en esto de incorporar ordenadores personales a su sistema de comercialización. La iniciativa -recuerda Esteban- surgió del departamento de Proceso de Datos y "antes de empezar a vender ordenadores, nos hicimos un planteamiento de cómo una firma como ésta podría vender un producto tan profesional, porque desde el primer momento no quisimos limitarnos a la venta de *home computers;* queríamos montar una estructura capaz de acoger a esos profesionales que forman una parte muy importante de la clientela de El Corte Inglés". Y así fue que, después de analizar el mercado español, la firma empezó, en abril de 1982, a abrir riendas especiali-

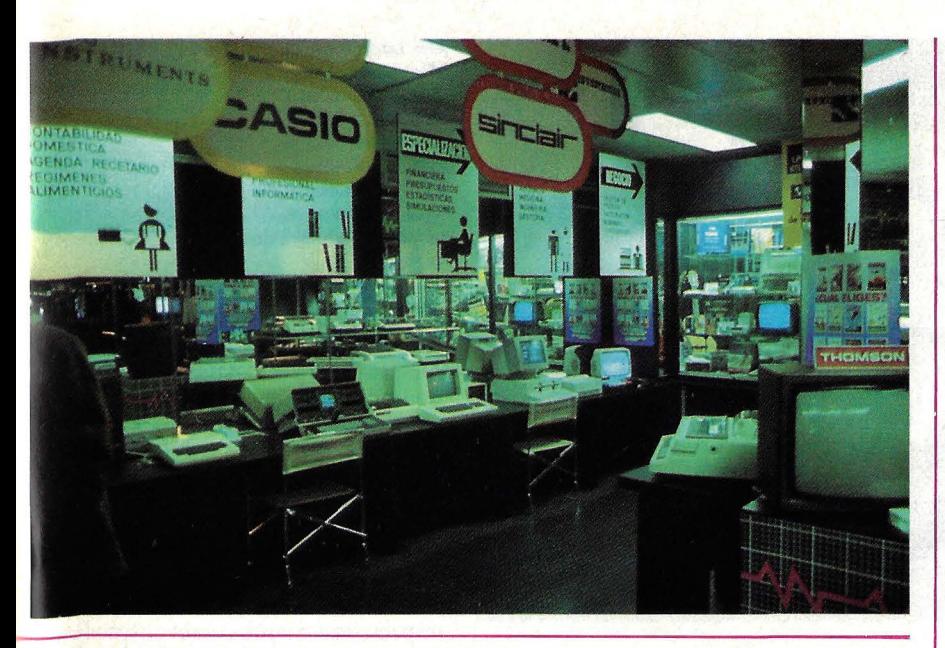

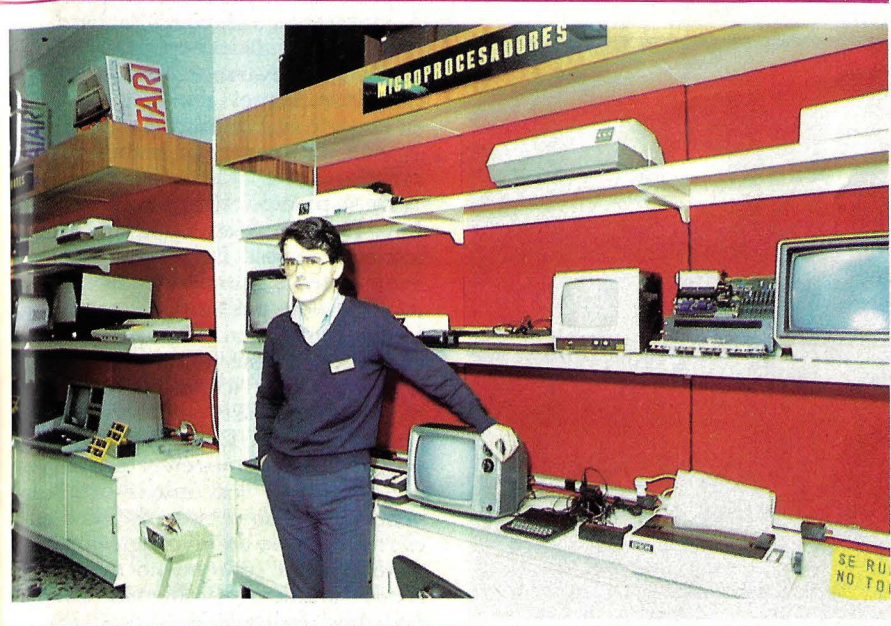

zadas dentro de todas sus sucursales.

"El *boom* de que tanto se habla es toda vía un mercado pequeño, en crecimiento pero pequeño -opina Tomás Paterna, de Electrónica Sandovalpero era inexistente cuando trajimos los primeros ordenadores a esta tienda de componentes electrónicos. Nos enteramos de que era una buena perspectiva siguiendo lo que ocurría en otros países, hace ya unos cinco años". Por aquel entonces -recuerda Paternano había todavía una demanda que mereciera tal nombre.

Sonytel, que a través de una amplia red de ventas distribuye 12.000 productos, desde componentes electrónicos *e* instrumentos de medición hasta video y hifi, se atrevió no hace mucho a incorporar ordenadores familiares a sus escaparates. "Encaramos el tema desde tres puntos de vista -dice César San Millán— el primero de los

cuales nos llevó a delimitar un campo muy específico; por el momento no nos moveremos más arriba del ZX Spectrum y, en cuanto al personal encargado de la venta, hicimos que nuestro personal especializado envender componentes siguiera cursos de capacitación en ordenadores. Por -último, hemos resuelto el problema del espacio creando en nuestros locales zonas para ordenadores, que acabaron reemplazando a productos con escasa rotación".

No es un fenómeno madrileño, ni mucho menos. En Barcelona es común hablar de "barrio electrónico", expresión que tiene poco asidero en la geografía de la ciudad pero es un buen síntoma de la importancia que el negocio de componentes ha alcanzado allí. Rifé Electrónica es una de las casas mayoristas más conocidas y también una de las que cree haber sido "de los

Para *El Corte Inglés,*  los microordenádores son productos de consumo. *Tomás Paterna,* de *Electrónica Sandoval:*  "Todavía no hemos alcanzado el boom".

primeros" en confiar en la veta que ofrecía la comercialización de ordenadores. "Nos metimos en esto hace ya más de cuatro años -dice Oriol Rifé — con la idea de que a medida que el negocio prosperara llegaría a desgajarse por completo de la tienda de ordenadores. Y, aunque de hecho ya separamos ambas actividades, todavía nos falta dar el salto de este entresuelo a un local a la calle, porque el usuario de ordenadores es diferente al público de componentes y requiere una atención distinta".

"Fuimos de los primeros -replica Ricardo Blasco, de Guibernau Electrónica- que empezamos en Barcelona con los ordenadores personales. Cuando llegó aquí el Apple, pusimos uno en medio de nuestra tienda de componentes, hasta que vimos la necesidad de crear un departamento especializado".

Algo semejante, aunque cambiando el escenario barcelonés por la capital del Turia, dice Eduardo Céspedes. Su empresa, Céspedes Componentes Electrónicos, de Valencia, vende exclusivamente ordenadores familiares (o *home computer s,* por usar la expresión americana), con los que ha tenido -dijo- un gran éxito. Opina Céspedes que "los aparatos más grandes se nos escapan. Un ordenador personal nadie se lo puede llevar bajo el brazo".

De la misma opinión es José Manuel Martín, de la tienda bilbaína Keytron, especializada en radioteléfonos y emisoras de radio que vende ordenadores "porque alguna gente nos lo ha pedido". Dentro de su cifra de negocios global, informa Martín, los ordenadores no pesan sustancialmente, si bien las ventas son razonables. "El problema -reconoce- es que para atender bien este mercado hay que tener personal especializado, lo que tal vez no resulte compensatorio". Por ello, Keytron ha limitado su oferta a aquellos productos que no le plantean problemas de *software. ·* 

Un especialista de los electrodomésticos, Feymar, se ha lanzado al negocio de los microordenadores diferenciándolo - "para evitar malentendidos"- de sus tiendas dedicadas a video, hifi, etc. "Feymar ha contratado a un grupo de técnicos que llevábamos bastante tiempo en el tema de los microordenadores para uso industrial, por lo que conocemos ampliamente la

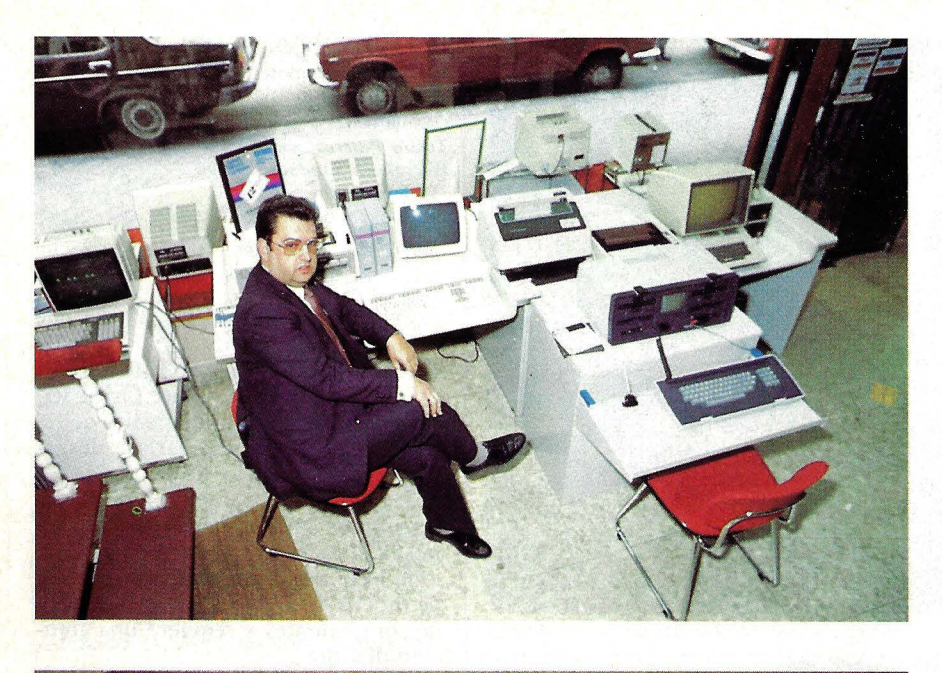

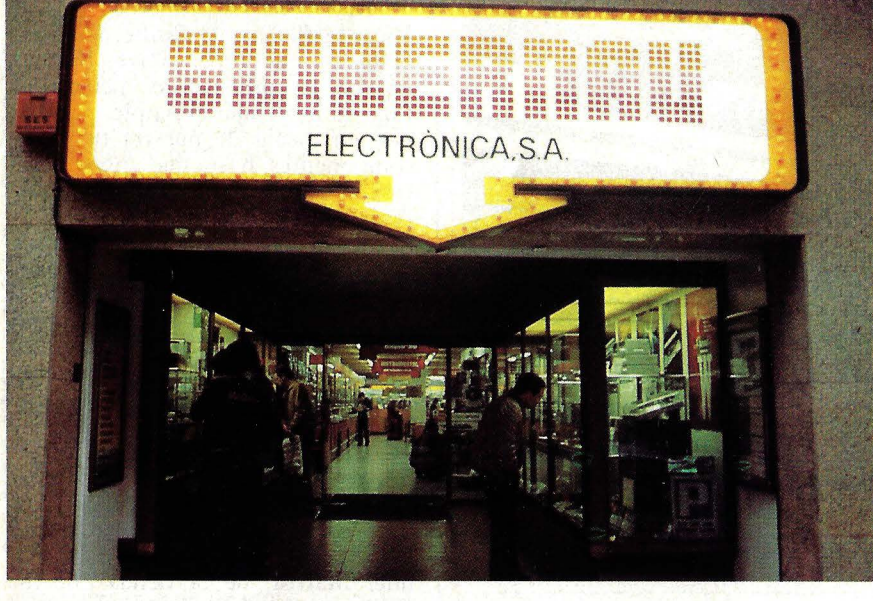

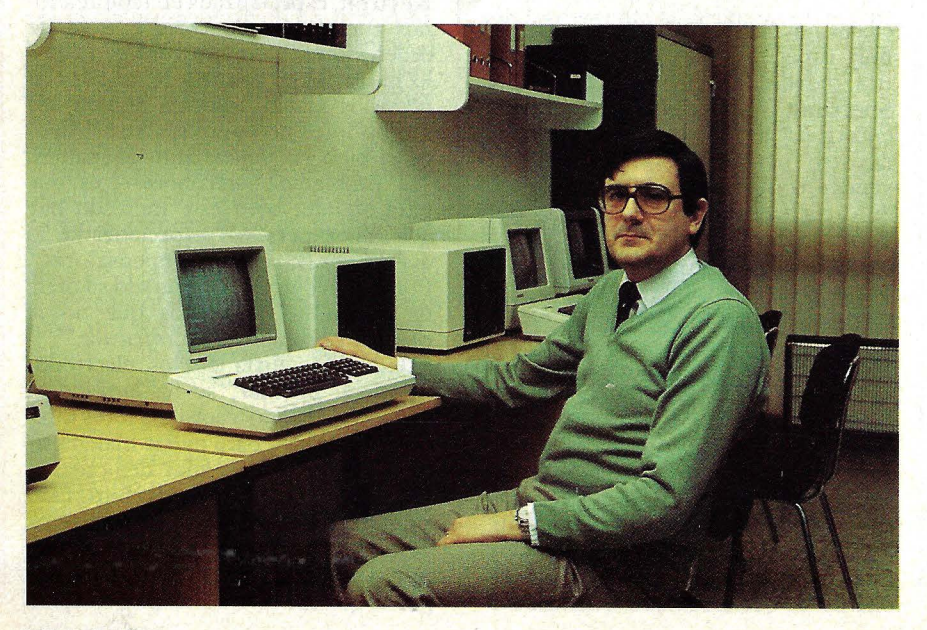

*José Inis Durá,* de Microcomput: "el servicio es lo esencial", *Electrónica Guibernan:* sobre todo, un público de hobbistas. Oriol Rifé: vendemos nuestras propias soluciones de software".

materia", explica Angel López, responsable de la nueva tienda instalada en la madrileña calle de Serrano. "Hay quien viene a comprar pilas -matiza  $López - y$  otros que entran sabiendo de qué se trata. Contamos con el nombre de Feymar, pero en este negocio es importante sólo hasta cierto punto".

Volvemos a Valencia. Dirac, también distribuidores de calculadoras e impresoras, cuenta con el antecedente de representar a Hewlett-Packard ante las universidades españolas. Alfredo Blasco Navarro expresa su intención de ampliar el salón de exposición, en el que comercializan tanto ordenadores familiares como micros profesionales.

De su paso por IBM y Seresco, José Luis Durá,de Microcomput extrajo lecciones de peso. En primer lugar, vio venir el fenómeno de los micros y se convenció de que por allí pasaba su futuro profesional. La experiencia le enseñó que lo más importante en este negocio-es el servicio al cliente. "Ponemos mucho énfasis en el *software* de aplicación —dijo Durá a esta revista porque nos ponemos en el terreno del que va a usar los ordenadores que vendemos. Y no vamos más allá de un cierto techo, de un nivel determinado de ordenador, porque no queremos crearle al cliente problemas que no podamos resolverle".

Compuworld -el nombre que adopta de cara al público madrileño la organización de Dinsa, con siete delegaciones en toda España- pretende rescatar para nuestro país la imagen de las cadenas de tiendas especializadas, a imagen y semejanza de las americanas. "Vimos un hueco en el mercado -señala Carlos Cristóbaly pretendemos labrarnos una imagen de profesionales del ordenador personal. Lo que valoramos sobre todo es la ortodoxia".

Ese hueco del mercado al que alude Cristóbal entra también en la evaluación de Luis Sancho Rodríguez, de Micromed, una empresa que viene del campo de los grandes sistemas y que se ha especializado en la creación de *software* para su clientela. "Tenemos paquetes de programas -indicaque vendemos asociados a los equipos. Y como estamos orientados a ese mercado no nos internamos en el mundo

94/Ordenador Popular

*Compuworld:*  profesionales del Ordenador Personal. *David Granados,* de *Compustore:* pionero en Madrid. *Angel López,* de *Feymar:* de los electrodomésticos al microordenador.

de los ordenadores de menos de 150.000 pesetas".

Los ordenadores personales orientados a la gestión empresarial y a aplicaciones profesionales represen- tan el 60 por ciento de la actividad de Byte Center, de Barcelona. Es una división de la empresa electrónica CECSA, con tienda cara al público. "Ofrecemos una amplia variedad de productos, hasta quince en la actualidad —informa Jaime Formiga— y también vendemos muchos accesorios. No descartamos los *videogames*, per<mark>o son</mark> sólo un complemento en nuestra tienda''. En lo que respecta al *.roftware,* Byte Center trata de que las soluciones específicas no le compli quen la vida: "es preferible contar con cinco o seis programas de contabilidad par<mark>a que respondan a diversas necesi</mark>dades, en lugar de estar atendiendo el problema de cada cliente en particular'

Aludiendo al mismo problema, Lu-<br>cía Calonge, de la tienda Bilbomicro -de Bilbao, naturalmente- dice que han optado por llegar a acuerdos con dos *software houses* locales para que éstas escriban programas a la medida de las necesidades de algunos clientes, a la vez que trabajan con paquetes<br>estándar. "Nuestra empresa — recuerda Calonge— se inició a partir de un<br>grupo de profesionales formado para<br>atender la implantación y mantenimiento de un sistema de terminales -Commodore, para más señas- de una cooperativa de farmacias de Viz-<br>caya y Guipúzcoa. Precisamente por ello, nuestra mejor virtud es el contar con un eficiente sistema de asistencia técnica y mantenimiento".

Como puede deducirse de las palabras de varios protagonistas de este reportaje, el *software* es un tema crucial en este negocio. Se observa una amplia coincidencia entre los entrevismayores problemas; es en el campo de la aplicación práctica donde surgen los inconvenientes, tanto por la insufi ciencia de software *estándar* en el mercado español como por la necesidad de elaborar programas llave en ma no que respondan a las necesidades del usuario. Este tema no está solamente relacionado con la adaptación a las necesidades de cada cliente sino que

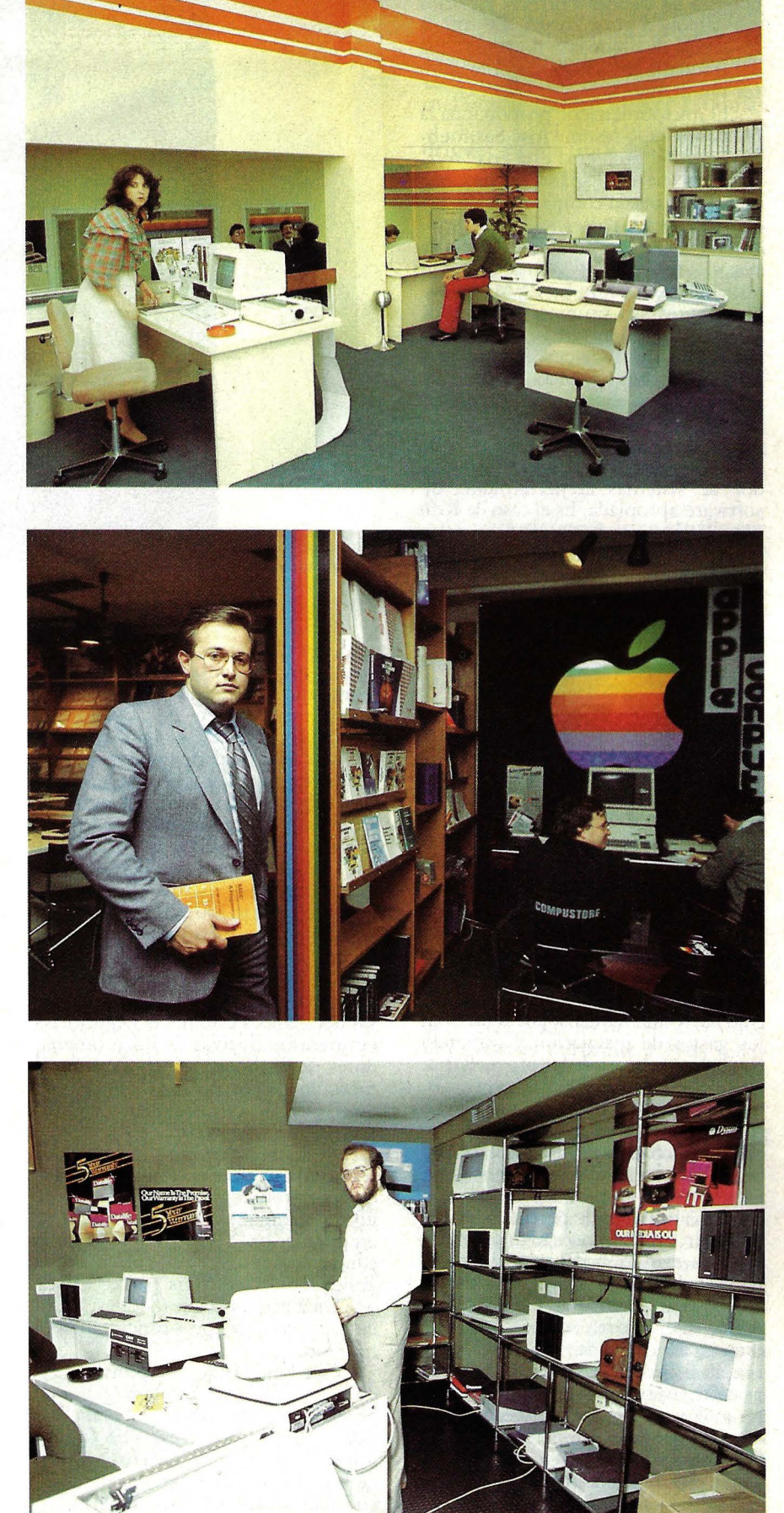

obliga a las tiendas a ofrecer servicios que suponen altos costos. De allí la reticencia de algunos a no ir más allá del tranquilo mundo de los ordenadores familiares.

"El microordenador proporciona la herramienta -resume José Sarmiento- pero el problema está en el *software* ya que en España no hay una oferta que pueda compararse a la que existe en otros países".

Una solución, puesta en práctica por algunas tiendas que se orientan hacia el mercado de las PYMEs, es la de elaborar sus propios paquetes de *software* (o importarlos, copiarlos y adaptarlos, que cada cual tiene su versión de la cosa). La oferta al cliente de estos paquetes abarca tanto el conocimiento de sectores específicos como el diseño de soluciones -llamadas "verticales"- proporcionando al comprador de sistemas la herramienta de software apropiada. Es el caso de Rifé Electrónica, que tiene tres programadores trabajando permanentemente en esta tarea. Otra opción — tan válida como la anterior- es la de trabajar sólo con *software* estándar (que lo hay muy bueno aunque no tanto ni tan disponible como se quisiera) y limitarse a esa oferta, sin incurrir en costes de personal especializado.

Según las características del segmento de mercado al que se dirija, una tienda de ordenadores personales requiere una inversión inicial que, según los testimonios recogidos, parece fluctuar enormemente. No ha habido acuerdo entre los entrevistados, pero una cifra — mencionada por esta revista- de 10 millones de pesetas en inmovilizado, resultó excesiva para la mayoría. Aquí tal vez esté uno de los puntos débiles de esta explosión comercial, en que parece como muy sencilio abrir una tienda soportando sólo los gastos de instalación y contando con la financiación de los proveedores. Claro que, una vez abiertas las puertas, las exigencias del crecimiento elevan considerablemente la cifra.

Francisco González Serna, de Microtec -uno de los extremistas en esta materia- opina sin rodeos que con 2 ó 3 millones de pesetas se puede empezar, y que después todo dependerá de la evolución del negocio, de la necesidad de incorporar más productos. David Granados cree, por su parte, que la cifra a arriesgar debe estar más cerca de los 5 millones iniciales. Carlos Cristóbal ve las cosas bajo otra óptica: "se puede entrar con un millón y comprar a medida que se venda, pero esto genera inestabilidad. O, como ha hecho Compuworld -que por algo tiene detrás a la empresa Tudor- realizar una fuerte inversión desde el primer momento. Nosotros - precisa- tenemos actualmente un inmovilizado de 7 millones por punto de venta, lo que nos permite contar con una buena infraestructura".

Hay coincidencia general, en cambio, a la hora de afirmar que existe una tendencia ascendente en este mercado, y en que mes a mes aumenta la cifra de facturación. "Como mínimo, para subsistir, se necesita facturar entre 50 y 60 millones de pesetas -se atreve a precisar Granados- pero una buena cifra empieza en los 100 millones".

El mercado español, salvando las distancias con los de Estados Unidos y el resto de Europa, se comporta como ellos. En el amplio abanico de empresas dedicadas a este novel negocio, las empresas exclusivas de microordenadores se inclinan principalmente al mercado de los *personal office systems,* dirigido a profesionales, ejecutivos, PYMEs. Muchas de ellas no descartan los *home computers,* pero los tratan con una cierta resignación. Hay quienes prefieren concentrarse en este último campo, sin atreverse a entrar en el anterior. Y en el dominio de la educación y de los equipos orientados a aplicaciones científicas parece existir una zona gris en la que todos aspiran a entrar pero muy pocos concretan operaciones.

César San Millán, de Sonytel, explica que desde la limitada gama de ordenadores que trabaja su tienda "estamos ayudando a crear una cultura informática, porque nuestro usuario de hoy será el que luego se interesará en ordenadores de rango superior".

Este es, aparentemente, uno de los motivos por los cuales muchas tiendas

orientadas a segmentos profesionales incorporan equipos de bajo precio. Trabajan para el futuro, ya que el estudiante de hoy será el profesional o el ejecutivo de mañana. Es el caso de Microcomput: José Luis Durá desvela que buena parte de su clientela son estudiantes universitarios y que está pensado en promover clubes de usuarios de tal o cual ordenador, facilitándoles un espacio dentro de su tienda para funcionar. La experiencia vivida por Computerland en Barcelona -cursos en su propio local- pareciera ser alentadora para este tipo de iniciativas.

Por otra parte, el usuario no profesional, que ignora los límites y las posibilidades de los ordenadores, sigue reaccionando frente a ellos con temor. Alguno de los entrevistados para este reportaje señaló la extraña facilidad con que niños y adolescentes se acercan a los ordenadores, contrastante con la desconfianza con que lo hacen los adultos.

Es, desde luego, un problema de información. "Hay mucha confusión entre la gente acerca de cuáles son las aplicaciones reales de cada ordenador -subraya José Manuel Martín- y no faltan clientes que pretenden de un Sinclair las prestaciones que son propias de un ordenador que cuesta un millón de pesetas". Lucía Calonge va por la misma senda: "hay mucha gente que se acerca a la tienda de Bilbomicro, pero tiene miedo. Aparte de los profesionales que ya saben lo que es la informática, entran muchísimas personas cuya motivación es la de intro-

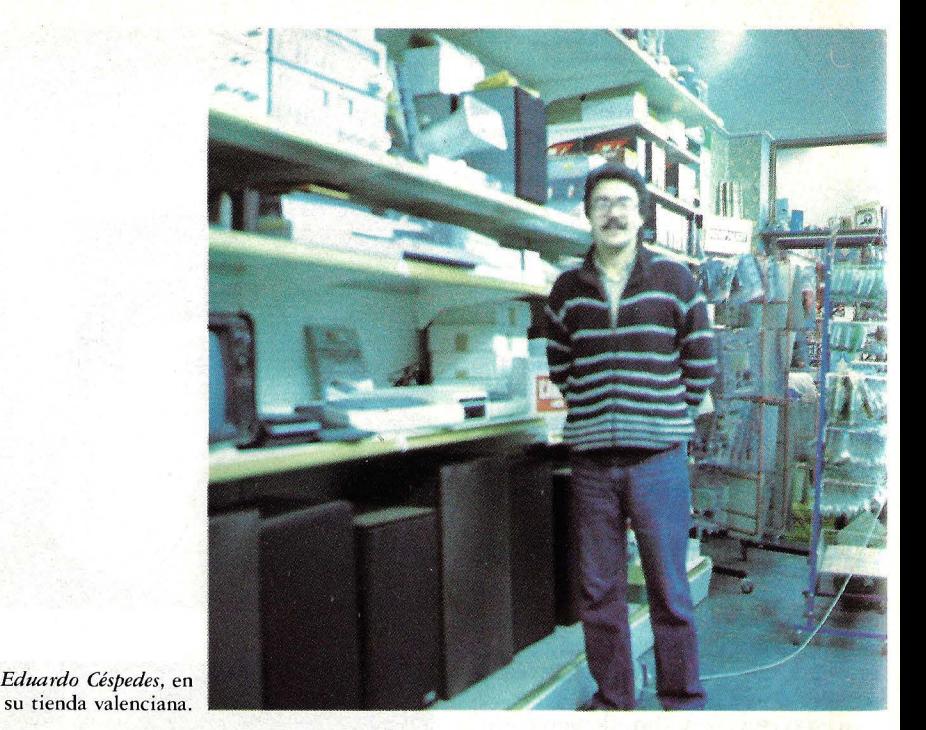

**96/0rdenador Popular** 

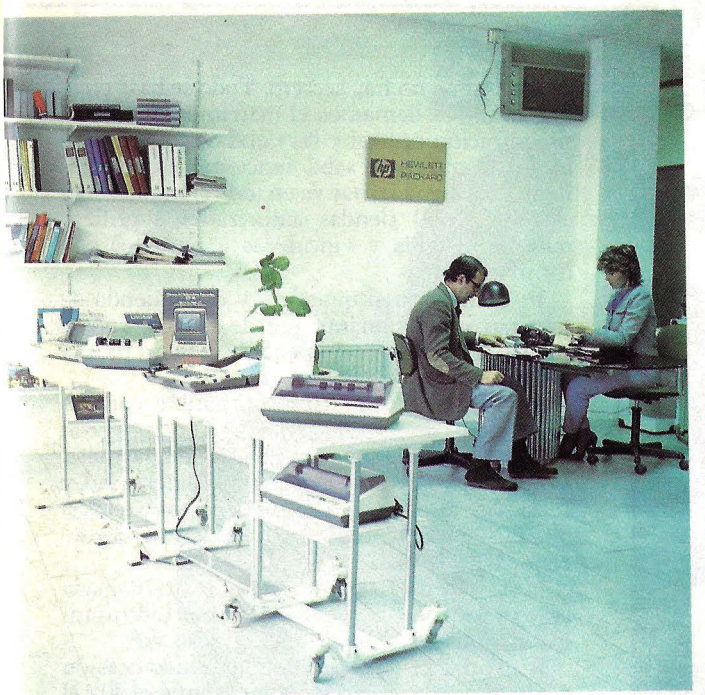

*Dirac,* en Valencia.

ducir a sus hijos en este mundo que consideran como de futuro".

Las tiendas de electrónica tienen otro tipo de problema. Su clientela tradicional está acostumbrada al nivel de precios de los componentes y, sin conocer el nuevo producto, tienden a encontrarlo caro. "Contra todas las apariencias, el 80 por ciento de nuestros clientes son gente que no tiene ninguna idea. O, mejor dicho, tiene una sola idea: quiere comprarse un ordenador", comenta **Ricardo Blasco.** 

La situación es menos complicada **en el** terreno de los *hobbistas.* "El usuario -asegura **Eduardo Céspedes-** sabe a por lo que viene". Se trata, en este caso, en su mayoría de gente joven, lo que hace surgir un inconveniente no calculado por ningún especialista en *marketing.* "La temporada de ventas es bastante estacional-puntualiza **Tomás Paterna**porque apenas sale el sollos *hobbistas*  se olvidan del tema y no reaparecen hasta octubre. Por la misma razón, al revés de lo que ocurre en tiendas específicamente dedicadas a los ordenadores, los sábados no son días especialmente intensos para nosotros"

Si el cliente no profesional requiere atención especial, el conocedor del mundo de la informática es infinitamente más exigente, ya que busca soluciones prácticas a necesidades concretas. La verdad es —explicó la mayoría de nuestros interlocutores— que a veces los responsables de pequeñas y medianas empresas esperan del ordenador que les resuelva problemas para los que no ha sido creado. Hay también otro tipo de deformación, obra de advenedizos en este negocio, que ofrecen microordenadores sin conocer sus posibilidades de aplicación.

**Y** como los usuarios, además de estar pensando *a priori* en tal o cual marca, buscan la resolución de problemas, se genera una confusión que perjudica (o puede perjudicar) al mercado en su totalidad. Una cosa es vender y otra muy distinta asesorar al comprador para que el modelo vendido responda a sus expectativas. Mientras que, a la hora de reclutar vendedores, la mayoría de las tiendas que visitamos han optado por comerciales venidos de la ingeniería o de otras actividades, en lugar de especialistas en informática, cuando se trata de asesorar al cliente en materia de *software* no hay más remedio que contratar programadores que, por otra parte, serían incapaces de vender un equipo. Puestos a otra función, serían incapaces de vender.

. . Un ejemplo de este tipo de problema es **la** reflexión que han hecho los responsables de las *boutiques* de ordenadores de **El Corte Inglés,** que ha apostado una importante inversión para formar a vendedores escogidos de otras secciones de sus grandes almacenes. "Preferimos, en lo posible, no hablar de informática ni de informáticos -señala **Miguel Angel Esteban-** porque son expresiones que tienden a ocultar el concepto de pro- ducto de consumo que, creemos nosotros, debe ir asociado al ordenador personál".

**Eloy Gómez, de Microteam,** pre-

fiere hablar de otro tema, para él más acuciante. "La competencia ha llegado a extremos irracionales, ya que es un negocio que atrae porque se gana dinero. Pero sólo las empresas grandes o cualificadas pueden ofrecer garantías al cliente". También **Luis Sancho Rodríguez** es un crítico del sistema: "se venden más equipos que problemas se resuelven", sintetiza.

Entre los conocedores del mercado existe el temor de que una política comercial equivocada, inducida por la competencia, pueda acarrear serias consecuencias para los usuarios y para las empresas vendedoras. **Alfredo Blasco, Angel López, Oriol Rifé, David Granados, José María Carrera** y casi la totalidad de las personas entrevistadas advirtieron sobre los peligros que encierra una guerra de precios ya manifiesta e incluso alentada por ciertos importadores.

"Las conclusiones de un estudio que ·se hizo en Francia -manifiesta **José**  Luis Durá- son perfectamente extrapolables a España para explicar por qué razón el número de tiendas de ordenadores en el vecino país, después de haber alcanzado el cénit, se derrumbó bruscamente. Entre las causas se señalaba - especifica Durá- en primer lugar la guerra de descuentos, el pretender que se pueden vender ordenadores como si fueran neveras y, por último, el carácter aventurero de algunos profesionales muy competentes en informática pero carentes de estructura financiera apropiada para este negocio".

Es para tenerlo en cuenta. Mucho más si se piensa que el *boom* de las tiendas de ordenadores apenas acaba de comenzar en España. Hay quien piensa que el momento culminante está cerca, a finales de este año; otros desplazan el horizonte a 1984 y hay quien cree que la cumbre no será alcanzada antes de 1985.

Como quiera que sea, esta ronda de entrevistas sugiere que la velocidad supersónica de desarrollo no se corresponde, por ahora, con las exigencias del mercado. Ya antes de alcanzar su madurez, este sector ha sufrido el impacto de algunas tiendas que cerraron, de la guerra de descuentos, del deficiente asesoramiento. Hay una esperanza compartida por todos, que el impulso de quienes sí conocen el tema alcance a equilibrar esas desviaciones. Por ahora, el invento tiene fuerza. España se está poniendo al día en el mundo de la informática y las tiendas de ordenadores cumplen su cometido.

**Marisa Cortazzo** 

## **entrevista con**

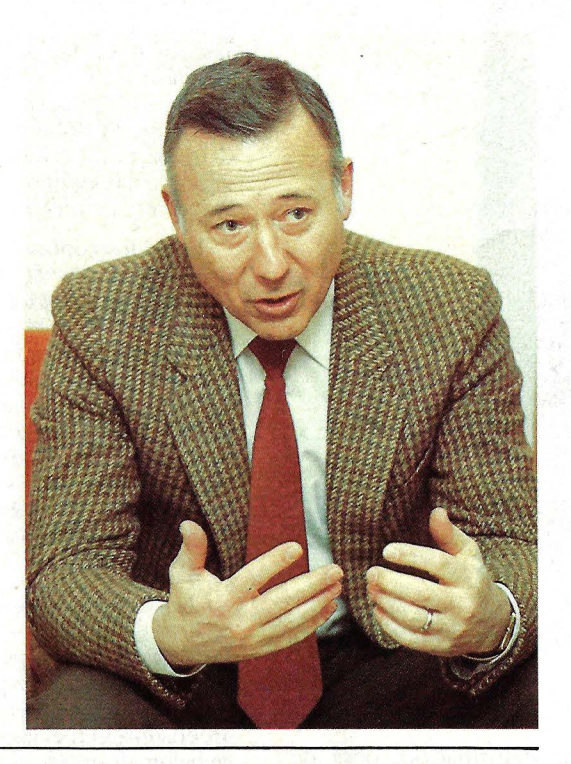

# **WILLIAM MILLA**

Desde 1958 transita los andariveles de la industria informática, primero como profesional, luego como empresario. Su experiencia, múltiple, incluye la dirección de Proceso de Datos para organismos públicos del estado de California, especialista en marketing gubernamental para IBM y una seguidilla de empresas fundadas por él. Hasta que, en 1976, tuvo la gran idea: Computerland. De visita en Madrid, William Millard accedió a dialogar con Ordenador Popular acerca de las lecciones de esa experien-Cia.

P: ¿A qué atribuye usted el éxito de esta fórmula y, en general, este fenómeno de las tiendas de microordenadores que ahora mismo está haciendo furor en España?

R: Sí, ha sido excepcional en todo el mundo, y pienso que en España ocurrirá lo mismo. Le daré algunas cifras: en 1978 las ventas globales de Computerland fueron de 25 millones de dólares, en el 79 duplicamos y en el 80 llegamos a 100 millones. Ahora ya estamos en 450 millónes de dólares (en 1982) y esperamos superar en 1983 la barrera de los 1.000 millones de dólares en todo el mundo.

P: ¿Cuál es el ritmo de expansión de la cadena Computerland?

R: Estamos abriendo tiendas en todo el mundo a un promedio de una por cada día laborable, lo que significa que en 1983 abriremos 220 nuevas tiendas...

P: ¿Cuál es el secreto del éxito, entonces?

R: En que no hay secreto. Todo se basa en lo que nosotros llamamos el matrimonio entre la organización central y las tiendas que integran la red.' Como usted sabe, funcionamos en régimen de franquicia, hay ya en todo el mundo algo así como 400 tiendas autorizadas a utilizar nuestra insignia y vinculadas a nosotros· por contrato.

P: Siendo usted quien es, y disponiendo de una tan impresionante red de ventas, ¿no le tienta fabricar su propio equipo, bajo su propia marca?

R: No creo que fuera compatible con los propósitos de Computerland. Tenemos con nuestros proveedores una relación de partners, lo que muchas veces supone confidencialidad, y sería poner una barrera entre nosotros y ellos si nos pusiéramos a manufacturar un microordenador bajo la marca Computerland.

P: Usted está en una posición privilegiada para pronosticar la evolución del mercado mundial de microordenadores. ¿Cómo lo ve?

R: Todos los estudios que he tenido ocasión de ver preveen un incremento de entre el 40 y el 50 por ciento anual compuesto para los próximos cinco años, en escala mundial. Pienso que en algunos países, como puede ser el caso de España, podemos esperar una duplicación del volumen de mercado, año a año, hasta 1986 por lo menos.

P: ¿Cuál es el producto que más vende Computerland?

R: A nivel mundial, el producto más vendido por Computerland es sin duda el IBM/PC. A continuación vienen, empatados, Apple y Osborne. Luego hay un tercer nivel, ocupado por Hewlett-Packard, Digital Equipment, Commodore y Atari, sin que sea difícil precisar quién tiene ventaja sobre los otros. Y yo creo, que, tal como están las cosas, la posición dominante de IBM tiene tendencia a acentuarse.

P: El ordenador personal es, en buena medida, un reflejo del modo americano de trabajar. ¿Cuál es su visión de este impacto?

R: Creo que hay un tremendo impacto que nadie ha sabido medir correctamente. Todo el mundo mide el mercado. Por ejemplo, el año pasado, fue un negocio de 2.500 millones de dólares, había 1 millón de ordenadores personales instalados. Pero no es éste el fenómeno que me parece más importante sino el de la productividad que se ha desarrollado gracias a esos 2.500 millones de dólares...

P: ¿Cómo calcularla?

R: Por' ejemplo, si estimamos unas cuatro horas diarias de trabajo (es decir 1.000 horas anuales) en cada uno del millón de ordenadores instalados y lo multiplicamos, tenemos 1.000 millones de horas/máquina de trabajo acumulado sobre ordenador. Este rabajo añadido nadie lo ha medido. Supongamos que una hora de trabajo de ordenador personal equivale al trabajo que una persona podría realizar manualmente en diez horas. Según esta fórmula, podríamos entonces valorar en 10.000 millones de horas/ trabajo humano, el impacto de la generalización de los ordenadores personales.

# **Si le tientan los ordenadores** personales compre

# un Apple

Trabajar con mayor eficacia reduciendo el tiempo es una tentación de lo más apetecible.

Si ha tenido el buen pensamiento de utilizar un Ordenador Personal. cómprese un APPLE.

APPLE, primera marca mundial especializada en Ordenadores Personales, le ofrece la más amplia gama de modelos: desde los más sencillos a los más sofisticados y capaces, como APPLE //e y APPLE  $\frac{1}{\sqrt{2}}$ , equipos realizados con

la más avanzada tecnología, que, además de aumentar y potenciar sus características técnicas, han simplificado aún más su fácil manejo.

Y para que la tentación sea aún mayor, APPLE, por su experiencia y especialización, ofrece la gama más amplia de programas, fruto de sus más de 780.000 instalaciones realizadas en todo el mundo.

Cómprese un APPLE, no tendrá que arrepentirse en la vida.

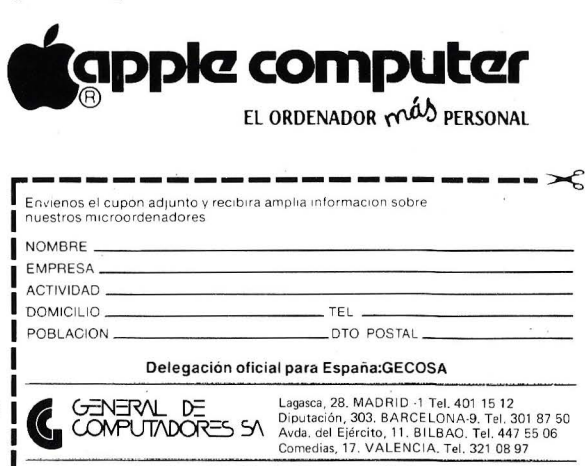

Amplia red de Distribuidores en toda España

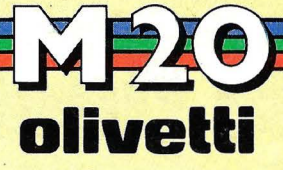

# Porque no somos robots...

# **CUERPO**

de atleta.

El M-20 es el producto más sencillo, más moderno y más poderoso entre todos los de su clase.

El M-20 ofrece velocidad de proceso, potencia (16 bits), gran memoria central (128- 512 Kb), desde 2 unidades de minidisco (2 x 320 Kb) hasta disco fijo (11 Mb). Dispone de una adecuada gama de impresoras y es programable en varios lenguajes (BASIC, ASSEMBLER, PASCAL). Total, todo un atleta.

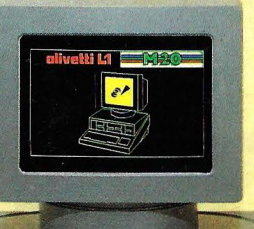

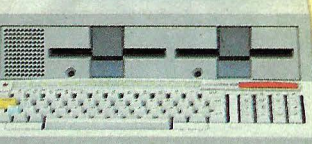

# **ALMA**

de profesional.

S.T. & S. es responsable en más de 1.000 instalaciones. Pequeñas y medianas empresas, de todos los sectores, mecanizadas con mini- ordenador. Y esa es su gran experiencia.

La validez de sus programas standard (Facturación, Contabilidad, Almacén, etc.), está probada en innumerables instalaciones. En proyectos no standard,su gabinete de software se identifica con el problema, desarrollando la más lógica y rentable solución.¡Ah!, muy importante, S.T. & S. sabe muy bien que el cliente, en su "debut" informático, nunca debe estar solo. En definitiva, solamente profesionales.

## APLICACIONES DISPONIBLES

- Facturación
- Contabilidad
- Almacén ,
- Nóminas
- Tratamiento de textos
- Cartera de efectos
- Tesorería

## **ST&S**

## • Cartera de valores

- 
- Evaluaciones
- Farmacias
- Etc., etc.
- Específicos para profesionales

• Administración de fincas<br>• Evaluaciones<br>• Etc., etc.<br>• Específicos para<br>• Específicos para<br>• Profesionales

## SOPORTE TECNICO & SOFrWARE, S. A. P? de la Castellana, 156, 2? Tels. 250 46 34/4718-250 46 50-457 49 23. Madrid-16.

Distribuidor Oficial de OLIVETTI